# R. E. Society's

R. P. Gogate College of Arts & Science and R. V. Jogalekar College of Commerce (Autonomous), Ratnagiri

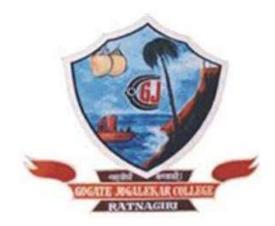

# Department of Information Technology UG Programme 2023-24 Courses & Syllabus

**Under Choice Based Credit System (CBCS)** 

R.P. Gogate College of Arts & Science and R.V. Jogalekar College of Commerce (Autonomous), Ratnagiri

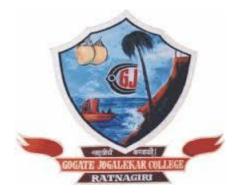

# Bachelor of Science In Information Technology (B.Sc. I.T.)

Three Year Integrated Programme Six Semesters Course Structure Revised Scheme of Examination

Faculty of Science (Under-graduate Programme)

Choice Based Credit System (CBCS) Academic Year- 2023-24

#### R. E. Society's

# R. P. Gogate College of Arts & Science And R. V. Jogalekar College of Commerce (Autonomous), Ratnagiri

## Department of Information Technology

| Name of Programme                                                                                          | B.Sc. Information Technology                                                                                                    |
|----------------------------------------------------------------------------------------------------|----------------------------------------------------------------------------------------------------|
| Level                                                                                                    | UG                                                                                                    |
| No of Semesters                                                                                            | 06                                                                                                    |
| Year of Implementation                                                                                     | 2023-24                                                                                                    |
| Programme Specific<br>Outcomes (PSO)                                                                       | <ol> <li>Programming Proficiency:         <ul> <li>a. PSO1: Proficient in Python and Java.</li> <li>b. PSO2: Design real-world applications.</li> <li>c. PSO3: Apply programming libraries for data</li> </ul> </li> </ol>                                                                                                    |
|                                                                                                    | analysis.<br>2. Networking, Database, and Data Structures:                                                                                                    |
|                                                                                                    | <ul> <li>a. PSO4: Understand computer networks and databases.</li> <li>b. PSO5: Configure and troubleshoot networks.</li> <li>c. PSO6: Implement data structures and</li> </ul>                                                                                                    |
|                                                                                                    | algorithms.<br>3. Applied Mathematics and Statistics:<br>a. PSO7: Apply math and statistics for problem-<br>solving.<br>4. Embedded Systems and Real-Time Applications:                                                                                                    |
|                                                                                                    | <ul> <li>a. PSO8: Develop real-time applications.</li> <li>b. PSO9: Utilize microcontrollers and sensors.</li> </ul>                                                                                                    |
| Relevance of PSOs to<br>the local, regional,<br>national, and global<br>developmental needs<br>(200 words) | The PSOs align with India's growing IT industry, Konkan<br>region's local needs, national development, and global<br>technology demands. Proficient programmers support the<br>country's digital transformation, and networking expertise<br>enhances connectivity. Applied math aids local challenges,<br>while embedded systems find applications in healthcare and<br>smart cities. These PSOs contribute to India's IT leadership,<br>regional industries, and global tech market presence,<br>addressing developmental needs at all levels. |

## Under Choice Based Credit System (CBCS) Course Structure (Autonomous) Department of Information Technology

| No. of<br>Courses | Semester I                                                                                                    | Credits             | No. of<br>Courses | Semester II                                                                                                    | Credits  |
|-------------------|----------------------------------------------------------------------------------------------------|---------------------|-------------------|----------------------------------------------------------------------------------------------------|----------|
|                   | Discipline Specific Cour                                                                                                    | rse (DSC)           |                   | Discipline Specific Course (DSC)                                                                                                    |          |
|                   | Major                                                                                                    |                     |                   | Major                                                                                                    |          |
| USIT101           | C Programming                                                                                                    | 02                  | USIT201           | Object Oriented<br>Programming with C++                                                                                                    | 02       |
| USIT102           | Web Programming                                                                                                    | 02                  | USIT202           | Operating System                                                                                                    | 02       |
| USIT103           | Programming Practical 1                                                                                                    | 02                  | USIT203           | Programming Practical 2                                                                                                    | 02       |
|                   | Minor                                                                                                    |                     |                   | Minor                                                                                                    |          |
| USIT104           | Digital logic and<br>Applications                                                                                                    | 02                  | USIT204           | Data Communication and<br>Networking                                                                                                    | 02       |
| USIT105           | Practical M1                                                                                                    | 02                  | USIT205           | Microprocessor<br>Architecture                                                                                                    | 02       |
|                   |                                                                                                    |                     | USIT206           | Practical M2                                                                                                    | 02       |
|                   | Indian Knowledge Syste                                                                                                    | m(IKS)              |                   |                                                                                                    |          |
| USIT106           | Vedic Mathematics                                                                                                    | 02                  |                   |                                                                                                    |          |
|                   | Vocational Skill Course                                                                                                    | (VSC)               |                   | Skill Enhancement Cours                                                                                                    | se (SEC) |
|                   | Computer Skills-1                                                                                                    | 02                  |                   | Computer Skills-2                                                                                                    | 02       |
| USIT107           | practical                                                                                                    | 02                  | USIT207           | Practical                                                                                                    | ŰĹ       |
| 0511107           | Ability Enhancement                                                                                                    | UL                  | 0511207           | Ability Enhancement                                                                                                    | 02       |
| USIT107           | •                                                                                                    | 02                  | USIT207           |                                                                                                    | 02       |
|                   | Ability Enhancement<br>Course (AEC)<br>Technical                                                                                                    | 02                  |                   | <i>Ability Enhancement</i><br><i>Course (AEC)</i><br>Technical                                                                                                    |          |
|                   | Ability Enhancement<br>Course (AEC)<br>Technical<br>Communication Skills I<br>Generic / Open Elective<br>One from the pool of<br>Open elective courses                                                              | 02<br>9<br>02       |                   | Ability Enhancement<br>Course (AEC)<br>Technical<br>Communication Skills II<br>Generic / Open Elective<br>One from the pool of<br>Open elective courses                                           | 02<br>02 |
|                   | Ability Enhancement<br>Course (AEC)<br>Technical<br>Communication Skills I<br>Generic / Open Elective<br>One from the pool of                                                                                       | 02<br>9<br>02       |                   | Ability Enhancement<br>Course (AEC)<br>Technical<br>Communication Skills II<br>Generic / Open Elective<br>One from the pool of                                                                    | 02<br>02 |
|                   | Ability Enhancement<br>Course (AEC)<br>Technical<br>Communication Skills I<br>Generic / Open Elective<br>One from the pool of<br>Open elective courses<br>Value Education Course                                    | 02<br>9<br>02       |                   | Ability Enhancement<br>Course (AEC)Technical<br>Communication Skills IIGeneric / Open ElectiveOne from the pool of<br>Open elective coursesValue Education Course                                 | 02<br>02 |
| USIT108           | Ability Enhancement<br>Course (AEC)<br>Technical<br>Communication Skills I<br>Generic / Open Elective<br>One from the pool of<br>Open elective courses<br>Value Education Cours<br>(VEC)                            | 02<br>9<br>02<br>5e | USIT208           | Ability Enhancement<br>Course (AEC)<br>Technical<br>Communication Skills II<br>Generic / Open Elective<br>One from the pool of<br>Open elective courses<br>Value Education Course<br>(VEC)        | 02<br>02 |
| USIT108           | Ability Enhancement<br>Course (AEC)<br>Technical<br>Communication Skills I<br>Generic / Open Elective<br>One from the pool of<br>Open elective courses<br>Value Education Cours<br>(VEC)<br>Environmental studies 1 | 02<br>9<br>02<br>5e | USIT208           | Ability Enhancement<br>Course (AEC)Technical<br>Communication Skills IIGeneric / Open ElectiveOne from the pool of<br>Open elective coursesValue Education Course<br>(VEC)Environmental studies 2 | 02<br>02 |

(To be implemented from Academic Year- 2023-24)

# SEMESTER I

| SEMESTER I (Major) |                         |               |         |                     |  |
|--------------------|-------------------------|---------------|---------|---------------------|--|
| Course<br>Code     | Course Name             | Course Nature | Credits | No. of<br>Hrs./Week |  |
| USIT101            | C Programming           | Theory        | 2       | 2                   |  |
| USIT102            | Web Programming         | Theory        | 2       | 2                   |  |
| USIT103            | Programming Practical 1 | Practical     | 2       | 4                   |  |

| SEMESTER I (Minor)                                              |                                |           |   |   |  |
|-----------------------------------------------------------------|--------------------------------|-----------|---|---|--|
| Course<br>CodeCourse NameCourse NatureCreditsNo. of<br>Hrs./Wee |                                |           |   |   |  |
| USIT104                                                         | Digital Logic and Applications | Theory    | 2 | 2 |  |
| USIT105                                                         | M1 Practical                   | Practical | 2 | 4 |  |

| SEMESTE        | SEMESTER I (Indian Knowledge System) |               |         |                     |
|----------------|--------------------------------------|---------------|---------|---------------------|
| Course<br>Code | Course Name                          | Course Nature | Credits | No. of<br>Hrs./Week |
| USIT106        | Vedic Mathematics                    | Theory        | 2       | 2                   |

| SEMESTE        | SEMESTER I (Vocational Skill Enhancement Course) |           |   |   |  |  |
|----------------|--------------------------------------------------|-----------|---|---|--|--|
| Course<br>Code |                                                  |           |   |   |  |  |
| USIT107        | Computer Skills-1 Practical                      | Practical | 2 | 4 |  |  |

| SEMESTER I (Ability Enhancement Course) |                                  |        |   |   |  |
|-----------------------------------------|----------------------------------|--------|---|---|--|
| Course<br>Code                          |                                  |        |   |   |  |
| USIT108                                 | Technical Communication Skills I | Theory | 2 | 2 |  |

| SEMESTER I(Open Elective Course)(Any One to be Opted by IT Students) |                                              |                    |         |             |
|----------------------------------------------------------------------|----------------------------------------------|--------------------|---------|-------------|
| Course<br>Code                                                       | Course Name                                  | Course Nature      | Credits | No. of Hrs. |
| USOE101                                                              | Astronomy for<br>Beginners                   | Theory/Practical   | 2       | 2           |
| USOE102                                                              | Discrete Mathematics                         | Theory/Practical   | 2       | 2           |
| USOE103                                                              | Google workspace and multimedia applications | Tutorial+Practical | 1+1     | 1+2         |
| USOE104                                                              | Health and Hygiene - I                       | Theory/Practical   | 2       | 2           |
| USOE105                                                              | Health and Nutrition                         | Theory/Practical   | 2       | 2           |
| USOE106                                                              | Social media marketing                       | Theory/Practical   | 2       | 2           |
| USOE107                                                              | Plants in Human<br>Welfare - I               | Theory/Practical   | 2       | 2           |

| SEMESTE        | SEMESTER I (Value Education Course)Offered by Botany Department |  |  |  |  |  |  |
|----------------|-----------------------------------------------------------------|--|--|--|--|--|--|
| Course<br>Code |                                                                 |  |  |  |  |  |  |
| USES1          | USES1 Environmental Studies I Theory 2 2                        |  |  |  |  |  |  |

| Name of the Course                                                                                            | C Programming                                                                                                    |
|----------------------------------------------------------------------------------------------------|----------------------------------------------------------------------------------------------------|
| Course Code<br>(refer to student handbook)                                                                    | USIT101                                                                                                    |
| Class                                                                                                    | F.Y.B.Sc.IT                                                                                                    |
| Semester                                                                                                    | 1                                                                                                    |
| No of Credits                                                                                                 | 2                                                                                                    |
| Nature                                                                                                    | Theory                                                                                                    |
| Type<br>(applicable to NEP only)                                                                              | Major                                                                                                    |
| Highlight revision specific to<br>employability/ entrepreneurship/<br>skill development (if any) 100<br>words | Restructuring of syllabus has been done to ensure a<br>smooth and logical flow of content throughout the<br>curriculum. It also facilitates the logical progression<br>of subjects which allows learners to build their<br>understanding of the subject progressively and<br>systematically and to grasp contents more<br>effectively. The syllabus also focuses on practical<br>programming exercises that require learners to<br>apply the theory concepts and principles to real<br>world scenarios. This will emphasize skill<br>development among learners and will encourage<br>learners to think critically and to analyze technical<br>concepts from different perspectives. Additionally,<br>some of the topics in this theory course will be<br>covered in following Practical courses which will<br>reinforce learners' theoretical understanding to real<br>world applications. |

#### Nomenclature: C Programming

#### **Course Outcomes:**

On the successful completion of this course, the learner will be able to

- 1. Learn the basic principles of programming.
- 2. Develop logic using algorithms and flowchart.
- 3. Acquire the information about data types.
- 4. Understand input and output functions.
- 5. Enhance advanced concepts using programs.

#### Curriculum:

| Unit | Title                               | Learning Points                                                                                                    | No of<br>Hours |
|------|-------------------------------------|----------------------------------------------------------------------------------------------------|----------------|
| I    | Introduction                        | What is Programming? Program Characteristics,<br>Algorithms, Flowchart symbols, Algorithm Practice.                                                                       | 10             |
|      | Foundation<br>Of C                  | History of C, Compiler, C Character Set, identifiers<br>and keywords, data types and sizes, constants and<br>its types, variables, Character and character strings        |                |
|      | Type of operators                   | Arithmetic operators, relational and logical<br>operators, Increment and Decrement operators,<br>assignment operators, the conditional operator,<br>Assignment operators. |                |
| 11   | Control Flow                        | Statements and Blocks, if-else, else-if, switch,<br>Loops- while, for loops, do-while, break and<br>continue, goto statement and Labels                                   | 10             |
|      | Pointer,<br>Arrays And<br>Structure | Pointer and Addresses, 1D, 2D, Multidimensional Array. Structure Definition                                                                                               |                |
| 111  |                                     |                                                                                                    | 10             |
|      | File<br>management<br>in C          | Defining and Opening file, Closing a file, Input /<br>Output operations on file.                                                                                          |                |

#### Learning Resources recommended:

| Sr.<br>No. | Title                    | Author/s                                    | Publisher            | Edition | Year |
|------------|--------------------------|---------------------------------------------|----------------------|---------|------|
| 1.         | Programming in<br>ANSI C | E.Balagurusamy                              | Tata McGraw-<br>Hill | 7th     | 1982 |
| 2.         | Let us C                 | Yashwant P. Kanetkar                        | BPB publication      |         |      |
| 3.         | Programming with<br>C    | Byron Gottfried                             | Tata McGRAW-<br>Hill | 2nd     | 1996 |
| 4.         | Mastering C              | K R Venugopal                               | Tata McGraw-<br>Hill | 6th     | 2007 |
| 5.         | Programming<br>Language  | Brian W. Kernighan and<br>Denis M. Ritchie. | PHI                  | 2nd     | 1988 |

#### **Evaluation Pattern:**

#### A. Continuous Internal Evaluation (40 Marks):

| Method                                                                                                    | Marks |
|----------------------------------------------------------------------------------------------------|-------|
| Unit Test (MCQ / Descriptive – Based on Theory and/or Problems<br>Online/Offline – 1 unit test of 20 marks | 20    |
| Assignments                                                                                                | 10    |
| Attendance and active participation in classroom                                                           | 10    |

#### B. Semester End Evaluation (Paper Pattern) (60 Marks – 2 hours):

| Question No | Unit  | Marks          |
|-------------|-------|----------------|
| 1           | I     | 15             |
| 2           | II    | 15             |
| 3           | III   | 15             |
| 4           | - = = | 05<br>05<br>05 |

#### Guidelines for paper pattern for Semester End Evaluation:

- 1. All questions will be compulsory.
- 2. Descriptive type of questions, programming-based questions, problem solving / numericals based questions, single line answers, etc., will contain internal options.
- 3. Refer **Appendix I** for Paper pattern.

| Name of the Course                                                                                            | Web Programming |
|----------------------------------------------------------------------------------------------------|-----------------|
| Course Code<br>(refer to student handbook)                                                                    | USIT102         |
| Class                                                                                                    | F.Y.B.Sc.IT     |
| Semester                                                                                                    | 1               |
| No of Credits                                                                                                 | 2               |
| Nature                                                                                                    | Theory          |
| Type<br>(applicable to NEP only)                                                                              | Major           |
| Highlight revision specific to<br>employability/ entrepreneurship/<br>skill development (if any) 100<br>words |                 |

#### Nomenclature: Web Programming

#### **Course Outcomes:**

On the successful completion of this course, the learner will be able to

- 1. Understand basic concepts of Internet and World Wide Web.
- 2. Comprehend different HTML elements that can be used to develop static web pages.
- 3. Become familiar with the concept of stylesheets and various CSS effects.
- 4. Pursue JavaScript as a tool to add dynamism to static HTML pages.
- 5. Explore how server-side script works on the web.

#### Curriculum:

| Unit | Title                                      | Learning Points                                                                                                    | No of<br>Hours |
|------|--------------------------------------------|----------------------------------------------------------------------------------------------------|----------------|
| 1    | Internet<br>and the<br>World<br>Wide Web:  | What is the Internet? Applications of Internet, E-mail,<br>Telnet, FTP, E-commerce and E-business. Internet<br>Service Providers, Domain Name Server, Internet<br>Address, World Wide Web (WWW): World Wide Web<br>and its Evolution, Uniform Resource Locator (URL),<br>Browsers, Common Features of Browsers, Search<br>Engine, Web Server, HTTP Protocol. | 10             |
|      | HTML5:                                     | Introduction, Formatting Text by using Tags, Using<br>Lists, Creating Hyperlinks and Bookmarks, Defining<br>Metadata about an HTML Document, Redirecting to<br>another URL.                                                                                                    |                |
|      | CSS:                                       | Implementing Styles using CSS – Stylesheets,<br>Formatting Text and Links using CSS, CSS Selectors,<br>Changing Background, Adding Border, Margin and<br>Padding, Setting Dimensions, Using Inline Container<br>to mark up a part of a text                                                                                                    |                |
| 11   | HTML5<br>Page<br>layout and<br>navigation: | HTML Page Layout: Using Layout Elements,<br>Semantic Elements, Creating, Positioning and<br>Formatting Divisions, Floating Divisions next to each<br>other, Responsive Web Design, Inline Frames. HTML<br>Media, Embedding Images, Creating Client-side and<br>Server-side Image Map, adding Favicon, Embedding<br>audio and video on web page.              | 10             |
|      | Tables and<br>Forms:                       | Creating Simple Table, Table Dimension, Merging<br>Table Cells, Formatting Tables: Applying Borders,<br>Background and Foreground fills, Changing Cell<br>Padding, Spacing and Alignment Collecting user input<br>with HTML Forms, Additional Input Types in HTML5.                                                                                          |                |
|      | JavaScript:                                | Introduction, Difference between Client-side and<br>Server-side Scripting, JavaScript Variables and<br>Constants, Data Types, Statements, Comments,                                                                                                    | 10             |

GJC (Autonomous) B. Sc. I.T. Semester I and II Syllabus

|                         | Functions, Variable Scope, Hoisting, Strict Mode,<br>JavaScript Objects, Dialog Boxes, void Keyword<br>Operators: Arithmetic Operators, Assignment<br>Operators, Comparison Operators, Logical Operators,<br>Bitwise Operators<br>Statements: Conditional Statements – if else, switch,<br>Loops – while, do while, for, for in, for of, Loop<br>Control – break, continue, labels JavaScript<br>Objects: User-defined Objects, with Keyword, Native<br>Objects – Array, String, Date, Math, Number, RegExp<br>DOM: Introduction, DOM Properties and Methods.<br>Events and Event Handlers: HTML Events, DOM<br>Events, DOM Event Listener, onAbort, onBlur,<br>onChange, onClick, onDblClick, onError, onFocus,<br>onKeyDown, onKeyPress, onKeyUp, onLoad,<br>onMouseDown, onMouseMove, onMouseOut,<br>onMouseOver, onMouseUp, onReset, onResize,<br>onSelect, onSubmit, onUnload |  |
|-------------------------|----------------------------------------------------------------------------------------------------|--|
| Introductio<br>n to PHP | PHP: Introduction, Server-side Scripting, PHP Syntax<br>and Comments, Variables and Constants, Data<br>Types, Control Structures, Looping, Loop<br>Termination, Functions, PHP Form Handling, PHP<br>Form Validation, Superglobals, PHP Arrays, PHP<br>Strings, PHP RegEx, PHP Numbers, PHP Math,<br>Basic PHP Errors                                                                                                    |  |

# Learning Resources recommended:

| Sr.<br>No | Title                                                                                      | Author/s                              | Publisher          | Edition | Year |
|-----------|--------------------------------------------------------------------------------------------|---------------------------------------|--------------------|---------|------|
| 1.        | The Complete<br>Reference HTML &<br>CSS                                                    | Thomas A. Powell                      | McGrawHill         | 5 th    | -    |
| 2.        | Step by Step HTML5                                                                         | Faithe Wempen                         | Microsoft<br>Press | -       | 2011 |
| 3.        | The Complete<br>Reference JavaScript                                                       | Thomas A. Powell & Fritz<br>Schneider | McGrawHill         | 3 rd    | 2012 |
| 4.        | Learning Web Design A<br>Beginner's Guide to<br>Html, CSS, JavaScript,<br>And Web Graphics | Jennifer Niederst Robbins             | O'Reilly           | 5th     | 2018 |

| 5. | PHP & MySQL Novice to Ninja | Tom Butler | SPD | 7th | 2022 |
|----|-----------------------------|------------|-----|-----|------|
|    |                             |            |     |     |      |

#### **Evaluation Pattern:**

#### A. Continuous Internal Evaluation (40 Marks):

| Method                                                                                                    | Marks |
|----------------------------------------------------------------------------------------------------|-------|
| Unit Test (MCQ / Descriptive – Based on Theory and/or Problems<br>Online/Offline – 1 unit test of 20 marks | 20    |
| Assignments                                                                                                | 10    |
| Attendance and active participation in classroom                                                           | 10    |

#### B. Semester End Evaluation (Paper Pattern) (60 Marks – 2 hours):

| Question No | Unit | Marks          |
|-------------|------|----------------|
| 1           | I    | 15             |
| 2           | Π    | 15             |
| 3           | =    | 15             |
| 4           | -==  | 05<br>05<br>05 |

#### Guidelines for paper pattern for Semester End Evaluation:

- 4. All questions will be compulsory.
- 5. Descriptive type of questions, programming-based questions, problem solving / numericals based questions, single line answers, etc., will contain internal options.
- 6. Refer **appendix I** for Paper pattern

| Name of the Course                                                                                               | Programming Practical 1                                                                                                    |
|----------------------------------------------------------------------------------------------------|----------------------------------------------------------------------------------------------------|
| Course Code<br>(refer to student handbook)                                                                       | USIT103                                                                                                    |
| Class                                                                                                    | F.Y.B.Sc.IT                                                                                                    |
| Semester                                                                                                    | 1                                                                                                    |
| No of Credits                                                                                                    | 2                                                                                                    |
| Nature                                                                                                    | Practical                                                                                                    |
| Type<br>(applicable to NEP only)                                                                                 | Major                                                                                                    |
| Highlight revision specific to<br>employability/<br>entrepreneurship/ skill<br>development (if any) 100<br>words | In the previous Syllabus, a Mini project was added<br>as a part of the practical list. As it is important in<br>the sense of employability, entrepreneurship and<br>skill development, it is decided to assign one credit<br>to application development so that students will<br>get deep knowledge and enough time for that. |

#### Nomenclature: Programming Practical 1

#### **Course Outcomes:**

On the successful completion of this course, the learner will be able to

- 1. Work with textual information, characters and strings.
- 2. Understanding of a functional hierarchical code organization
- 3. Debug the program
- 4. Understand the differences between syntax errors, runtime errors, and logic errors.
- 5. Develop the application using C Programming language.

#### Section I: C Programming Practical

#### Curriculum:

| Sr.<br>No. | Title                  | Learning Points                                                                                                    | No of<br>Hours |
|------------|------------------------|----------------------------------------------------------------------------------------------------|----------------|
| 1          | Algorithm and          | <ul> <li>a. Write an algorithm and draw flowchart for Area of<br/>circle.</li> </ul>                                                                                                    | 2              |
|            | Flowchart              | b. Write an algorithm and draw flowchart to print the given no. is even or odd.                                                                                                    |                |
|            |                        | <ul> <li>c. Write an algorithm and draw flowchart to print 1 to 10<br/>numbers.</li> </ul>                                                                                                    |                |
|            |                        | d. Write an algorithm and draw flowchart for sum of 1 to 5 numbers.                                                                                                    |                |
|            |                        | <ul> <li>e. Write an algorithm and draw flowchart to compute the<br/>addition of digits of a given number.</li> </ul>                                                                             |                |
| 2          | Conditional Statements | <ul> <li>a. Write a program in C to check entered character vowel<br/>or consonant</li> </ul>                                                                                                    | 2+2            |
|            | ,Goto<br>Statements    | <ul> <li>b. Write a program to C program to print day name of<br/>week using switch-case</li> </ul>                                                                                               |                |
|            |                        | <ul> <li>c. Write a program to read three values from the keyboard and print out the largest of them without using the if statement.</li> <li>d. Write a program using goto statement.</li> </ul> |                |
| 3          | Loops                  | a. Write a program using a while loop to reverse the digits of a number.                                                                                                    |                |
|            |                        | <ul> <li>Write a program to calculate the factorial of a given<br/>number.</li> </ul>                                                                                                    |                |
|            |                        | c. Write a program to print the Fibonacci series.                                                                                                    |                |

| 4  | Programs<br>on Patterns                      | <ul> <li>a. Write a program to print the pattern of asterisks as shown below :</li> <li>*</li> <li>* *</li> <li>* *</li> <li>* * *</li> <li>b. Write a program to print the pattern of asterisks as shown below :</li> <li>* * * * *</li> <li>* * * *</li> <li>* * * *</li> <li>* * *</li> <li>* * *</li> <li>* * *</li> <li>* * *</li> <li>* *</li> <li>* *</li> <l< th=""><th>2+2</th></l<></ul> | 2+2 |
|----|----------------------------------------------|----------------------------------------------------------------------------------------------------|-----|
| 5  | Arrays                                       | <ul> <li>a. Write a program to print roll no and names of 10 students using an array.</li> <li>b. Write a program to read a matrix of size m*n.</li> <li>c. Write a program to find largest element of array.</li> </ul>                                                                                                    | 2+2 |
| 6  | Built-in and<br>User<br>Defined<br>Functions | <ul><li>a. Write a program to print the area of a square using a function.</li><li>b. Write a program to square root, abs() value using function.</li></ul>                                                                                                    | 2   |
| 7  | Recursive<br>Function                        | a. Write a program using a recursive function.                                                                                                    | 2   |
| 8  | Pointers                                     | <ul> <li>a. Write a program to display the values using different data types and its address using a pointer.</li> <li>b. Write a program to perform addition and subtraction using a pointer.</li> </ul>                                                                                                    | 2+2 |
| 9  | Files                                        | a. Write a program to copy the contents of the file from one file into another.                                                                                                    | 2   |
| 10 | Files                                        | a. Write a program to read text from the user and store that text into a file.                                                                                                    | 2   |

This is sample Practical list. Course instructor may change the practical as per syllabus.

#### Section II: Application Development using C

#### Curriculum:

- 1. Each student has to select one topic for their application.
- 2. Application should be developed using C programming.
- 3. Individual students have to submit the project report (soft copy and executable application) (Refer Appendix II)

| Sr.<br>No. | Title                   | Learning Points                           | No. of<br>Hours |
|------------|-------------------------|-------------------------------------------|-----------------|
| 0          | Feasibility<br>Studies  | Decide Topic, Requirement Gathering Phase | 4               |
| 1          | Design Phase-I          | Decide Module and Draw Algorithm          | 4               |
| 2          | Design Phase-<br>II     | Design system, Draw Flowchart             | 4               |
| 3          | Implementation<br>Phase | Develop Module by coding phase            | 8               |
| 4          | Integration<br>Phase    | Integration of modules                    | 6               |
| 5          | Documentation           | Create a Documentation                    | 4               |

#### Learning Resources recommended:

| Sr.<br>No. | Title                    | Author/s                                 | Publisher            | Edition | Year |
|------------|--------------------------|------------------------------------------|----------------------|---------|------|
| 1.         | Programming in<br>ANSI C | E.Balagurusamy                           | Tata McGraw-<br>Hill | 7th     | 1982 |
| 2.         | Let us C                 | Yashwant P. Kanetkar                     | BPB publication      |         |      |
| 3.         | Programming with<br>C    | Byron Gottfried                          | Tata McGRAW-<br>Hill | 2nd     | 1996 |
| 4.         | Mastering C              | K R Venugopal                            | Tata McGraw-<br>Hill | 6th     | 2007 |
| 5.         | Programming<br>Language  | Brian W. Kernighan and Denis M. Ritchie. | PHI                  | 2nd     | 1988 |

#### **Evaluation Pattern**

#### A. Continuous Internal Evaluation (40 Marks):

| Method                                                 | Marks |
|--------------------------------------------------------|-------|
| Certified Journal (section I)                          | 10    |
| Project Documentation(Section II)                      | 10    |
| Attendance and active participation in both Laboratory | 20    |

#### B. Semester End Evaluation (Paper Pattern) (60 Marks – 4 hours):

#### Section I: (30 Marks - 2 Hours)

| Question No | Unit      | Marks |
|-------------|-----------|-------|
| 1           | Program 1 | 10    |
| 2           | Program 2 | 15    |
| 3           | Viva      | 05    |

#### Section II: (30 Marks - 2 Hours)

| Question No | Unit                | Marks |
|-------------|---------------------|-------|
| 1           | User Interaction    | 05    |
| 2           | C Syllabus Coverage | 05    |
| 3           | Running Application | 15    |
| 4           | Viva                | 05    |

| Name of the<br>Course                                                                                               | Digital Logic and Applications |
|----------------------------------------------------------------------------------------------------|--------------------------------|
| Course Code<br>(refer to student<br>handbook)                                                                       | USIT104                        |
| Class                                                                                                    | F.Y.B.Sc.IT                    |
| Semester                                                                                                    | 1                              |
| No of Credits                                                                                                    | 2                              |
| Nature                                                                                                    | Theory                         |
| Type<br>(applicable to NEP<br>only)                                                                                 | Minor(Interdisciplinary)       |
| Highlight revision<br>specific to<br>employability/<br>entrepreneurship/<br>skill development<br>(if any) 100 words |                                |

#### Nomenclature: Digital Logic and Applications

#### **Course Outcomes:**

On the successful completion of this course, the learner will be able to

- **1.** To introduce the basics of logic in digital electronics as an entry level course.
- 2. To interpret and assess number systems and the conversions of number systems
- **3.** To analyze the boolean expressions and reduce the expression to the minimum.
- **4.** To design simple logic circuits using tools such as Boolean algebra and Karnaugh Mapping.
- **5.** To design and implement a variety of logical devices using combinational and sequential circuits concepts.
- 6. To introduce different applications of sequential circuits.

#### **Curriculum:**

| Unit | Title                                                                         | Learning Points                                                                                                    | No of<br>Hours |
|------|-------------------------------------------------------------------------------|----------------------------------------------------------------------------------------------------|----------------|
| 1    | Digital Systems<br>and Binary<br>numbers<br>Logic gates and<br>Logic Circuits | Introduction to Number systems, Positional<br>Number systems, Conversions (converting<br>between bases), Non positional number<br>systems, Unsigned and Signed binary numbers,<br>Binary Codes, Number representation and<br>storage in computer system.<br>Basic and Universal Gates                   | 10             |
| 11   | Boolean algebra<br>and Gate level<br>minimization                             | Introduction, Postulates of Boolean Algebra,<br>Two Valued Boolean Algebra, Principle of<br>Duality, Basic Theorems of Boolean Algebra,<br>Boolean Functions and their Representation,<br>Gate-Level Minimization (Simplification of<br>Boolean Function), Quine- McCluskey Method,<br>Review questions | 10             |
|      | Combinational logic                                                           | Introduction, Analysis and Design Procedure<br>for Combinational Logic Circuits, Types of<br>Combinational Circuit, Review Questions                                                                                                    |                |
|      | Sequential circuits                                                           | Introduction, Latch, Flip-Flops, Registers,<br>Counters, Review Questions                                                                                                    | 10             |
|      | Applications                                                                  | Bit Arithmetic and Logic unit, Carry look ahead<br>generator, Binary Multiplication and Division<br>algorithm, Booth's multiplication algorithm.                                                                                                    |                |

#### Learning Resources recommended:

| Sr.<br>No. | Title                                                         | Author/s                                                   | Publisher                  | Edition | Year |
|------------|---------------------------------------------------------------|------------------------------------------------------------|----------------------------|---------|------|
| 1          | Digital Logic Design                                          | Sonali Singh                                               | BPB<br>publications        | 1st     | 2015 |
| 2          | Fundamentals of Digital<br>Electronics and Logic<br>Design    | Subir Kumar Sarkar,<br>Asish<br>Kumar De, Souvil<br>Sarkar | Pan Stanford<br>Publishing | 1st     | 2014 |
| 3          | Digital Electronics<br>Principles, Design and<br>Applications | Anil K Maini                                               | Wiley                      | 1st     | 2007 |
| 4          | Fundamentals of Logic<br>Design                               | Charles H Roth, Jr.,<br>Larry L Kinney                     | Cengage<br>Learning        | 7th     | 2014 |

#### **Evaluation Pattern:**

#### A. Continuous Internal Evaluation (40 Marks):

| Method                                                                                                    | Marks |
|----------------------------------------------------------------------------------------------------|-------|
| Unit Test (MCQ / Descriptive – Based on Theory and/or Problems<br>Online/Offline – 1 unit test of 20 marks | 20    |
| Assignments                                                                                                | 10    |
| Attendance and active participation in classroom                                                           | 10    |

#### B. Semester End Evaluation (Paper Pattern) (60 Marks – 2 hours):

| Question No | Unit | Marks          |
|-------------|------|----------------|
| 1           | I    | 15             |
| 2           | II   | 15             |
| 3           | 111  | 15             |
| 4           |      | 05<br>05<br>05 |

#### Guidelines for paper pattern for Semester End Evaluation:

- 1. All questions will be compulsory.
- 2. Descriptive type of questions, programming-based questions, problem solving / numerical based questions, single line answers, etc., will contain internal options.
- 3. Refer **appendix I** for Paper pattern.

| Name of the        | M1 Practical             |
|--------------------|--------------------------|
| Course             |                          |
| Course Code        | USIT105                  |
| (refer to student  |                          |
| handbook)          |                          |
| Class              | F.Y.B.Sc.IT              |
| Semester           | I                        |
| No of Credits      | 2                        |
| Nature             | Practical                |
| Туре               | Minor(Interdisciplinary) |
| (applicable to NEP |                          |
| only)              |                          |
| Highlight revision |                          |
| specific to        |                          |
| employability/     |                          |
| entrepreneurship/  |                          |
| skill development  |                          |
| (if any) 100 words |                          |

#### **Nomenclature: M1 Practical**

#### **Course Outcomes:**

On the successful completion of this course, the learner will be able

- 1. To apply and test the gates learnt using various IC's .
- 2. To evaluate the Boolean expression to reduce and minimize the gates used
- 3. To understand different commands and functions of SCILAB.
- 4. To use tools to compute solutions of various discrete mathematical structures.

#### Curriculum:

#### Section I: Digital Logic and Applications Practical

| Unit | Title                                                  | Learning Points                                                                                                    | No of Hours |
|------|--------------------------------------------------------|----------------------------------------------------------------------------------------------------|-------------|
| 1    | Study of basic<br>gates and<br>Universal<br>gates      | <ul> <li>a. To verify the truth tables of OR, AND,<br/>NOR, NAND, EX-OR, EX-NOR gates</li> <li>b. To study IC 7400, 7402, 7404, 7408,<br/>7432, 7486, 74266</li> <li>c. To implement and verify NAND and<br/>NOR as Universal gates</li> </ul>                                                                                        | 2+2         |
| 2    | Study of<br>Boolean<br>expressions                     | <ul> <li>a. To verify De Morgan's laws</li> <li>b. Implement the given expression using<br/>a minimum number of gates.</li> <li>c. Implement the given expression using<br/>a minimum number of ICs.</li> </ul>                                                                                                    | 2+2         |
| 3    | Design of<br>Combinational<br>Circuits using<br>K-maps | <ul> <li>a. Design and implement<br/>combinational circuits for the<br/>given problem/problems<br/>using minimization<br/>techniques of K-maps.</li> </ul>                                                                                                    | 2           |
| 4    | Design and<br>implement<br>code<br>converters          | <ul> <li>a. Design the circuit and implement<br/>Binary to gray code converter</li> <li>b. Design the circuit and implement Gray<br/>to Binary code converter</li> <li>c. Design the circuit and implement<br/>Binary to BCD code converter</li> <li>d. Design the circuit and implement<br/>Binary to XS-3 code converter</li> </ul> | 2+2         |
| 5    | Implement<br>Adder and<br>Subtractor<br>circuits       | <ul> <li>a. Design the circuit and implement Half<br/>Adder and Full Adder</li> <li>b. Design the circuit and implement BCD<br/>Adder, XS-3 Adder , Binary Subtractor</li> </ul>                                                                                                    | 2           |
| 6    | Design and<br>implement                                | a. Design and implement 2-by-2 bit multiplier                                                                                                    | 2           |

| 7  | Arithmetic<br>circuits<br>Implement<br>Encoders and<br>Decoders | <ul><li>a. Design and implement 8: 3 encoder</li><li>b. Design and implement 3:8 decoder</li></ul>                                                                                                    | 2   |
|----|-----------------------------------------------------------------|----------------------------------------------------------------------------------------------------|-----|
| 8  | Multiplexers<br>and<br>Demultiplexers                           | <ul> <li>a. Design and Implement 4:1 multiplexer</li> <li>b. Design and Implement 1:4<br/>demultiplexer</li> <li>c. Study IC 74151 8: 1 multiplexer and<br/>implement the expression</li> <li>d. Study IC 74138 3: 8 decoder and<br/>implement the expression</li> </ul> | 2+2 |
| 9  | Study of Flip<br>Flops and<br>Counters                          | <ul> <li>a. Study of IC's 7473, 7474, and 7476</li> <li>b. Design a 3-bit ripple/ synchronous counter using IC 7473 and required gates</li> </ul>                                                                                                    | 2+2 |
| 10 | Design of Shift<br>Registers                                    | <ul> <li>a. Design of Shift registers using IC 7474</li> <li>b. Implementation of digits using seven<br/>segment displays</li> </ul>                                                                                                    | 2   |

This is sample Practical list. Course instructor may change the practical as per syllabus.

## Learning Resources recommended:

| Sr.<br>No. | Title                                                         | Author/s                                                   | Publisher                  | Edition | Year |
|------------|---------------------------------------------------------------|------------------------------------------------------------|----------------------------|---------|------|
| 1          | Digital Logic Design                                          | Sonali Singh                                               | BPB<br>publications        | 1st     | 2015 |
| 2          | Fundamentals of<br>Digital Electronics<br>and Logic Design    | Subir Kumar<br>Sarkar, Asish<br>Kumar De,<br>Souvil Sarkar | Pan Stanford<br>Publishing | 1st     | 2014 |
| 3          | Digital Electronics<br>Principles, Design<br>and Applications | Anil K Maini                                               | Wiley                      | 1st     | 2007 |
| 4          | Fundamentals of Logic Design                                  | Charles H Roth,<br>Jr. , Larry L<br>Kinney                 | Cengage<br>Learning        | 7th     | 2014 |

#### Section II: Introduction to Scilab tool Practical

| Unit | Title                       | Learning Points                                                                                                    | No of Hours |
|------|-----------------------------|----------------------------------------------------------------------------------------------------|-------------|
| 1    | Introduction to Scilab      | <ul><li>a. Basics of variables,operators</li><li>b. Inbuilt functions</li><li>c. Branches and looping statements</li></ul>                                                                 | 2+2         |
| 2    | Set Theory                  | <ul><li>a. Inclusion Exclusion principle</li><li>b. Cardinality and Power Sets</li><li>c. Set Operations</li><li>d. Properties of Sets</li></ul>                                           | 2+2         |
| 3    | Functions and<br>Algorithms | <ul> <li>a. Recursively defined functions</li> <li>b. Roots of Polynomial</li> <li>c. Polynomial evaluation</li> <li>d. Greatest Common Divisor</li> </ul>                                 | 2+2         |
| 4    | Probability<br>Theory 1     | <ul> <li>a. Sample space and events</li> <li>b. Finite probability spaces</li> <li>c. Equiprobable spaces</li> <li>d. Addition Principle</li> </ul>                                        | 2+2         |
| 5    | Probability<br>Theory 2     | <ul> <li>a. Conditional Probability</li> <li>b. Multiplication theorem for conditional probability</li> <li>c. Independent events</li> <li>d. Repeated trials with two outcomes</li> </ul> | 2+2         |
| 6    | Counting 1                  | <ul> <li>a. Sum rule principle</li> <li>b. Product rule principle</li> <li>c. Factorial</li> </ul>                                                                                         | 2           |
| 7    | Counting 2                  | <ul> <li>a. Permutations</li> <li>b. Permutations with repetitions</li> <li>c. Combinations</li> <li>d. Combinations with repetitions</li> </ul>                                           | 2           |
| 8    | Counting 3                  | a. Ordered partitions<br>b. Unordered partitions                                                                                                    | 2           |
| 9    | Graph Theory                | <ul><li>a. Paths and connectivity</li><li>b. Minimum spanning tree</li><li>c. Isomorphism</li></ul>                                                                                        | 2           |
| 10   | Directed<br>Graphs          | <ul><li>a. Adjacency matrix</li><li>b. Path matrix</li></ul>                                                                                                    | 2           |

This is sample Practical list. Course instructor may change the practical as per syllabus.

#### Learning Resources recommended:

https://www.scilab.org/about/community/books

#### **Evaluation Pattern**

#### A. Continuous Internal Evaluation (40 Marks):

| Method                                                 | Marks |
|--------------------------------------------------------|-------|
| Certified Journal (section I and II)                   | 20    |
| Attendance and active participation in both Laboratory | 20    |

#### B. Semester End Evaluation (Paper Pattern) (60 Marks – 4 hours):

| Question No | Unit      | Marks |
|-------------|-----------|-------|
| 1           | Program 1 | 10    |
| 2           | Program 2 | 15    |
| 3           | Viva      | 05    |

#### Section I: (30 Marks - 2 Hours)

Section II:(30 Marks - 2 Hours)

| Question No | Unit      | Marks |
|-------------|-----------|-------|
| 1           | Program 1 | 10    |
| 2           | Program 2 | 15    |
| 3           | Viva      | 05    |

| Name of the Course      | Vedic Mathematics                                                  |
|-------------------------|--------------------------------------------------------------------|
| Course Code             | USIT106                                                            |
| (refer to student       |                                                                    |
| handbook)               |                                                                    |
| Class                   | F.Y.B.Sc.IT                                                        |
| Semester                | 1                                                                  |
| No of Credits           | 2                                                                  |
| Nature                  | Theory                                                             |
| Туре                    | Indian Knowledge System                                            |
| (applicable to NEP      |                                                                    |
| only)                   |                                                                    |
| Highlight revision      | Vedic Mathematics will help to eliminate math-phobia and           |
| specific to             | increase speed and accuracy. It will give the student flexibility, |
| employability/          | fun and immense satisfaction, provides a powerful checking         |
| entrepreneurship/ skill | tool and saves precious time in examinations. It will develop      |
| development (if any)    | Left & Right Sides of the brains by increasing visualization and   |
| 100 words               | concentration abilities. Knowledge of Vedic Mathematics will       |
|                         | be helpful to crack the Numerical Aptitude part for students       |
|                         | appearing for Competitive Examinations.                            |

#### **Nomenclature: Vedic Mathematics**

#### **Course Outcomes:**

On the successful completion of this course, the learner will be able to

- 1. Make critical thinking.
- 2. Recognize and understand simple techniques of Arithmetic Calculations.
- 3. Use the ideas of Vedic Mathematics in daily calculations and make those calculations with accuracy and speed.

#### Curriculum:

| Unit | Title                                           | Learning Points                                                                                                    | No of<br>Lectures |
|------|-------------------------------------------------|----------------------------------------------------------------------------------------------------|-------------------|
| 1    | Introduction                                    | History and Evolution of Vedic Mathematics,<br>Techniques in Multiplication<br>(Series of 9, Series of 1 etc.), Tables etc.,                                                                                                    | 10                |
|      | Basic<br>Operations                             | Various techniques to carry out basic<br>operations covering Addition, Subtraction,<br>Multiplication(Vertically Crosswise), Division,<br>Complements and Bases, Vinculum number                                                                                                    |                   |
| 11   | Techniques of<br>Multiplication<br>and Division | Multiplications by numbers near base,<br>Verifying answers by use of digital roots,<br>Divisibility tests, Division of numbers near<br>base, Comparison of fractions, Applications of<br>Vinculum, Different methods of Squares<br>(General method, Base method, Duplex<br>method etc.) | 10                |
| III  | Equations                                       | Cubes, Cube roots, Square roots, Quadratic<br>Equations, Simultaneous Equations                                                                                                    | 10                |
|      | Numerical<br>Aptitude                           | Use of various Vedic Techniques for<br>answering numerical aptitude questions from<br>Competitive Examinations                                                                                                    |                   |

#### Learning Resources recommended:

| Sr.<br>No. | Title                       | Author/s       | Publisher                 | Edition | Year |
|------------|-----------------------------|----------------|---------------------------|---------|------|
| 1          | The Power of Vedic Maths    | Atul Gupta     | Jaico Publishing<br>House | 2nd     |      |
| 2          | Vedic Mathematics Made Easy | Dhaval Bhatiya | Dhaval Bhatiya            |         |      |

#### **Evaluation Pattern:**

| Method                                                                                                    | Marks |
|----------------------------------------------------------------------------------------------------|-------|
| Unit Test (MCQ / Descriptive – Based on Theory and/or Problems<br>Online/Offline – 1 unit test of 20 marks | 20    |
| Assignments                                                                                                | 10    |
| Attendance and active participation in classroom                                                           | 10    |

#### A. Continuous Internal Evaluation (40 Marks):

#### B. Semester End Evaluation (Paper Pattern) (60 Marks – 2 hours):

| Question No | Unit  | Marks          |
|-------------|-------|----------------|
| 1           | I     | 15             |
| 2           | Π     | 15             |
| 3           |       | 15             |
| 4           | - = = | 05<br>05<br>05 |

#### Guidelines for paper pattern for Semester End Evaluation:

- 1. All questions will be compulsory.
- 2. Descriptive type of questions, programming-based questions, problem solving / numericals based questions, single line answers,etc., will contain internal options.
- 3. Refer **appendix I** for Paper pattern.

| Name of the<br>Course                                                                                               | Computer Skills-1 Practical                                                                                                    |
|----------------------------------------------------------------------------------------------------|----------------------------------------------------------------------------------------------------|
| Course Code<br>(refer to student<br>handbook)                                                                       | USIT107                                                                                                    |
| Class                                                                                                    | F.Y.B.Sc.IT                                                                                                    |
| Semester                                                                                                    | 1                                                                                                    |
| No of Credits                                                                                                    | 2                                                                                                    |
| Nature                                                                                                    | Practical                                                                                                    |
| Type<br>(applicable to NEP<br>only)                                                                                 | Vocational Skill Course                                                                                                    |
| Highlight revision<br>specific to<br>employability/<br>entrepreneurship/<br>skill development<br>(if any) 100 words | To demonstrate a basic understanding of computer hardware and<br>software and ability of problem-solving skills. To apply logical skills<br>to programming in a variety of languages and utilize web<br>technologies. To present conclusions effectively, orally, and in<br>writing. Developing profiles and email features. |

#### Nomenclature: Computer Skills-1 Practical

#### **Course Outcomes:**

On the successful completion of this course, the learner will be able to

- 1. Understand how to effectively implement HTML.
- 2. Write CSS effectively to create well organized, styled web pages.
- 3. Add versatility to a web page with client-side scripting.
- 4. Deploy a local web server and run a simple web application.
- 5. Learn basic features of MS Word.
- 6. Articulate formal and informal reports.
- 7. Analyze and interpret data and learn visualization of data.
- 8. Learn effective tools of presentation.
- 9. Learn mail formation and create profiles.

#### Section I: Web Programming Practical

#### Curriculum:

| Sr.<br>No. | Title                 | Learning Points                                                                                                    | No of<br>Hours |
|------------|-----------------------|----------------------------------------------------------------------------------------------------|----------------|
| 1          | Use of Basic<br>Tags  | <ul> <li>a. Design a web page using different text formatting tags.</li> <li>b. Design a web page with links to different pages and allow navigation between web pages.</li> <li>c. Design a web page that automatically redirects the user to another page.</li> </ul>                                                                                                    | 2+2            |
| 2          | Use of CSS            | <ul> <li>a. Design a web page demonstrating different stylesheet types.</li> <li>b. Design a web page demonstrating grouping selectors.</li> </ul>                                                                                                    | 2+2            |
| 3          | Layout and<br>Media   | a. Design a web page demonstrating different semantics.<br>b. Design a web page embedding image, audio and video.                                                                                                    | 2              |
| 4          | Image Maps            | a. Design a web page with Image Maps.                                                                                                    | 2              |
| 5          | Tables and<br>Forms   | <ul><li>a. Design a web page with different tables.</li><li>b. Design a web page with a form that uses all types of controls.</li></ul>                                                                                                    | 2+2            |
| 6          | JavaScript            | <ul> <li>a. Using JavaScript, design a web page to accept a number from the user and print its Factorial.</li> <li>b. Using JavaScript, a web page that prints Fibonacci series/any given series.</li> <li>c. Write a JavaScript program to display all the prime numbers between 1 and 100.</li> <li>d. Write a JavaScript program to accept a number from the user and display the sum of its digits.</li> </ul> | 2+2            |
| 7          | JavaScript<br>Objects | a. Using JavaScript, design a web page demonstrating different native objects of JavaScript.                                                                                                    | 2              |

|    |                      | <ul> <li>b. Write a program in JavaScript to accept a sentence from<br/>the user and display the number of words in it. (Do not<br/>use split () function).</li> </ul>                                                                                                    |     |
|----|----------------------|----------------------------------------------------------------------------------------------------|-----|
| 8  | JavaScript<br>Events | <ul> <li>a. Write a JavaScript program to design a simple calculator.</li> <li>b. Design a form and validate all the controls placed on the form using JavaScript.</li> </ul>                                                                                                    | 2   |
| 9  | PHP - Basic          | <ul> <li>a. Write a PHP code to find the greater of 2 numbers. Accept the no. from the user.</li> <li>b. Write a PHP Program to accept a number from the user and print it factorial.</li> <li>c. Write a PHP program to accept a number from the user and print whether it is prime or not.</li> </ul> | 2   |
| 10 | PHP -<br>Advanced    | <ul> <li>a. Write a PHP program to demonstrate different string functions.</li> <li>b. Write a PHP program to demonstrate different array functions.</li> </ul>                                                                                                    | 2+2 |

This is sample Practical list. Course instructor may change the practical as per syllabus.

#### Learning Resources recommended:

| Sr.<br>No | Title                                                                                      | Author/s                              | Publisher          | Edition | Year |
|-----------|--------------------------------------------------------------------------------------------|---------------------------------------|--------------------|---------|------|
| 1.        | The Complete<br>Reference HTML &<br>CSS                                                    | Thomas A. Powell                      | McGrawHill         | 5 th    | -    |
| 2.        | Step by Step HTML5                                                                         | Faithe Wempen                         | Microsoft<br>Press | -       | 2011 |
| 3.        | The Complete<br>Reference JavaScript                                                       | Thomas A. Powell & Fritz<br>Schneider | McGrawHill         | 3 rd    | 2012 |
| 4.        | Learning Web Design A<br>Beginner's Guide to<br>Html, CSS, JavaScript,<br>And Web Graphics | Jennifer Niederst Robbins             | O'Reilly           | 5th     | 2018 |
| 5.        | PHP & MySQL Novice<br>to Ninja                                                             | Tom Butler                            | SPD                | 7th     | 2022 |

#### Section II: Basic Computer Skills Practical

#### **Curriculum:**

| Sr.No. | Title                                              | Learning Points                                                                                                    | No of<br>Hours |
|--------|----------------------------------------------------|----------------------------------------------------------------------------------------------------|----------------|
| 1      | Various Components of<br>Computer                  | CPU, Parts of CPU, Keyboard,<br>Mouse, Monitor and its types, Printer<br>and its types,Storage devices- Pen<br>drive, Memory card,CD and hard disc | 2+2            |
| 2      | Memories and its Types                             | RAM,ROM,Cache,Sequential,Virtual,<br>Solidstate, Magnetic, Optical                                                                                 | 2+2            |
| 3      | Windows Operating<br>System                        | Elements of Windows OS, Recycle bin,<br>accessories, Calculator, Paint,<br>Notepad, Wordpad, Control Panel                                         | 2+2            |
| 4      | Use of word processing tools                       | What is word processing, Advantages<br>of word processing,Saving New<br>Document, Saving New Changes,<br>View Buttons                              | 2              |
| 5      | Features of word<br>processing                     | Building resumes in MS Word                                                                                                    | 2              |
| 6      | Basics of MS Excel                                 | Introduction to Microsoft Excel 2007,<br>Workbook Details, Basic features and<br>operations, Worksheets, Printing                                  | 2              |
| 7      | Use of presentation tools like PowerPoint          | Features of MS-Powerpoint                                                                                                    | 2              |
| 8      | Web Browser And E-<br>mail                         | Purpose, Protocols and Standards,<br>Popular Browsers and Creating a<br>Email and Use of Email                                                     | 2+2            |
| 9      | Use of Mail etiquette for writing effective mails. | Do's and Don'ts of Professional<br>Emails                                                                                                    | 2              |
| 10     | Use of Mail merge                                  | a) Features of mail merge and steps<br>b) Creating profile using LinkedIn.                                                                         | 2+2            |

This is sample Practical list. Course instructor may change the practical as per syllabus.

#### Learning Resources recommended:

Following websites were taken for reference:

- <u>https://www.tutorialspoint.com</u>
   https://en.wikipedia.org

# **Evaluation Pattern**

# A. Continuous Internal Evaluation (40 Marks):

| Method                                                 | Marks |
|--------------------------------------------------------|-------|
| Certified Journal (section I and II)                   | 20    |
| Attendance and active participation in both Laboratory | 20    |

# B. Semester End Evaluation (Paper Pattern) (60 Marks – 4 hours):

## Section I: (30 Marks - 2 Hours)

| Question No | Unit      | Marks |
|-------------|-----------|-------|
| 1           | Program 1 | 10    |
| 2           | Program 2 | 15    |
| 3           | Viva      | 05    |

# Section II:(30 Marks - 2 Hours)

| Question No | Unit      | Marks |
|-------------|-----------|-------|
| 1           | Program 1 | 10    |
| 2           | Program 2 | 15    |
| 3           | Viva      | 05    |

| Name of the        | Technical Communication Skills I |
|--------------------|----------------------------------|
| Course             |                                  |
| Course Code        | USIT108                          |
| (refer to student  |                                  |
| handbook)          |                                  |
| Class              | F.Y.B.Sc.IT                      |
| Semester           | 1                                |
| No of Credits      | 2                                |
| Nature             | Theory                           |
| Туре               | Ability Enhancement Course       |
| (applicable to NEP |                                  |
| only)              |                                  |
| Highlight revision |                                  |
| specific to        |                                  |
| employability/     |                                  |
| entrepreneurship/  |                                  |
| skill development  |                                  |
| (if any) 100 words |                                  |

# Nomenclature: Technical Communication Skills I

## **Course Outcomes:**

On the successful completion of this course, the learner will be able

- 1. To recognize the importance of various types of communication in technical set up.
- 2. To understand the dynamics in different forms of formal communication.
- 3. To learn about active listening and the art of giving presentations and interviews.
- 4. To learn the art of business writing and ethics in business communication across functional areas.
- 5. To evaluate, analyze and interpret technical data.

| Unit | Title                                                 | Learning Points                                                                                                    | No of<br>Lectures |
|------|-------------------------------------------------------|----------------------------------------------------------------------------------------------------|-------------------|
| 1    | The Seven Cs of<br>Effective<br>Communication:        | Completeness, Conciseness, Consideration,<br>Concreteness, Clarity, Courtesy, Correctness                                                        | 10                |
|      | Fundamentals of<br>Communication                      | Introduction, The process of communication,<br>Functions of communication                                                                        |                   |
|      | Barriers to communication                             | Introduction, Types of Barriers                                                                                                    |                   |
| II   | Non-verbal<br>Communication                           | Introduction, Definition, significance of<br>nonverbal, forms of non -verbal<br>communication, types of non-verbal<br>communication              | 10                |
|      | Conversations                                         | Introduction, Conversation Management, Non-<br>verbal cues in conversation                                                                       |                   |
|      | Meeting and<br>conferences                            | Introduction, Purpose of Meeting, planning a meeting, Meeting Process, types of teleconferences, advantages and disadvantages.                   |                   |
|      | Group Discussion<br>and team<br>presentation<br>Email | Introduction, Benefits of GD, Assessment of<br>group discussion, Business and Purpose of<br>Team presentation<br>Introduction, Email etiquettes, | 10                |
|      | communication<br>Active Listening                     | Techniques of writing Effective Email<br>Introduction, Type of listening, Barriers to<br>effective listening                                     |                   |

| Sr.<br>No. | Title                                | Author/s                              | Publisher                   | Edition        | Year |
|------------|--------------------------------------|---------------------------------------|-----------------------------|----------------|------|
| 1          | Business<br>Communication            | Meenakshi<br>Raman &<br>Prakash Singh | Oxford- Higher<br>Education | 2nd<br>edition | 2006 |
| 2          | Professional<br>Communication        | Aruna Koneru                          | McGraw Hill                 |                | 2008 |
| 3          | Professional<br>Communication Skills | Laila Dias                            | Vipul<br>Prakashan          | 1st<br>edition | 2010 |

## **Evaluation Pattern:**

# A. Continuous Internal Evaluation (40 Marks):

| Method                                                                                                    | Marks |
|----------------------------------------------------------------------------------------------------|-------|
| Unit Test (MCQ / Descriptive – Based on Theory and/or Problems<br>Online/Offline – 1 unit test of 20 marks | 20    |
| Assignments                                                                                                | 10    |
| Attendance and active participation in classroom                                                           | 10    |

# B. Semester End Evaluation (Paper Pattern) (60 Marks – 2 hours):

| Question No | Unit | Marks          |
|-------------|------|----------------|
| 1           | I    | 15             |
| 2           | Π    | 15             |
| 3           | I    | 15             |
| 4           | -==  | 05<br>05<br>05 |

- 1. All questions will be compulsory.
- 2. Descriptive type of questions, programming-based questions, problem solving / numericals based questions, single line answers, etc., will contain internal options. Refer **appendix I** for Paper pattern.

# **SEMESTER II**

| SEMESTER II (Major) |                                      |               |         |                     |  |
|---------------------|--------------------------------------|---------------|---------|---------------------|--|
| Course<br>Code      | Course Name                          | Course Nature | Credits | No. of<br>Hrs./Week |  |
| USIT201             | Object Oriented Programming with C++ | Theory        | 2       | 2                   |  |
| USIT202             | Operating System                     | Theory        | 2       | 2                   |  |
| USIT203             | Programming Practical 2              | Practical     | 2       | 4                   |  |

| SEMESTER II (Minor) |                                   |               |         |                     |
|---------------------|-----------------------------------|---------------|---------|---------------------|
| Course<br>Code      | Course Name                       | Course Nature | Credits | No. of<br>Hrs./Week |
| USIT204             | Data Communication and Networking | Theory        | 2       | 2                   |
| USIT205             | Microprocessor Architecture       | Theory        | 2       | 2                   |
| USIT206             | M2 Practical                      | Practical     | 2       | 4                   |

| SEMESTER II (Skill Enhancement Course) |                             |               |         |                         |
|----------------------------------------|-----------------------------|---------------|---------|-------------------------|
| Course<br>Code                         | Course Name                 | Course Nature | Credits | No. of<br>Hrs./Wee<br>k |
| USIT207                                | Computer Skills-2 Practical | Practical     | 2       | 4                       |

| SEMESTER II (Ability Enhancement Course) |                                   |        |   |   |  |
|------------------------------------------|-----------------------------------|--------|---|---|--|
| Course<br>Code                           |                                   |        |   |   |  |
| USIT208                                  | Technical Communication Skills II | Theory | 2 | 2 |  |

| SEMESTER II (Open Elective Course)(Any one to be Opted by IT Students) |                                   |                    |         |                |  |
|------------------------------------------------------------------------|-----------------------------------|--------------------|---------|----------------|--|
| Course<br>Code                                                         | Course Name                       | Course Nature      | Credits | No. of<br>Hrs. |  |
| USOE201                                                                | Observational Astronomy           | Theory             | 2       | 2              |  |
| USOE202                                                                | Numerical Methods                 | Theory             | 2       | 2              |  |
| USOE203                                                                | Basic computer system             | Theory             | 2       | 2              |  |
| USOE204                                                                | Health and Hygiene - II           | Theory             | 2       | 2              |  |
| USOE205                                                                | Health and Nutrition              | Theory             | 2       | 2              |  |
| USOE206                                                                | Introduction to<br>Bioinformatics | Theory             | 2       | 2              |  |
| USOE207                                                                | Plants in Human Welfare – II      | Theory             | 2       | 2              |  |
| USOE208                                                                | Advance Excel                     | Theory             | 2       | 2              |  |
| USOE209                                                                | Food Science                      | Theory             | 2       | 2              |  |
| USOE210                                                                | Social Media Awareness            | Tutorial+Practical | 1+1     | 1+2            |  |

| SEMESTE        | SEMESTER II (Value Education Course)Offered by Botany Department |        |   |   |  |  |
|----------------|------------------------------------------------------------------|--------|---|---|--|--|
| Course<br>Code | e Course Name Course Nature Credits No. of Hrs./Week             |        |   |   |  |  |
| USES2          | Environmental Studies II                                         | Theory | 2 | 2 |  |  |

| Name of the Course                                                                                               | Object Oriented Programming with C++                                                                                                    |
|----------------------------------------------------------------------------------------------------|----------------------------------------------------------------------------------------------------|
| Course Code                                                                                                    | USIT201                                                                                                    |
| (refer to student                                                                                                |                                                                                                    |
| handbook)                                                                                                    |                                                                                                    |
| Class                                                                                                    | F.Y.B.Sc.IT                                                                                                    |
| Semester                                                                                                    | II                                                                                                    |
| No of Credits                                                                                                    | 2                                                                                                    |
| Nature                                                                                                    | Theory                                                                                                    |
| Туре                                                                                                    | Major                                                                                                    |
| (applicable to NEP only)                                                                                         |                                                                                                    |
| Highlight revision specific<br>to employability/<br>entrepreneurship/ skill<br>development (if any) 100<br>words | Restructuring of syllabus has been done to ensure a smooth<br>and logical flow of content throughout the curriculum. It also<br>facilitates the logical progression of subjects which allows<br>learners to build their understanding of the subject<br>progressively and systematically and to grasp contents more<br>effectively. The syllabus also focuses on practical programming<br>exercises that require learners to apply the theory concepts<br>and principles to real world scenarios. This will emphasize skill<br>development among learners and will encourage learners to<br>think critically and to analyze technical concepts from different<br>perspectives. Additionally, some of the topics in this theory<br>course will be covered in following Practical courses which will<br>reinforce learners' theoretical understanding of real world<br>applications. |

Nomenclature: Object Oriented Programming with C++

## **Course Outcomes:**

On the successful completion of this course, the learner will be able to

- 1. Understand the concept of OOPs, features of C++ language.
- 2. Understand and apply various types of Data Types, Operators, Conversions while designing the program.
- 3. Understand and apply the concepts of Classes & Objects, friend function, constructors & destructors in program design.
- 4. Design & implement various forms of inheritance, String class, calling base class constructors.
- 5. Apply & Analyze operator overloading, runtime polymorphism, Generic Programming.
- 6. Analyze and explore various Stream classes, I/O operations and exception handling.

| Unit                                                                                                    | Title                                          | Learning Points                                                                                                    | No of<br>Hours |
|----------------------------------------------------------------------------------------------------|------------------------------------------------|----------------------------------------------------------------------------------------------------|----------------|
| 1                                                                                                    | Starting With C++                              | C++ Overview, C++ Character Set, C++<br>Tokens, Variables, Counting Tokens, Data<br>Types, Qualifiers, Range of Data Types, Your<br>First C++ Program, Programming Examples                          |                |
| Features Of C++       Introduction, Operators and Expressions,<br>Declaring Constants, Type Conversion,<br>Decision Making: An Introduction,<br>Unconditional Branching Using Goto,<br>Introduction to Looping |                                                | 10 hrs                                                                                                    |                |
|                                                                                                    | Operators And<br>References In C++             | Introduction, Scope Resolution<br>Operator, Reference Variables, The Bool Data<br>Type, The Operator New and Delete,<br>Malloc Vs. New ,Pointer Member Operators                                     |                |
|                                                                                                    | Introduction to<br>Object-Oriented<br>Concepts | Introduction To Structure,Structure vs. class,<br>Objects, Class and Instance, Abstraction,<br>Encapsulation,Polymorphism,<br>Inheritance,Message Passing, Dynamic<br>Binding,                       |                |
| II                                                                                                    | Function In C++                                | Call by Reference ,Inline Function ,Function<br>Overloading ,Function with Default Arguments                                                                                                    |                |
|                                                                                                    | Class and Objects<br>In C++                    | Working with Class, Structure in C++,<br>Accessing Private Data Passing and<br>Returning Object, Array of Object,<br>Introduction Friend Function, Static Class<br>Members, Constant Member Function | 10 hrs         |

|     | Working With<br>Constructor And<br>Destructor<br>Working With<br>Operator | Introduction, Constructor with Parameters,<br>Implicit and Explicit Call to Constructor, Copy<br>Constructor, Dynamic Initialization of Objects,<br>Dynamic Constructor, Destructor<br>Introduction, Operator Overloading | -      |
|-----|---------------------------------------------------------------------------|----------------------------------------------------------------------------------------------------|--------|
| III | Overloading<br>Working With<br>Inheritance In C++                         | Introduction, Types of Inheritance,<br>Public, Private and Protected Inheritance,<br>Multiple Inheritance, Hierarchical Inheritance,<br>Virtual Base Class, Constructor and<br>Destructor in Inheritance                  |        |
|     | Pointers To Objects<br>And Virtual<br>Functions                           | Pointer to Objects, The<br>This Pointer, Virtual Functions ,Working of a<br>Virtual Function ,Rules for Virtual Function<br>,Pure Virtual Function and Abstract Class                                                     | 10 hrs |
|     | File Handling In<br>C++                                                   | Introduction, File Streams, Opening and<br>Closing a File, File Opening Modes Checking<br>End of File                                                                                                    | -      |
|     | Template<br>Programming                                                   | Introduction, Function Template, Class<br>Template                                                                                                    |        |
|     | Exception Handling<br>In C++                                              | Introduction, Basics of Exception Handling<br>,Exception Handling Mechanism,                                                                                                    |        |

| Sr.<br>No. | Title                                                   | Author/s          | Publisher                     | Edition        | Year |
|------------|---------------------------------------------------------|-------------------|-------------------------------|----------------|------|
| 1.         | Object Oriented<br>Programming in C++                   | E Balagurusamy    | Tata McGraw-<br>Hill          | 5th<br>Edition | 2011 |
| 2.         | Object-oriented<br>Programming C++<br>Simplified        | Hari Mohan Pandey | University<br>Science Press   | 1st<br>Edition | 2017 |
| 3.         | Object-Oriented<br>Programming in C++                   | Robert Lafore     | Sams                          | 4th<br>Edition | 2002 |
| 4.         | Programming with ANSI<br>C++                            | Bhushan Trivedi   | Oxford<br>University<br>Press | 2nd<br>Edition | 2012 |
| 5.         | Demystified Object-<br>Oriented Programming<br>with C++ | Dorothy R. Kirk   | Packt<br>Publishing<br>Lt     | 1st<br>Edition | 2021 |

GJC (Autonomous) B. Sc. I.T. Semester I and II Syllabus

| 6. | C++ Programming:<br>An Object-Oriented<br>Approach | Behrouz A. Forouzan ,<br>Richard F. Gilberg | McGraw-Hill<br>Education | 1st<br>edition  | 2020 |
|----|----------------------------------------------------|---------------------------------------------|--------------------------|-----------------|------|
| 7. | C++ How to Program                                 | Paul Deitel, Harvey<br>Deitel               | Pearson<br>Education     | 10th<br>Edition | 2017 |

#### **Evaluation Pattern:**

#### A. Continuous Internal Evaluation (40 Marks):

| Method                                                                                                    | Marks |
|----------------------------------------------------------------------------------------------------|-------|
| Unit Test (MCQ / Descriptive – Based on Theory and/or Problems<br>Online/Offline – 1 unit test of 20 marks | 20    |
| Assignments                                                                                                | 10    |
| Attendance and active participation in classroom                                                           | 10    |

## B. Semester End Evaluation (Paper Pattern) (60 Marks – 2 hours):

| Question No | Unit | Marks          |
|-------------|------|----------------|
| 1           | I    | 15             |
| 2           | Π    | 15             |
| 3           | III  | 15             |
| 4           | -==  | 05<br>05<br>05 |

- 1. All questions will be compulsory.
- 2. Descriptive type of questions, programming-based questions, problem solving / numericals based questions, single line answers, etc., will contain internal options.
- 3. Refer **appendix I** for Paper pattern.

| Name of the Course                                                                                               | Operating System                                                                                                    |
|----------------------------------------------------------------------------------------------------|----------------------------------------------------------------------------------------------------|
| Course Code(refer to student handbook)                                                                           | USIT202                                                                                                    |
| Class                                                                                                    | F.Y.B.Sc.IT                                                                                                    |
| Semester                                                                                                    | II                                                                                                    |
| No of Credits                                                                                                    | 2                                                                                                    |
| Nature                                                                                                    | Theory                                                                                                    |
| Type(applicable to NEP only)                                                                                     | Major                                                                                                    |
| Highlight revision specific to<br>employability/<br>entrepreneurship/ skill<br>development (if any) 100<br>words | Restructuring of syllabus has been done to ensure a<br>smooth and logical flow of content throughout the<br>curriculum. It also facilitates the logical progression of<br>subjects which allows learners to build their<br>understanding of the subject progressively and<br>systematically and to grasp contents more effectively.<br>The syllabus also focuses on problem solving exercises<br>that require learners to apply the theory concepts and<br>principles to real world scenarios. This will emphasize<br>skill development among learners and will encourage<br>learners to think critically and to analyze technical<br>concepts from different perspectives. Additionally, some<br>of the topics in this theory course will be covered in<br>following Practical courses which will reinforce learners'<br>theoretical understanding to real world applications |

#### Nomenclature: Operating Systems

## **Course Outcomes:**

On the successful completion of this course, the learner will be able to

- 1. Understand Functions, Services and structure of Operating Systems.
- 2. Understand processes, threads, schedulers and explanation of CPU scheduling.
- 3. Understand issues related to Process Synchronization and focus on principles of Deadlock and related problems.
- 4. Comprehend the mechanisms used in Memory Management and Virtual Memory.
- 5. Understand the concepts of File System, secondary storage management and Disk Scheduling

| Curriculum: |
|-------------|
|-------------|

| Unit                                            | Title                         | Learning Points                                                                                                    | No of<br>Hours |
|-------------------------------------------------|-------------------------------|----------------------------------------------------------------------------------------------------|----------------|
| 1                                               | Introduction                  | What Is An Operating System? History Of<br>Operating System, Computer Hardware,<br>Different Operating Systems, Operating<br>System Concepts, System Calls, Operating<br>System Structure. | 10             |
|                                                 | Processes and<br>Threads      | Processes, Threads, Interprocess<br>Communication, Scheduling, IPC Problems.                                                                                                    |                |
| Management Address Spaces, Virtual Memory, Page |                               | Replacement Algorithms, Design Issues For Paging Systems, Implementation Issues,                                                                                                    | 10             |
|                                                 | File Systems                  | Files, Directories, File System Implementation,<br>File-System Management And Optimization,<br>Ms-Dos File System, Unix V7 File System, CD-<br>ROM File System.                            |                |
| 111                                             | Deadlock                      | Resources, Introduction To Deadlocks, The<br>Ostrich Algorithm, Deadlock Detection And<br>Recovery, Deadlock Avoidance, Deadlock<br>Prevention, Issues.                                    | 10             |
|                                                 | Study of LINUX<br>and ANDROID | History Of Unix And Linux, Linux Overview,<br>Processes In Linux, Memory Management In<br>Linux, I/O In Linux, Linux File System, Security<br>In Linux. Android.                           |                |

| Study of<br>Windows | History Of Windows Through Windows 10,<br>Programming Windows, System Structure,<br>Processes And Threads In Windows, Memory<br>Management, Caching In Windows, I/O In<br>Windows, Windows Nt File System, Windows<br>Power Management, Security In Windows |  |
|---------------------|----------------------------------------------------------------------------------------------------|--|
|---------------------|----------------------------------------------------------------------------------------------------|--|

| Sr.<br>No. | Title                                                     | Author/s                                               | Publisher      | Edition         | Year |
|------------|-----------------------------------------------------------|--------------------------------------------------------|----------------|-----------------|------|
| 1.         | Modern Operating<br>Systems                               | Andrew S.<br>Tanenbaum,<br>Herbert Bos                 | Pearson        | 4 <sup>th</sup> | 2014 |
| 2.         | Operating Systems –<br>Internals and Design<br>Principles | Willaim Stallings                                      | Pearson        | 8 <sup>th</sup> | 2009 |
| 3.         | Operating System<br>Concepts                              | Abraham<br>Silberschatz,<br>Peter B.<br>Galvineg Gagne | Wiley          | 8 <sup>th</sup> |      |
| 4.         | Operating Systems                                         | Godbole and<br>Kahate                                  | McGraw<br>Hill | 3 <sup>rd</sup> |      |

# **Evaluation Pattern:**

# A. Continuous Internal Evaluation (40 Marks):

| Method                                                                                                    | Marks |
|----------------------------------------------------------------------------------------------------|-------|
| Unit Test (MCQ / Descriptive – Based on Theory and/or Problems<br>Online/Offline – 1 unit test of 20 marks | 20    |
| Assignments                                                                                                | 10    |
| Attendance and active participation in classroom                                                           | 10    |

# B. Semester End Evaluation (Paper Pattern) (60 Marks – 2 hours):

| Question No | Unit       | Marks          |
|-------------|------------|----------------|
| 1           | Ι          | 15             |
| 2           | II         | 15             |
| 3           | III        | 15             |
| 4           | <br>  <br> | 05<br>05<br>05 |

- 1. All questions will be compulsory.
- 2. Descriptive type of questions, programming-based questions, problem solving / numericals based questions, single line answers, etc., will contain internal options.
- 3. Refer **appendix I** for Paper pattern.

| Name of the Course                                                                                               | Programming Practical 2                                                                                                    |
|----------------------------------------------------------------------------------------------------|----------------------------------------------------------------------------------------------------|
| Course Code<br>(refer to student<br>handbook)                                                                    | USIT203                                                                                                    |
| Class                                                                                                    | F.Y.B.Sc.IT                                                                                                    |
| Semester                                                                                                    | П                                                                                                    |
| No of Credits                                                                                                    | 2                                                                                                    |
| Nature                                                                                                    | Practical                                                                                                    |
| Туре                                                                                                    | Major                                                                                                    |
| (applicable to NEP only)                                                                                         |                                                                                                    |
| Highlight revision<br>specific to employability/<br>entrepreneurship/ skill<br>development (if any) 100<br>words | In the previous Syllabus,a Mini project was added as a<br>part of the practical list. As it is important in the sense of<br>employability, entrepreneurship and skill development, it is<br>decided to assign one credit to application development so<br>that students will get deep knowledge and enough time for<br>that. |

# Nomenclature: Programming Practical 2

#### **Course Outcomes:**

On the successful completion of this course, the learner will be able to

- 1. Utilize C++ characteristics in software design and development.
- 2. Explain object-oriented techniques and explain how C++ supports them.
- 3. Employ C++ to demonstrate practical skill developing object-oriented solutions.
- 4. Examine a problem statement and design and develop object-oriented software using good Coding practices and procedures.
- 5. Use common software patterns and recognize their relevance in other software development contexts.

# Section I: Object Oriented Programming with C++ Practical

| Sr.No. | Title                                                | Learning Points                                                                                                    | No of<br>hrs |
|--------|------------------------------------------------------|----------------------------------------------------------------------------------------------------|--------------|
| 1      | C++ Basics<br>Programs                               | <ul> <li>a. Write a C++ program to create a simple calculator.</li> <li>b. Write a C++ program to convert seconds into hours, minutes and seconds.</li> <li>c. Write a C++ program to find the volume of a square, cone, and rectangle.</li> </ul>                                                                                                    | 2            |
| 2      | Conditional<br>Statement and<br>Looping using<br>C++ | <ul> <li>a. Write a C++ program to find the greatest of three numbers.</li> <li>b. Write a C++ program to find the sum of even and odd n natural numbers</li> <li>c. Write a C++ program to generate all the prime numbers between 1 and n, where n is a value supplied by the user.</li> </ul>                                                                                                    | 2+2          |
| 3      | Classes and<br>Methods                               | <ul> <li>a. Write a C++ program using classes and object<br/>Student to print the name of the student,<br/>roll_no.Display the same.</li> <li>b. Write a C++ program for Structure bank employee<br/>to print name of the employee,account_no. &amp;<br/>balance. Display the same also display the<br/>balance after withdraw and deposit</li> <li>c. Write a C++ Program to design a class having<br/>static member function named showcount() which<br/>has the property of displaying the number of<br/>objects created of the class.</li> <li>d. Write a Program to find Maximum out of Two<br/>Numbers using the friend function. (Note: Here<br/>one number is a member of one class and the<br/>other number is member of some other class.)</li> </ul> | 2+2          |

| 2+2 | and performing addition & multiplication of                                                                                                    | Constructor<br>and<br>Overloading |
|-----|----------------------------------------------------------------------------------------------------|-----------------------------------|
| 2+2 | Constructora. Write a C++ program to design a class of<br>performing addition & multiplication of<br>two numbers using operator overloading.                                   | and                               |
| 2+2 | andperforming addition & multiplication ofOverloadingtwo numbers using operator overloading.                                                                                   | and                               |
|     | <b>Overloading</b> two numbers using operator overloading.                                                                                                    |                                   |
|     |                                                                                                    | Overloading                       |
|     | b. Write a C++ program to overload new/delete                                                                                                    | 3                                 |
|     |                                                                                                    |                                   |
|     | operators in a class.                                                                                                    |                                   |
|     | c. Write a C++ Program to generate Fibonacci                                                                                                    |                                   |
|     | Series by using Constructor to initialize the Data                                                                                                    |                                   |
|     | Members.                                                                                                    |                                   |
| 2+2 | 5 5                                                                                                    | Inheritance I                     |
|     | inheritance.                                                                                                    |                                   |
|     | b. Write a C++ Program that illustrates multiple                                                                                                    |                                   |
|     | inheritance.                                                                                                    |                                   |
|     | c. Write a C++ Program that illustrates multilevel                                                                                                    |                                   |
|     | inheritance.                                                                                                    |                                   |
|     | d. Write a C++ Program that illustrates Hierarchical                                                                                                    |                                   |
|     | inheritance.                                                                                                    |                                   |
| 2+2 | 5 5                                                                                                    | Inheritance II                    |
|     | representing student roll no. and a test class                                                                                                    |                                   |
|     | (derived class of student) representing the scores                                                                                                    |                                   |
|     | of the student in various subjects and sports class                                                                                                    |                                   |
|     | representing the score in sports. The sports and                                                                                                    |                                   |
|     |                                                                                                    |                                   |
|     | having the functionality to add the scores and                                                                                                    |                                   |
|     | display the final result for a student.                                                                                                    |                                   |
| 2   |                                                                                                    | Use of this                       |
|     | person with details (Name and Age) and find the                                                                                                    | pointer                           |
|     | eldest among them. The program must use this                                                                                                    |                                   |
|     | pointer to return the result.                                                                                                    |                                   |
| 2   | File Handling a. Write a C++ program to copy the contents of one                                                                                                    | File Handling                     |
|     | file to another.                                                                                                    |                                   |
|     | Exception a. Write a C++ program to implement the exception                                                                                                    | Exception                         |
| 2   |                                                                                                    |                                   |
| 2   |                                                                                                    | Handling                          |
| 2   | Handling handling with multiple catch statements.                                                                                                    | Handling                          |
|     | Handlinghandling with multiple catch statements.Templatea. Write a C++ Program to create Simple calculator                                                                     | Handling<br>Template              |
|     | Handlinghandling with multiple catch statements.Templatea. Write a C++ Program to create Simple calculator                                                                     | Handling                          |
|     | Use of this<br>pointera. Write a C++ program to maintain the records of<br>person with details (Name and Age) and find the<br>eldest among them. The program must use this<br> | pointer<br>File Handling          |

This is sample Practical list. Course instructor may change the practical as per syllabus.

| Sr.<br>No. | Title                                            | Author/s          | Publisher                      | Edition        | Year |
|------------|--------------------------------------------------|-------------------|--------------------------------|----------------|------|
| 1.         | Object Oriented<br>Programming in C++            | E Balagurusamy    | Tata<br>McGraw-<br>Hill        | 5th<br>Edition | 2011 |
| 2.         | Object-oriented<br>Programming C++<br>Simplified | Hari Mohan Pandey | University<br>Science<br>Press | 1st<br>Edition | 2017 |

# Section II: Application Development using C++

# Curriculum:

- 1. Each student has to select one topic for their application.
- 2. Applications should be developed using C++ programming.
- 3. Individual students have to submit the project report (soft copy and executable application) (Refer Appendix II)

## Practical list:

| Sr.<br>No. | Title                | Learning Points                           | No. of Hours |
|------------|----------------------|-------------------------------------------|--------------|
| 0          | Feasibility Studies  | Decide Topic, Requirement Gathering Phase | 4            |
| 1          | Design Phase-I       | Decide Module and Draw Algorithm          | 4            |
| 2          | Design Phase-II      | Design system, Draw Flowchart             | 4            |
| 3          | Implementation Phase | Develop Module by coding phase            | 8            |
| 4          | Integration Phase    | Integration of modules                    | 6            |
| 5          | Documentation        | Create a Documentation                    | 4            |

# **Evaluation Pattern**

# A. Continuous Internal Evaluation (40 Marks):

| Method                                                 | Marks |
|--------------------------------------------------------|-------|
| Certified Journal (section I)                          | 10    |
| Project Documentation(Section II)                      | 10    |
| Attendance and active participation in both Laboratory | 20    |

# B. Semester End Evaluation (Paper Pattern) (60 Marks – 4 hours):

## Section I: (30 Marks - 2 Hours)

| Question No | Unit      | Marks |
|-------------|-----------|-------|
| 1           | Program 1 | 10    |
| 2           | Program 2 | 15    |
| 3           | Viva      | 05    |

# Section II: (30 Marks - 2 Hours)

| Question No | Unit                  | Marks |
|-------------|-----------------------|-------|
| 1           | User Interaction      | 05    |
| 2           | C++ Syllabus Coverage | 05    |
| 3           | Running Application   | 15    |
| 4           | Viva                  | 05    |

| Name of the<br>Course                                                                                               | Data Communication and Networking                                                                                                    |
|----------------------------------------------------------------------------------------------------|----------------------------------------------------------------------------------------------------|
| Course Code<br>(refer to student<br>handbook)                                                                       | USIT204                                                                                                    |
| Class                                                                                                    | F.Y.B.Sc.IT                                                                                                    |
| Semester                                                                                                    | П                                                                                                    |
| No of Credits                                                                                                    | 2                                                                                                    |
| Nature                                                                                                    | Theory                                                                                                    |
| Type<br>(applicable to NEP<br>only)                                                                                 | Minor (Interdisciplinary)                                                                                                    |
| Highlight revision<br>specific to<br>employability/<br>entrepreneurship/<br>skill development<br>(if any) 100 words | Basics of Data Communication and networking is introduced to<br>learners through the course. It will help learners to choose<br>"Networking" as their employable field in early stages of the<br>curriculum. |

# Nomenclature: Data Communication and Networking

## **Course Outcomes:**

On the successful completion of this course, the learner will be able to

- 1. Identify various data communication standards, topologies and terminologies
- 2. Describe how signals are used to transfer data and communication aspects between nodes
- 3. Study of underlying Technologies for networking.

| Unit | Title                                                 | Learning Points                                                                                                    | No of Hours |
|------|-------------------------------------------------------|----------------------------------------------------------------------------------------------------|-------------|
| I    | Introduction                                          | Data communications,Networks,The<br>Internet, Protocols and Standards                                                                                                    | 10          |
|      | Network<br>Models                                     | Layered tasks, The OSI model, Layers in the OSI Model, TCP/IP protocol suite, Addressing,                                                                                                    |             |
|      | Data and<br>Signals                                   | Analog and Digital,Periodic Analog<br>signals,Digital signals,Transmission<br>Impairment,Data rate limits,Performance                                                                                                    |             |
| 11   | Digital and<br>Analog<br>Transmission                 | Digital-To-Digital Conversion, Analog-To-<br>Digital Conversion, Transmission Modes,<br>Digital-To-Analog Conversion, Analog-To-<br>Analog Conversion                                                                                                    | 10          |
|      | Bandwidth<br>Utilization and<br>Transmission<br>Media | Multiplexing,Spread Spectrum,Guided<br>Media,Unguided Media: Wireless, Circuit-<br>Switched Networks, Packet Switching                                                                                                    |             |
| 111  | Data Link<br>Layer                                    | Introduction, Error Detection And Correction-<br>Introduction, Block Coding,Cyclic<br>Codes,Checksum,Forward Error<br>Correction,Data-Link Layer Protocols,<br>HDLC,Point-To-Point Protocol (PPP),Data<br>Link Control, Multiple Access, Random<br>Access,Controlled Access, Channelization | 10          |
|      | Wired LANs                                            | Ethernet Protocol, Standard, Fast, Gigabit,10<br>Gigabit Ethernet, Telephone, Cable<br>Networks                                                                                                    |             |
|      | Wireless LANs<br>and WANs                             | Introduction,IEEE 802.11 Project,<br>Bluetooth,WiMAX, Cellular Telephony,<br>Satellite Networks                                                                                                    |             |

| Sr.<br>No. | Title                             | Author/s               | Publisher           | Edition           | Year |
|------------|-----------------------------------|------------------------|---------------------|-------------------|------|
| 1.         | Data Communication and Networking | Behrouz A.<br>Forouzan | Tata McGraw<br>Hill | Fiffth            |      |
| 2.         | Computer Networks                 | Andrew<br>Tanenbaum    | Pearson             | Fifth             | 2013 |
| 3.         | TCP/IP<br>Protocol Suite          | Behrouz A.<br>Forouzan | Tata McGraw<br>Hill | Fourth<br>Edition | 2010 |

## **Evaluation Pattern:**

## A. Continuous Internal Evaluation (40 Marks):

| Method                                                                                                    | Marks |
|----------------------------------------------------------------------------------------------------|-------|
| Unit Test (MCQ / Descriptive – Based on Theory and/or Problems<br>Online/Offline – 1 unit test of 20 marks | 20    |
| Assignments                                                                                                | 10    |
| Attendance and active participation in classroom                                                           | 10    |

B. Semester End Evaluation (Paper Pattern) (60 Marks – 2 hours):

| Question No | Unit | Marks          |
|-------------|------|----------------|
| 1           | I    | 15             |
| 2           | II   | 15             |
| 3           | III  | 15             |
| 4           |      | 05<br>05<br>05 |

- 1. All questions will be compulsory.
- 2. Descriptive type of questions, programming-based questions, problem solving / numericals based questions, single line answers, etc., will contain internal options.
- 3. Refer **appendix I** for Paper pattern.

| Name of the<br>Course                                                                                               | Microprocessor Architecture                                                                                                    |
|----------------------------------------------------------------------------------------------------|----------------------------------------------------------------------------------------------------|
| Course Code<br>(refer to student<br>handbook)                                                                       | USIT205                                                                                                    |
| Class                                                                                                    | F.Y.B.Sc.IT                                                                                                    |
| Semester                                                                                                    | 11                                                                                                    |
| No of Credits                                                                                                    | 2                                                                                                    |
| Nature                                                                                                    | Theory                                                                                                    |
| Type<br>(applicable to NEP<br>only)                                                                                 | Minor (Interdisciplinary)                                                                                                    |
| Highlight revision<br>specific to<br>employability/<br>entrepreneurship/<br>skill development<br>(if any) 100 words | In this revision of Microprocessor Architecture, a strong focus is<br>placed on enhancing employability and fostering entrepreneurship<br>through skill development. The chapter "Microprocessor<br>Architecture and Microcomputer System" explores the practical<br>applications of microprocessors in real-world systems, providing<br>students with valuable industry-relevant knowledge. "Interfacing of<br>I/O Devices" equips learners with hands-on experience in<br>connecting peripherals to microprocessors, enhancing their<br>technical competence. "Introduction to 8085 Assembly Language"<br>and "Programming Techniques" foster critical problem-solving<br>skills and algorithmic thinking, making students proficient in<br>programming microprocessors for various applications.<br>Additionally, "Interrupts" and "Stacks and Subroutines" empower<br>students to design efficient and responsive microprocessor-based<br>systems, creating a solid foundation for future employability or<br>entrepreneurial endeavors. |

# Nomenclature: Microprocessor Architecture

## **Course Outcomes:**

On the successful completion of this course, the learner will be able to

- 1. Understand the basic concepts of Micro Computer Systems
- 2. Understand the architecture and hardware aspects of 8085
- 3. Write assembly language programs in 8085

| Unit | Title                                                             | Learning Points                                                                                                    | No of Hours |
|------|-------------------------------------------------------------------|----------------------------------------------------------------------------------------------------|-------------|
| I    | Introduction                                                      | Microprocessor, microcomputers, and<br>Assembly Language:<br>Microprocessor, Microprocessor Instruction<br>Set and Computer Languages, From<br>Large Computers to Single-Chip<br>Microcontrollers, Applications.              | 10          |
|      | Microprocessor<br>Architecture and<br>Microcomputer<br>System     | Microprocessor Architecture and its<br>operations, Memory, I/O Devices,<br>Microcomputer System, Logic Devices and<br>Interfacing, Microprocessor-Based System<br>Application.                                                |             |
|      | 8085<br>Microprocessor<br>Architecture and<br>Memory<br>Interface | Introduction, 8085 Microprocessor unit,<br>8085-Based Microcomputer, Memory<br>Interfacing, Interfacing the 8085 Memory<br>Segment.                                                                                           |             |
| I    | Interfacing of I/O<br>Devices                                     | Basic Interfacing concepts, Interfacing<br>Output Displays, Interfacing Input Devices,<br>Memory Mapped I/O, Testing and<br>Troubleshooting I/O Interfacing Circuits.                                                         | 10          |
|      | Introduction to<br>8085 Assembly<br>Language                      | The 8085 Programming Model, Instruction<br>Classification, Instruction, Data and<br>Storage, Writing assembling and<br>Execution of a simple program, Overview<br>of 8085 Instruction Set, Writing and<br>Assembling Program. |             |
|      | Introduction to<br>8085<br>Instructions:                          | Data Transfer Operations, Arithmetic<br>Operations, Logic Operation, Branch<br>Operation, Writing Assembly Languages<br>Programs, Debugging a Program.                                                                        |             |

| III | Programming<br>Techniques   | Programming Techniques With Additional<br>Instructions: Looping, Counting and<br>Indexing, Additional Data Transfer and 16-<br>Bit Arithmetic Instructions, Arithmetic<br>Instruction Related to Memory, Logic<br>Operations: Rotate, Logics Operations:<br>Compare, Dynamic Debugging. | 10 |
|-----|-----------------------------|----------------------------------------------------------------------------------------------------|----|
|     | Counters and<br>Time Delays | Counters and Time Delays, Illustrative<br>Program: Hexadecimal Counter, Illustrative<br>Program: zero-to-nine (Modulo Ten)<br>Counter, Generating Pulse Waveforms,<br>Debugging Counter and Time-Delay<br>Programs.                                                                     |    |
|     | Stacks and<br>Subroutines   | Stack, Subroutine, Restart, Conditional<br>Call, Return Instructions, Advanced<br>Subroutine concepts.                                                                                                    |    |
|     | Interrupts                  | The 8085 Interrupt, 8085 Vectored and<br>Non vectored Interrupts, Restart as S/W<br>Instructions.                                                                                                    |    |

| Sr.<br>No. | Title                                                                           | Author/s              | Publisher | Edition | Year |
|------------|---------------------------------------------------------------------------------|-----------------------|-----------|---------|------|
| 1          | Microprocessors Architecture,<br>Programming<br>and Applications with the 8085. | Ramesh<br>Gaonkar     | PENRAM    | 5th     | 2012 |
| 2          | 8080A/8085 Assembly<br>Language Programming                                     | Lance A.<br>Leventhel | Osborne   |         | 1978 |

# **Evaluation Pattern:**

# A. Continuous Internal Evaluation (40 Marks):

| Method                                                                                                    | Marks |
|----------------------------------------------------------------------------------------------------|-------|
| Unit Test (MCQ / Descriptive – Based on Theory and/or Problems<br>Online/Offline – 1 unit test of 20 marks | 20    |
| Assignments                                                                                                | 10    |
| Attendance and active participation in classroom                                                           | 10    |

| Question No | Unit | Marks          |
|-------------|------|----------------|
| 1           | I    | 15             |
| 2           | II   | 15             |
| 3           | 111  | 15             |
| 4           |      | 05<br>05<br>05 |

#### B. Semester End Evaluation (Paper Pattern) (60 Marks – 2 hours):

- 1. All questions will be compulsory.
- 2. Descriptive type of questions, programming-based questions, problem solving / numericals based questions, single line answers, etc., will contain internal options.
- 3. Refer **appendix I** for Paper pattern.

| Name of the                                                                                                    | M2 Practical                                       |
|----------------------------------------------------------------------------------------------------|----------------------------------------------------|
| Course<br>Course Code<br>(refer to student                                                                          | USIT206                                            |
| handbook)<br>Class                                                                                                  | F.Y.B.Sc.IT                                        |
| Semester                                                                                                    | 11                                                 |
| No of Credits                                                                                                    | 2                                                  |
| Nature                                                                                                    | Practical                                          |
| Type<br>(applicable to NEP<br>only)                                                                                 | Minor(Interdisciplinary)                           |
| Highlight revision<br>specific to<br>employability/<br>entrepreneurship/<br>skill development<br>(if any) 100 words | employability/ entrepreneurship/ skill development |

# **Nomenclature: M2 Practical**

## **Course Outcomes:**

On the successful completion of this course, the learner will be able to

- 1. Apply concepts of 8085 to single & Multiple Memory Locations
- 2. Apply concepts of microprocessor register operations
- 3. Implement assembly language programs
- 4. Find fast and accurate solution to simple and complex numerical problems using scilab programs

## Section I: Microprocessor Architecture Practical

| Sr.<br>No. | Title                                                                       | Learning Points                                                                                                    | No of<br>Hours |
|------------|-----------------------------------------------------------------------------|----------------------------------------------------------------------------------------------------|----------------|
| 1          | Perform the<br>following<br>Operations<br>related to<br>memory<br>locations | <ul> <li>a. Store the data byte 32H into memory location 4000H.</li> <li>b. Exchange the contents of memory locations 2000H and 4000H</li> <li>c. Find the I's complement of the number stored at memory location 4400H and store the complemented number at memory location 4300H.</li> <li>d. Find the 2's complement of the number stored at memory location 4200H and store the complemented number at memory location 4300H.</li> </ul>                                                                                                    | 2+2            |
| 2          | Simple<br>assembly<br>language<br>programs                                  | <ul> <li>a. Add the contents of memory locations 4000H<br/>and 4001H and place the result in<br/>the memory locations 4002H and 4003H.</li> <li>b. Subtract the contents of memory location<br/>4001H from the memory location 4000H<br/>and place the result in memory location<br/>4002H.</li> <li>c. Add the 16-bit number in memory locations<br/>4000H and 4001H to the 16-bit number in<br/>memory locations 4002H and 4003H. The<br/>most significant eight bits of the two numbers<br/>to be added are in memory locations 4001H<br/>and 4003H. Store the result in memory<br/>locations 4004H and 4005H with the most<br/>significant byte in memory location 4005H.</li> <li>d. Subtract the 16-bit number in memory<br/>locations 4002H and 4003H from the 16-bit<br/>number in memory locations 4000H and<br/>4001H. The most significant eight bits of the<br/>two numbers are in memory locations 4001H</li> </ul> | 2+2            |

|   |                                        | and 4003H. Store the result in memory<br>locations 4004H and 4005H with the most<br>significant byte in memory location 4005H.                                                                                                    |     |
|---|----------------------------------------|----------------------------------------------------------------------------------------------------|-----|
| 3 | Packing and<br>unpacking<br>operations | <ul> <li>a. Pack the two unpacked BCD numbers stored<br/>in memory locations 4200H and 4201H<br/>and store the result in memory location<br/>4300H. Assume the least significant digit is<br/>stored at 4200H.</li> <li>b. Two digit BCD number is stored in memory<br/>location 4200H. Unpack the BCD<br/>number and store the two digits in memory<br/>locations 4300H and 4301H such that<br/>memory location 4300H will have lower BCD<br/>digit.</li> </ul>                                                                                                    | 2   |
| 4 | Register<br>Operations.                | <ul> <li>a. Write a program to shift an eight bit data four bits right. Assume that data is in register C.</li> <li>b. Program to shift 16-bit data 1 bit left. Assume data is in the HL register pair.</li> <li>c. Write a set of instructions to alter the contents of the flag register in 8085.</li> <li>d. Write a program to count number of I's in the contents of D register and store the count in the B register</li> </ul>                                                                                                    | 2+2 |
| 5 | Multiple<br>memory<br>locations        | <ul> <li>a. Calculate the sum of a series of numbers. The length of the series is in memory location 4200H and the series begins from memory location 4201H.</li> <li>I. Consider the sum to be an 8 bit number. So, ignore carries. Store the sum at memory location 4300H.</li> <li>II. Consider the sum to be a 16 bit number. Store the sum at memory locations 4300H and 4301H.</li> <li>b. Multiply two 8-bit numbers stored in memory locations 2200H and 2201H by repetitive addition and store the result in memory locations 2300H and 2301H.</li> <li>c. Divide the 16 bit number stored in memory locations 2200H and 2201H by the 8 bit number stored at memory locations 2300H and 2301H.</li> <li>c. Divide the 16 bit number stored in memory locations 2200H and 2201H by the 8 bit number stored at memory locations 2300H and 2301H by the 8 bit number stored at memory locations 2300H and 2301H and remainder in memory locations 2302H and 2303H.</li> </ul> | 2+2 |

| 6 | Calculations<br>with respect<br>to memory<br>locations | <ul> <li>a. Find the largest number in a block of data.<br/>The length of the block is in memory location 2200H and the block itself starts from memory location 2201H. Store the maximum number in memory location 2300H. Assume that the numbers in the block are all 8 bit unsigned binary numbers.</li> <li>b. Write a program to sort given 10 numbers from memory location 2200H in the ascending order.</li> <li>c. Calculate the sum of a series of even/odd numbers from the list of numbers. The length of the list is in memory location 2200H and the series itself begins from memory location 2200H and the series itself begins from memory location 2200H and the series itself begins from memory location 2201H. Assume the sum to be 8 bit number so you can ignore carries and store the sum at memory location 2 Sample problem.</li> </ul> | 2+2 |
|---|--------------------------------------------------------|----------------------------------------------------------------------------------------------------|-----|
| 7 | Assembly<br>programs on<br>memory<br>locations.        | <ul> <li>a. Write an assembly language program to separate even/odd numbers from the given list of 50 numbers and store them in another list starting from 2300H. Assume starting address of 50 number list is 2200H.</li> <li>b. Find the square of the given numbers from memory location 6100H and store the result from memory location 7000H.</li> <li>c. A list of 50 numbers is stored in memory, starting at 6000H. Find number of negative, zero and positive numbers from this list and store these results in memory locations 7000H, 7001H, and 7002H respectively.</li> </ul>                                                                                                    | 2   |
| 8 | String<br>operations in<br>assembly<br>programs.       | <ul> <li>a. Multiply the 8-bit unsigned number in memory location 2200H by the 8-bit unsigned number in memory location 2201H. Store the 8 least significant bits of the result in memory location 2300H and the 8 most significant bits in memory location 2301H.</li> <li>b. Divide the 16-bit unsigned number in memory locations 2200H and 2201H (most significant bits in 2201H) by the B-bit unsigned number in memory location 2300H store the quotient in memory location 2300H and remainder in 2401H</li> </ul>                                                                                                    | 2   |
| 9 | Calculations<br>on memory<br>locations                 | <ul> <li>a. Arrange an array of 8 bit unsigned no in descending order.</li> <li>b. Transfer ten bytes of data from one memory to another memory block. Source memory block starts from memory location 2200H whereas destination memory block starts from memory location 2300H.</li> </ul>                                                                                                    | 2   |

| 10 | Operations<br>on BCD<br>numbers. | <ul> <li>a. Add two 4 digit BCD numbers in HL and DE register pairs and store the result in memory locations, 2300H and 2301H. Ignore carry after 16 bit.</li> <li>b. Subtract the BCD number stored in E register from the number stored in the D register.</li> <li>c. Write an assembly language program to multiply 2 BCD numbers</li> </ul> | 2 |
|----|----------------------------------|----------------------------------------------------------------------------------------------------|---|
|----|----------------------------------|----------------------------------------------------------------------------------------------------|---|

This is sample Practical list. Course instructor may change the practical as per syllabus.

# Learning Resources recommended:

| Sr.<br>No. | Title                                                                                 | Author/s              | Publisher | Edition | Year |
|------------|---------------------------------------------------------------------------------------|-----------------------|-----------|---------|------|
| 1          | Microprocessors<br>Architecture,<br>Programming<br>and Applications with<br>the 8085. | Ramesh<br>Gaonkar     | PENRAM    | Fifth   | 2012 |
| 2          | 8080A/8085<br>Assembly<br>Language<br>Programming                                     | Lance A.<br>Leventhel | Osborne   |         | 1978 |

# Section II: Numerical Methods Practical

#### Curriculum:

| Sr.<br>No. | Title                                                               | Learning Points                                                                                                    | No of<br>Hours |  |
|------------|---------------------------------------------------------------------|----------------------------------------------------------------------------------------------------|----------------|--|
| 1          | Error<br>Calculation                                                | <ul> <li>a. Program to calculate the roots of a quadratic equation using the formula</li> <li>b. Program for error calculation</li> <li>c. Program to evaluate ex using infinite series</li> </ul>                                                                                                    | 2+2            |  |
| 2          | Solution of<br>algebraic and<br>transcendental<br>equations         | <ul> <li>a. Program to solve algebraic and transcendental equation by bisection method.</li> <li>b. Program to solve algebraic and transcendental equation by false position method.</li> <li>c. Program to solve algebraic and transcendental equation by Secant method.</li> <li>d. Program to solve algebraic and transcendental equation by Newton Raphson method.</li> </ul> | 2+2            |  |
| 3          | Interpolation                                                       | <ul> <li>a. Program for Newton's forward interpolation.</li> <li>b. Program for Newton's backward interpolation.</li> <li>c. Program for Lagrange's interpolation.</li> </ul>                                                                                                    | 2+2            |  |
| 4          | Solving linear<br>system of<br>equations by<br>iterative<br>methods | <ul> <li>a. Program for solving linear systems of equations 2 using Gauss Jordan method.</li> <li>b. Program for solving linear systems of equations using Gauss Seidel method.</li> </ul>                                                                                                    |                |  |
| 5          | Numerical<br>Differentiation                                        | a. Program to obtain derivatives numerically. 2                                                                                                    |                |  |
| 6          | Numerical<br>Integration                                            | <ul> <li>a. Program for numerical integration using<br/>Trapezoidal rule.</li> <li>b. Program for numerical integration using<br/>Simpson's 1/3rd rule.</li> <li>c. Program for numerical integration using<br/>Simpson's 3/8th rule.</li> </ul>                                                                                                    |                |  |
| 7          | Solution of<br>differential<br>equations 1                          | <ul> <li>a. Program to solve differential equations using 2<br/>Euler's method.</li> <li>b. Program to solve differential equations using modified Euler's method.</li> </ul>                                                                                                    |                |  |
| 8          | Solution of<br>differential<br>equations 2                          | a. Program to solve differential equations using 2<br>Runge-kutta 2nd order and 4th order methods.                                                                                                    |                |  |
| 9          | Regression 1                                                        | a. Program for Linear regression. 2<br>b. Program for Polynomial Regression.                                                                                                    |                |  |
| 10         | Regression 2                                                        | <ul> <li>a. Program for multiple linear regression.</li> <li>b. Program for non-linear regression.</li> </ul>                                                                                                    | 2              |  |

This is sample Practical list. Course instructor may change the practical as per syllabus.

https://www.scilab.org/about/community/books

# **Evaluation Pattern**

# A. Continuous Internal Evaluation (40 Marks):

| Method                                                 | Marks |
|--------------------------------------------------------|-------|
| Certified Journal (section I and II)                   | 20    |
| Attendance and active participation in both Laboratory | 20    |

# B. Semester End Evaluation (Paper Pattern) (60 Marks – 4 hours):

| Question No | Unit      | Marks |
|-------------|-----------|-------|
| 1           | Program 1 | 10    |
| 2           | Program 2 | 15    |
| 3           | Viva      | 05    |

Section I: (30 Marks - 2 Hours)

Section II:(30 Marks - 2 Hours)

| Question No | Unit      | Marks |
|-------------|-----------|-------|
| 1           | Program 1 | 10    |
| 2           | Program 2 | 15    |
| 3           | Viva      | 05    |

| Name of the Course                                                                                               | Computer Skills -2 Practical                                                                                                    |
|----------------------------------------------------------------------------------------------------|----------------------------------------------------------------------------------------------------|
| Course Code<br>(refer to student                                                                                 | USIT208                                                                                                    |
| handbook)                                                                                                    |                                                                                                    |
| Class                                                                                                    | F.Y.B.Sc.IT                                                                                                    |
| Semester                                                                                                    | П                                                                                                    |
| No of Credits                                                                                                    | 2                                                                                                    |
| Nature                                                                                                    | Practical                                                                                                    |
| Туре                                                                                                    | Vocational Skill Course                                                                                                    |
| (applicable to NEP only)                                                                                         |                                                                                                    |
| Highlight revision specific<br>to employability/<br>entrepreneurship/ skill<br>development (if any) 100<br>words | Restructuring is done to demonstrate a basic<br>understanding of Operating Systems and ability of web<br>designing also to get understanding of advanced web<br>designing technologies. |

#### Nomenclature: Computer Skills -2 Practical

#### **Course Outcomes:**

On the successful completion of this course, the learner will be able to

- 1. Study different operating systems.
- 2. Analyze the working of an operating system, its programming interface and file system.
- 3. Develop algorithms for process scheduling, memory management, page replacement algorithms and disk scheduling
- 4. Use Bootstrap to create websites quickly.
- 5. Access, setup and use Bootstrap in web projects.
- 6. Create websites from scratch using Bootstrap.
- 7. Create responsive websites rapidly.

#### Section I: Operating System Practical

| Sr.<br>No. | Title                                             | Learning Points                                                                                                    | No of<br>hrs |
|------------|---------------------------------------------------|----------------------------------------------------------------------------------------------------|--------------|
| 1          | Installation 1                                    | a. Installation of virtual machine software.                                                                                                    | 2            |
| 2          | Installation 2                                    | <ul> <li>a. Installation of Linux operating system<br/>(RedHat / Ubuntu) on virtual machine.</li> </ul>                                                                                                    | 2            |
| 3          | Installation 3                                    | <ul> <li>Installation of Windows operating system<br/>on virtual machine.</li> </ul>                                                                                                    | 2            |
| 4          | Linux<br>commands:<br>Working with<br>Directories | <ul> <li>a. pwd, cd, absolute and relative paths, ls,<br/>mkdir, rmdir,</li> <li>b. file, touch, rm, cp. mv, rename, head, tail,<br/>cat, tac, more, less, strings, chmod</li> </ul>                                             | 2+2          |
| 5          | Linux<br>commands:<br>Working with<br>files       | <ul> <li>a. ps, top, kill, pkill, bg, fg,</li> <li>b. grep, locate, find, locate.</li> <li>c. date, cal, uptime, w, whoami, finger,<br/>uname, man, df, du, free, whereis, which.</li> <li>d. Compression: tar, gzip.</li> </ul> | 2+2          |
| 6          | Windows<br>(DOS)<br>Commands 1                    | <ul><li>a. Date, time, prompt, md, cd, rd, path.</li><li>b. Chkdsk, copy, xcopy, format, fidsk, cls, defrag, del, move.</li></ul>                                                                                                | 2+2          |
| 7          | Windows<br>(DOS)<br>Commands 2                    | <ul><li>a. Diskcomp, diskcopy, diskpart, doskey, echo</li><li>b. Edit, fc, find, rename, set, type, ver</li></ul>                                                                                                    | 2            |

| 8  | Working with<br>Linux<br>Desktop and<br>utilities | <ul> <li>a. The vi editor.</li> <li>b. Graphics</li> <li>c. Terminal</li> <li>d. Adjusting display resolution</li> <li>e. Using the browsers</li> <li>f. Configuring simple networking</li> <li>g. Creating users and shares</li> </ul> | 2+2 |
|----|---------------------------------------------------|----------------------------------------------------------------------------------------------------|-----|
| 9  | Programming<br>with Linux                         | <ul> <li>a. Installing utility software on Linux and<br/>Windows Running C/C++ Programs with<br/>command line argument in linux</li> </ul>                                                                                              | 2+2 |
| 10 | Introduction<br>to Shell<br>Scripting             | <ul><li>a. Basic Operators</li><li>b. Decision Making</li><li>c. Looping</li></ul>                                                                                                    | 2   |

This is sample Practical list. Course instructor may change the practical as per syllabus.

# Section II: Responsive Web Designing Practical

| Sr.<br>No | Title                                   | Learning Points                                                                                                    | No of Hrs. |
|-----------|-----------------------------------------|----------------------------------------------------------------------------------------------------|------------|
| 1         | Setting Up<br>Bootstrap                 | <ul> <li>a. Install bootstrap framework and understand various tags.</li> <li>b. Design webpage that shows department name, college name at center of web page b using bootstrap framework and without using bootstrap framework.</li> </ul>                                                                                                    |            |
| 2         | Container Class                         | <ul> <li>a. Display student information content on responsive webpage by using container and container fluid classes.</li> <li>b. Use offset column recording column and nesting column to create responsive web page for given format.</li> </ul>                                                                                                    | 2+2        |
| 3         | Grid System                             | <ul> <li>a. Create a responsive web page of your class<br/>time table by using the bootstrap grid system</li> </ul>                                                                                                    | . 2        |
| 4         | Table & Events                          | <ul> <li>Show at least 3 to 4 co-curricular,<br/>extracurricular activities of students that<br/>includes responsive tables with style such as<br/>overstate when Mouse over different colors o<br/>each row table with strip row.</li> </ul>                                                                                                    |            |
| 5         | Text-Decoration & Form Layout           | <ul> <li>a. Use Bootstrap typography to create<br/>responsive web pages on a given topic.</li> <li>b. Design responsive web page for student<br/>registration form using bootstrap form layout<br/>form control bootstrap button</li> </ul>                                                                                                    | 2+2        |
| 6         | Glyphicons<br>& Components              | <ul> <li>a. Create various types of menus using<br/>bootstrap menu components such as right<br/>aligned drop down menu drop of menu addin<br/>headers of each item and glyphicons<br/>component.</li> <li>b. Design responsive webpage that should show<br/>odd semesters and even semesters<br/>considered as a menu course of 8th semester<br/>as sub menu using button groups and button<br/>toolbar component.</li> </ul> | w          |
| 7         | Bootstrap input<br>groups<br>components | <ul> <li>a. Used different bootstrap input groups<br/>components to create responsive web pages<br/>for job applications or any other kind of<br/>application.</li> </ul>                                                                                                    | 2          |
| 8         | Different types<br>of components        | <ul> <li>a. Create responsive web pages of education<br/>websites using bootstrap breadcrumb,<br/>pagination, labels, JumboTron, page header,<br/>thumbnail component.</li> </ul>                                                                                                    | 2          |

| 9  | Progress Bar &<br>Components    | <ul> <li>a. Following task to be performed using<br/>bootstrap progress bars components</li> <li>i. creating progress bar</li> <li>ii. adding label to progress bar</li> <li>iii. creating multi color stripped and<br/>animated progress bars</li> </ul> | 2+2 |
|----|---------------------------------|----------------------------------------------------------------------------------------------------|-----|
| 10 | Carousel<br>bootstrap<br>plugin | <ul> <li>Design animated photo gallery page Using<br/>Carousel bootstrap plugin with minimum 7<br/>photos</li> </ul>                                                                                                    | 2+2 |

This is sample Practical list. Course instructor may change the practical as per syllabus.

#### **Evaluation Pattern**

#### A. Continuous Internal Evaluation (40 Marks):

| Method                                                 | Marks |
|--------------------------------------------------------|-------|
| Certified Journal (section I and II)                   | 20    |
| Attendance and active participation in both Laboratory | 20    |

#### B. Semester End Evaluation (Paper Pattern) (60 Marks – 4 hours):

#### Section I: (30 Marks - 2 Hours)

| Question No | Unit      | Marks |
|-------------|-----------|-------|
| 1           | Program 1 | 10    |
| 2           | Program 2 | 15    |
| 3           | Viva      | 05    |

Section II:(30 Marks - 2 Hours)

| Question No | Unit      | Marks |
|-------------|-----------|-------|
| 1           | Program 1 | 10    |
| 2           | Program 2 | 15    |
| 3           | Viva      | 05    |

| Name of the Course                                                                                                  | Technical Communication Skills II                  |
|----------------------------------------------------------------------------------------------------|----------------------------------------------------|
| Course Code<br>(refer to student<br>handbook)                                                                       | USIT208                                            |
| Class                                                                                                    | F.Y.B.Sc.IT                                        |
| Semester                                                                                                    | I                                                  |
| No of Credits                                                                                                    | 2                                                  |
| Nature                                                                                                    | Theory                                             |
| Type<br>(applicable to NEP<br>only)                                                                                 | Ability Enhancement Course                         |
| Highlight revision<br>specific to<br>employability/<br>entrepreneurship/<br>skill development<br>(if any) 100 words | employability/ entrepreneurship/ skill development |

#### Nomenclature: Technical Communication Skills II

#### **Course Outcomes:**

On the successful completion of this course, the learner will be able to

- 1. Recognize the importance of various types of communication in technical set up.
- 2. Understand the dynamics in different forms of formal communication.
- 3. Learn about active listening and the art of giving presentations and interviews.
- 4. Learn the art of business writing and ethics in business communication across functional areas.
- 5. Evaluate, analyze and interpret technical data.

| Unit                                      | Title            | Learning Points                                                                                                    | No. of<br>hrs |
|-------------------------------------------|------------------|----------------------------------------------------------------------------------------------------|---------------|
| I Effective<br>presentation<br>Strategies |                  | Introduction, Defining purpose, Analyzing<br>audience and Locale, Organizing<br>contents, preparing outline, Visual Aids,<br>Understanding Nuances of delivery,<br>Kinesics | 10            |
|                                           | Interview        | Introduction, objectives, types of interview, job interviews                                                                                                    |               |
|                                           | Business writing | Introduction, Importance of written<br>Business, Five main strategies of writing<br>business messages                                                                       |               |

| II  | Business<br>correspondence                                           | Business letter writing, common<br>component of Business letter, Strategies<br>for writing body of a letter, Types of<br>Business letter, writing memos              | 10 |
|-----|----------------------------------------------------------------------|----------------------------------------------------------------------------------------------------|----|
|     | Business reports<br>and proposal                                     | What is a report? Steps in writing routine<br>Business report, parts of report, corporate<br>reports and Business proposals                                          |    |
|     | Careers and<br>Resume                                                | Introduction to career building, resume<br>format, traditional, electronic and video<br>resumes, sending resume, follow up<br>letters and online recruitment process |    |
| 111 | I Communication Financial communication, MIS across Functional areas |                                                                                                    | 10 |
|     | Ethics in Business<br>Communication                                  | Ethical communication, Values, ethics<br>and communication, ethical dilemmas<br>facing manager, strategic approaches to<br>corporate ethics                          |    |
|     | Creating and Using<br>Visual Aids                                    | Object, Models, Handouts, Charts and<br>Graphs, Text Visuals, Formatting<br>Computer generated charts, graphs and<br>visuals                                         |    |

#### Learning Resources recommended:

| Sr.<br>No. | Title                                | Author/s                              | Publisher                      | Edition        | Year |
|------------|--------------------------------------|---------------------------------------|--------------------------------|----------------|------|
| 1          | Business<br>Communication            | Meenakshi Raman<br>& Prakash<br>Singh | Oxford-<br>Higher<br>Education | 2nd<br>edition | 2006 |
| 2          | Professional<br>Communication        | Aruna Koneru                          | McGraw Hill                    |                | 2008 |
| 3          | Professional<br>Communication Skills | Laila Dias                            | Vipul<br>Prakashan             | 1st<br>edition | 2010 |

#### **Evaluation Pattern:**

#### A. Continuous Internal Evaluation (40 Marks):

| Method                                                                                                    | Marks |
|----------------------------------------------------------------------------------------------------|-------|
| Unit Test (MCQ / Descriptive – Based on Theory and/or Problems<br>Online/Offline – 1 unit test of 20 marks | 20    |
| Assignments                                                                                                | 10    |
| Attendance and active participation in classroom                                                           | 10    |

#### B. Semester End Evaluation (Paper Pattern) (60 Marks – 2 hours):

| Question No | Unit       | Marks          |
|-------------|------------|----------------|
| 1           | I          | 15             |
| 2           | II         | 15             |
| 3           | III        | 15             |
| 4           | <br>  <br> | 05<br>05<br>05 |

#### Guidelines for paper pattern for Semester End Evaluation:

- 1. All questions will be compulsory.
- 2. Descriptive type of questions, programming-based questions, problem solving / numerical based questions, single line answers, etc., will contain internal options.
- 3. Refer **appendix I** for Paper pattern.

# **APPENDIX I**

# **PAPER PATTERN**

#### 1. Internal Evaluation

# Test: 1 Class test of 20 marks. (Can be taken online/offline)

| Q  | Attempt any four of the following: | 20 |
|----|------------------------------------|----|
| a. |                                    |    |
| b. |                                    |    |
| c. |                                    |    |
| d. |                                    |    |
| e. |                                    |    |
| f. |                                    |    |

# 2. External Examination: (60 marks) (Currently for SY and TY)

|    | All questions are compulsory                                 |    |
|----|--------------------------------------------------------------|----|
| Q1 | (Based on Unit 1) Attempt any three of the following:        | 12 |
| a. |                                                              |    |
| b. |                                                              |    |
| c. |                                                              |    |
| d. |                                                              |    |
| e. |                                                              |    |
| f. |                                                              |    |
|    |                                                              |    |
| Q2 | (Based on Unit 2) Attempt any three of the following:        | 12 |
| Q3 | (Based on Unit 3) Attempt any three of the following:        | 12 |
| Q4 | (Based on Unit 4) Attempt any three of the following:        | 12 |
| Q5 | (Based on Unit 5) Attempt <i>any three</i> of the following: | 12 |

|    | All questions are compulsory                                        |    |
|----|---------------------------------------------------------------------|----|
| Q1 | (Based on Unit 1) Attempt <i>any three</i> of the following:        | 15 |
| a. |                                                                     |    |
| b. |                                                                     |    |
| c. |                                                                     |    |
| d. |                                                                     |    |
| e. |                                                                     |    |
| f. |                                                                     |    |
|    |                                                                     |    |
| Q2 | (Based on Unit 2) Attempt any three of the following:               | 15 |
| Q3 | (Based on Unit 3) Attempt any three of the following:               | 15 |
| Q4 | (Based on Units 1,2 & 3) Attempt <i>any three</i> of the following: | 15 |
|    | (Set 2 Sub questions on each unit)                                  |    |

# 3. External Examination: (60 marks) (For FY)

# APPENDIX – II

# Programming Practical 1 Semester I And Programming Practical 2 Semester II

Section II: Application Development using C/C++/Python/Java

The project documentation must be submitted in the following format.

**Project Documentation** 

#### □ Basic requirement:

- Font size:12
- Font Style: Arial

#### Documentation points:

- 1. Problem Statement
- 2. Aim
- 3. Overall Idea (About Project) & Objectives
- 4. Description Of Components (used in project)
- 5. Program
- 6. Screenshot of Output

#### R. E. Society's

# R. P. Gogate College of Arts & Science And R. V. Jogalekar College of Commerce (Autonomous), Ratnagiri

# Department of Information Technology

#### **Open Elective Courses**

| SEMESTER I     |                                         |                    |         |                |
|----------------|-----------------------------------------|--------------------|---------|----------------|
| Course<br>Code | Course Name                             | Course Nature      | Credits | No. of<br>Hrs. |
| USOE103        | Google Workspace<br>and Multimedia Apps | Tutorial+Practical | 1+1     | 1+2            |

| Name of the        | Google Workspace and Multimedia Apps  |
|--------------------|---------------------------------------|
| Course             |                                       |
| Course Code        | USOE103                               |
| (refer to student  |                                       |
| handbook)          |                                       |
| Class              | FYBSc/FYBCom/FYBA                     |
| Semester           | 1                                     |
| No of Credits      | 1+1                                   |
| Nature             | Tutorial+Practical                    |
| Туре               | Open Elective( Offered by Department) |
| (applicable to NEP |                                       |
| only)              |                                       |
| Highlight revision |                                       |
| specific to        |                                       |
| employability/     |                                       |
| entrepreneurship/  |                                       |
| skill development  |                                       |
| (if any) 100 words |                                       |

#### Nomenclature: Google Workspace and Multimedia Apps

#### **Course Outcomes:**

On the successful completion of this course, the learner will be able to

- 1. Simplify basic office tasks and improve work productivity.
- 2. To be able to create documents for printing and sharing
- 3. To be able to manage google forms.
- 4. To be able to manage and store data in a spreadsheet.
- 5. Develop a comprehensive understanding of multimedia, encompassing its core components, diverse applications across industries, and a critical analysis of its advantages and disadvantages.
- 6. Attain proficiency in utilizing essential multimedia tools like Canva for graphic design, Lexis Audio Editor for audio editing, and VN Mobile application for video editing. Gain practical experience in creating, editing, and sharing multimedia content across various platforms.

| Sr.No. | Title           | Learning Points                                      | No of<br>hrs |
|--------|-----------------|------------------------------------------------------|--------------|
| 1      | Gmail           | 1. Send and receive emails.                          | 2            |
|        |                 | 2. Organize your inbox with labels and filters.      |              |
| 2      | Google Calendar | 1. Schedule appointments and meetings.               | 2            |
|        |                 | 2. Set up event reminders.                           |              |
| 3      | Google Drive    | 1. Store and organize files in the cloud.            | 2+2          |
|        |                 | 2. Collaborate on documents, spreadsheets, and       |              |
|        |                 | presentations in real-time.                          |              |
| 4      | Google Docs     | 1. Create and edit documents.                        | 2+2          |
|        |                 | 2. Collaborate with others in real-time.             |              |
| 5      | Google Sheets   | 1. Create and manage spreadsheets.                   | 2+2          |
|        |                 | 2. Perform data analysis and calculations.           |              |
|        |                 | 3. Share and collaborate on data sheets.             |              |
|        |                 | 4. Create charts and graphs.                         |              |
| 6      | Google Slides   | 1. Create and design presentations                   | 2+2          |
| 7      | Google Forms    | 1. Design surveys and questionnaires.                | 2            |
|        |                 | 2. Collect responses and analyze results.            |              |
|        |                 | 3. Customize forms with various question types.      |              |
|        |                 | 4. Share forms via a link or embed them on           |              |
|        |                 | websites                                             |              |
| 8      | Lexis Audio     | 1. Record an audio file and Save it.                 | 2+2          |
|        | Editor          | 2. Export Part of file.                              |              |
|        |                 | 3. Import and Mix: - Define a selection, Copy a part |              |

|    |            | of a song from one to another file<br>4. Trim a sound file, Append or insert another audio<br>file |   |
|----|------------|----------------------------------------------------------------------------------------------------|---|
|    |            | 5. Record direct into an open sound file                                                           |   |
| 9  | CANVA tool | 1. Design a Flyer using Canva.                                                                     | 2 |
| 10 | VN Mobile  | <ol> <li>Record video for Instagram reels/ YouTube<br/>shorts using VN Editor</li> </ol>           | 2 |

# Learning Resources recommended:

| Sr. No. | Title                 | Author/s                                                            | Publisher | Editio<br>n | Year |
|---------|-----------------------|---------------------------------------------------------------------|-----------|-------------|------|
| 1       | Lexis Audio<br>Editor | https://www.lexisaudio<br>editor.com/tutorial-<br>overview-android/ |           |             |      |
| 2       | Canva tool            | https://www.canva.co<br>m/                                          |           |             |      |
| 3       | Google                | https://workspace.goo<br>gle.com/intl/en_in/train<br>ing/           |           |             |      |

# Teaching plan:

| Sr.No. | Title              | Expected date of<br>completion | Teaching<br>methods |
|--------|--------------------|--------------------------------|---------------------|
| 1      | Gmail              | Fourth week of July            | Practical           |
| 2      | Google Calendar    | First week of August           | Practical           |
| 3      | Google Drive       | Second week of August          | Practical           |
| 4      | Google Docs        | Third week of August           | Practical           |
| 5      | Google Sheets      | Fourth week of August          | Practical           |
| 6      | Google Slides      | First week of September        | Practical           |
| 7      | Google Forms       | Second week of September       | Practical           |
| 8      | Lexis Audio Editor | Fourth week of September       | Practical           |
| 9      | CANVA tool         | First week of October          | Practical           |
| 10     | VN Mobile          | Second week of October         | Practical           |

#### **Evaluation Pattern**

# A. Continuous Internal Evaluation (20 Marks):

| Method                                            | Marks |
|---------------------------------------------------|-------|
| Certified Journal                                 | 10    |
| Attendance and active participation in Laboratory | 10    |

#### B. Semester End Evaluation (Paper Pattern) (30 Marks – 2 hours):

| Question No | Unit      | Marks |
|-------------|-----------|-------|
| 1           | Program 1 | 10    |
| 2           | Program 2 | 15    |
| 3           | Viva      | 05    |

| SEMESTER II    |                           |                    |         |                |
|----------------|---------------------------|--------------------|---------|----------------|
| Course<br>Code | Course Name               | Course Nature      | Credits | No. of<br>Hrs. |
| USOE210        | Social Media<br>Awareness | Tutorial+Practical | 1+1     | 1+2            |

| Name of the        | Social Media Awareness                |
|--------------------|---------------------------------------|
| Course             |                                       |
| Course Code        | USIT10                                |
| (refer to student  |                                       |
| handbook)          |                                       |
| Class              |                                       |
| Semester           |                                       |
| No of Credits      | 1+1                                   |
| Nature             | Tutorial+Practical                    |
| Туре               | Open Elective( Offered by Department) |
| (applicable to NEP |                                       |
| only)              |                                       |
| Highlight revision |                                       |
| specific to        |                                       |
| employability/     |                                       |
| entrepreneurship/  |                                       |
| skill development  |                                       |
| (if any) 100 words |                                       |

#### Nomenclature: Social Media Awareness

#### **Course Outcomes:**

On the successful completion of this course, the learner will be able to

- 1. Aware about Social media usage.
- 2. Take precautions while using social media.
- 3. Make email and social media accounts secure.
- 4. Make android phones secure.

| Sr.No. | Title         | Learning Points                                                           | No of<br>hrs |
|--------|---------------|---------------------------------------------------------------------------|--------------|
| 1      | Mail accounts | 1. Change your password                                                   | 2            |
|        | Security 1    | 2. Recover your account                                                   |              |
| 2      | Mail accounts | 1. Update your account recovery details                                   | 2            |
|        | Security 2    | 2. Enable multi-factor authentication                                     |              |
| 3      | Mail accounts | 1. Check account mail settings                                            | 2+2          |
|        | Security 3    | 2. Check third party application access                                   |              |
|        |               | 3. Check login activity                                                   |              |
|        |               | 4. Sign out of all other sessions                                         |              |
| 4      | Facebook      | 1. Facebook password configuration                                        | 2+2          |
|        |               | 2. How to set contact information                                         |              |
|        |               | 3. Two factor authentication                                              |              |
|        |               | 4. Security and privacy features of facebook                              |              |
|        |               | 5. How to be safe from scams and frauds                                   |              |
| 5      | Instagram     | 1. Instagram password configuration                                       | 2+2          |
|        |               | 2. How to set personal details                                            |              |
|        |               | 3. Two factor authentication                                              |              |
|        |               | 4. Security and privacy features of instagram                             |              |
| 6      | WhatsApp      | 1. Two step Verification                                                  | 2            |
|        |               | 2. Security and privacy features of WhatsApp                              |              |
|        |               | 3. How to safe from frauds and unidentified numbers                       |              |
| 7      | Snapchat      | 4. Password Configuration                                                 | 2            |
|        |               | 5. Contact Details                                                        |              |
|        |               | 6. Two factor authentication                                              |              |
|        |               | 7. Privacy features of snapchat.                                          |              |
| 8      | Android Phone | 1. Set a strong passcode ( consider disabling fingerprint or face login ) | 2+2          |
|        |               | 2. Audit app permissions                                                  |              |
|        |               | 3. Enable automatic updates                                               |              |

|    |               | 4. Enable find my Device                                                                                                    |     |
|----|---------------|----------------------------------------------------------------------------------------------------|-----|
|    |               | 5. Keep Sensitive notifications of the lock screen                                                                                                    |     |
| 9  | Android Phone | <ol> <li>Disable personalized ads</li> <li>Give your google account a privacy check-up</li> <li>Quickly block access to the camera or mic</li> <li>Keep an eye on your clipboard</li> <li>Use end to end encryption in messages</li> </ol> | 2+2 |
| 10 | Awareness     | 1. How to be safe from scams and frauds                                                                                                    | 2   |

#### **Evaluation Pattern**

# A. Continuous Internal Evaluation (20 Marks):

| Method                                            | Marks |
|---------------------------------------------------|-------|
| Certified Journal                                 | 10    |
| Attendance and active participation in Laboratory | 10    |

#### B. Semester End Evaluation (Paper Pattern) (30 Marks – 2 hours):

| Question No | Unit        | Marks |
|-------------|-------------|-------|
| 1           | Practical 1 | 10    |
| 2           | Practical 2 | 15    |
| 3           | Viva        | 05    |

|                | Semester – III                        |                                 |         |                         |  |
|----------------|---------------------------------------|---------------------------------|---------|-------------------------|--|
| Course<br>Code | Course Type                           | Course Title                    | Credits | No of<br>lects/<br>week |  |
| USIT301        | Skill Enhancement<br>Course           | Python Programming              | 2       | 5                       |  |
| USIT302        | Core Subject                          | Data Structures                 | 2       | 5                       |  |
| USIT303        | Core Subject                          | Computer Networks               | 2       | 5                       |  |
| USIT304        | Core Subject                          | Operating Systems               | 2       | 5                       |  |
| USIT305        | Core Subject                          | Applied Mathematics             | 2       | 5                       |  |
| USIT3P1        | Skill Enhancement<br>Course Practical | Python Programming<br>Practical | 2       | 3                       |  |
| USIT3P2        | Core Subject Practical                | Data Structures<br>Practical    | 2       | 3                       |  |
| USIT3P3        | Core Subject Practical                | Computer Networks<br>Practical  | 2       | 3                       |  |
| USIT3P4        | Core Subject Practical                | Operating Systems<br>Practical  | 2       | 3                       |  |
| USIT3P5        | Core Subject Practical                | Mobile Programming<br>Practical | 2       | 3                       |  |
|                | Total Credits 20                      |                                 |         |                         |  |

# Scheme of Courses for S.Y.B.Sc. I.T.

| Semester – IV  |                                       |                                                          |         |                         |
|----------------|---------------------------------------|----------------------------------------------------------|---------|-------------------------|
| Course<br>Code | Course Type                           | Course Title                                             | Credits | No of<br>lects/<br>week |
| USIT401        | Skill Enhancement<br>Course           | Core Java                                                | 2       | 5                       |
| USIT402        | Core Subject                          | Introduction to<br>Embedded<br>Systems                   | 2       | 5                       |
| USIT403        | Core Subject                          | Computer Oriented<br>Statistical Techniques              | 2       | 5                       |
| USIT404        | Core Subject                          | Software Engineering                                     | 2       | 5                       |
| USIT405        | Core Subject                          | Computer Graphics and Animation                          | 2       | 5                       |
| USIT4P1        | Skill Enhancement<br>Course Practical | Core Java Practical                                      | 2       | 3                       |
| USIT4P2        | Core Subject Practical                | Introduction to<br>Embedded Systems<br>Practical         | 2       | 3                       |
| USIT4P3        | Core Subject Practical                | Computer Oriented<br>Statistical<br>Techniques Practical | 2       | 3                       |
| USIT4P4        | Core Subject Practical                | Software Engineering<br>Practical                        | 2       | 3                       |
| USIT4P5        | Core Subject Practical                | Computer Graphics and<br>Animation Practical             | 2       | 3                       |
|                |                                       | Total Credits                                            | 20      |                         |

# **SEMESTER III**

# Syllabus for S. Y. B. Sc. I.T. Autonomous for the year 2023-24

| Name of the Course                                                                                               | Python Programming                                                                                                    |
|----------------------------------------------------------------------------------------------------|----------------------------------------------------------------------------------------------------|
| Course Code<br>(refer to student<br>handbook)                                                                    | USIT301                                                                                                    |
| Class                                                                                                    | S.Y.B.Sc.IT                                                                                                    |
| Semester                                                                                                    |                                                                                                    |
| No of Credits                                                                                                    | 2                                                                                                    |
| Nature                                                                                                    | Theory                                                                                                    |
| Type<br>(applicable to NEP only)                                                                                 | Core                                                                                                    |
| Highlight revision specific<br>to employability/<br>entrepreneurship/ skill<br>development (if any) 100<br>words | In the Python Programming course, the emphasis is on<br>fostering employability, entrepreneurship, and skill<br>development. Through hands-on projects and real-world<br>applications, students gain practical programming expertise<br>sought after by the job market. They learn to develop<br>software solutions, enhancing their employability prospects<br>in various industries. Additionally, the course encourages<br>innovative thinking and problem-solving, nurturing an<br>entrepreneurial mindset among students. They acquire<br>coding proficiency, making them well-equipped to tackle<br>challenges and explore entrepreneurial ventures in the<br>technology domain. By honing their Python programming<br>skills, students become valuable assets to potential<br>employers and are empowered to create their own<br>opportunities in the ever-evolving world of IT and business. |

#### Nomenclature: Python Programming

#### **Course Outcomes:**

On the successful completion of this course, the learner will be able to

- 1. Aware of the variables, expressions, looping and conditions used in Python programming.
- 2. Implement functions, strings, lists, tuples and directories
- 3. Create GUI forms and add widgets.
- 4. Use MySQL to store data.
- 5. Apply the programming skill set learnt here into various domains by having advance programming skill set of Python and usage of libraries.

| Unit | Title                           | Learning Points                                                                                                    | No of<br>Lectures |
|------|---------------------------------|----------------------------------------------------------------------------------------------------|-------------------|
| I    | Introduction                    | The Python Programming Language,<br>History, features, Installing Python, Running                                                                                                    | 12                |
|      | Python<br>program,<br>Debugging | Syntax Errors, Runtime Errors, Semantic<br>Errors, Experimental Debugging, Formal and<br>Natural Languages, The Difference Between<br>Brackets, Braces, and Parentheses                                                                                                    |                   |
|      | Variables and<br>Expressions    | Values and Types, Variables, Variable<br>Names and Keywords, Type conversion,<br>Operators and Operands, Expressions,<br>Interactive Mode and Script Mode, Order of<br>Operations.                                                                                                    |                   |
|      | Conditional<br>Statements       | if, if-else, nested if –else                                                                                                    |                   |
|      | Looping                         | for, while, nested loops<br>Control statements: Terminating loops,<br>skipping specific conditions                                                                                                    |                   |
| II   | Functions                       | Function Calls, Type Conversion Functions,<br>Math Functions, Composition, Adding New<br>Functions, Definitions and Uses, Flow of<br>Execution, Parameters and Arguments,<br>Variables and Parameters Are Local, Stack<br>Diagrams, Fruitful Functions and Void<br>Functions, Why Functions? Importing with<br>from, Return Values, Incremental<br>Development, Composition, Boolean | 12                |

|     |                              | Functions, More Recursion, Leap of Faith,<br>Checking Types                                                                                                    |    |
|-----|------------------------------|----------------------------------------------------------------------------------------------------|----|
|     | Strings                      | A String Is a Sequence, Traversal with a for<br>Loop, String Slices, Strings Are Immutable,<br>Searching, Looping and Counting, String<br>Methods, The in Operator, String<br>Comparison, String Operations.                                                                                                    |    |
| 111 | Lists                        | Values and Accessing Elements, Lists are<br>mutable, traversing a List, Deleting elements<br>from List, Built-in List Operators,<br>Concatenation, Repetition, In Operator, Built-<br>in List functions and methods                                                                                                    | 12 |
|     | Tuples and<br>Dictionaries   | Tuples, Accessing values in Tuples, Tuple<br>Assignment, Tuples as return values,<br>Variable-length argument tuples, Basic<br>tuples operations, Concatenation,<br>Repetition, in Operator, Iteration, Built-in<br>Tuple Functions<br>Creating a Dictionary, Accessing Values in a<br>dictionary, Updating Dictionary, Deleting<br>Elements from Dictionary, Properties of<br>Dictionary keys, Operations in Dictionary,<br>Built-In Dictionary Functions, Built-in<br>Dictionary Methods |    |
|     | Files                        | Text Files, The File Object Attributes, Directories                                                                                                    |    |
|     | Exceptions                   | Built-in Exceptions, Handling Exceptions,<br>Exception with Arguments, User-defined<br>Exceptions                                                                                                    |    |
| IV  | Regular<br>Expressions       | Concept of regular expression, various types of regular expressions, using match function.                                                                                                    | 12 |
|     | Classes and<br>Objects       | Overview of OOP (Object Oriented<br>Programming), Class Definition, Creating<br>Objects, Instances as Arguments, Instances<br>as return values, Built-in Class Attributes,<br>Inheritance, Method Overriding, Data<br>Encapsulation, Data Hiding                                                                                                    |    |
|     | Multithreaded<br>Programming | Thread Module, creating a thread,<br>synchronizing threads, multithreaded priority<br>queue                                                                                                    |    |

|   | Modules                                                                                                    | Importing module, Creating and exploring modules, Math module, Random module, Time module                                                                                                    |    |
|---|----------------------------------------------------------------------------------------------------|----------------------------------------------------------------------------------------------------|----|
| V | V Creating the<br>GUI Form and<br>Adding<br>Widgets:<br>Widgets:<br>Widgets<br>Widgets<br>Crollbar, text,<br>Toplevel, Spinbox, PanedWindow,<br>LabelFrame, tkMessagebox. Handling<br>Standard attributes and Properties of<br>Widgets. |                                                                                                    | 12 |
|   | Layout<br>Management                                                                                                    | Designing GUI applications with proper Layout Management features.                                                                                                    |    |
|   | Look and Feel<br>Customization                                                                                                    | Enhancing Look and Feel of GUI using<br>different appearances of widgets, Storing<br>Data in Our MySQL                                                                                                    |    |
|   | Database via<br>Our GUI                                                                                                    | Connecting to a MySQL database from<br>Python, Configuring the MySQL connection,<br>Designing the Python GUI database, Using<br>the INSERT command, Using the UPDATE<br>command, Using the DELETE command,<br>Storing and retrieving data from MySQL<br>database. |    |

#### Learning Resources recommended:

| Sr.<br>No. | Title                                                    | Author/s                                              | Publisher                   | Edition | Year |
|------------|----------------------------------------------------------|-------------------------------------------------------|-----------------------------|---------|------|
| 1          | Think Python                                             | Allen Downey                                          | O'Reilly                    | 1st     | 2012 |
| 2          | An Introduction to<br>Computer Science<br>using Python 3 | Jason<br>Montojo, Jennifer<br>Campbell, Paul<br>Gries | SPD                         | 1st     | 2014 |
| 3          | Python GUI<br>Programming<br>Cookbook                    | Burkhard A. Meier                                     | Packt                       |         | 2015 |
| 4          | Introduction to<br>Problem<br>Solving with Python        | E. Balagurusamy                                       | ТМН                         | 1st     | 2016 |
| 5          | Murach's Python programming                              | Joel Murach,<br>Michael<br>Urban                      | SPD                         | 1st     | 2017 |
| 6          | Object-oriented<br>Programming in<br>Python              | Michael H.<br>Goldwasser, David<br>Letscher           | Pearson<br>Prentice<br>Hall | 1st     | 2008 |
| 7          | Exploring Python                                         | Budd                                                  | ТМН                         | 1st     | 2016 |

#### **Evaluation Pattern**

#### A. Continuous Internal Evaluation (40 Marks):

| Method                                                                                                    | Marks |
|----------------------------------------------------------------------------------------------------|-------|
| Unit Test (MCQ / Descriptive – Based on Theory and/or Problems<br>Online/Offline – 1 unit test of 20 marks | 20    |
| Assignments                                                                                                | 10    |
| Attendance and active participation in classroom                                                           | 10    |

#### B. Semester End Evaluation (Paper Pattern) (60 Marks – 2 hours):

| Question No | Unit | Marks |
|-------------|------|-------|
| 1           | I    | 12    |
| 2           | Ш    | 12    |
| 3           | Ш    | 12    |
| 4           | IV   | 12    |
| 5           | V    | 12    |

#### Guidelines for paper pattern for Semester End Evaluation:

- 1. All questions will be compulsory.
- 2. Descriptive type of questions, programming-based questions, problem solving / numericals based questions, single line answers,etc., will contain internal options.
- 3. Refer **appendix I** for Paper pattern.

| Name of the<br>Course                                                                                               | Python Programming Practical |
|----------------------------------------------------------------------------------------------------|------------------------------|
| Course Code<br>(refer to student<br>handbook)                                                                       | USIT3P1                      |
| Class                                                                                                    | S.Y.B.Sc.IT                  |
| Semester                                                                                                    | 111                          |
| No of Credits                                                                                                    | 2                            |
| Nature                                                                                                    | Practical                    |
| Type<br>(applicable to NEP<br>only)                                                                                 | Core                         |
| Highlight revision<br>specific to<br>employability/<br>entrepreneurship/<br>skill development<br>(if any) 100 words |                              |

#### Nomenclature: Python Programming Practical

#### **Course Outcomes:**

On the successful completion of this course, the learner will be able to

1. Demonstrate proficiency in Python programming concepts, syntax, and standard libraries through hands-on coding exercises and projects.(Proficiency in Python)

2. Apply Python programming skills to solve real-world problems, creating practical solutions that can be implemented in various domains.(Real-World Application)

3. Develop problem-solving and critical thinking skills by tackling challenging programming tasks and overcoming coding obstacles.(Problem-Solving Abilities)

4. Gain valuable hands-on experience through practical assignments, enhancing employability and making students more desirable to potential employers.(Practical Experience)

5. Foster an entrepreneurial mindset by encouraging creative thinking and innovation, empowering students to explore entrepreneurial ventures in the technology landscape.( Entrepreneurial Mindset)

| Sr.<br>No. | Title       | Learning Points                                                                                                    | No of<br>Lectures |
|------------|-------------|----------------------------------------------------------------------------------------------------|-------------------|
| 1          | Practical 1 | <ul> <li>Write the program for the following:</li> <li>a. Create a program that asks the user to enter their name and their age. Print out a message addressed to them that tells them the year that they will turn 100 years old.</li> <li>b. Enter the number from the user and depending on whether the number is even or odd, print out an appropriate message to the user.</li> <li>c. Write a program to generate the Fibonacci series.</li> <li>d. Write a function that reverses the user defined value.</li> <li>e. Write a function to check the input value is Armstrong and also write the function for Palindrome.</li> <li>f. Write a recursive function to print the factorial for a given number.</li> </ul> | 3                 |
| 2          | Practical 2 | Write the program for the following:<br>a. Write a function that takes a character (i.e. a string<br>of length 1) and returns True if it is a vowel, False<br>otherwise.                                                                                                    | 3                 |

|   |             | <ul> <li>b. Define a function that computes the length of a given list or string.</li> <li>c. Define a procedure histogram() that takes a list of integers and prints a histogram to the screen. For example, histogram([4, 9, 7]) should print the following:</li> </ul>                                                                                                    |   |
|---|-------------|----------------------------------------------------------------------------------------------------|---|
| 3 | Practical 3 | Write the program for the following:<br>a. A pangram is a sentence that contains all the<br>letters of the English alphabet at least<br>once, for example: The quick brown fox jumps over<br>the lazy dog. Your task here is to write a function to<br>check a sentence to see if it is a pangram or not.<br>b. Take a list, say for example this one:<br>a = [1, 1, 2, 3, 5, 8, 13, 21, 34, 55, 89]<br>and write a program that prints out all the elements<br>of the list that are less than 5. | 3 |
| 4 | Practical 4 | Write the program for the following:<br>a. Write a program that takes two lists and returns<br>True if they have at least one common member.<br>b. Write a Python program to print a specified list<br>after removing the 0th, 2nd, 4 <sup>th</sup> and 5th elements.<br>c. Write a Python program to clone or copy a list                                                                                                    | 3 |
| 5 | Practical 5 | Write the program for the following:<br>a. Write a Python script to sort (ascending and<br>descending) a dictionary by value.<br>b. Write a Python script to concatenate the following<br>dictionaries to create a new one.<br>Sample Dictionary :<br>dic1={1:10, 2:20}<br>dic2={3:30, 4:40}<br>dic3={5:50,6:60}<br>Expected Result : {1: 10, 2: 20, 3: 30, 4: 40, 5: 50, 6:<br>60}<br>c. Write a Python program to sum all the items in a<br>dictionary.                                         | 3 |
| 6 | Practical 6 | <ul><li>Write the program for the following:</li><li>a. Write a Python program to read an entire text file.</li><li>b. Write a Python program to append text to a file and display the text.</li><li>c. Write a Python program to read last n lines of a file.</li></ul>                                                                                                    | 3 |

| 7 | Practical 7 | <ul> <li>Write the program for the following:</li> <li>a. Design a class that store the information of student and display the same</li> <li>b. Implement the concept of inheritance using python</li> <li>c. Create a class called Numbers, which has a single class attribute called MULTIPLIER, and a constructor which takes the parameters x and y (these should all be numbers).</li> <li>i. Write a method called add which returns the sum of the attributes x and y.</li> <li>ii. Write a class method called multiply, which takes a single number parameter a and returns the product of a and MULTIPLIER.</li> <li>iii. Write a static method called subtract, which takes two number parameters, b and c, and returns b - c.</li> <li>iv. Write a method called value which returns a tuple containing the values of x and y.</li> </ul>                                                                                                    | 3 |  |
|---|-------------|----------------------------------------------------------------------------------------------------|---|--|
| 8 | Practical 8 | Write the program for the following:<br>a. Open a new file in IDLE ("New Window" in the<br>"File" menu) and save it as geometry.py in the<br>directory where you keep the files you create for this<br>course. Then copy the functions you wrote for<br>calculating volumes and areas in the "Control Flow<br>and Functions" exercise into this file and save it.<br>Now open a new file and save it in the same<br>directory. You should now be able to import your own<br>module like this:import geometry Try and add print<br>dir(geometry) to the file and run it.<br>Now write a function pointyShapeVolume(x, y,<br>squareBase) that calculates the volume of a square<br>pyramid if squareBase is True and of a right circular<br>cone if squareBase is False. x is the length of an<br>edge on a square if squareBase is Trueand the<br>radius of a circle when squareBase is False. y is the<br>height of the object. First use squareBase to<br>distinguish the cases. Use the circleArea and<br>squareArea from the geometry module to calculate<br>the base areas.<br>b. Write a program to implement exception handling. | 3 |  |
| 9 | Practical 9 | Write the program for the following:<br>a. Try to configure the widget with various options<br>like: bg="red", family="times",size=18<br>b. Try to change the widget type and configuration<br>options to experiment with other widget types like                                                                                                    | 3 |  |

|    |                 | Message, Button, Entry, Checkbutton, Radiobutton, Scale etc.                                                                                                    |   |
|----|-----------------|----------------------------------------------------------------------------------------------------|---|
| 10 | Practical<br>10 | Design the database applications for the following:<br>a. Design a simple database application that stores<br>the records and retrieve the same.<br>b. Design a database application to search the<br>specified record from the database.<br>c. Design a database application to that allows the<br>user to add, delete and modify the records. | 3 |

This is sample Practical list. Course instructor may change the practical as per syllabus.

| Sr.<br>No. | Title                                                       | Author/s                                              | Publisher | Edition | Year |
|------------|-------------------------------------------------------------|-------------------------------------------------------|-----------|---------|------|
| 1          | Think Python                                                | Allen Downey                                          | O'Reilly  | 1st     | 2012 |
| 2          | An Introduction to<br>Computer Science<br>using<br>Python 3 | Jason<br>Montojo, Jennifer<br>Campbell, Paul<br>Gries | SPD       | 1st     | 2014 |

#### Learning Resources recommended:

#### **Evaluation Pattern**

#### A. Continuous Internal Evaluation (20 Marks):

| Method                                            | Marks |
|---------------------------------------------------|-------|
| Certified Journal                                 | 10    |
| Attendance and active participation in Laboratory | 10    |

B. Semester End Evaluation (Paper Pattern) (30 Marks – 2 hours):

| Question No | Unit      | Marks |
|-------------|-----------|-------|
| 1           | Program 1 | 10    |
| 2           | Program 2 | 15    |
| 3           | Viva      | 05    |

| Name of the<br>Course                                                                                               | Data Structures                                                                                                    |
|----------------------------------------------------------------------------------------------------|----------------------------------------------------------------------------------------------------|
| Course Code<br>(refer to student<br>handbook)                                                                       | USIT302                                                                                                    |
| Class                                                                                                    | S.Y.B.Sc.IT                                                                                                    |
| Semester                                                                                                    | 111                                                                                                    |
| No of Credits                                                                                                    | 2                                                                                                    |
| Nature                                                                                                    | Theory                                                                                                    |
| Type<br>(applicable to NEP<br>only)                                                                                 | Core                                                                                                    |
| Highlight revision<br>specific to<br>employability/<br>entrepreneurship/<br>skill development<br>(if any) 100 words | In the Data Structures course, the focus is on enhancing<br>employability, fostering entrepreneurship, and promoting skill<br>development. Through a hands-on approach and practical<br>implementations, students develop proficiency in various data<br>structures, making them highly desirable to potential employers<br>seeking skilled programmers and software developers. The course<br>emphasizes problem-solving and algorithmic thinking, nurturing an<br>entrepreneurial mindset among learners. By mastering data<br>structures and their applications, students are equipped to tackle<br>complex challenges in diverse industries, enhancing their<br>employability prospects. Additionally, the acquired skills empower<br>students to explore innovative solutions and venture into<br>entrepreneurial endeavors, contributing to the technology-driven<br>business landscape. Overall, this Data Structures course prepares<br>students for success in their careers and entrepreneurial pursuits. |

#### Nomenclature: Data Structures

#### **Course Outcomes:**

On the successful completion of this course, the learner will be able to

- 1. Identify and distinguish data structure classification, data types, their complexities
- 2. Understand array, linked list, stack and queue.
- 3. Understand trees, various hashing techniques and graph for various applications
- 4. Compare various sorting and searching techniques.
- 5. Choose appropriate algorithm design techniques for solving problems.

| Unit | Title        | Learning Points                                                                                                    | No of<br>Lectures |
|------|--------------|----------------------------------------------------------------------------------------------------|-------------------|
|      | Introduction | Data and Information, Data Structure,<br>Classification of Data Structures, Primitive<br>Data Types, Abstract Data Types, Data<br>structure vs. File Organization, Operations on<br>Data Structure, Algorithm, Importance of<br>Algorithm Analysis, Complexity of an<br>Algorithm, Asymptotic Analysis and Notations,<br>Big O Notation, Big Omega Notation, Big<br>Theta Notation, Rate of Growth and Big O<br>Notation.   | 12                |
|      | Array        | Introduction, One Dimensional Array, Memory<br>Representation of One Dimensional Array,<br>Traversing, Insertion, Deletion, Searching,<br>Sorting, Merging of Arrays, Multidimensional<br>Arrays, Memory Representation of Two<br>Dimensional Arrays, General Multi-<br>Dimensional Arrays, Sparse Arrays, Sparse<br>Matrix, Memory Representation of Special<br>kind of Matrices, Advantages and Limitations<br>of Arrays. |                   |

| II  | Linked List                            | Linked List, One-way Linked List, Traversal of<br>Linked List, Searching, Memory Allocation<br>and Deallocation, Insertion in Linked List,<br>Deletion from Linked List, Copying a List into<br>Another List, Merging Two Linked Lists,<br>Splitting a List into Two Lists, Reversing One<br>way linked List, Circular Linked List,<br>Applications of Circular<br>Linked List, Two way Linked List, Traversing a<br>Two way Linked List, Searching in a Two way<br>linked List, Insertion of an element in Two<br>way Linked List, Deleting a node from Two<br>way Linked List, Header Linked List,<br>Applications of the Linked list, Representation<br>of Polynomials, Storage of Sparse Arrays,<br>Implementing other Data Structures. | 12 |
|-----|----------------------------------------|----------------------------------------------------------------------------------------------------|----|
| III | Stack                                  | Introduction, Operations on the Stack Memory<br>Representation of Stack, Array<br>Representation of Stack, Applications of<br>Stack, Evaluation of Arithmetic Expression,<br>Matching Parenthesis, infix and postfix<br>operations, Recursion.                                                                                                    | 12 |
|     | Queue                                  | Introduction, Queue, Operations on the<br>Queue, Memory Representation of Queue,<br>Array representation of queue, Linked List<br>Representation of Queue, Circular Queue,<br>Some special kinds of queues, Deque, Priority<br>Queue, Application of Priority Queue,<br>Applications of Queues.                                                                                                    |    |
| IV  | Sorting and<br>Searching<br>Techniques | Bubble, Selection, Insertion, Merge Sort.<br>Searching: Sequential, Binary, Indexed<br>Sequential Searches, Binary Search.                                                                                                    | 12 |
|     | Tree                                   | Tree, Binary Tree, Properties of Binary Tree,<br>Memory Representation of Binary Tree,<br>Operations Performed on Binary Tree,<br>Reconstruction of Binary Tree from its<br>Traversals, Huffman Algorithm,<br>Binary Search Tree, Operations on Binary<br>Search Tree, Heap, Memory Representation<br>of Heap, Operation on Heap, Heap Sort.                                                                                                    |    |
|     | Advanced Tree<br>Structures            | Red Black Tree, Operations Performed<br>on Red Black Tree, AVL Tree, Operations<br>performed on AVL Tree, 2-3 Tree, B-Tree.                                                                                                    |    |

| V | Hashing<br>Techniques | Hash function, Address calculation<br>techniques, Common hashing functions<br>Collision resolution, Linear probing, Quadratic,<br>Double<br>hashing, Bucket hashing, Deletion and<br>rehashing                                                                                                    | 12 |
|---|-----------------------|----------------------------------------------------------------------------------------------------|----|
|   | Graph                 | Introduction, Graph, Graph Terminology,<br>Memory Representation of Graph, Adjacency<br>Matrix Representation of Graph,<br>Adjacency List or Linked Representation of<br>Graph, Operations Performed on Graph,<br>Graph Traversal, Applications of the Graph,<br>Reachability, Shortest Path Problems,<br>Spanning Trees. |    |

# Learning Resources recommended:

| Sr.<br>No. | Title                                                     | Author/s                                       | Publisher               | Edition | Year |
|------------|-----------------------------------------------------------|------------------------------------------------|-------------------------|---------|------|
| 1          | A Simplified Approach to Data Structures                  | Lalit Goyal, Vishal<br>Goyal, Pawan Kumar      | SPD                     | 1st     | 2014 |
| 2          | An Introduction to Data<br>Structure with<br>Applications | Jean – Paul<br>Tremblay<br>and Paul Sorenson   | Tata<br>MacGraw<br>Hill | 2nd     | 2007 |
| 3          | Data Structure and<br>Algorithm                           | Maria Rukadikar                                | SPD                     | 1st     | 2017 |
| 4          | Schaum's Outlines<br>Data structure                       | Seymour Lipschutz                              | Tata<br>McGraw<br>Hill  | 2nd     | 2005 |
| 5          | Data structure – A<br>Pseudocode Approach<br>with C       | AM Tanenbaum, Y<br>Langsam and MJ<br>Augustein | Prentice<br>Hall India  | 2nd     | 2006 |
| 6          | Data structure and<br>Algorithm Analysis in C             | Weiss, Mark Allen                              | Addison<br>Wesley       | 1st     | 2006 |

#### **Evaluation Pattern**

#### A. Continuous Internal Evaluation (40 Marks):

| Method                                                                                                    | Marks |
|----------------------------------------------------------------------------------------------------|-------|
| Unit Test (MCQ / Descriptive – Based on Theory and/or Problems<br>Online/Offline – 1 unit test of 20 marks | 20    |
| Assignments                                                                                                | 10    |
| Attendance and active participation in classroom                                                           | 10    |

# B. Semester End Evaluation (Paper Pattern) (60 Marks – 2 hours):

| Question No | Unit | Marks |
|-------------|------|-------|
| 1           | I    | 12    |
| 2           | I    | 12    |
| 3           | Ш    | 12    |
| 4           | IV   | 12    |
| 5           | V    | 12    |

- 1. All questions will be compulsory.
- 2. Descriptive type of questions, programming-based questions, problem solving / numericals based questions, single line answers, etc., will contain internal options.
- 3. Refer **appendix I** for Paper pattern.

| Name of the<br>Course                                                                                               | Data Structures Practical |
|----------------------------------------------------------------------------------------------------|---------------------------|
| Course Code<br>(refer to student<br>handbook)                                                                       | USIT3P2                   |
| Class                                                                                                    | S.Y.B.Sc.IT               |
| Semester                                                                                                    | 111                       |
| No of Credits                                                                                                    | 2                         |
| Nature                                                                                                    | Practical                 |
| Type<br>(applicable to NEP<br>only)                                                                                 | Core                      |
| Highlight revision<br>specific to<br>employability/<br>entrepreneurship/<br>skill development<br>(if any) 100 words |                           |

# Nomenclature: Data Structures Practical

# **Course Outcomes:**

On the successful completion of this course, the learner will be able to

- 1. Implement fundamental data structures efficiently.
- 2. Analyze and compare data structures for performance.
- 3. Solve real-world problems using data structures and algorithms.
- 4. Optimize code and troubleshoot errors in implementations.

| Sr.<br>No. | Title                         | Learning Points                                                                                                    | No of<br>Lectures |
|------------|-------------------------------|----------------------------------------------------------------------------------------------------|-------------------|
| 1          | Programs<br>using<br>Arrays   | <ol> <li>Implement the following:         <ul> <li>a. Write a program to store the elements in 1-D array and perform the operations like searching, sorting and reversing the elements. [Menu Driven]</li> <li>b. Read the two arrays from the user and merge them and display the elements in sorted order.[Menu Driven]</li> <li>c. Write a program to perform the Matrix addition, Multiplication and Transpose Operation. [Menu Driven]</li> </ul> </li> </ol> | 3                 |
| 2          | Programs<br>on Linked<br>List | Implement the following for Linked List:<br>a. Write a program to create a singly linked list<br>and display the node elements in reverse order.<br>b. Write a program to search the elements in the<br>linked list and display the same<br>c. Write a program to create a doubly linked list<br>and sort the elements in the linked list.                                                                                                    | 3                 |
| 3          | Programs<br>on Stack          | <ul> <li>3. Implement the following for Stack:</li> <li>a. Write a program to implement the concept of Stack with Push, Pop, Display and Exit operations.</li> <li>b. Write a program to convert an infix expression to postfix and prefix conversion.</li> <li>c. Write a program to implement the Tower of Hanoi problem.</li> </ul>                                                                                                    | 3                 |
| 4          | Programs<br>on Queue          | Implement the following for Queue:<br>a. Write a program to implement the concept of<br>Queue with Insert, Delete, Display and Exit<br>operations.                                                                                                    | 3                 |

|    |                                                  |                                                                                                    | , |
|----|--------------------------------------------------|----------------------------------------------------------------------------------------------------|---|
|    |                                                  | <ul> <li>b. Write a program to implement the concept of<br/>Circular Queue</li> <li>c. Write a program to implement the concept of<br/>Deque.</li> </ul>                                                                                                    |   |
| 5  | Programs<br>on Sorting                           | Implement the following sorting techniques:<br>a. Write a program to implement bubble sort.<br>b. Write a program to implement selection sort.<br>c. Write a program to implement insertion sort.                                                              | 3 |
| 6  | Programs<br>on<br>Searching<br>Techniques        | Implement the following data structure<br>techniques:<br>a. Write a program to implement merge sort.<br>b. Write a program to search the element using<br>sequential search.<br>c. Write a program to search the element using<br>binary search.               | 3 |
| 7  | Programs<br>on Tree                              | Implement the following data structure<br>techniques:<br>a. Write a program to create the tree and display<br>the elements.<br>b. Write a program to construct the binary tree.<br>c. Write a program for inorder, postorder and<br>preorder traversal of tree | 3 |
| 8  | Programs<br>on<br>Advanced<br>Tree<br>Structures | Implement the following data structure<br>techniques:<br>a. Write a program to insert the element into<br>maximum heap.<br>b. Write a program to insert the element into<br>minimum heap.                                                                      | 3 |
| 9  | Programs<br>on Hashing<br>Techniques<br>,        | Implement the following data structure<br>techniques:<br>a. Write a program to implement the collision<br>technique.<br>b. Write a program to implement the concept of<br>linear probing.                                                                      | 3 |
| 10 | Programs<br>on Graph                             | Implement the following data structure<br>techniques:<br>a. Write a program to generate the adjacency<br>matrix.<br>b. Write a program for the shortest path diagram.                                                                                          | 3 |

**Note :** 1. Learners may opt for any preferable languages from C/C++/Python/Java for implementation of practical programs.

2. This is sample Practical list. Course instructor may change the practical as per syllabus.

| Sr.<br>No. | Title                                             | Author/s                        | Publisher | Edition | Year |
|------------|---------------------------------------------------|---------------------------------|-----------|---------|------|
| 1          | Data Structures and<br>Algorithms Using<br>Python | Rance Necaise                   | Wiley     | First   | 2016 |
| 2          | Data Structures<br>Using C and C++                | Langsam,Augenstein<br>Tanenbaum | Pearson   | First   | 2015 |

#### **Evaluation Pattern**

# A. Continuous Internal Evaluation (20 Marks):

| Method                                            | Marks |
|---------------------------------------------------|-------|
| Certified Journal                                 | 10    |
| Attendance and active participation in Laboratory | 10    |

| Question No | Unit      | Marks |
|-------------|-----------|-------|
| 1           | Program 1 | 10    |
| 2           | Program 2 | 15    |
| 3           | Viva      | 05    |

| Name of the Course                                                                                                  | Computer Networks |
|----------------------------------------------------------------------------------------------------|-------------------|
| Course Code<br>(refer to student<br>handbook)                                                                       | USIT303           |
| Class                                                                                                    | S.Y.B.Sc.IT       |
| Semester                                                                                                    |                   |
| No of Credits                                                                                                    | 2                 |
| Nature                                                                                                    | Theory            |
| Type<br>(applicable to NEP<br>only)                                                                                 | Core              |
| Highlight revision<br>specific to<br>employability/<br>entrepreneurship/ skill<br>development (if any)<br>100 words |                   |

# Nomenclature: Computer Networks

#### **Course Outcomes:**

On the successful completion of this course, the learner will be able to:

- 1. Identify various data communication standards, topologies and terminologies
- 2. Describe how signals are used to transfer data and communication aspects between nodes.
- 3. Configure IP addresses using TCP/IP protocol suite
- 4. Understand the Transport layer and Network layer protocols
- 5. Use different application layer protocols.

| Unit | Title                                                                                                    | Learning Points                                                                                                    | No of<br>Lectures |  |
|------|----------------------------------------------------------------------------------------------------|----------------------------------------------------------------------------------------------------|-------------------|--|
| 1    | Introduction<br>Computer Network, Evolution of Computer<br>Networks Different types of Computer Network<br>Difference between LAN, MAN and WAN,<br>Hardware Devices used for Networking:<br>Network Interface Card(NIC), Modem, Hub,<br>Switch L1 and L2 switches, Comparison<br>between switch and hub, Bridge, Router,<br>Gateway. Standards and administration.<br>Network Models: Protocol layering, TCP/IP<br>protocol suite, The OSI model. |                                                                                                    | 12                |  |
| 2    | Introduction to<br>Physical layer                                                                                                    | Data and signals, periodic analog signals,<br>digital signals, transmission impairment, data<br>rate limits, performance. |                   |  |
|      | Introduction to<br>the Data Link<br>Layer                                                                                                    | Link layer addressing, Data Link Layer Design<br>Issues, Error detection and correction, block<br>coding                  |                   |  |
|      | Wireless LANs                                                                                                    | Introduction, IEEE 802.11 project, Bluetooth,<br>WiMAX, Cellular telephony, Satellite networks.                           |                   |  |
| 3    | Network Layer                                                                                                    | IPv4 Addresses, IPv4 Protocol, ARP, ICMP, IPv6                                                                            | 12                |  |
|      | Routing                                                                                                    | RIP, OSPF, BGP                                                                                                    |                   |  |
| 4    | Transport Layer                                                                                                    | JDP, TCP 12                                                                                                    |                   |  |
| 5    | Application Layer                                                                                                    | WWW, HTTP, DNS, SMTP, POP3, MIME,<br>IMAP,DHCP, TELNET, SSH, FTP                                                          |                   |  |

| Sr.<br>No. | Title                             | Author/s               | Publisher           | Edition           | Year |
|------------|-----------------------------------|------------------------|---------------------|-------------------|------|
| 1.         | TCP/IP<br>Protocol Suite          | Behrouz A.<br>Forouzan | Tata McGraw<br>Hill | Fourth<br>Edition | 2010 |
| 2.         | Data Communication and Networking | Behrouz A.<br>Forouzan | Tata McGraw<br>Hill |                   |      |
| 3.         | Computer Networks                 | Andrew<br>Tanenbaum    | Pearson             | Fifth             | 2013 |

#### **Evaluation Pattern**

#### A. Continuous Internal Evaluation (40 Marks):

| Method                                                                                                    | Marks |
|----------------------------------------------------------------------------------------------------|-------|
| Unit Test (MCQ / Descriptive – Based on Theory and/or Problems<br>Online/Offline – 1 unit test of 20 marks | 20    |
| Assignments                                                                                                | 10    |
| Attendance and active participation in classroom                                                           | 10    |

# B. Semester End Evaluation (Paper Pattern) (60 Marks – 2 hours):

| Question No | Unit | Marks |
|-------------|------|-------|
| 1           | I    | 12    |
| 2           | II   | 12    |
| 3           | III  | 12    |
| 4           | IV   | 12    |
| 5           | V    | 12    |

- 1. All questions will be compulsory.
- 2. Descriptive type of questions, programming-based questions, problem solving / numericals based questions, single line answers, etc., will contain internal options.
- 3. Refer **appendix I** for Paper pattern.

| Name of the<br>Course                                                                                               | Computer Networks Practical |
|----------------------------------------------------------------------------------------------------|-----------------------------|
| Course Code<br>(refer to student<br>handbook)                                                                       | USIT3P3                     |
| Class                                                                                                    | S.Y.B.Sc.IT                 |
| Semester                                                                                                    | 111                         |
| No of Credits                                                                                                    | 2                           |
| Nature                                                                                                    | Theory                      |
| Type<br>(applicable to NEP<br>only)                                                                                 | Core                        |
| Highlight revision<br>specific to<br>employability/<br>entrepreneurship/<br>skill development<br>(if any) 100 words |                             |

# Nomenclature: Computer Networks Practical

# **Course Outcomes:**

On the successful completion of this course, the learner will be able to

- 1. Configure and manage network devices.
- 2. Implement and analyze network protocols.
- 3. Design and simulate network topologies.
- 4. Ensure network security and troubleshoot issues.
- 5. Collaborate on network projects and apply knowledge in real-world scenarios.

| Unit | Title       | Learning Points                                                                                                    | No of<br>Lectures |
|------|-------------|----------------------------------------------------------------------------------------------------|-------------------|
| 1    | Practical 1 | <ul> <li>Colour code for crimping LAN (Cat5/6/7) cable</li> <li>a. Study of Different color codes</li> <li>b. Study of different connecting devices and their differences</li> <li>c. Crimping LAN Cable</li> </ul>                                                                                                    | 3                 |
| 2    | Practical 2 | <ul> <li>Configuring LAN setup <ul> <li>a. Planning and Setting IP networks</li> <li>b. Configuring subnet</li> <li>c. Study of basic network command and Network configuration commands. ipconfig, netstat, ARP, ping, trace route etc.</li> <li>d. Basic network troubleshooting.</li> <li>e. Configuration of TCP/IP Protocols in Windows / Linux.</li> <li>f. Implementation of Drive/file sharing and printer sharing.</li> </ul> </li> </ul> | 3                 |
| 3    | Practical 3 | <ul> <li>IPv4 Addressing and Subnetting <ul> <li>a. Given an IP address and network mask, determine other information about the IP address such as:</li> <li>Network address</li> <li>Network broadcast address</li> <li>Total number of host bits</li> <li>Number of hosts</li> </ul> </li> <li>b. Given an IP address and network mask, determine other information about the IP address such as:</li> </ul>                                     | 3                 |

|    |                 | <ul> <li>The subnet address of this subnet</li> <li>The broadcast address of this subnet</li> <li>The range of host addresses for this subnet</li> <li>The maximum number of subnets for this subnet mask</li> <li>The number of hosts for each subnet</li> <li>The number of subnet bits</li> <li>The number of this subnet</li> </ul> |   |
|----|-----------------|----------------------------------------------------------------------------------------------------|---|
| 4  | Practical 4     | Designing and configuring a network topology<br>a. Configure IP static routing                                                                                                    | 3 |
| 5  | Practical 5     | Configure IP routing using RIP.                                                                                                    | 3 |
| 6  | Practical 6     | Configuring Simple and multi-area OSPF.                                                                                                    | 3 |
| 7  | Practical 7     | Configuring server and client.<br>a. Configure DHCP<br>b. Configure DNS<br>c. Configure HTTP<br>d. Configure Telnet<br>e. Configure FTP                                                                                                    | 3 |
| 8  | Practical 8     | Configure basic security features for networks                                                                                                    | 3 |
| 9  | Practical 9     | Packet capture and header analysis by wire-shark (TCP, UDP, IP etc.)                                                                                                    | 3 |
| 10 | Practical<br>10 | Planning and Design a corporate network for a given scenario.                                                                                                    | 3 |

This is sample Practical list. Course instructor may change the practical as per syllabus.

# Learning Resources recommended:

| Sr.<br>No. | Title                                       | Author/s               | Publisher           | Edition           | Year |
|------------|---------------------------------------------|------------------------|---------------------|-------------------|------|
| 1          | TCP/IP<br>Protocol Suite                    | Behrouz A.<br>Forouzan | Tata McGraw<br>Hill | Fourth<br>Edition | 2010 |
| 2          | Data Communication and Networking           | Behrouz A.<br>Forouzan | Tata<br>McGraw Hill |                   |      |
| 3          | https://www.cisco.com                       |                        |                     |                   |      |
| 4          | https://www.computernet<br>workingnotes.com |                        |                     |                   |      |

# **Evaluation Pattern**

## A. Continuous Internal Evaluation (20 Marks):

| Method                                            | Marks |
|---------------------------------------------------|-------|
| Certified Journal                                 | 10    |
| Attendance and active participation in Laboratory | 10    |

| Question No | Unit      | Marks |
|-------------|-----------|-------|
| 1           | Program 1 | 10    |
| 2           | Program 2 | 15    |
| 3           | Viva      | 05    |

| Name of the<br>Course                                                                                               | Operating Systems |
|----------------------------------------------------------------------------------------------------|-------------------|
| Course Code<br>(refer to student<br>handbook)                                                                       | USIT304           |
| Class                                                                                                    | S.Y.B.Sc.IT       |
| Semester                                                                                                    | 11                |
| No of Credits                                                                                                    | 2                 |
| Nature                                                                                                    | Theory            |
| Type<br>(applicable to NEP<br>only)                                                                                 | Core              |
| Highlight revision<br>specific to<br>employability/<br>entrepreneurship/<br>skill development<br>(if any) 100 words |                   |

#### Nomenclature: Operating Systems

#### **Course Outcomes:**

On the successful completion of this course, the learner will be able to

- 1. Role of Operating System Computer System.
- 2. Use the different types of Operating System and their services.
- 3. Configure process scheduling algorithms and synchronization techniques to achieve better performance of a computer system.
- 4. Apply virtual memory concepts.
- 5. Effectively use and manage secondary memory.

#### **Curriculum:**

| Unit | Title                                                                                                    | Learning Points                                                                                                    | No of<br>Lectures |  |
|------|----------------------------------------------------------------------------------------------------|----------------------------------------------------------------------------------------------------|-------------------|--|
| I    | Operating System<br>Overview                                                                                  | <b>/stem</b> Objectives and Functions, Evolution,<br>Achievements, Modern Operating<br>Systems, Fault tolerance, OS design<br>considerations for multiprocessor and<br>multicore, overview of different operating<br>systems |                   |  |
|      | Processes                                                                                                    | Process Description and Control                                                                                                    |                   |  |
| II   | Threads,<br>Concurrency                                                                                       | Mutual Exclusion and Synchronization                                                                                                    | 12                |  |
| 111  | Concurrency                                                                                                   | Deadlock and Starvation                                                                                                    | 12                |  |
|      | Memory                                                                                                    | Memory Management, Virtual Memory                                                                                                    |                   |  |
| IV   | Scheduling                                                                                                    | Uniprocessor Scheduling, Multiprocessor and Real-Time Scheduling                                                                                                    | 12                |  |
| V    | IO and File<br>ManagementI/O Management and Disk Scheduling,<br>File Management, Operating System<br>Security |                                                                                                    | 12                |  |

#### Learning Resources recommended:

| Sr.<br>No. | Title                                                     | Author/s          | Publisher | Edition | Year |
|------------|-----------------------------------------------------------|-------------------|-----------|---------|------|
| 1.         | Operating Systems –<br>Internals and Design<br>Principles | Willaim Stallings | Pearson   | 9th     | 2009 |

| 2. | Operating System<br>Concepts | Abraham<br>Silberschatz,<br>Peter B.<br>Galvineg<br>Gagne | Wiley          | 8th |  |
|----|------------------------------|-----------------------------------------------------------|----------------|-----|--|
| 3. | Operating Systems            | Godbole and<br>Kahate                                     | McGraw<br>Hill | 3rd |  |

#### **Evaluation Pattern**

#### A. Continuous Internal Evaluation (40 Marks):

| Method                                                                                                    | Marks |
|----------------------------------------------------------------------------------------------------|-------|
| Unit Test (MCQ / Descriptive – Based on Theory and/or Problems<br>Online/Offline – 1 unit test of 20 marks | 20    |
| Assignments                                                                                                | 10    |
| Attendance and active participation in classroom                                                           | 10    |

#### B. Semester End Evaluation (Paper Pattern) (60 Marks – 2 hours):

| Question No | Unit | Marks |
|-------------|------|-------|
| 1           | I    | 12    |
| 2           | II   | 12    |
| 3           | III  | 12    |
| 4           | IV   | 12    |
| 5           | V    | 12    |

- 1. All questions will be compulsory.
- 2. Descriptive type of questions, programming-based questions, problem solving / numericals based questions, single line answers, etc., will contain internal options.
- 3. Refer **appendix I** for Paper pattern.

| Name of the<br>Course                                                                                               | Operating Systems Practical |
|----------------------------------------------------------------------------------------------------|-----------------------------|
| Course Code<br>(refer to student<br>handbook)                                                                       | USIT3P4                     |
| Class                                                                                                    | S.Y.B.Sc.IT                 |
| Semester                                                                                                    | 111                         |
| No of Credits                                                                                                    | 2                           |
| Nature                                                                                                    | Theory                      |
| Type<br>(applicable to NEP<br>only)                                                                                 | Core                        |
| Highlight revision<br>specific to<br>employability/<br>entrepreneurship/<br>skill development<br>(if any) 100 words |                             |

# Nomenclature: Operating Systems Practical

#### **Course Outcomes:**

On the successful completion of this course, the learner will be able to

- 1. Install and configure operating systems.
- 2. Manage processes, threads, and system resources.
- 3. Implement memory management techniques.
- 4. Handle file system operations and data storage.
- 5. Troubleshoot and diagnose operating system issues.

| Sr.<br>No. | Title       | Learning Points                                                                                                    | No of<br>Lectures |
|------------|-------------|----------------------------------------------------------------------------------------------------|-------------------|
| 1          | Practical 1 | Installation and Configuration of virtual machine<br>a. Installation of virtual machine software.<br>b. Installation of Windows OS<br>c. Installation of Linux OS                                                                                                    | 3                 |
| 2          | Practical 2 | <ul> <li>Windows (DOS) Commands <ul> <li>a. Date, time, prompt, md, cd, rd, path.</li> <li>b. Chkdsk, copy, xcopy, format, fidsk, cls, defrag, del, move.</li> <li>c. Diskcomp, diskcopy, diskpart, doskey, echo</li> <li>d. Edit, fc, find, rename, set, type, ver</li> </ul> </li> </ul>                                                                                                    | 3                 |
| 3          | Practical 3 | <ul> <li>Linux commands:</li> <li>a. pwd, cd, absolute and relative paths, ls, mkdir, rmdir</li> <li>b. file, touch, rm, cp. mv, rename, head, tail, cat, tac, more, less, strings, chmod</li> <li>c. ps, top, kill, pkill, bg, fg</li> <li>d. grep, locate, find, locate</li> <li>e. date, cal, uptime, w, whoami, finger, uname, man, df, du, free, whereis, which</li> <li>f. Compression: tar, gzip</li> </ul> | 3                 |
| 4          | Practical 4 | <ul> <li>Working with Linux Desktop and utilities</li> <li>a. The vi editor</li> <li>b. Graphics User Interface</li> <li>c. Working with Terminal</li> <li>d. Adjusting display resolution</li> <li>e. Using the browsers</li> <li>f. Configuring simple networking</li> <li>g. Creating users and shares</li> </ul>                                                                                               | 3                 |
| 5          | Practical 5 | Installing utility software on Linux and Windows                                                                                                    | 3                 |

| 6  | Practical 6     | Running C/C++/Python programs in Linux                                                                                                    | 3 |
|----|-----------------|----------------------------------------------------------------------------------------------------|---|
| 7  | Practical 7     | Introduction to Linux Shell Scripting       3         a. Basic operators       b. Decision Making         c. Looping       d. Regular Expression         e. Special variables and command Line arguments |   |
| 8  | Practical 8     | Case study of Server OS<br>Windows Server 2022 operating System -<br>Architecture, Components, Services,<br>Configuration                                                                                | 3 |
| 9  | Practical 9     | Case study of Android OS<br>Architecture, Components, Services,<br>Configuration                                                                                                    | 3 |
| 10 | Practical<br>10 | Case study of Cloud OS<br>AWS, Azure, Google Cloud                                                                                                    | 3 |

This is sample Practical list. Course instructor may change the practical as per syllabus.

## Learning Resources recommended:

- 1. <u>https://ubuntu.com/download/desktop</u>
- 2. https://sritsense.weebly.com/uploads/5/7/2/7/57272303/android\_operating\_syste m.pdf

#### **Evaluation Pattern**

#### A. Continuous Internal Evaluation (20 Marks):

| Method                                            | Marks |
|---------------------------------------------------|-------|
| Certified Journal                                 | 10    |
| Attendance and active participation in Laboratory | 10    |

| Question No | Unit      | Marks |
|-------------|-----------|-------|
| 1           | Program 1 | 10    |
| 2           | Program 2 | 15    |
| 3           | Viva      | 05    |

| Name of the<br>Course                                                                                               | Applied Mathematics |
|----------------------------------------------------------------------------------------------------|---------------------|
| Course Code<br>(refer to student<br>handbook)                                                                       | USIT305             |
| Class                                                                                                    | S.Y.B.Sc.IT         |
| Semester                                                                                                    | 111                 |
| No of Credits                                                                                                    | 2                   |
| Nature                                                                                                    | Theory              |
| Type<br>(applicable to NEP<br>only)                                                                                 | Core                |
| Highlight revision<br>specific to<br>employability/<br>entrepreneurship/<br>skill development<br>(if any) 100 words |                     |

# **Nomenclature: Applied Mathematics**

#### **Course Outcomes:**

On the successful completion of this course, the learner will be able to

- 1. Apply Knowledge of matrices to solve the problems.
- 2. Interpret the mathematical results in practical terms of complex numbers.
- 3. Solve and analyze the differential equations and its applications in related field of computers.
- 4. Understand various techniques of Laplace transform.
- 5. Solve multiple integrals.

| Unit                                                                                                    | Title                                                                                                    | Learning Points                                                                                                    | No of Lectures |
|----------------------------------------------------------------------------------------------------|----------------------------------------------------------------------------------------------------|----------------------------------------------------------------------------------------------------|----------------|
| 1                                                                                                    | I Matrices Inverse of a matrix, Properties of matrices,<br>Elementary Transformation, Rank of Matrix,<br>Echelon or Normal Matrix, Linear equations,<br>Linear dependence and linear independence of<br>vectors, Linear transformation, Characteristics<br>roots and characteristics vectors, Properties of<br>characteristic vectors, Caley-Hamilton Theorem,<br>Similarity of matrices, Reduction of matrix to a<br>diagonal matrix which has elements as<br>characteristics values. |                                                                                                    | 12             |
| Complex<br>NumbersComplex number, Equality<br>Graphical representation on<br>number(Argand's Diagram<br>complex numbers, Polar for<br>different signs of x,y, Expo<br>complex numbers, Mather<br>complex numbers and the<br>Argand's Diagram, Circular<br>angles, Definition of hyper<br>Relations between circular<br>functions, Inverse hyperbolic<br>Differentiation and Integrat<br>hyperbolic functions, Logar |                                                                                                    | Complex number, Equality of complex numbers,<br>Graphical representation of complex<br>number(Argand's Diagram), Polar form of<br>complex numbers, Polar form of x+iy for<br>different signs of x,y, Exponential form of<br>complex numbers, Mathematical operation with<br>complex numbers and their representation on<br>Argand's Diagram, Circular functions of complex<br>angles, Definition of hyperbolic function,<br>Relations between circular and hyperbolic<br>functions, Inverse hyperbolic functions,<br>Differentiation and Integration, Graphs of the<br>hyperbolic functions, Logarithms of complex<br>quality, j(=i)as an operator(Electrical circuits) |                |
| II                                                                                                    | Equation of<br>the first<br>order and of<br>the first<br>degree                                                                                                    | Separation of variables, Equations<br>homogeneous in x and y, Non-homogeneous<br>linear equations, Exact differential Equation,<br>Integrating Factor, Linear Equation and equation<br>reducible to this form, Method of substitution.                                                                                                    | 12             |

|                                                                                                    | Differential<br>equation of<br>the firstIntroduction, Solvable for p (or the method of<br>factors), Solve for y, Solve for x, Clairaut's form<br>of the equation, Methods of Substitutionorder of a<br>degree<br>higher than<br>the first                                                                                       |                                                                                                    |    |
|----------------------------------------------------------------------------------------------------|----------------------------------------------------------------------------------------------------|----------------------------------------------------------------------------------------------------|----|
| Linear<br>Differential<br>Equations<br>with<br>Constant<br>CoefficientsIntroduction, The Differential Operator, Linear<br>Differential Equation $f(D) \ y = 0$ , Different cases<br>depending on the nature of the root of the<br>equation $f(D) = 0$ , Linear differential equation<br>$f(D) \ y = X$ , The complimentary Function, The<br>inverse operator $1/f(D)$ and the symbolic<br>expiration for the particular integral $1/f(D) \ X$ ; the<br>general methods, Particular integral : Short<br>methods, Differential equations reducible to the linear<br>differential equations with constant coefficients. |                                                                                                    |                                                                                                    |    |
| III                                                                                                    | II The Laplace<br>Transform Introduction, Definition of the Laplace<br>Transform, Table of Elementary Laplace<br>Transforms, Theorems on Important Properties<br>of Laplace Transformation, First Shifting<br>Theorem, Second Shifting Theorem, The<br>Convolution Theorem, Laplace Transform of an<br>Integral and Derivatives |                                                                                                    | 12 |
|                                                                                                    | Inverse<br>Laplace<br>Transform                                                                                                    | Shifting Theorem, Partial fraction Methods, Use<br>of Convolution Theorem, Solution of Ordinary<br>Linear Differential Equations with Constant<br>Coefficients, Solution of Simultaneous Ordinary<br>Differential Equations, Laplace Transformation<br>of Special Function, Periodic Functions,<br>Heaviside Unit Step Function, Dirac-delta<br>Function(Unit Impulse Function) |    |
| IV                                                                                                    | Multiple<br>IntegralsDouble Integral, Change of the order of the<br>integration, Double integral in polar coordinates,<br>Triple integrals.                                                                                                    |                                                                                                    | 12 |
|                                                                                                    | Applications of integration                                                                                                    | Areas, Volumes of solids                                                                                                    |    |
| V                                                                                                    | Beta and<br>Gamma<br>Functions                                                                                                    | Definitions, Properties and Problems,<br>Duplication formula<br>Differentiation Under the Integral Sign<br>Error Functions                                                                                                    | 12 |

| Sr.<br>No. | Title                                       | Author/s                             | Publisher               | Edition | Year |
|------------|---------------------------------------------|--------------------------------------|-------------------------|---------|------|
| 1.         | A text book of Applied<br>Mathematics Vol I | P. N. Wartikar and J. N.<br>Wartikar | Pune<br>Vidyarthi Griha |         |      |
| 2.         | Applied Mathematics II                      | P. N. Wartikar<br>and J. N. Wartikar | Pune<br>Vidyarthi Griha |         |      |
| 3.         | Higher Engineering<br>Mathematics           | Dr. B. S. Grewal                     | Khanna<br>Publications  |         |      |

#### **Evaluation Pattern**

#### A. Continuous Internal Evaluation (40 Marks):

| Method                                                                                                    | Marks |
|----------------------------------------------------------------------------------------------------|-------|
| Unit Test (MCQ / Descriptive – Based on Theory and/or Problems<br>Online/Offline – 1 unit test of 20 marks | 20    |
| Assignments                                                                                                | 10    |
| Attendance and active participation in classroom                                                           | 10    |

#### B. Semester End Evaluation (Paper Pattern) (60 Marks – 2 hours):

| Question No | Unit | Marks |
|-------------|------|-------|
| 1           | I    | 12    |
| 2           | II   | 12    |
| 3           | 111  | 12    |
| 4           | IV   | 12    |
| 5           | v    | 12    |

- 1. All questions will be compulsory.
- 2. Descriptive type of questions, programming-based questions, problem solving / numericals based questions, single line answers, etc., will contain internal options.
- 3. Refer **appendix I** for Paper pattern.

| Name of the Course                                                                                                  | Mobile Programming Practical |
|----------------------------------------------------------------------------------------------------|------------------------------|
| Course Code<br>(refer to student<br>handbook)                                                                       | USIT3P5                      |
| Class                                                                                                    | S.Y.B.Sc.IT                  |
| Semester                                                                                                    | 111                          |
| No of Credits                                                                                                    | 2                            |
| Nature                                                                                                    | Practical                    |
| Type<br>(applicable to NEP<br>only)                                                                                 | Core                         |
| Highlight revision<br>specific to<br>employability/<br>entrepreneurship/ skill<br>development (if any)<br>100 words |                              |

# Nomenclature: Mobile Programming Practical

# **Course Outcomes:**

On the successful completion of this course, the learner will be able to

- 1. Develop mobile applications for various platforms.
- 2. Utilize mobile development frameworks and tools effectively.
- 3. Implement user interfaces and user experience (UI/UX) design principles.
- 4. Integrate mobile applications with backend services and databases.
- 5. Test, debug, and deploy mobile applications on real devices.

#### Curriculum:

#### The practicals will be based on HTML5, CSS, Flutter

| Sr.<br>No. | Title        | Learning Points                                                | No of<br>Lectures |
|------------|--------------|----------------------------------------------------------------|-------------------|
| 1          | Practical 0  | Setting up Flutter, PhoneGAP Project and environment.          | 3                 |
| 2          | Practical 1  | Program to demonstrate the features of Dart language.          | 3                 |
| 3          | Practical 2  | Designing the mobile app to implement different widgets.       | 3                 |
| 4          | Practical 3  | Designing the mobile app to implement different Layouts.       | 3                 |
| 5          | Practical 4  | Designing the mobile app to implement Gestures.                | 3                 |
| 6          | Practical 5  | Designing the mobile app to implement the theming and styling. | 3                 |
| 7          | Practical 6  | Designing the mobile app to implement the routing.             | 3                 |
| 8          | Practical 7  | Designing the mobile app to implement the animation.           | 3                 |
| 9          | Practical 8  | Designing the mobile app to implement the state management.    | 3                 |
| 10         | Practical 9  | Designing the mobile app working with SQLite Database.         | 3                 |
| 11         | Practical 10 | Designing the mobile app working with Firebase.                | 3                 |

This is sample Practical list. Course instructor may change the practical as per syllabus.

| Sr.<br>No. | Title                  | Author/s           | Publisher        | Edition | Year |
|------------|------------------------|--------------------|------------------|---------|------|
| 1.         | Flutter for Beginners  | Alessandro Biessek | Packt Publishing |         | 2019 |
| 2.         | PhoneGap By<br>Example | Andrey Kovalenko   | Packt Publishing | 1st     | 2015 |

#### **Evaluation Pattern**

#### A. Continuous Internal Evaluation (20 Marks):

| Method                                            | Marks |
|---------------------------------------------------|-------|
| Certified Journal                                 | 10    |
| Attendance and active participation in Laboratory | 10    |

| Question No | Unit      | Marks |
|-------------|-----------|-------|
| 1           | Program 1 | 10    |
| 2           | Program 2 | 15    |
| 3           | Viva      | 05    |

# **SEMESTER IV**

| Name of the Course                                                                                               | Core Java   |
|----------------------------------------------------------------------------------------------------|-------------|
| Course Code<br>(refer to student<br>handbook)                                                                    | USIT401     |
| Class                                                                                                    | S.Y.B.Sc.IT |
| Semester                                                                                                    | IV          |
| No of Credits                                                                                                    | 2           |
| Nature                                                                                                    | Theory      |
| Type<br>(applicable to NEP only)                                                                                 | Core        |
| Highlight revision<br>specific to employability/<br>entrepreneurship/ skill<br>development (if any) 100<br>words |             |

# Nomenclature: Core Java

# **Course Outcomes:**

On the successful completion of this course, the learner will be able to

- 1. Learn the architecture of Java
- 2. Identify data types, control flow, classes, inheritance, exceptions and event handling
- 3. Use object-oriented concepts for problem solving real-life applications
- 4. Build GUI programs
- 5. Create event driven programs using java.

| Unit                  | Title          | Learning Points                                                                                                    | No of<br>Lectures |
|-----------------------|----------------|----------------------------------------------------------------------------------------------------|-------------------|
| I                     | Introduction   | History, Features of Java, Java<br>Development Kit, Java Application<br>Programming Interface, Java Virtual<br>Machine, Java Program Structure.                                                                                                    | 12                |
|                       | Classes        | The Class Object and Its Attributes, Class<br>Methods, Accessing A Method, Method<br>Overloading, Instantiating Objects from A<br>Class, Constructors, this keyword, super<br>keyword, Types of Classes, Scope Rules,<br>Access Modifier, constants, static members<br>of a class, garbage collection. |                   |
| II                    | Inheritance    | Derived Class Objects, Inheritance and<br>Access Control, Default Base Class<br>Constructors, this and super keywords.<br>Abstract Classes and Interfaces, Abstract<br>Classes, Abstract Methods,                                                                                                    |                   |
|                       | Interfaces     | What Is an Interface? How Is an Interface<br>Different from An Abstract Class? Multiple<br>Inheritance, Defining an Interface,<br>Implementing Interfaces.                                                                                                    |                   |
| Time Exc<br>Exception |                | Catching Java Exceptions, Catching Run-<br>Time Exceptions, Handling Multiple<br>Exceptions, The finally Clause, The throws<br>Clause, Built-in Exceptions in java                                                                                                    | 12                |
|                       | Multithreading | Thread Creations, Thread Life Cycle, Life<br>Cycle Methods, Synchronization, wait()<br>notify() notify all() methods                                                                                                    |                   |

|    | Packages                                                                                                    | Introduction to predefined packages, User<br>Defined Packages, Access specifier, Java<br>Built-in packages, Array Class, String Class      |    |
|----|----------------------------------------------------------------------------------------------------|----------------------------------------------------------------------------------------------------|----|
| IV | Introduction to JFC<br>and SwingFeatures of the Java Foundation Classes,<br>Swing API Components, JComponent<br>Class, Containers and Panels, Labels,<br>Buttons, RadioButton, Check Boxes, Text-<br>Entry Components, Menus |                                                                                                    | 12 |
|    | Layouts                                                                                                    | Flow Layout, Grid Layout, Border Layout                                                                                                    |    |
|    | Event Handling                                                                                                    | Delegation Event Model, Events, Event<br>classes, Event listener interfaces, Using<br>delegation event model, adapter classes.             |    |
| V  | Advanced Swing<br>Controls                                                                                                    | JScrollPane, Lists and Combo Boxes,<br>Colors and File Choosers, Tables and<br>Trees, JTabbedPane.                                         | 12 |
|    | JDBC                                                                                                    | Introduction, JDBC Architecture, JDBC<br>Drivers, java.sql package, Using Statement,<br>PreparedStatement, CallableStatement,<br>ResultSet |    |

| Sr.<br>No. | Title                                      | Author/s                       | Publisher      | Editio<br>n | Year |
|------------|--------------------------------------------|--------------------------------|----------------|-------------|------|
| 1.         | Core Java 8 for<br>Beginners               | Vaishali Shah,<br>Sharnam Shah | SPD            | 1st         | 2015 |
| 2.         | Java: The Complete<br>Reference            | Herbert Schildt                | McGraw<br>Hill | 9th         | 2014 |
| 3.         | Murach's beginning<br>Java with Net Beans  | Joel Murach , Michael<br>Urban | SPD            | 1st         | 2016 |
| 4.         | Core Java, Volume I:<br>Fundamentals       | Hortsman                       | Pearson        | 9th         | 2013 |
| 5.         | Core Java, Volume II:<br>Advanced Features | Gary Cornell and<br>Hortsman   | Pearson        | 8th         | 2008 |
| 6.         | Core Java: An<br>Integrated Approach       | R. Nageswara Rao               | DreamTec<br>h  | 1st         | 2008 |

#### **Evaluation Pattern**

#### A. Continuous Internal Evaluation (40 Marks):

| Method                                                                                                    | Marks |
|----------------------------------------------------------------------------------------------------|-------|
| Unit Test (MCQ / Descriptive – Based on Theory and/or Problems<br>Online/Offline – 1 unit test of 20 marks | 20    |
| Assignments                                                                                                | 10    |
| Attendance and active participation in classroom                                                           | 10    |

# B. Semester End Evaluation (Paper Pattern) (60 Marks – 2 hours):

| Question No | Unit | Marks |
|-------------|------|-------|
| 1           | I    | 12    |
| 2           | II   | 12    |
| 3           | 111  | 12    |
| 4           | IV   | 12    |
| 5           | V    | 12    |

- 1. All questions will be compulsory.
- 2. Descriptive type of questions, programming-based questions, problem solving / numericals based questions, single line answers, etc., will contain internal options.
- 3. Refer **appendix I** for Paper pattern.

| Name of the<br>Course                                                                                               | Core Java Practical |
|----------------------------------------------------------------------------------------------------|---------------------|
| Course Code<br>(refer to student<br>handbook)                                                                       | USIT4P1             |
| Class                                                                                                    | S.Y.B.Sc.IT         |
| Semester                                                                                                    | IV                  |
| No of Credits                                                                                                    | 2                   |
| Nature                                                                                                    | Practical           |
| Type<br>(applicable to NEP<br>only)                                                                                 | Core                |
| Highlight revision<br>specific to<br>employability/<br>entrepreneurship/<br>skill development<br>(if any) 100 words |                     |

# Nomenclature: Core Java Practical

# **Course Outcomes:**

On the successful completion of this course, the learner will be able to

- 1. Implement Java programs to solve computational problems.
- 2. Demonstrate proficiency in object-oriented programming (OOP) concepts.
- 3. Utilize Java libraries and APIs for various functionalities.
- 4. Develop graphical user interfaces (GUI) using Java Swing or JavaFX.
- 5. Debug and troubleshoot Java code effectively.

| Sr. No. | Title       | Learning Points                                                                                                    | No of Lectures |
|---------|-------------|----------------------------------------------------------------------------------------------------|----------------|
| 1       | Practical 1 | <ul> <li>OOPs concepts in Java – 1</li> <li>a. Write a program to create a class<br/>and implement a default, overloaded<br/>and copy</li> <li>Constructor.</li> <li>b. Write a program to create a class<br/>and implement the concepts of<br/>Method</li> <li>Overloading</li> <li>c. Write a program to create a class<br/>and implement the concepts of<br/>Static methods</li> </ul> | 3              |
| 2       | Practical 2 | OOPs concepts in Java – 2<br>a. Write a program to implement the<br>concepts of Inheritance and Method<br>overriding<br>b. Write a program to implement the<br>concepts of Abstract classes and<br>methods<br>c. Write a program to implement the<br>concept of interfaces                                                                                                    | 3              |
| 4       | Practical 4 | Multithreading: Write a java<br>application to demonstrate 5<br>bouncing balls of different colors<br>using threads.                                                                                                    | 3              |
| 5       | Practical 5 | JDBC<br>a. Write a JDBC program that<br>displays the data of a given table in<br>a GUI Table.<br>b. Write a JDBC program to Show<br>the details of a specified product                                                                                                    | 3              |

|    |              | from a given table selected using<br>Combobox.<br>c. Write a GUI application to<br>Navigate forward and reverse result<br>set data.                                                                                                    |   |
|----|--------------|----------------------------------------------------------------------------------------------------|---|
| 6  | Practical 6  | Swing<br>a. Create a swing application that<br>randomly changes color on button<br>click.<br>b. Create a Swing application to<br>demonstrate use of TextArea using<br>scrollpane to show contest of text file<br>in textarea selected using file<br>chooser.<br>c. Create a Swing application to<br>demonstrate use of scrollpane to<br>change its color selected using<br>colour chooser. | 3 |
| 7  | Practical 7  | Layouts: Write programs for the<br>following layouts:<br>a. Flow Layout<br>b. Grid Layout<br>c. Border Layout                                                                                                    | 3 |
| 8  | Practical 8  | Events: Write programs to<br>demonstrate the following events:<br>a. ActionEvent<br>b. MouseEvent<br>c. KeyEvent<br>d. SelectionEvent<br>e. FocusEvent                                                                                                    | 3 |
| 9  | Practical 9  | Demonstrate the use of Adapter<br>Class in Event Handling.                                                                                                    | 3 |
| 10 | Practical 10 | Demonstrate the use of Anonymous<br>Inner Class in Event Handling                                                                                                    | 3 |

This is sample Practical list. Course instructor may change the practical as per syllabus.

| Sr.<br>No. | Title                                        | Author/s                          | Publisher      | Edition | Year |
|------------|----------------------------------------------|-----------------------------------|----------------|---------|------|
| 1          | Core Java 8 for<br>Beginners                 | Vaishali Shah,<br>Sharnam Shah    | SPD            | 1st     | 2015 |
| 2          | Java: The Complete<br>Reference              | Herbert Schildt                   | McGraw<br>Hill | 9th     | 2014 |
| 3          | Murach's beginning<br>Java<br>with Net Beans | Joel Murach ,<br>Michael<br>Urban | SPD            | 1st     | 2016 |
| 4          | Core Java, Volume I:<br>Fundamentals         | Hortsman                          | Pearson        | 9th     | 2013 |
| 5          | Core Java, Volume II:<br>Advanced Features   | Gary Cornell and<br>Hortsman      | Pearson        | 8th     | 2008 |
| 6          | Core Java: An<br>Integrated<br>Approach      | R. Nageswara<br>Rao               | DreamTech      | 1st     | 2008 |

#### **Evaluation Pattern**

# A. Continuous Internal Evaluation (20 Marks):

| Method                                            | Marks |
|---------------------------------------------------|-------|
| Certified Journal                                 | 10    |
| Attendance and active participation in Laboratory | 10    |

| Question No | Unit      | Marks |
|-------------|-----------|-------|
| 1           | Program 1 | 10    |
| 2           | Program 2 | 15    |
| 3           | Viva      | 05    |

| Name of the<br>Course                                                                                               | Introduction to Embedded Systems |
|----------------------------------------------------------------------------------------------------|----------------------------------|
| Course Code<br>(refer to student<br>handbook)                                                                       | USIT402                          |
| Class                                                                                                    | S.Y.B.Sc.IT                      |
| Semester                                                                                                    | IV                               |
| No of Credits                                                                                                    | 2                                |
| Nature                                                                                                    | Theory                           |
| Type<br>(applicable to NEP<br>only)                                                                                 | Core                             |
| Highlight revision<br>specific to<br>employability/<br>entrepreneurship/<br>skill development<br>(if any) 100 words |                                  |

# Nomenclature: Introduction to Embedded Systems

#### **Course Outcomes:**

On the successful completion of this course, the learner will be able to

- 1. Differentiate between general purpose and embedded systems
- 2. Discuss the characteristics and quality attributes of embedded systems.
- 3. Use different types of sensors appropriately.
- 4. Design and develop embedded systems

| Unit | Title                                                                                                    | Learning Points                                                                                                    | No of<br>Lectures |
|------|----------------------------------------------------------------------------------------------------|----------------------------------------------------------------------------------------------------|-------------------|
| 1    | PIC         PIC MICROCONTROLLER           MICROCONTROLLE         PIC MICROCONTROLLER: Architecture – memory organization – addressing modes – instruction set – PIC programming in Assembly & C –I/O port, Data Conversion, RAM & ROM Allocation, Timer programming |                                                                                                    | 12                |
|      | Advanced ARM<br>Controllers                                                                                                    | Advanced ARM Controllers: Introduction to<br>ARM and its Features, Architecture –<br>memory organization – addressing modes –<br>The ARM Programmer's model -Registers –<br>Pipeline - Interrupts – Coprocessors<br>– Interrupt Structure                                                                                                    |                   |
| I    | Communication<br>Protocol &<br>Implementation                                                                                                    | Communication Protocol & Implementation:<br>Introduction to<br>Communication Protocol, I2C - Interfacing<br>with micro controller using bit-banking<br>method, I2C devices – RTC, Memory, ADC-<br>DAC, Port Expander, SPI (Serial Peripheral<br>Interface), Bluetooth, Wi-Fi and<br>RFID. Understanding Serial,<br>Communication, Bluetooth<br>Communication, SPI Interface ZigBee, Wi-<br>Fi, I2C, Infrared, RFID, GSM, GPS,<br>PDH/SDH/Ethernet | 12                |
| III  | Getting Started with<br>Arduino Getting Started with Arduino: Introduction,<br>Arduino Variants, Install the Drivers, Arduino<br>IDE                                                                                                    |                                                                                                    | 12                |
|      | Basic Functions                                                                                                    | Basic Functions: Overview, Structure, Digital<br>I/O Functions, Analog                                                                                                    |                   |

|    |                                                   | I/O Functions, Advanced I/O Functions,<br>Timer Functions, Communication Functions,<br>Interrupt Functions, Math Functions,<br>Programming Language Reference                                                                                                    |    |
|----|---------------------------------------------------|----------------------------------------------------------------------------------------------------|----|
| IV | Using Sensors with<br>the Arduino                 | Using Sensors with the Arduino: Light<br>Sensitive Sensors, Temperature Sensors,<br>Temperature and Humidity Sensor, Line-<br>Tracking Sensor, Ultrasonic Sensors, Digital<br>Infrared Motion Sensor,<br>Joystick Module, Gas Sensor, Hall Sensor,<br>Color Sensor, Digital Tilt Sensor, Triple Axis<br>Acceleration Sensor, Analog Sound Sensor,<br>Voice Recognition Module, Digital Vibration<br>Sensor, Flame Sensor, Capacitive Touch<br>Sensor | 12 |
|    | Electromechanical<br>Control Using the<br>Arduino | Electromechanical Control Using the<br>Arduino: DC Motor, Stepper Motor, Servo<br>Motor                                                                                                    |    |
| V  | Wireless Control<br>Using the Arduino             | Wireless Control Using the Arduino: Infrared<br>Transmitter and Receiver, Wireless Radio<br>Frequency, Bluetooth, GSM/GPRS, Wi-Fi                                                                                                    | 12 |
|    | Case Studies                                      | Case Studies:<br>• Air Quality Monitor Using Arduino<br>• A Fire-Fighting Robot Using Arduino<br>• Intelligent Lock System Using Arduino                                                                                                    |    |

| Sr.<br>No. | Title                                               | Author/s               | Publisher            | Edition | Year |
|------------|-----------------------------------------------------|------------------------|----------------------|---------|------|
| 1          | Programming<br>Embedded Systems<br>in C and C++     | Michael<br>Barr        | O'Reilly             | First   | 1999 |
| 2          | Introduction to<br>embedded systems                 | Shibu K V              | Tata Mcgraw-<br>Hill | First   | 2012 |
| 3          | The 8051<br>Microcontroller and<br>Embedded Systems | Muhammad<br>Ali Mazidi | Pearson              | Second  | 2011 |
| 4          | Embedded Systems                                    | Rajkamal               | Tata Mcgraw-<br>Hill |         |      |

#### A. Continuous Internal Evaluation (40 Marks):

| Method                                                                                                    | Marks |
|----------------------------------------------------------------------------------------------------|-------|
| Unit Test (MCQ / Descriptive – Based on Theory and/or Problems<br>Online/Offline – 1 unit test of 20 marks | 20    |
| Assignments                                                                                                | 10    |
| Attendance and active participation in classroom                                                           | 10    |

#### B. Semester End Evaluation (Paper Pattern) (60 Marks – 2 hours):

| Question No | Unit | Marks |
|-------------|------|-------|
| 1           | I    | 12    |
| 2           | II   | 12    |
| 3           | 111  | 12    |
| 4           | IV   | 12    |
| 5           | V    | 12    |

#### Guidelines for paper pattern for Semester End Evaluation:

- 1. All questions will be compulsory.
- 2. Descriptive type of questions, programming-based questions, problem solving / numericals based questions, single line answers, etc., will contain internal options.
- 3. Refer **appendix I** for Paper pattern.

| Name of the<br>Course                                                                                               | Introduction to Embedded Systems Practical |
|----------------------------------------------------------------------------------------------------|--------------------------------------------|
| Course Code<br>(refer to student<br>handbook)                                                                       | USIT4P2                                    |
| Class                                                                                                    | S.Y.B.Sc.IT                                |
| Semester                                                                                                    | IV                                         |
| No of Credits                                                                                                    | 2                                          |
| Nature                                                                                                    | Theory                                     |
| Type<br>(applicable to NEP<br>only)                                                                                 | Core                                       |
| Highlight revision<br>specific to<br>employability/<br>entrepreneurship/<br>skill development<br>(if any) 100 words |                                            |

#### Nomenclature: Introduction to Embedded Systems Practical

#### **Course Outcomes:**

On the successful completion of this course, the learner will be able to

- 1. Design and implement basic embedded systems using microcontrollers.
- 2. Interface and control external devices and sensors with embedded systems.
- 3. Develop real-time embedded software for specific applications.
- 4. Understand and analyze the interaction between hardware and software in embedded systems.
- 5. Troubleshoot and debug embedded systems for optimal performance.

| Sr. No. | Title        | Learning Points                                                                                      | No of Lectures |
|---------|--------------|----------------------------------------------------------------------------------------------------|----------------|
| 1       | Practical 1  | Introduction to Arduino<br>Introduction to Arduino<br>circuits and breadboarding<br>Blinking of LEDs | 3              |
| 2       | Practical 2  | Program using Light Sensitive Sensors                                                                | 3              |
| 3       | Practical 3  | Program using temperature sensors                                                                    | 3              |
| 4       | Practical 4  | Programs using humidity sensors                                                                      | 3              |
| 5       | Practical 5  | Programs using Line tracking sensors                                                                 | 3              |
| 6       | Practical 6  | Programs using Ultrasonic Sensors                                                                    | 3              |
| 7       | Practical 7  | Programs using digital infrared motion sensors                                                       | 3              |
| 8       | Practical 8  | Programs using gas sensors                                                                           | 3              |
| 9       | Practical 9  | Programs using servo motors                                                                          | 3              |
| 10      | Practical 10 | Programs making Joystick with Arduino                                                                | 3              |

#### Curriculum:

This is sample Practical list. Course instructor may change the practical as per syllabus.

GJC (Autonomous) B. Sc. I.T. Semester III and IV Syllabus

| Sr.<br>No. | Title                                           | Author/s        | Publisher            | Edition | Year |
|------------|-------------------------------------------------|-----------------|----------------------|---------|------|
| 1          | Programming<br>Embedded Systems<br>in C and C++ | Michael<br>Barr | O'Reilly             | First   | 1999 |
| 2          | Introduction to<br>embedded systems             | Shibu K V       | Tata Mcgraw-<br>Hill | First   | 2012 |

#### **Evaluation Pattern**

#### A. Continuous Internal Evaluation (20 Marks):

| Method                                            | Marks |
|---------------------------------------------------|-------|
| Certified Journal                                 | 10    |
| Attendance and active participation in Laboratory | 10    |

#### B. Semester End Evaluation (Paper Pattern) (30 Marks – 2 hours):

| Question No | Unit      | Marks |
|-------------|-----------|-------|
| 1           | Program 1 | 10    |
| 2           | Program 2 | 15    |
| 3           | Viva      | 05    |

| Name of the<br>Course                                                                                               | Computer Oriented Statistical Techniques |
|----------------------------------------------------------------------------------------------------|------------------------------------------|
| Course Code<br>(refer to student<br>handbook)                                                                       | USIT403                                  |
| Class                                                                                                    | S.Y.B.Sc.IT                              |
| Semester                                                                                                    | IV                                       |
| No of Credits                                                                                                    | 2                                        |
| Nature                                                                                                    | Theory                                   |
| Type<br>(applicable to NEP<br>only)                                                                                 | Core                                     |
| Highlight revision<br>specific to<br>employability/<br>entrepreneurship/<br>skill development<br>(if any) 100 words |                                          |

#### Nomenclature: Computer Oriented Statistical Techniques

#### **Course Outcomes:**

On the successful completion of the course, students will be able:

- 1. To calculate and apply measures of central tendencies and measures of dispersion --grouped and ungrouped data cases
- 2. To calculate the moments, skewness and kurtosis by various methods.
- 3. To apply discrete and continuous probability distributions to various business problems.
- 4. To perform Test of Hypothesis as well as calculate confidence interval for a population parameter for single sample and two sample cases. Understand the concept of p-values
- 5. To apply simple linear regression and correlation model to real life examples.

| Unit | Title                              | Learning Points                                                                                                    | No of<br>Lectures |
|------|------------------------------------|----------------------------------------------------------------------------------------------------|-------------------|
| 1    | Measures of<br>Central<br>Tendency | Index, or Subscript, Notation, Summation<br>Notation, Averages, or Measures of Central<br>Tendency ,The Arithmetic Mean, The Weighted<br>Arithmetic Mean ,Properties of the Arithmetic<br>Mean, The Arithmetic Mean Computed from<br>Grouped Data ,The Median ,The Mode, The<br>Empirical Relation Between the Mean, Median,<br>and Mode,The Geometric Mean G, The Harmonic<br>Mean H ,The Relation Between the Arithmetic,<br>Geometric, and Harmonic Means, The Root<br>Mean Square, Quartiles, Deciles, and<br>Percentiles, Software and Measures of Central<br>Tendency. | 12                |
|      | Measures of<br>Dispersion          | Dispersion, or Variation, The Range, The Mean<br>Deviation, The Semi-Interquartile Range, The 10–<br>90 Percentile Range, The Standard Deviation,<br>The Variance, Short Methods for Computing the<br>Standard Deviation, Properties of the Standard<br>Deviation, Charlie's Check, Sheppard's<br>Correction for Variance, Empirical Relations<br>Between Measures of Dispersion, Absolute and<br>Relative Dispersion; Coefficient of Variation,<br>Standardized Variable; Standard Scores,<br>Software and Measures of Dispersion.                                          |                   |
|      | Introduction<br>to R               | Basic syntax, data types, variables, operators,<br>control statements, R-functions, R – Vectors, R –<br>lists, R Arrays.                                                                                                    |                   |

| -   |                                       |                                                                                                    | 1  |
|-----|---------------------------------------|----------------------------------------------------------------------------------------------------|----|
| 11  | Moments,<br>Skewness,<br>and Kurtosis | Moments , Moments for Grouped Data, Relations<br>Between Moments, Computation of Moments for<br>Grouped Data, Charlie's Check and Sheppard's<br>Corrections, Moments<br>in Dimensionless Form, Skewness, Kurtosis,<br>Population Moments, Skewness and Kurtosis,<br>Software Computation of Skewness and<br>Kurtosis.                                                                                                    | 12 |
|     | Elementary<br>Probability<br>Theory   | Definitions of Probability, Conditional Probability;<br>Independent and Dependent Events, Mutually<br>Exclusive Events, Probability Distributions,<br>Mathematical Expectation,<br>Relation Between Population, Sample Mean, and<br>Variance, Combinatorial Analysis, Combinations,<br>Stirling's Approximation to n!,Relation of<br>Probability to Point Set Theory, Euler or Venn<br>Diagrams and Probability.                                            |    |
|     | Elementary<br>Sampling<br>Theory      | Sampling Theory, Random Samples and Random<br>Numbers, Sampling With and Without<br>Replacement, Sampling Distributions, Sampling<br>Distribution of Means, Sampling Distribution of<br>Proportions, Sampling Distributions of Differences<br>and Sums, Standard Errors, Software<br>Demonstration of Elementary<br>Sampling Theory.                                                                                                    |    |
| 111 | Statistical<br>Estimation<br>Theory   | Estimation of Parameters, Unbiased Estimates,<br>Efficient Estimates, Point Estimates and Interval<br>Estimates; Their Reliability, Confidence-Interval<br>Estimates of Population<br>Parameters, Probable Error.                                                                                                    | 12 |
|     | Statistical<br>Decision<br>Theory     | Statistical Decisions, Statistical Hypotheses,<br>Tests of Hypotheses and Significance, or<br>Decision Rules, Type I and Type II Errors, Level<br>of Significance, Tests Involving Normal<br>Distributions, Two-Tailed and One-Tailed Tests,<br>Special Tests, Operating-Characteristic Curves;<br>the Power of a Test, p-Values for Hypotheses<br>Tests, Control Charts, Tests Involving Sample<br>Differences, Tests Involving Binomial<br>Distributions. |    |
|     | Statistics in R                       | mean, median, mode, Normal Distribution ,<br>Binomial Distribution, Frequency Distribution in R.                                                                                                    |    |

| IV                                                                                           | Small<br>Sampling<br>Theory | Small Samples, Student's t Distribution,<br>Confidence Intervals, Tests of Hypotheses and<br>Significance, The Chi-Square Distribution,<br>Confidence Intervals for Sigma, Degrees of<br>Freedom, The F Distribution.                                                                                                    | 12 |
|----------------------------------------------------------------------------------------------|-----------------------------|----------------------------------------------------------------------------------------------------|----|
|                                                                                              | The Chi-<br>Square Test     | Observed and Theoretical Frequencies,<br>Definition of chi-square, Significance Tests, The<br>Chi-Square Test for Goodness of Fit,<br>Contingency Tables, Yates' Correction for<br>Continuity, Simple Formulas for Computing chi-<br>square, Coefficient of Contingency, Correlation of<br>Attributes, Additive Property of chi-square.                                                                                                    |    |
| and the Equation<br>Method of Method<br>Least Method<br>Squares Line, N<br>Parabo<br>Series, |                             | Relationship Between Variables, Curve Fitting,<br>Equations of Approximating Curves, Freehand<br>Method of Curve Fitting, The Straight Line, The<br>Method of Least Squares, The Least-Squares<br>Line, Nonlinear Relationships, The Least-Squares<br>Parabola, Regression, Applications to Time<br>Series, Problems Involving More Than Two<br>Variables.                                                                                                    | 12 |
|                                                                                              | Correlation<br>Theory       | Correlation and Regression, Linear Correlation,<br>Measures of Correlation, The Least-Squares<br>Regression Lines, Standard Error of Estimate,<br>Explained and Unexplained Variation,<br>Coefficient of Correlation, Remarks Concerning<br>the Correlation Coefficient, Product-Moment<br>Formula for the Linear Correlation Coefficient,<br>Short Computational Formulas, Regression Lines<br>and the Linear Correlation Coefficient, Correlation<br>of Time Series, Correlation of Attributes,<br>Sampling Theory of Correlation, Sampling Theory<br>of Regression. |    |

| Sr.<br>No. | Title      | Author/s                                    | Publisher                         | Edition | Year |
|------------|------------|---------------------------------------------|-----------------------------------|---------|------|
| 1.         | Statistics | Murray R.<br>Spiegel, Larry<br>J. Stephens. | McGraw –<br>Hill<br>International | 4th     |      |

| 2. | A Practical Approach<br>using R              | R.B. Patil,<br>H.J. Dand and<br>R. Bhavsar | SPD                         | 1st             | 2017 |
|----|----------------------------------------------|--------------------------------------------|-----------------------------|-----------------|------|
| 3. | Fundamental of<br>Mathematical<br>Statistics | S.C. Gupta<br>and V. K.<br>Kapoor          | Sultan Chand<br>and<br>Sons | 11th<br>Revised | 2011 |
| 4. | Mathematical<br>Statistics                   | J. N. Kapur<br>and H.C. saxena             | S. Chand                    | 20th<br>Revised | 2005 |

#### A. Continuous Internal Evaluation (40 Marks):

| Method                                                                                                    | Marks |
|----------------------------------------------------------------------------------------------------|-------|
| Unit Test (MCQ / Descriptive – Based on Theory and/or Problems<br>Online/Offline – 1 unit test of 20 marks | 20    |
| Assignments                                                                                                | 10    |
| Attendance and active participation in classroom                                                           | 10    |

#### B. Semester End Evaluation (Paper Pattern) (60 Marks – 2 hours):

| Question No | Unit | Marks |
|-------------|------|-------|
| 1           | I    | 12    |
| 2           | Ш    | 12    |
| 3           | Ш    | 12    |
| 4           | IV   | 12    |
| 5           | V    | 12    |

#### Guidelines for paper pattern for Semester End Evaluation:

- 1. All questions will be compulsory.
- 2. Descriptive type of questions, programming-based questions, problem solving / numericals based questions, single line answers, etc., will contain internal options.
- 3. Refer **appendix I** for Paper pattern.

| Name of the<br>Course                                                                                               | Computer Oriented Statistical Techniques Practical |
|----------------------------------------------------------------------------------------------------|----------------------------------------------------|
| Course Code<br>(refer to student<br>handbook)                                                                       | USIT4P3                                            |
| Class                                                                                                    | S.Y.B.Sc.IT                                        |
| Semester                                                                                                    | IV                                                 |
| No of Credits                                                                                                    | 2                                                  |
| Nature                                                                                                    | Practical                                          |
| Type<br>(applicable to NEP<br>only)                                                                                 | Core                                               |
| Highlight revision<br>specific to<br>employability/<br>entrepreneurship/<br>skill development<br>(if any) 100 words |                                                    |

#### Nomenclature: Computer Oriented Statistical Techniques Practical

#### **Course Outcomes:**

On the successful completion of the course, students will be able to:

- 1. Apply statistical methods to analyze and interpret data sets.
- 2. Use statistical software to perform data analysis efficiently.
- 3. Understand and implement various statistical techniques for hypothesis testing and regression analysis.
- 4. Present statistical findings visually through graphs and charts.
- 5. Apply statistical techniques to solve real-world problems in different domains.

| Sr.<br>No. | Title       | Learning Points                                                                                                    | No of<br>Lectures |
|------------|-------------|----------------------------------------------------------------------------------------------------|-------------------|
| 1          | Practical 1 | Using R/Python execute the basic commands, array, list and frames.                                                           | 3                 |
| 2          | Practical 2 | Create a Matrix using R/Python and Perform the operations addition, inverse, transpose and multiplication operations.        | 3                 |
| 3          | Practical 3 | Using R/Python Execute the statistical functions:<br>mean, median, mode, quartiles, range, inter<br>quartile range histogram | 3                 |
| 4          | Practical 4 | Using R/Python import the data from Excel / .CSV file and Perform the above functions.                                       | 3                 |
| 5          | Practical 5 | Using R/Python import the data from Excel /<br>.CSV file and Calculate the standard deviation,<br>variance, co-variance.     | 3                 |
| 6          | Practical 6 | Using R/Python import the data from Excel / .CSV file and draw the skewness.                                                 | 3                 |
| 7          | Practical 7 | Import the data from Excel / .CSV and perform the hypothesis testing.                                                        | 3                 |
| 8          | Practical 8 | Import the data from Excel / .CSV and perform the Chi-squared Test.                                                          | 3                 |
| 9          | Practical 9 | Using R/Python perform the binomial and normal distribution on the data.                                                     | 3                 |

| 10 | Practical<br>10 | Perform the Linear Regression using R/Python.<br>Compute the Least squares means using<br>R/Python.<br>Compute the Linear Least Square Regression<br>using R/Python | 3 |
|----|-----------------|----------------------------------------------------------------------------------------------------|---|
|----|-----------------|----------------------------------------------------------------------------------------------------|---|

This is sample Practical list. Course instructor may change the practical as per syllabus.

#### Learning Resources recommended:

| Sr.<br>No. | Title                           | Author/s                                   | Publisher | Edition | Year |
|------------|---------------------------------|--------------------------------------------|-----------|---------|------|
| 1.         | A Practical Approach<br>using R | R.B. Patil,<br>H.J. Dand and<br>R. Bhavsar | SPD       | 1st     | 2017 |

#### **Evaluation Pattern**

#### A. Continuous Internal Evaluation (20 Marks):

| Method                                            | Marks |
|---------------------------------------------------|-------|
| Certified Journal                                 | 10    |
| Attendance and active participation in Laboratory | 10    |

#### B. Semester End Evaluation (Paper Pattern) (30 Marks – 2 hours):

| Question No | Unit      | Marks |
|-------------|-----------|-------|
| 1           | Program 1 | 10    |
| 2           | Program 2 | 15    |
| 3           | Viva      | 05    |

| Name of the<br>Course                                                                                               | Software Engineering |
|----------------------------------------------------------------------------------------------------|----------------------|
| Course Code<br>(refer to student<br>handbook)                                                                       | USIT404              |
| Class                                                                                                    | S.Y.B.Sc.IT          |
| Semester                                                                                                    | IV                   |
| No of Credits                                                                                                    | 2                    |
| Nature                                                                                                    | Theory               |
| Type<br>(applicable to NEP<br>only)                                                                                 | Core                 |
| Highlight revision<br>specific to<br>employability/<br>entrepreneurship/<br>skill development<br>(if any) 100 words |                      |

#### Nomenclature: Software Engineering

#### **Course Outcomes:**

On the successful completion of the course, students will be able to:

- 1. Understand software engineering
- 2. Apply software engineering principles
- 3. Discuss various approaches to verification and validation of software including testing, measurements and estimation of software products
- 4. Create software using different software development models

| Unit                                                                                           | Title                                                                                            | Learning Points                                                                                                    | No of<br>Lectures |
|------------------------------------------------------------------------------------------------|--------------------------------------------------------------------------------------------------|----------------------------------------------------------------------------------------------------|-------------------|
| I                                                                                              | Introduction                                                                                     | Introduction: What is software engineering?<br>Software Development<br>Life Cycle, Requirements Analysis,<br>Software Design, Coding, Testing,<br>Maintenance etc.                             | 12                |
|                                                                                                | Software<br>Requirements                                                                         | Software Requirements: Functional and<br>Non-functional<br>requirements, User Requirements, System<br>Requirements, Interface<br>Specification, Documentation of the<br>software requirements. |                   |
|                                                                                                | Software<br>ProcessesSoftware Processes:<br>Processes and Project, Component Softw<br>Processes. |                                                                                                    |                   |
| Software<br>Development<br>Process Models<br>• Wate<br>• Proto<br>• Iterat<br>• Ratio<br>• The |                                                                                                  | Software Development Process Models.<br>• Waterfall Model.<br>• Prototyping.<br>• Iterative Development.<br>• Rational Unified Process.<br>• The RAD Model<br>• Time boxing Model.             |                   |
|                                                                                                | Agile software<br>development                                                                    | Agile software development: Agile<br>methods, Plan-driven and agile<br>development, Extreme programming, Agile<br>project management, Scaling agile<br>methods.                                |                   |
| II                                                                                             | Socio-technical system                                                                           | Socio-technical system: Essential characteristics of socio technical                                                                                                    | 12                |

|                                                              |                                          |                                                                                                    | 1  |
|--------------------------------------------------------------|------------------------------------------|----------------------------------------------------------------------------------------------------|----|
|                                                              |                                          | systems, Emergent System Properties,<br>Systems Engineering, Components of<br>system such as organization, people and<br>computers, Dealing Legacy Systems.                            |    |
| Critical system                                              |                                          | Critical system: Types of critical system, A<br>simple safety critical system, Dependability<br>of a system, Availability and Reliability,<br>Safety and Security of Software systems. |    |
|                                                              | Requirements<br>Engineering<br>Processes | Requirements Engineering Processes:<br>Feasibility study,<br>Requirements elicitation and analysis,<br>Requirements Validations,<br>Requirements Management.                           |    |
|                                                              | System Models                            | System Models: Models and its types,<br>Context Models, Behavioural<br>Models, Data Models, Object Models,<br>Structured Methods.                                                      |    |
| 111                                                          | Architectural<br>Design                  | Architectural Design: Architectural Design<br>Decisions, System Organisation, Modular<br>Decomposition Styles, Control Styles,<br>Reference Architectures.12                           |    |
|                                                              | User Interface<br>Design                 | User Interface Design: Need of UI design,<br>Design issues, The UI design Process,<br>User analysis, User Interface Prototyping,<br>Interface Evaluation.                              |    |
|                                                              | Project<br>Management                    | Project Management<br>Software Project Management,<br>Management activities, Project Planning,<br>Project Scheduling, Risk Management.                                                 |    |
| ManagementQuality, Quality assurancQuality Planning, Quality |                                          | Quality Management: Process and Product<br>Quality, Quality assurance and Standards,<br>Quality Planning, Quality Control, Software<br>Measurement and Metrics.                        |    |
| IV                                                           | Verification and Validation              | Verification and Validation: Planning<br>Verification and Validation,Software<br>Inspections, Automated Static Analysis,<br>Verification and Formal Methods.                           | 12 |
|                                                              | Software<br>Testing                      | Software Testing: System Testing,<br>Component Testing, Test Case Design,<br>Test Automation.                                                                                          |    |

|   | Software<br>Measurement                        | Software Measurement: Size-Oriented<br>Metrics, Function-Oriented<br>Metrics, Extended Function Point Metrics                                                                          |  |
|---|------------------------------------------------|----------------------------------------------------------------------------------------------------|--|
|   | Software Cost<br>Estimation                    | Software Cost Estimation: Software<br>Productivity, Estimation Techniques,<br>Algorithmic Cost Modelling, Project<br>Duration and Staffing                                             |  |
| V | Process<br>Improvement                         | Process and product quality, Process <b>12</b><br>Classification, Process Measurement,<br>Process Analysis and Modeling,<br>Process Change, The CMMI Process<br>Improvement Framework. |  |
|   | Service<br>Oriented<br>Software<br>Engineering | Service Oriented Software Engineering:<br>Services as reusable components,<br>Service Engineering, Software<br>Development with Services.                                              |  |
|   | Software reuse                                 | Software reuse: The reuse landscape,<br>Application frameworks,Software product<br>lines, COTS product reuse.                                                                          |  |
|   | Distributed<br>software<br>engineering         | Distributed software engineering:<br>Distributed systems issues, Client–server<br>computing, Architectural patterns for<br>distributed systems,Software as a service                   |  |

| Sr.<br>No. | Title                                                    | Author/s          | Publisher             | Edition | Year |
|------------|----------------------------------------------------------|-------------------|-----------------------|---------|------|
| 1          | Software<br>Engineering,                                 | lan<br>Somerville | Pearson<br>Education. | Ninth   |      |
| 2          | Software Engineering                                     | Pankaj Jalote     | Narosa<br>Publication |         |      |
| 3          | Software<br>engineering,<br>a practitioner's<br>approach | Roger<br>Pressman | Tata Mcgraw-<br>hill  | Seventh |      |
| 4          | Software Engineering principles and practice             | WS<br>Jawadekar   | Tata Mcgraw-<br>hill  |         |      |

| 5 | Software<br>Engineering-<br>A Concise Study         | S.A Kelkar        | PHI India.                 |     |      |
|---|-----------------------------------------------------|-------------------|----------------------------|-----|------|
| 6 | Software Engineering<br>Concept and<br>Applications | Subhajit<br>Datta | Oxford Higher<br>Education |     |      |
| 7 | Software Design                                     | D.Budgen          | Pearson<br>education       | 2nd |      |
| 8 | Software Engineering                                | KL James          | PHI                        | EEE | 2009 |

#### A. Continuous Internal Evaluation (40 Marks):

| Method                                                                                                    | Marks |
|----------------------------------------------------------------------------------------------------|-------|
| Unit Test (MCQ / Descriptive – Based on Theory and/or Problems<br>Online/Offline – 1 unit test of 20 marks | 20    |
| Assignments                                                                                                | 10    |
| Attendance and active participation in classroom                                                           | 10    |

#### B. Semester End Evaluation (Paper Pattern) (60 Marks – 2 hours):

| Question No | Unit | Marks |
|-------------|------|-------|
| 1           | I    | 12    |
| 2           | II   | 12    |
| 3           | III  | 12    |
| 4           | IV   | 12    |
| 5           | V    | 12    |

#### Guidelines for paper pattern for Semester End Evaluation:

- 1. All questions will be compulsory.
- 2. Descriptive type of questions, programming-based questions, problem solving / numericals based questions, single line answers,etc., will contain internal options.
- 3. Refer **appendix I** for Paper pattern.

| Name of the<br>Course                                                                                               | Software Engineering Practical |
|----------------------------------------------------------------------------------------------------|--------------------------------|
| Course Code<br>(refer to student<br>handbook)                                                                       | USIT4P4                        |
| Class                                                                                                    | S.Y.B.Sc.IT                    |
| Semester                                                                                                    | IV                             |
| No of Credits                                                                                                    | 2                              |
| Nature                                                                                                    | Practical                      |
| Type<br>(applicable to NEP<br>only)                                                                                 | Core                           |
| Highlight revision<br>specific to<br>employability/<br>entrepreneurship/<br>skill development<br>(if any) 100 words |                                |

#### Nomenclature: Software Engineering Practical

#### **Course Outcomes:**

On the successful completion of the course, students will be able to:

- 1. Apply software development methodologies to manage and execute projects effectively.
- 2. Design and implement software systems following industry best practices and standards.
- 3. Collaborate in teams to develop and maintain software products.
- 4. Utilize software testing techniques to ensure the quality and reliability of software.

| Sr. No. | Title        | Learning Points                                           | No of Lectures |
|---------|--------------|-----------------------------------------------------------|----------------|
| 1       | Practical 1  | Study and implementation of class diagrams.               | 3              |
| 2       | Practical 2  | Study and implementation of Use Case Diagrams.            | 3              |
| 3       | Practical 3  | Study and implementation of Entity Relationship Diagrams. | 3              |
| 4       | Practical 4  | Study and implementation of Sequence Diagrams.            | 3              |
| 5       | Practical 5  | Study and implementation of State Transition Diagrams.    | 3              |
| 6       | Practical 6  | Study and implementation of Data Flow Diagrams.           | 3              |
| 7       | Practical 7  | Study and implementation of Collaboration Diagrams.       | 3              |
| 8       | Practical 8  | Study and implementation of Activity Diagrams.            | 3              |
| 9       | Practical 9  | Study and implementation of Component Diagrams.           |                |
| 10      | Practical 10 | Study and implementation of<br>Deployment Diagrams.       | 3              |

#### Curriculum:

This is sample Practical list. Course instructor may change the practical as per syllabus.

GJC (Autonomous) B. Sc. I.T. Semester III and IV Syllabus

| Sr.<br>No. | Title                                       | Author/s                                            | Publisher                   | Edition | Year |
|------------|---------------------------------------------|-----------------------------------------------------|-----------------------------|---------|------|
| 1          | Object - Oriented<br>Modeling and Design    | Michael Blaha,<br>James<br>Rumbaugh                 | Pearson                     |         | 2011 |
| 2          | Learning UML 2. 0                           | Kim Hamilton,<br>Russ, Miles                        | O'Reilly<br>Media           |         | 2006 |
| 3          | The unified modeling<br>language user guide | Grady Booch,<br>James<br>Rumbaugh, Ivar<br>Jacobson | Addison-<br>Wesley          |         | 2005 |
| 4          | UML A Beginners<br>Guide                    | Jason T. Roff                                       | McGraw Hill<br>Professional |         | 2003 |

#### **Evaluation Pattern**

#### A. Continuous Internal Evaluation (20 Marks):

| Method                                            | Marks |
|---------------------------------------------------|-------|
| Certified Journal                                 | 10    |
| Attendance and active participation in Laboratory | 10    |

#### B. Semester End Evaluation (Paper Pattern) (30 Marks – 2 hours):

| Question No | Unit      | Marks |
|-------------|-----------|-------|
| 1           | Program 1 | 10    |
| 2           | Program 2 | 15    |
| 3           | Viva      | 05    |

| Name of the<br>Course                                                                                               | Computer Graphics and Animation |
|----------------------------------------------------------------------------------------------------|---------------------------------|
| Course Code<br>(refer to student<br>handbook)                                                                       | USIT405                         |
| Class                                                                                                    | S.Y.B.Sc.IT                     |
| Semester                                                                                                    | IV                              |
| No of Credits                                                                                                    | 2                               |
| Nature                                                                                                    | Theory                          |
| Type<br>(applicable to NEP<br>only)                                                                                 | Core                            |
| Highlight revision<br>specific to<br>employability/<br>entrepreneurship/<br>skill development<br>(if any) 100 words |                                 |

#### Nomenclature: Computer Graphics and Animation

#### **Course Outcomes:**

On the successful completion of the course, students will be able to:

- 1. Understand the basics of computer graphics, different graphics systems and applications of computer graphics
- 2. Compare various algorithms for scan conversion and filling of basic objects
- 3. Use of geometric transformations on graphics objects and their application in composite form.
- 4. Extract scene with different clipping methods and its transformation to graphics display device.
- 5. Explore projections and visible surface detection techniques for display of 3D scene on 2D screen.
- 6. Render projected objects to naturalize the scene in 2D view and use of illumination models
- 7. Understand the core concepts and mathematical foundations of computer graphics
- 8. Know the fundamental computer graphics algorithms and data structures
- 9. Understand an overview of different modeling approaches and methods
- 10. Apply basic shading and texture mapping techniques
- 11. Understand light interaction with 3D scenes
- 12. Explain the applications, areas, and graphic pipeline, display and hardcopy technologies.
- 13. Apply and compare the algorithms for drawing 2D images also explain aliasing, anti-aliasing and half toning techniques.
- 14. Discuss OpenGL application programming Interface and apply it for 2D & 3D computer graphics.
- 15. Analyze and apply clipping algorithms and transformation on 2D images.
- 16. Solve the problems on viewing transformations and explain the projection and hidden surface removal algorithms.
- 17. Apply basic ray tracing algorithm, shading, shadows, curves and surfaces and also solve the problems of curves.

| Unit | Title                                | Learning Points                                                                                                    | No of<br>Lectures |
|------|--------------------------------------|----------------------------------------------------------------------------------------------------|-------------------|
| I    | Introduction to<br>Computer Graphics | Introduction to Computer Graphics:<br>Overview of Computer Graphics,<br>Computer Graphics Application and<br>Software, Description of some graphics<br>devices, Input Devices for | 12                |

|    |                                      | Operator Interaction, Active and Passive<br>Graphics Devices, Display<br>Technologies, Storage Tube Graphics<br>Displays, Calligraphic Refresh<br>Graphics Displays, Raster Refresh<br>(Raster-Scan) Graphics Displays,<br>Cathode Ray Tube Basics, Color CRT<br>Raster Scan Basics, Video<br>Basics, The Video Controller, Random-<br>Scan Display Processor, LCD<br>displays.                                                                                                    |    |
|----|--------------------------------------|----------------------------------------------------------------------------------------------------|----|
|    | Scan conversion                      | Scan conversion – Digital Differential<br>Analyzer (DDA) algorithm,<br>Bresenhams' Line drawing algorithm.<br>Bresenhams' method of Circle<br>drawing, Midpoint Circle Algorithm,<br>Midpoint Ellipse Algorithm, Mid-point<br>criteria, Problems of Aliasing, end-point<br>ordering and clipping lines, Scan<br>Converting Circles, Clipping Lines<br>algorithms–Cyrus-Beck, Cohen-<br>Sutherland and Liang-Barsky, Clipping<br>Polygons, problem with multiple<br>components.                                                                                                    |    |
| 11 | Two-Dimensional<br>Transformations   | Two-Dimensional Transformations:<br>Transformations and Matrices,<br>Transformation Conventions, 2D<br>Transformations, Homogeneous<br>Coordinates and Matrix<br>Representation of 2D Transformations,<br>Translations and Homogeneous<br>Coordinates, Rotation, Reflection,<br>Scaling, Combined Transformation,<br>Transformation of Points,<br>Transformation of The Unit Square,<br>Solid Body Transformations, Rotation<br>About an Arbitrary Point, Reflection<br>through an Arbitrary Line, A Geometric<br>Interpretation of Homogeneous<br>Coordinates, The Window-to-Viewport<br>Transformations. | 12 |
|    | Three-Dimensional<br>Transformations | Three-Dimensional Transformations:<br>Three-Dimensional Scaling, Three-<br>Dimensional Shearing, Three-<br>Dimensional Rotation, Three-<br>Dimensional Reflection, Three-                                                                                                    |    |

|     |                                  | Dimensional Translation, Multiple<br>Transformation, Rotation about an<br>Arbitrary Axis in Space, Reflection<br>through an Arbitrary Plane, Matrix<br>Representation of 3D Transformations,<br>Composition of 3D Transformations,<br>Affine and Perspective Geometry,<br>Perspective Transformations,<br>Techniques for Generating Perspective<br>Views, Vanishing Points, the<br>Perspective Geometry and camera<br>models, Orthographic Projections,<br>Axonometric Projections, Oblique<br>Projections, View volumes for<br>projections. |    |
|-----|----------------------------------|----------------------------------------------------------------------------------------------------|----|
| 111 | Viewing in 3D                    | Viewing in 3D<br>Stages in 3D viewing, Canonical View<br>Volume (CVV), Specifying an<br>Arbitrary 3D View, Examples of 3D<br>Viewing, The Mathematics of Planar<br>Geometric Projections, Combined<br>transformation matrices for projections<br>and viewing, Coordinate Systems and<br>matrices, camera model and viewing<br>pyramid.                                                                                                    | 12 |
|     | Light                            | Light: Radiometry, Transport, Equation, Photometry                                                                                                    |    |
|     | Color                            | Color: Colorimetry, Color Spaces,<br>Chromatic Adaptation, Color<br>Appearance                                                                                                    |    |
| IV  | Visible-Surface<br>Determination | Visible-Surface Determination:<br>Techniques for efficient Visible-Surface<br>Algorithms, Categories of<br>algorithms, Back face removal, The z-<br>Buffer Algorithm, Scan-line<br>method, Painter's algorithms (depth<br>sorting), Area sub-division<br>method, BSP trees, Visible-Surface Ray<br>Tracing, comparison of the<br>methods.                                                                                                    | 12 |
|     | Plane Curves and<br>Surfaces     | Plane Curves and Surfaces:<br>Curve Representation, Nonparametric<br>Curves, Parametric Curves,<br>Parametric Representation of a Circle,<br>Parametric Representation of an                                                                                                    |    |

|   |                                   | Ellipse, Parametric Representation of a<br>Parabola, Parametric<br>Representation of a Hyperbola,<br>Representation of Space Curves, Cubic<br>Splines, , Bezier Curves, B-spline<br>Curves, B-spline Curve Fit, B-spline<br>Curve Subdivision, Parametric Cubic<br>Curves, Quadric Surfaces. Bezier<br>Surfaces. |    |
|---|-----------------------------------|----------------------------------------------------------------------------------------------------|----|
| V | Computer<br>Animation             | Computer Animation:<br>Principles of Animation, Key framing,<br>Deformations, Character<br>Animation, Physics-Based Animation,<br>Procedural Techniques, Groups<br>of Objects.                                                                                                    | 12 |
|   | Image Manipulation<br>and Storage | Image Manipulation and Storage:<br>What is an Image? Digital image file<br>formats, Image compression<br>standard – JPEG, Image Processing -<br>Digital image enhancement, contrast<br>stretching, Histogram Equalization,<br>smoothing and median Filtering.                                                    |    |

| Sr.<br>No. | Title                                             | Author/s                                                              | Publisher | Edition | Year |
|------------|---------------------------------------------------|-----------------------------------------------------------------------|-----------|---------|------|
| 1          | Computer Graphics -<br>Principles and<br>Practice | J. D. Foley, A.<br>Van<br>Dam, S. K.<br>Feiner<br>and J. F.<br>Hughes | Pearson   | 2<br>nd |      |
| 2          | Steve Marschner,<br>Peter Shirley                 | Fundamentals of<br>Computer<br>Graphics                               | CRC press | 4th     | 2016 |
| 3          | Computer Graphics                                 | Hearn, Baker                                                          | Pearson   | 2nd     |      |
| 4          | Principles of<br>Interactive Computer<br>Graphics | William M.<br>Newman and<br>Robert<br>F. Sproull                      | ТМН       | 2nd     |      |

| 5 | Mathematical<br>Elements for CG | D. F. Rogers, J.<br>A. Adams | ТМН | 2nd |  |
|---|---------------------------------|------------------------------|-----|-----|--|
|---|---------------------------------|------------------------------|-----|-----|--|

#### A. Continuous Internal Evaluation (40 Marks):

| Method                                                                                                    | Marks |
|----------------------------------------------------------------------------------------------------|-------|
| Unit Test (MCQ / Descriptive – Based on Theory and/or<br>Problems<br>Online/Offline – 1 unit test of 20 marks | 20    |
| Assignments                                                                                                   | 10    |
| Attendance and active participation in classroom                                                              | 10    |

#### B. Semester End Evaluation (Paper Pattern) (60 Marks – 2 hours):

| Question No | Unit | Marks |
|-------------|------|-------|
| 1           | I    | 12    |
| 2           | II   | 12    |
| 3           | III  | 12    |
| 4           | IV   | 12    |
| 5           | V    | 12    |

#### Guidelines for paper pattern for Semester End Evaluation:

- 1. All questions will be compulsory.
- 2. Descriptive type of questions, programming-based questions, problem solving / numericals based questions, single line answers, etc., will contain internal options.
- 3. Refer **appendix I** for Paper pattern.

| Name of the<br>Course                                                                                               | Computer Graphics and Animation Practical |
|----------------------------------------------------------------------------------------------------|-------------------------------------------|
| Course Code<br>(refer to student<br>handbook)                                                                       | USIT4P5                                   |
| Class                                                                                                    | S.Y.B.Sc.IT                               |
| Semester                                                                                                    | IV                                        |
| No of Credits                                                                                                    | 2                                         |
| Nature                                                                                                    | Practical                                 |
| Type<br>(applicable to NEP<br>only)                                                                                 | Core                                      |
| Highlight revision<br>specific to<br>employability/<br>entrepreneurship/<br>skill development<br>(if any) 100 words |                                           |

#### Nomenclature: Computer Graphics and Animation Practical

#### **Course Outcomes:**

On the successful completion of the course, students will be able to:

- 1. Develop interactive computer graphics applications using graphics libraries and APIs.
- 2. Implement 2D and 3D transformations, projections, and rendering techniques.
- 3. Create visually appealing animations and special effects.
- 4. Understand and apply principles of computer graphics to solve graphical challenges.
- 5. Collaborate in teams to design and showcase computer graphic projects.

| Sr.<br>No. | Title       | Learning Points                                                                                                    | No of<br>Lectures |
|------------|-------------|----------------------------------------------------------------------------------------------------|-------------------|
| 1          | Practical 1 | Solve the following:<br>a. Study and enlist the basic functions used for graphics<br>in C / C++ / Python language.<br>Give an example for each of them.<br>b. Draw a co-ordinate axis at the center of the screen. | 3                 |
| 2          | Practical 2 | Solve the following:<br>a. Divide your screen into four region, draw circle,<br>rectangle, ellipse and half ellipse<br>in each region with appropriate message.<br>b. Draw a simple hut on the screen.             | 3                 |
| 3          | Practical 3 | Draw the following basic shapes in the center of the<br>screen :<br>i. Circle ii. Rectangle iii. Square iv. Concentric Circles v.<br>Ellipse vi. Line                                                              | 3                 |
| 4          | Practical 4 | Solve the following:<br>a. Develop the program for DDA Line drawing algorithm.<br>b. Develop the program for Bresenham's Line drawing<br>algorithm.                                                                | 3                 |
| 5          | Practical 5 | Solve the following:<br>a. Develop the program for the mid-point circle drawing<br>algorithm.<br>b. Develop the program for the mid-point ellipse drawing<br>algorithm.                                            | 3                 |
| 6          | Practical 6 | Solve the following:<br>a. Write a program to implement 2D scaling.<br>b. Write a program to perform 2D translation                                                                                                | 3                 |
| 7          | Practical 7 | Solve the following:                                                                                                    | 3                 |

|    |                 | <ul> <li>a. Perform 2D Rotation on a given object.</li> <li>b. Program to create a house like figure and perform the following operations.</li> <li>i. Scaling about the origin followed by translation.</li> <li>ii. Scaling with reference to an arbitrary point.</li> <li>iii. Reflect about the line y=mx+c</li> </ul> |   |
|----|-----------------|----------------------------------------------------------------------------------------------------|---|
| 8  | Practical 8     | Solve the following:<br>a. Write a program to implement Cohen-Sutherland<br>clipping.<br>b. Write a program to implement Liang - Barsky Line<br>Clipping Algorithm                                                                                                    | 3 |
| 9  | Practical 9     | Solve the following:<br>a. Write a program to fill a circle using Flood Fill Algorithm.<br>b. Write a program to fill a circle using Boundary Fill<br>Algorithm.                                                                                                    | 3 |
| 10 | Practical<br>10 | Solve the following:<br>a. Develop a simple text screen saver using graphics<br>functions.<br>b. Perform smiling face animation using graphic functions.<br>c. Draw the moving car on the screen.                                                                                                    | 3 |

This is sample Practical list. Course instructor may change the practical as per syllabus.

| Sr.<br>No. | Title                                             | Author/s                                                        | Publisher              | Edition           | Year |
|------------|---------------------------------------------------|-----------------------------------------------------------------|------------------------|-------------------|------|
| 1          | Computer Graphics -<br>Principles and<br>Practice | J. D. Foley, A.<br>Van Dam, S. K.<br>Feiner and J. F.<br>Hughes | Pearson<br>Education   | Second<br>Edition |      |
| 2          | Steve Marschner,<br>Peter<br>Shirley              | Fundamentals of<br>Computer<br>Graphics                         | CRC press              | Fourth<br>Edition | 2016 |
| 3          | Computer Graphics                                 | Hearn, Baker                                                    | Pearson<br>Education   | Second            |      |
| 4          | Principles of<br>Interactive<br>Computer Graphics | William M.<br>Newman and<br>Robert F.<br>Sproull                | Tata<br>McGraw<br>Hill | Second            |      |

#### A. Continuous Internal Evaluation (20 Marks):

| Method                                            | Marks |
|---------------------------------------------------|-------|
| Certified Journal                                 | 10    |
| Attendance and active participation in Laboratory | 10    |

#### B. Semester End Evaluation (Paper Pattern) (30 Marks – 2 hours):

| Question No | Unit      | Marks |
|-------------|-----------|-------|
| 1           | Program 1 | 10    |
| 2           | Program 2 | 15    |
| 3           | Viva      | 05    |

# **APPENDIX I**

# **PAPER PATTERN**

#### 1. Internal Evaluation

# Test: 1 Class test of 20 marks. (Can be taken online/offline)

| Q  | Attempt any four of the following: | 20 |
|----|------------------------------------|----|
| a. |                                    |    |
| b. |                                    |    |
| c. |                                    |    |
| d. |                                    |    |
| e. |                                    |    |
| f. |                                    |    |

# 2. External Examination: (60 marks) (Currently for SY and TY)

|    | All questions are compulsory                                 |    |
|----|--------------------------------------------------------------|----|
| Q1 | (Based on Unit 1) Attempt any three of the following:        | 12 |
| a. |                                                              |    |
| b. |                                                              |    |
| c. |                                                              |    |
| d. |                                                              |    |
| e. |                                                              |    |
| f. |                                                              |    |
|    |                                                              |    |
| Q2 | (Based on Unit 2) Attempt any three of the following:        | 12 |
| Q3 | (Based on Unit 3) Attempt <i>any three</i> of the following: | 12 |
| Q4 | (Based on Unit 4) Attempt any three of the following:        | 12 |
| Q5 | (Based on Unit 5) Attempt <i>any three</i> of the following: | 12 |

|    | All questions are compulsory                                        |    |
|----|---------------------------------------------------------------------|----|
| Q1 | (Based on Unit 1) Attempt <i>any three</i> of the following:        | 15 |
| a. |                                                                     |    |
| b. |                                                                     |    |
| c. |                                                                     |    |
| d. |                                                                     |    |
| e. |                                                                     |    |
| f. |                                                                     |    |
|    |                                                                     |    |
| Q2 | (Based on Unit 2) Attempt any three of the following:               | 15 |
| Q3 | (Based on Unit 3) Attempt any three of the following:               | 15 |
| Q4 | (Based on Units 1,2 & 3) Attempt <i>any three</i> of the following: | 15 |
|    | (Set 2 Sub questions on each unit)                                  |    |

# 3. External Examination: (60 marks) (For FY)

# Scheme of Courses for T.Y.B.Sc. I.T.

| Semester – V   |                                           |                                           |         |                         |  |
|----------------|-------------------------------------------|-------------------------------------------|---------|-------------------------|--|
| Course<br>Code | Course Type                               | Course Title                              | Credits | No of<br>lects/<br>week |  |
| USIT501        | Skill Enhancement<br>Course               | Software Project Management               | 2       | 5                       |  |
| USIT502        | Skill Enhancement<br>Course               | Internet of Things                        | 2       | 5                       |  |
| USIT503        | Skill Enhancement<br>Course               | Advanced Web Programming                  | 2       | 5                       |  |
| USIT504        | Discipline Specific                       | Artificial Intelligence                   | 2       | 5                       |  |
| USIT505        | Elective (Any<br>One)                     | Linux System Administration               |         | 5                       |  |
| USIT506        | Discipline Specific                       | Enterprise Java                           | 2       | 3                       |  |
| USIT507        | Elective (Any<br>One)                     | Next Generation Technologies              |         | 3                       |  |
| USIT5P1        | Skill<br>Enhancement<br>Course Practical  | Project Dissertation                      | 2       | 3                       |  |
| USIT5P2        | Skill<br>Enhancement<br>Course Practical  | Internet of Things Practical              | 2       | 3                       |  |
| USIT5P3        | Skill<br>Enhancement<br>Course Practical  | Advanced Web Programming<br>Practical     | 2       | 3                       |  |
| USIT5P4        | Discipline Specific                       | Artificial Intelligence Practical         | 2       | 3                       |  |
| USIT5P5        | Elective Practical<br>(Any One)*          | Linux Administration Practical            |         | 3                       |  |
| USIT5P6        | Discipline Specific<br>Elective Practical | Enterprise Java Practical                 | 2       | 3                       |  |
| USIT5P7        | (Any One)*                                | Next Generation Technologies<br>Practical |         |                         |  |
|                |                                           | Total Credits                             | 20      |                         |  |

|                | Semester – VI                                           |                                                              |         |                         |  |  |
|----------------|---------------------------------------------------------|--------------------------------------------------------------|---------|-------------------------|--|--|
| Course<br>Code | Course Type                                             | Course Title                                                 | Credits | No of<br>lects/<br>week |  |  |
| USIT601        | Skill Enhancement<br>Course                             | Software Quality Assurance                                   | 2       | 5                       |  |  |
| USIT602        | Skill Enhancement<br>Course                             | Security in Computing                                        | 2       | 5                       |  |  |
| USIT603        | Skill Enhancement<br>Course                             | Business Intelligence                                        | 2       | 5                       |  |  |
| USIT604        | Discipline Specific<br>Elective (Any                    | Principles of Geographic<br>Information Systems              | 2       | 5                       |  |  |
| USIT605        | One)                                                    | Enterprise Networking                                        |         | 5                       |  |  |
| USIT606        | Discipline Specific                                     | IT Service Management                                        | 2       | 3                       |  |  |
| USIT607        | Elective (Any One)                                      | Cyber Laws                                                   |         | 3                       |  |  |
| USIT6P1        | Skill<br>Enhancement<br>Course Practical                | Project Implementation                                       | 2       | 3                       |  |  |
| USIT6P2        | Skill<br>Enhancement<br>Course Practical                | Security in Computing<br>Practical                           | 2       | 3                       |  |  |
| USIT6P3        | Skill<br>Enhancement<br>Course Practical                | Business Intelligence<br>Practical                           | 2       | 3                       |  |  |
| USIT6P4        | Discipline Specific<br>Elective Practical<br>(Any One)* | Principles of Geographic<br>Information Systems<br>Practical | 2       | 3                       |  |  |
| USIT6P5        |                                                         | Enterprise Networking<br>Practical                           |         |                         |  |  |
| USIT6P6        | Skill<br>Enhancement<br>Course Practical                | Advanced Mobile<br>Programming                               | 2       | 3                       |  |  |
|                |                                                         | Total Credits                                                | 20      |                         |  |  |

\*The choice of Practical course is based on the theory Course. For Semester V, USIT504, USIT505, USIT506 and USIT507, the practical courses are USIT5P4, USIT5P5 USIT5P6, USIT5P7. For Semester VI, USIT604, USIT605 the practical courses are USIT6P4, USIT6P5 respectively. Practical Course USIT6P6 is compulsory.

# **SEMESTER V**

# Syllabus for T.Y.B.Sc.IT Autonomous from the year 2023-24

| Name of the Course                                                                                                  | Software Project Management                                                                                                    |
|----------------------------------------------------------------------------------------------------|----------------------------------------------------------------------------------------------------|
| Course Code<br>(refer to student<br>handbook)                                                                       | USIT501                                                                                                    |
| Class                                                                                                    | T.Y.B.Sc.IT                                                                                                    |
| Semester                                                                                                    | V                                                                                                    |
| No of Credits                                                                                                    | 2                                                                                                    |
| Nature                                                                                                    | Theory                                                                                                    |
| Type<br>(applicable to NEP<br>only)                                                                                 | Core                                                                                                    |
| Highlight revision<br>specific to<br>employability/<br>entrepreneurship/<br>skill development (if<br>any) 100 words | <b>Employability:</b> The demand for skilled software project managers is growing rapidly. As organizations continue to embrace technology and undertake software development projects, the need for professionals who can effectively manage these projects, teams, and resources becomes crucial. <b>Entrepreneurship:</b> Entrepreneurs in the software industry need strong project management skills to bring their ideas to life. They must be able to define project scopes, create realistic schedules, allocate resources, and manage risks effectively. <b>Skill Development:</b> Software project management skills encompass defining project goals, creating work breakdown structures, estimating effort and resources, and scheduling tasks. Acquiring these skills helps individuals effectively plan and execute software projects. |

## Nomenclature: Software Project Management

#### **Course Outcomes:**

On the successful completion of this course, the learner will be able to-

- 1. Proper understanding of Project Management Principles
- 2. Knowledge of Software Development Life Cycle (SDLC)
- 3. Create Project Plans
- 4. Team Management and Leadership Skills
- 5. Risk Assessment and Mitigation Problem Solutions
- 6. Thorough communication and Stakeholder Management

| Unit | Title                                                 | Learning Points                                                                                                    | No of<br>Lectures |
|------|-------------------------------------------------------|----------------------------------------------------------------------------------------------------|-------------------|
| Ι    | Introduction to<br>Software<br>Project<br>Management: | Introduction, Why is Software Project Management<br>Important? What is a Project?<br>Software Projects versus Other Types of Project,<br>Contract Management and Technical Project<br>Management, Activities Covered by Software Project<br>Management, Plans, Methods and Methodologies,<br>Some Ways of Categorizing Software Projects, Project<br>Charter, Stakeholders, Setting Objectives, The<br>Business Case, Project Success and Failure, What is<br>Management? Management Control, Project<br>Management Life Cycle, Traditional versus Modern<br>Project Management Practices. | 12                |
|      | Project<br>Evaluation and<br>Programme<br>Management: | Introduction, Business Case, Project Portfolio<br>Management, Evaluation of Individual Projects, Cost-<br>benefit Evaluation Techniques, Risk Evaluation,<br>Programme Management, Managing the Allocation of<br>Resources within Programmes, Strategic Programme<br>Management, Creating a Programme, Aids to<br>Programme Management, Some Reservations about<br>Programme Management, Benefits Management.                                                                                                    |                   |
|      | An Overview of<br>Project<br>Planning:                | Introduction to Step Wise Project<br>Planning, Step 0: Select Project, Step 1: Identify<br>Project Scope and Objectives, Step 2: Identify Project<br>Infrastructure, Step 3: Analyze Project Characteristics,<br>Step 4: Identify Project Products and Activities, Step5:<br>Estimate Effort for Each Activity, Step 6: Identify<br>Activity Risks, Step 7: Allocate Resources, Step 8:<br>Review/Publicize Plan, Steps 9 and 10: Execute<br>Plan/Lower Levels of Planning                                                                                                    |                   |

| II | Selection of an<br>Appropriate<br>Project<br>Approach: | Introduction, Build or Buy? Choosing Methodologies<br>and Technologies, Software Processes and Process<br>Models, Choice of Process Models, Structure versus<br>Speed of Delivery, The Waterfall Model, The Spiral<br>Model, Software Prototyping, Other Ways of<br>Categorizing Prototypes, Incremental Delivery,<br>Atern/Dynamic Systems Development Method, Rapid<br>Application Development, Agile Methods, Extreme<br>Programming (XP), Scrum, Lean Software<br>Development, Managing Iterative Processes, Selecting<br>the Most Appropriate Process Model. | 12 |
|----|--------------------------------------------------------|----------------------------------------------------------------------------------------------------|----|
|    | Software Effort<br>Estimation:                         | Introduction, Where are the Estimates Done?<br>Problems with Over- and Under-Estimates, The Basis<br>for Software Estimating, Software Effort Estimation<br>Techniques, Bottom-up Estimating, The Top-down<br>Approach and Parametric Models, Expert Judgement,<br>Estimating by Analogy, Albrecht Function Point<br>Analysis, Function Points Mark II, COSMIC Full<br>Function Points, COCOMO II: A Parametric<br>Productivity Model, Cost Estimation, Staffing Pattern,<br>Effect of Schedule Compression, Capers Jones<br>Estimating Rules of Thumb.           |    |
|    | Activity<br>Planning:                                  | Introduction, Objectives of Activity Planning,<br>When to Plan, Project Schedules, Projects and<br>Activities, Sequencing and Scheduling Activities,<br>Network Planning Models, Formulating a Network<br>Model, Adding the Time Dimension, The Forward<br>Pass, Backward Pass, Identifying the Critical Path,<br>Activity Float, Shortening the Project Duration,<br>Identifying Critical Activities, Activity-on-Arrow<br>Networks.                                                                                                    | 12 |
|    | Risk<br>Management:                                    | Introduction, Risk, Categories of Risk, Risk<br>Management Approaches, A Framework for Dealing<br>with Risk, Risk<br>Identification, Risk Assessment, Risk Planning, Risk<br>Management, Evaluating Risks to the Schedule,<br>Boehm's Top 10 Risks and Countermeasures,<br>Applying the PERT Technique, Monte Carlo<br>Simulation, Critical Chain Concepts.                                                                                                    |    |
|    | Resource<br>Allocation:                                | Introduction, Nature of Resources, Identifying<br>Resource Requirements, Scheduling Resources,<br>Creating Critical<br>Paths, Counting the Cost, Being Specific, Publishing<br>the Resource Schedule, Cost Schedules, Scheduling<br>Sequence.                                                                                                    |    |

| IV | Monitoring and<br>Control:                         | Introduction, Creating the Framework, Collecting the<br>Data, Review, Visualizing Progress, Cost Monitoring,<br>Earned Value Analysis, Prioritizing Monitoring, Getting<br>the Project, Back to Target, Change Control, Software<br>Configuration Management(SCM).                                                                                                    | 12 |
|----|----------------------------------------------------|----------------------------------------------------------------------------------------------------|----|
|    | Managing<br>Contracts:                             | Introduction, Types of Contract, Stages in Contract<br>Placement, Typical Terms of a Contract, Contract<br>Management, Acceptance.                                                                                                    |    |
|    | Managing<br>People in<br>Software<br>Environments: | Introduction, Understanding Behaviour, Organizational<br>Behavior: A Background, Selecting the Right Person<br>for the Job, Instruction in the Best Methods,<br>Motivation, The Oldham–Hackman Job Characteristics<br>Model, Stress, Stress Management, Health and<br>Safety, Some Ethical and Professional Concerns.                                                                                         |    |
| V  | Working in<br>Teams:                               | Introduction, becoming a Team, Decision Making,<br>Organization and Team Structures, Coordination<br>Dependencies, Dispersed and Virtual Teams,<br>Communication Genres, Communication Plans,<br>Leadership.                                                                                                    | 12 |
|    | Software<br>Quality:                               | Introduction, The Place of Software Quality in Project<br>Planning, Importance of Software Quality, Defining<br>Software Quality, Software Quality Models, ISO 9126,<br>Product and Process Metrics, Product versus Process<br>Quality Management, Quality Management Systems,<br>Process Capability Models, Techniques to Help<br>Enhance Software Quality, Testing, Software<br>Reliability, Quality Plans. |    |
|    | Project<br>Closeout:                               | Introduction, Reasons for Project Closure, Project<br>Closure Process, Performing a Financial Closure,<br>Project Closeout Report.                                                                                                    |    |

| Sr.<br>No. | Title                                                          | Author/s                                 | Publisher | Edition | Year |
|------------|----------------------------------------------------------------|------------------------------------------|-----------|---------|------|
| 1.         | Software Project<br>Management                                 | Bob Hughes, ike<br>Cotterell, Rajib Mall | ТМН       | 6th     | 2018 |
| 2.         | Project Management and<br>Tools & Technologies –An<br>overview | Shailesh Mehta                           | SPD       | 1st     | 2017 |
| 3.         | Software Project<br>Management                                 | Walker Royce                             | Pearson   |         | 2005 |

## **Evaluation Pattern**

## A. Continuous Internal Evaluation (40 Marks):

| Method                                                                                                    | Marks |
|----------------------------------------------------------------------------------------------------|-------|
| Unit Test (MCQ / Descriptive – Based on Theory and/or Problems<br>Online/Offline – 1 unit test of 20 marks | 20    |
| Assignments                                                                                                | 10    |
| Attendance and active participation in classroom                                                           | 10    |

## B. Semester End Evaluation (Paper Pattern) (60 Marks – 2 hours):

| Question No | Unit | Marks |
|-------------|------|-------|
| 1           | I    | 12    |
| 2           | II   | 12    |
| 3           | III  | 12    |
| 4           | IV   | 12    |
| 5           | V    | 12    |

## Guidelines for paper pattern for Semester End Evaluation:

- 1. All questions will be compulsory.
- 2. Descriptive type of questions, programming-based questions, problem solving / numerical based questions, single line answers, etc., will contain internal options.
- 3. Refer **appendix I** for Paper pattern.

| Name of the<br>Course                                                                                               | Project Dissertation Practical                     |
|----------------------------------------------------------------------------------------------------|----------------------------------------------------|
| Course Code<br>(refer to student<br>handbook)                                                                       | USIT5P1                                            |
| Class                                                                                                    | T.Y.BSc.IT                                         |
| Semester                                                                                                    | V                                                  |
| No of Credits                                                                                                    | 2                                                  |
| Nature                                                                                                    | Practical                                          |
| Type<br>(applicable to NEP<br>only)                                                                                 | Skill Enhancement Course                           |
| Highlight revision<br>specific to<br>employability/<br>entrepreneurship/<br>skill development<br>(if any) 100 words | employability/ entrepreneurship/ skill development |

## Nomenclature: Project Dissertation Practical

#### **Course Outcomes:**

On the successful completion of this course, the learner will be able to

- 1. Understand the current state of the project management profession
- 2. Apply project management tools and techniques
- 3. Understand project management terminology.
- 4. Explore the appropriate methods to initiate, plan, execute, control and close projects

## **Refer Appendix II**

## **Evaluation Pattern**

## A. Continuous Internal Evaluation (20 Marks):

| Method                                            | Marks |
|---------------------------------------------------|-------|
| Project Documentation                             | 10    |
| Attendance and active participation in Laboratory | 10    |

## B. Semester End Evaluation (Paper Pattern) (30 Marks – 2 hours):

| Question No | Unit                       | Marks |
|-------------|----------------------------|-------|
| 1           | Project idea               | 05    |
| 2           | Diagrams                   | 05    |
| 3           | Database and Normalization | 05    |
| 4           | Presentation               | 05    |
| 5           | Documentation              | 05    |
| 6           | Viva                       | 05    |

| Name of the<br>Course                                                                                               | Internet of Things                                                                                                    |
|----------------------------------------------------------------------------------------------------|----------------------------------------------------------------------------------------------------|
| Course Code<br>(refer to student<br>handbook)                                                                       | USIT502                                                                                                    |
| Class                                                                                                    | T.Y.BSc.IT                                                                                                    |
| Semester                                                                                                    | V                                                                                                    |
| No of Credits                                                                                                    | 2                                                                                                    |
| Nature                                                                                                    | Theory                                                                                                    |
| Type<br>(applicable to NEP<br>only)                                                                                 | Skill Enhancement Course                                                                                                    |
| Highlight revision<br>specific to<br>employability/<br>entrepreneurship/<br>skill development<br>(if any) 100 words | <ul> <li>Employability:<br/>Increasing Demand: The IoT has created a surge in demand for<br/>skilled professionals who can design, develop, and manage IoT<br/>systems. Industries such as manufacturing, healthcare,<br/>transportation, and smart cities require IoT experts to implement<br/>and maintain their connected devices.</li> <li>Entrepreneurship:<br/>Innovation Opportunities: IoT provides a fertile ground for<br/>entrepreneurs to develop innovative products and services.</li> <li>Entrepreneurs can leverage IoT technologies to create smart<br/>devices, automation solutions, and data-driven platforms.</li> <li>Start-up Ecosystem: The IoT has fueled the growth of start-up<br/>ecosystems worldwide. Entrepreneurs can access resources such<br/>as funding, mentorship, and collaborative spaces focused on IoT<br/>innovation.</li> </ul> |

## **Nomenclature: Internet of Things**

## **Course Outcomes:**

On the successful completion of this course, the learner will be able to

- 1. Understand IoT Technology.
- 2. Gain Knowledge of designing principles.
- 3. Familiar with IoT Sensors and Actuators.
- 4. Design and Develop IoT Systems
- 5. Knowledge of IoT Security and Privacy
- 6. Know Ethical and Social Implications of IoT
- 7. Think from prototyping to manufacturing of IoT.

| Unit | Title                                             | Learning Points                                                                                                    | No of<br>Lectures |
|------|---------------------------------------------------|----------------------------------------------------------------------------------------------------|-------------------|
| 1    | The Internet of<br>Things:<br>An Overview:        | The Flavour of the Internet of Things, The "Internet" of<br>"Things", The Technology of the Internet of Things,<br>Enchanted Objects, Who is Making the Internet of<br>Things?                                                                                                    | 12                |
|      | Design<br>Principles for<br>Connected<br>Devices: | Calm and Ambient Technology, Magic as Metaphor,<br>Privacy, Keeping Secrets, Whose Data Is It Anyway?<br>Web Thinking for Connected Devices, SmallPieces,<br>Loosely Joined, First-Class Citizens on The Internet,<br>Graceful Degradation, Affordances.                                                                                                    |                   |
|      | Internet<br>Principles:                           | Internet Communications: An Overview, IP, TCP,<br>The IP Protocol Suite (TCP/IP), UDP, IP Addresses,<br>DNS, Static IP Address Assignment, Dynamic IP<br>Address Assignment, IPv6, MAC Addresses, TCP and<br>UDP Ports, An Example: HTTP Ports, Other Common<br>Ports, Application Layer Protocols, HTTP,<br>HTTPS: Encrypted HTTP, Other Application Layer<br>Protocols. |                   |
| 11   | Thinking About<br>Prototyping:                    | Sketching, Familiarity, Costs versus Ease of<br>Prototyping, Prototypes and Production, Changing<br>Embedded Platform, Physical Prototypes and Mass<br>Personalisation, climbing into the Cloud, Open Source                                                                                                    |                   |
|      | Prototyping<br>Embedded<br>Devices:               | versus Closed Source, Why Closed? Why Open?<br>Mixing Open and Closed Source, Closed Source for<br>Mass Market Projects, Tapping into the Community.<br>Electronics, Sensors, Actuators, Scaling Up the<br>Electronics, Embedded Computing Basics,<br>Microcontrollers, System-on-Chips, Choosing Your<br>Platform, Arduino, developing on the Arduino, Some              |                   |

|     |                                                | Notes on the Hardware, Openness, Raspberry Pi,<br>Cases and Extension Boards, Developing on the<br>Raspberry Pi, Some Notes on the Hardware,<br>Openness.                                                                                                    |    |
|-----|------------------------------------------------|----------------------------------------------------------------------------------------------------|----|
| 111 | Prototyping the<br>Physical<br>Design:         | Preparation, Sketch, Iterate, and Explore, Non Digital<br>Methods, Laser Cutting, Choosing a Laser Cutter,<br>Software, Hinges and Joints, 3D Printing, Types of 3D<br>Printing, Software, CNC Milling,<br>Repurposing/Recycling.                                                                                                    | 12 |
|     | Prototyping<br>Online<br>Components:           | Getting Started with an API, Mashing Up APIs,<br>Scraping, Legalities, writing a New API, Clockodillo,<br>Security, implementing the API, Using Curl to Test,<br>Going Further, Real-Time Reactions, Polling, Comet,<br>Other Protocols, MQ Telemetry Transport, Extensible<br>Messaging and Presence Protocol, Constrained<br>Application Protocol.                                                                                                    |    |
| IV  | Techniques<br>for Writing<br>Embedded<br>Code: | Memory Management, Types of Memory, Making the<br>Most of Your RAM, Performance and Battery Life,<br>Libraries, Debugging.                                                                                                    | 12 |
|     | Business<br>Models:                            | A Short History of Business Models, Space and<br>Time, From Craft to Mass Production, The Long Tail of<br>the Internet, Learning from History, The Business<br>Model Canvas, Who Is the Business Model For?<br>Models, Make Thing, Sell Thing, Subscriptions,<br>Customisation, be a Key Resource, Provide<br>Infrastructure: Sensor Networks, take a Percentage,<br>Funding an Internet of Things Startup,<br>Hobby Projects and Open Source, Venture Capital,<br>Government Funding, Crowd funding, Lean Startups. |    |
| V   | Moving to<br>Manufacture:                      | What Are You Producing? Designing Kits,<br>Designing Printed circuit boards, Software Choices,<br>The Design Process, Manufacturing Printed Circuit<br>Boards, Etching Boards, Milling Boards. Assembly,<br>Testing Mass-Producing the Case and Other Fixtures,<br>Certification, Costs, Scaling Up Software, Deployment,<br>correctness and Maintainability, Security, Performance,<br>User Community.                                                                                                    | 12 |
|     | Ethics:                                        | Characterizing the Internet of Things, Privacy, Control,<br>Disrupting Control, Crowdsourcing, Environment,<br>Physical Thing, Electronics, Internet Service, Solutions,<br>The Internet of Things as Part of the Solution, Cautious<br>Optimism, The Open Internet of Things Definition.                                                                                                    |    |

| Sr.<br>No. | Title                                              | Author/s                           | Publisher      | Edition | Year |
|------------|----------------------------------------------------|------------------------------------|----------------|---------|------|
| 1.         | Designing the<br>Internet of Things                | Adrian McEwen,<br>Hakim Cassimally | WILEY          | First   | 2014 |
| 2.         | Internet of Things –<br>Architecture and<br>Design | Raj Kamal                          | McGraw<br>Hill | First   | 2017 |
| 3.         | Getting Started with the Internet of Things        | Cuno Pfister                       | O'Reilly       | Sixth   | 2018 |
| 4.         | Getting Started with<br>Raspberry Pi               | Matt Richardson and Shawn Wallace  | SPD            | Third   | 2016 |

## **Evaluation Pattern**

## A. Continuous Internal Evaluation (40 Marks):

| Method                                                                                                    | Marks |
|----------------------------------------------------------------------------------------------------|-------|
| Unit Test (MCQ / Descriptive – Based on Theory and/or Problems<br>Online/Offline – 1 unit test of 20 marks | 20    |
| Assignments                                                                                                | 10    |
| Attendance and active participation in classroom                                                           | 10    |

## B. Semester End Evaluation (Paper Pattern) (60 Marks – 2 hours):

| Question No | Unit | Marks |
|-------------|------|-------|
| 1           | I    | 12    |
| 2           | II   | 12    |
| 3           | 111  | 12    |
| 4           | IV   | 12    |
| 5           | V    | 12    |

## Guidelines for paper pattern for Semester End Evaluation:

- 1. All questions will be compulsory.
- 2. Descriptive type of questions, programming-based questions, problem solving / numericals based questions, single line answers, etc., will contain internal options.
- 3. Refer **appendix I** for Paper pattern.

| Name of the<br>Course                                                                                               | Internet of Things Practical                       |
|----------------------------------------------------------------------------------------------------|----------------------------------------------------|
| Course Code<br>(refer to student<br>handbook)                                                                       | USIT5P2                                            |
| Class                                                                                                    | T.Y.BSc.IT                                         |
| Semester                                                                                                    | V                                                  |
| No of Credits                                                                                                    | 2                                                  |
| Nature                                                                                                    | Practical                                          |
| Type<br>(applicable to NEP<br>only)                                                                                 | Skill Enhancement Course                           |
| Highlight revision<br>specific to<br>employability/<br>entrepreneurship/<br>skill development<br>(if any) 100 words | employability/ entrepreneurship/ skill development |

## **Nomenclature: Internet of Things Practical**

#### **Course Outcomes**

Learner should be able to

- 1. Prepare and make use of embedded development platforms.
- 2. Interface various sensors and actuators with a development platform.
- 3. Design and Develop IoT Systems.

## **Curriculum:**

| Sr. No. | Title        | Learning Points                                                                                                    | No of<br>Lectures |
|---------|--------------|----------------------------------------------------------------------------------------------------|-------------------|
| 1       | Practical 0  | Starting Raspbian OS, Familiarising with Raspberry Pi<br>Components and<br>interface, Connecting to ethernet, Monitor, USB. | 3                 |
| 2       | Practical 1  | Displaying different LED patterns with Raspberry Pi.                                                                        | 3                 |
| 3       | Practical 2  | Displaying Time over 4-Digit 7-Segment Display using Raspberry Pi                                                           | 3                 |
| 4       | Practical 3  | Raspberry Pi Based Oscilloscope                                                                                             | 3                 |
| 5       | Practical 4  | Controlling Raspberry Pi with WhatsApp.                                                                                     | 3                 |
| 6       | Practical 5  | Setting up Wireless Access Point using Raspberry Pi                                                                         | 3                 |
| 7       | Practical 6  | Fingerprint Sensor interfacing with Raspberry Pi                                                                            | 3                 |
| 8       | Practical 7  | Raspberry Pi GPS Module Interfacing                                                                                         | 3                 |
| 9       | Practical 8  | IoT based Web Controlled Home Automation using Raspberry Pi                                                                 | 3                 |
| 10      | Practical 9  | Visitor Monitoring with Raspberry Pi and Pi Camera                                                                          | 3                 |
| 11      | Practical 10 | Interfacing Raspberry Pi with RFID.                                                                                         | 3                 |
| 12      | Practical 11 | Building Google Assistant with Raspberry Pi.                                                                                | 3                 |
| 13      | Practical 12 | Installing Windows 10 IoT Core on Raspberry Pi                                                                              | 3                 |

This is sample Practical list. Course instructor may change the practical as per syllabus.

| Sr.<br>No. | Title                                             | Author/s                          | Publisher | Edition | Year |
|------------|---------------------------------------------------|-----------------------------------|-----------|---------|------|
| 1.         | Getting Started<br>with the<br>Internet of Things | Cuno Pfister                      | O'Reilly  | Sixth   | 2018 |
| 2.         | Getting Started<br>with<br>Raspberry Pi           | Matt Richardson and Shawn Wallace | SPD       | Third   | 2016 |

## **Evaluation Pattern**

## A. Continuous Internal Evaluation (20 Marks):

| Method                                            | Marks |
|---------------------------------------------------|-------|
| Certified Journal                                 | 10    |
| Attendance and active participation in Laboratory | 10    |

## B. Semester End Evaluation (Paper Pattern) (30 Marks – 2 hours):

| Question No | Unit      | Marks |
|-------------|-----------|-------|
| 1           | Program 1 | 10    |
| 2           | Program 2 | 15    |
| 3           | Viva      | 05    |

| Name of the<br>Course                                                                                               | Advanced Web Programming                                                                                                    |
|----------------------------------------------------------------------------------------------------|----------------------------------------------------------------------------------------------------|
| Course Code<br>(refer to student<br>handbook)                                                                       | USIT503                                                                                                    |
| Class                                                                                                    | T.Y.BSc.IT                                                                                                    |
| Semester                                                                                                    | V                                                                                                    |
| No of Credits                                                                                                    | 2                                                                                                    |
| Nature                                                                                                    | Theory                                                                                                    |
| Type<br>(applicable to NEP<br>only)                                                                                 | Skill Enhancement Course                                                                                                    |
| Highlight revision<br>specific to<br>employability/<br>entrepreneurship/<br>skill development<br>(if any) 100 words | <b>Employability:</b> There is a continuous demand for professionals with advanced web programming skills due to the increasing reliance on web-based applications and services. Employers seek individuals who can develop complex and interactive web solutions using advanced programming languages and frameworks. <b>Specialized Roles:</b> Advanced web programming opens up opportunities for specialized roles such as full-stack developers, front-end developers, back-end developers, and web application architects. <b>Entrepreneurship:</b> Advanced web programming skills empower entrepreneurs to create innovative and customized web solutions for their businesses or clients. By leveraging cutting-edge technologies and frameworks, entrepreneurs can develop unique web applications tailored to specific needs. |

# Nomenclature: Advanced Web Programming Course Outcomes:

On the successful completion of this course, the learner will be able to

- 1. Be proficient in Advanced Web Technologies.
- 2. Be Advanced Front-End Developer Skills.
- 3. Be Back-End Developer.
- 4. Be a Full-Stack Web Developer.
- 5. Integration Third-Party APIs and Services.
- 6. Test and Debug Web Applications.
- 7. Do Web Application Security.
- 8. Have Performance Optimization and Web Analytics.
- 9. Perform Collaboration and Project Management Skills.

| Unit | Title                                 | Learning Points                                                                                                    | No of<br>Lectures |
|------|---------------------------------------|----------------------------------------------------------------------------------------------------|-------------------|
| I    | Introducing .NET:                     | The .NET Framework, C#, VB, and the .NET<br>Languages, The Common Language Runtime, The .NET<br>Class Library.                                                                                                    | 12                |
|      | The C#<br>Language:                   | C# Language Basics, Variables and Data Types, Variable<br>Operations, Object-Based Manipulation, Conditional<br>Logic, Loops, Methods.                                                                                                    |                   |
|      | Types, Objects,<br>and<br>Namespaces: | The Basics About Classes, Building a Basic Class, Value<br>Types and Reference Types, Understanding Namespaces<br>and Assemblies, Advanced Class Programming.                                                                                                    |                   |
| II   | Web Form<br>Fundamentals:             | Writing Code, Using the Code-Behind Class, Adding<br>Event Handlers, Understanding the Anatomy of an<br>ASP.NET Application, Introducing Server Controls, Using<br>the Page<br>Class, Using Application Events, Configuring an ASP.NET<br>Application.                                                                                                    | 12                |
|      | Form Controls:                        | Stepping Up to Web Controls, Web Control Classes, List<br>Controls, Table Controls, Web Control Events and<br>AutoPostBack, Validation, Understanding Validation,<br>Using the Validation Controls,Rich Controls, The<br>Calendar, The AdRotator, Pages with Multiple Views, User<br>Controls and Graphics, User Controls, Dynamic Graphics,<br>The Chart Control, Website Navigation: Site Maps, URL<br>Mapping and Routing, The SiteMapPath Control, The<br>TreeView Control, The Menu Control. |                   |

| 111 | Error Handling,<br>Logging, and<br>Tracing: | Avoiding Common Errors, Understanding Exception<br>Handling, Handling Exceptions, Throwing Your Own<br>Exceptions, Using Page Tracing                                                                                                   | 12 |
|-----|---------------------------------------------|----------------------------------------------------------------------------------------------------|----|
|     | State<br>Management:                        | Understanding the Problem of State, Using View<br>State, Transferring Information Between Pages, Using<br>Cookies, Managing Session State, Configuring Session<br>State, Using Application State, Comparing State<br>Management Options |    |
|     | Styles, Themes,<br>and Master<br>pages:     | Styles, Themes, Master Page Basics, Advanced Master Pages,                                                                                                    |    |
| IV  | ADO.NET<br>Fundamentals:                    | Understanding Databases, Configuring Your Database,<br>Understanding SQL Basics, Understanding the Data<br>Provider Model, Using Direct Data Access, Using<br>Disconnected Data Access.                                                 | 12 |
|     | Data Binding:                               | Introducing Data Binding, Using Single-Value Data<br>Binding, Using Repeated-Value Data Binding, Working<br>with Data Source Controls,                                                                                                  |    |
|     | The Data<br>Controls:                       | The GridView, Formatting the GridView, selecting a GridView Row, Editing with the GridView, Sorting and Paging the GridView, Using GridView Templates, The DetailsView and FormView                                                     |    |
| V   | XML:                                        | XML Explained, The XML Classes, XML Validation, XML Display and Transforms.                                                                                                    | 12 |
|     | Security<br>Fundamentals:                   | Understanding Security Requirements, Authentication<br>and Authorization, Forms Authentication, Windows<br>Authentication.                                                                                                    |    |
|     | ASP.NET<br>AJAX:                            | Understanding Ajax, Using Partial Refreshes, Using<br>Progress Notification, Implementing Timed Refreshes,<br>Working with the ASP.NET AJAX Control Toolkit.                                                                            |    |

| Sr.<br>No. | Title                                                   | Author/s                                                         | Publisher                         | Edition | Year |
|------------|---------------------------------------------------------|------------------------------------------------------------------|-----------------------------------|---------|------|
| 1.         | Beginning ASP.NET<br>4.5 in C#                          | Matthew<br>MacDonald                                             | Apress                            |         | 2012 |
| 2.         | C# 2015                                                 | Anne Bohem and<br>Joel Murach                                    | Murach                            | Third   | 2016 |
| 3.         | Murach's ASP.NET<br>4.6 Web<br>Programming in<br>C#2015 | Mary Delamater<br>and<br>Anne Bohem                              | SPD                               | Sixth   | 2016 |
| 4.         | ASP.NET 4.0<br>programming                              | J. Kanjilal                                                      | Tata<br>McGraw-<br>Hill           |         | 2011 |
| 5.         | Programming<br>ASP.NET                                  | D.Esposito                                                       | Microsoft<br>Press<br>(Dreamtech) |         | 2011 |
| 6.         | Beginning Visual C#<br>2010                             | K. Watson, C.<br>Nagel,J.H<br>Padderson, J.D.<br>Reid, M.Skinner | Wrox<br>(Wiley)                   |         | 2010 |

## **Evaluation Pattern**

## A. Continuous Internal Evaluation (40 Marks):

| Method                                                                                                    | Marks |
|----------------------------------------------------------------------------------------------------|-------|
| Unit Test (MCQ / Descriptive – Based on Theory and/or<br>Problems<br>Online/Offline – 1 unit test of 20 marks | 20    |
| Assignments                                                                                                   | 10    |
| Attendance and active participation in classroom                                                              | 10    |

| Question No | Unit | Marks |
|-------------|------|-------|
| 1           | I    | 12    |
| 2           | II   | 12    |
| 3           | 111  | 12    |
| 4           | IV   | 12    |
| 5           | V    | 12    |

## B. Semester End Evaluation (Paper Pattern) (60 Marks – 2 hours):

## Guidelines for paper pattern for Semester End Evaluation:

- 1. All questions will be compulsory.
- 2. Descriptive type of questions, programming-based questions, problem solving / numericals based questions, single line answers, etc., will contain internal options.
- 3. Refer **appendix I** for Paper pattern.

| Name of the<br>Course                                                                                               | Advanced Web Programming Practical                                                                                                    |
|----------------------------------------------------------------------------------------------------|----------------------------------------------------------------------------------------------------|
| Course Code<br>(refer to student<br>handbook)                                                                       | USIT5P3                                                                                                    |
| Class                                                                                                    | T.Y.BSc.IT                                                                                                    |
| Semester                                                                                                    | V                                                                                                    |
| No of Credits                                                                                                    | 2                                                                                                    |
| Nature                                                                                                    | Practical                                                                                                    |
| Type<br>(applicable to NEP<br>only)                                                                                 | Skill Enhancement Course                                                                                                    |
| Highlight revision<br>specific to<br>employability/<br>entrepreneurship/<br>skill development (if<br>any) 100 words | employability/ entrepreneurship/ skill development<br>Entrepreneurship:<br>E-commerce and Online Services: With the growing dominance<br>of e-commerce and online services, entrepreneurs with<br>advanced web programming skills can build feature-rich online<br>stores, payment gateways, booking platforms, and other web-<br>based services. This opens up opportunities to monetize digital<br>products and create scalable online businesses. |

## Nomenclature: Advanced Web Programming Practical

#### **Course Outcomes:**

On the successful completion of this course, the learner will be able to

- 1. Be proficient in Advanced Web Technologies.
- 2. Be Advanced Front-End Developer Skills.
- 3. Be Back-End Developer.
- 4. Be a Full-Stack Web Developer.
- 5. Integration Third-Party APIs and Services.
- 6. Test and Debug Web Applications.
- 7. Do Web Application Security.
- 8. Have Performance Optimization and Web Analytics.
- 9. Perform Collaboration and Project Management Skills.

| Sr.<br>No. | Title                                                                    | Learning Points                                                                                                    | No of<br>Lectures |
|------------|--------------------------------------------------------------------------|----------------------------------------------------------------------------------------------------|-------------------|
| 1          | Practical 1:<br>Working<br>with basic<br>C# and<br>ASP .NET              | <ul> <li>a. Create an application that obtains four int values from the user and displays the product.</li> <li>b. Create an application to demonstrate string operations.</li> <li>c. Create an application that receives the (Student Id, Student Name, Course Name, Date of Birth) information from a set of students. The application should also display the information of all the students once the data entered.</li> <li>d. Create an application to demonstrate following operations</li> <li>i. Generate Fibonacci series. ii. Test for prime numbers.</li> <li>iii. Test for vowels. iv. Use of foreach loop with arrays v. Reverse a number and find sum of digits of a number.</li> </ul> | 3                 |
| 2          | Practical 2:<br>Working<br>with Object<br>Oriented C#<br>and ASP<br>.NET | <ul> <li>a. Create simple application to perform following operations</li> <li>i. Finding factorial Value ii. Money Conversion</li> <li>iii. Quadratic Equation iv. Temperature Conversion</li> <li>b. Create simple application to demonstrate use of following concepts</li> <li>i. Function Overloading ii. Inheritance (all types)</li> <li>iii. Constructor overloading iv. Interfaces</li> <li>c. Create simple application to demonstrate use of</li> </ul>                                                                                                    | 3                 |

|   | [                                                                                           |                                                                                                    |   |
|---|---------------------------------------------------------------------------------------------|----------------------------------------------------------------------------------------------------|---|
|   |                                                                                             | following concepts<br>i. Using Delegates and events ii. Exception handling                                                                                                    |   |
| 3 | Practical 3:<br>Working<br>with Web<br>Forms and<br>Controls                                | <ul> <li>a. Create a simple web page with various server controls to demonstrate setting and use of their properties. (Example : AutoPostBack)</li> <li>b. Demonstrate the use of Calendar control to perform following operations.</li> <li>a) Display messages in a calendar control b) Display vacation in a calendar control</li> <li>c) Selected day in a calendar control using style d)</li> <li>Difference between two calendar dates</li> <li>c. Demonstrate the use of Treeview control perform following operations.</li> <li>a) Treeview control and datalist b) Treeview operations</li> </ul> | 3 |
| 4 | Practical 4:<br>Working<br>with Form<br>Controls                                            | <ul> <li>a. Create a Registration form to demonstrate use of various Validation controls.</li> <li>b. Create Web Form to demonstrate use of Adrotator Control.</li> <li>c. Create Web Form to demonstrate use User Control.</li> </ul>                                                                                                    | 3 |
| 5 | Practical 5:<br>Working<br>with<br>Navigation,<br>Beautificatio<br>n and<br>Master<br>page. | <ul> <li>a. Create Web Form to demonstrate use of Website<br/>Navigation controls and Site Map.</li> <li>b. Create a web application to demonstrate use of<br/>Master Page with applying Styles and<br/>Themes for page beautification.</li> <li>c. Create a web application to demonstrate various<br/>states of ASP.NET Pages.</li> </ul>                                                                                                    | 3 |
| 6 | Practical 6:.<br>Working<br>with<br>Database                                                | <ul> <li>a. Create a web application bind data in a multiline textbox by querying in another textbox.</li> <li>b. Create a web application to display records by using database.</li> <li>c. Demonstrate the use of Datalist link control.</li> </ul>                                                                                                    | 3 |
| 7 | Practical 7:<br>Working<br>with<br>Database                                                 | <ul> <li>a. Create a web application to display Databinding using dropdownlist control.</li> <li>b. Create a web application for to display the phone no of an author using database.</li> <li>c. Create a web application for inserting and deleting record from a database. (Using Execute-Non Query).</li> </ul>                                                                                                    | 3 |

| 8  | Practical 8:<br>Working<br>with data<br>controls      | <ul> <li>a. Create a web application to demonstrate various uses and properties of SqlDataSource.</li> <li>b. Create a web application to demonstrate data binding using DetailsView and FormView Control.</li> <li>c. Create a web application to display Using Disconnected Data Access and Databinding using GridView.</li> </ul>                         | 3 |
|----|-------------------------------------------------------|----------------------------------------------------------------------------------------------------|---|
| 9  | Practical 9<br>Working<br>with<br>GridView<br>control | <ul> <li>a. Create a web application to demonstrate use of<br/>GridView control template and GridView hyperlink.</li> <li>b. Create a web application to demonstrate use of<br/>GridView button column and GridView events.</li> <li>c. Create a web application to demonstrate GridView<br/>paging and Creating own table format using GridView.</li> </ul> | 3 |
| 10 | Practical 10<br>Working<br>with AJAX<br>and XML       | <ul> <li>a. Create a web application to demonstrate reading<br/>and writing operations with XML.</li> <li>b. Create a web application to demonstrate Form<br/>Security and Windows Security with proper<br/>Authentication and Authorization properties.</li> <li>c. Create a web application to demonstrate use of<br/>various Ajax controls.</li> </ul>    | 3 |
| 11 | Practical 11<br>Programs to<br>create and<br>use DLL  | Programs to create and use DLL                                                                                                    | 3 |

This is sample Practical list. Course instructor may change the practical as per syllabus.

# Learning Resources recommended:

| Sr.<br>No. | Title                                                | Author/s                            | Publisher               | Edition | Year |
|------------|------------------------------------------------------|-------------------------------------|-------------------------|---------|------|
| 1.         | Beginning ASP.NET<br>4.5 in C#                       | Matthew<br>MacDonald                | Apress                  |         | 2012 |
| 2.         | C# 2015                                              | Anne Bohem and<br>Joel Murach       | Murach                  | Third   | 2016 |
| 3.         | Murach's ASP.NET<br>4.6 Web Programming<br>in C#2015 | Mary Delamater<br>and<br>Anne Bohem | SPD                     | Sixth   | 2016 |
| 4.         | ASP.NET 4.0<br>programming                           | J. Kanjilal                         | Tata<br>McGraw-<br>Hill |         | 2011 |

## **Evaluation Pattern**

## A. Continuous Internal Evaluation (20 Marks):

| Method                                            | Marks |
|---------------------------------------------------|-------|
| Certified Journal                                 | 10    |
| Attendance and active participation in Laboratory | 10    |

## B. Semester End Evaluation (Paper Pattern) (30 Marks – 2 hours):

| Question No | Unit      | Marks |
|-------------|-----------|-------|
| 1           | Program 1 | 10    |
| 2           | Program 2 | 15    |
| 3           | Viva      | 05    |

| Name of the<br>Course                                                                                               | Artificial Intelligence                            |
|----------------------------------------------------------------------------------------------------|----------------------------------------------------|
| Course Code<br>(refer to student<br>handbook)                                                                       | USIT504                                            |
| Class                                                                                                    | T.Y.BSc.IT                                         |
| Semester                                                                                                    | V                                                  |
| No of Credits                                                                                                    | 2                                                  |
| Nature                                                                                                    | Theory                                             |
| Type<br>(applicable to NEP<br>only)                                                                                 | Discipline Specific Elective                       |
| Highlight revision<br>specific to<br>employability/<br>entrepreneurship/<br>skill development<br>(if any) 100 words | employability/ entrepreneurship/ skill development |

## Nomenclature: Artificial Intelligence

#### **Course Outcomes:**

On the successful completion of this course, the learner will be able to

- 1. Know History of Al
- 2. Solve Problems and Design Algorithms.
- 3. Understand Machine Learning Techniques
- 4. Basics of AI Programming.
- 5. Have Knowledge of Ethical and Social Implications.
- 6. Aware about Current Trends and Future Directions.

| Unit | Title                                 | Learning Points                                                                                                    | No of<br>Lectures |
|------|---------------------------------------|----------------------------------------------------------------------------------------------------|-------------------|
| I    | Introduction:                         | What is Artificial Intelligence? Foundations of AI,history, the state of art AI today.                                                                                                  | 12                |
|      | Intelligent<br>Agents:                | agents and environment, good behavior, nature of environment, the structure of agents.                                                                                                  |                   |
| II   | Solving<br>Problems by<br>Searching:  | Problem solving agents, examples<br>problems, searching for solutions, uninformed<br>search, informed search strategies, heuristic<br>functions.                                        | 12                |
|      | Beyond<br>Classical<br>Search:        | local search algorithms, searching with non-<br>deterministic action, searching with partial<br>observations, online search agents and unknown<br>environments.                         |                   |
|      | Adversarial<br>Search:                | Games, optimal decisions in games, alpha-beta<br>pruning, stochastic games, partially observable<br>games, state-of-the-are game programs.                                              | 12                |
|      | Logical Agents:                       | Knowledge base agents, The Wumpus<br>world,logic,propositional logic, propositional<br>theorem proving, effective propositional model<br>checking, agents based on propositional logic. | _                 |
| IV   | First Order<br>Logic:                 | Syntax and semantics, using First Order<br>Logic,Knowledge engineering in First Order Logic.                                                                                            | 12                |
|      | Inference in<br>First Order<br>Logic: | propositional vs. First Order, unification and lifting, forward and backward chaining, resolution.                                                                                      |                   |

| V | Planning:                    | Definition of Classical Planning, Algorithms for<br>planning as state space search, planning graphs,<br>other classical planning approaches, analysis of<br>planning approaches, Time, Schedules and<br>resources, hierarchical planning, Planning and<br>Acting in Nondeterministic Domains, multiagent<br>planning, | 12 |
|---|------------------------------|----------------------------------------------------------------------------------------------------|----|
|   | Knowledge<br>Representation: | Categories and Objects, events, mental events and<br>objects, reasoning systems for categories,<br>reasoning with default information, Internet<br>shopping world                                                                                                    |    |

| Sr.<br>No. | Title                                                        | Author/s                                              | Publisher            | Edition | Year |
|------------|--------------------------------------------------------------|-------------------------------------------------------|----------------------|---------|------|
| 1          | Artificial Intelligence:<br>A Modern Approach                | Stuart Russel and<br>Peter Norvig                     | Pearson              | 3rd     | 2015 |
| 2          | A First Course in<br>Artificial Intelligence                 | Deepak Khemani                                        | ТМН                  | First   | 2017 |
| 3          | Artificial Intelligence:<br>A Rational Approach              | Rahul Deva                                            | Shroff<br>publishers | 1st     | 2018 |
| 4          | Artificial Intelligence                                      | Elaine Rich, Kevin<br>Knight and<br>Shivashankar Nair | ТМН                  | 3rd     | 2009 |
| 5          | Artificial Intelligence &<br>Soft Computing for<br>Beginners | Anandita Das<br>Bhattacharjee                         | SPD                  | 1st     | 2013 |

## **Evaluation Pattern**

## A. Continuous Internal Evaluation (40 Marks):

| Method                                                                                                    | Marks |
|----------------------------------------------------------------------------------------------------|-------|
| Unit Test (MCQ / Descriptive – Based on Theory and/or Problems<br>Online/Offline – 1 unit test of 20 marks | 20    |
| Assignments                                                                                                | 10    |
| Attendance and active participation in classroom                                                           | 10    |

| Question No | Unit | Marks |
|-------------|------|-------|
| 1           | I    | 12    |
| 2           | I    | 12    |
| 3           | =    | 12    |
| 4           | IV   | 12    |
| 5           | V    | 12    |

## B. Semester End Evaluation (Paper Pattern) (60 Marks – 2 hours):

## Guidelines for paper pattern for Semester End Evaluation:

- 1. All questions will be compulsory.
- 2. Descriptive type of questions, programming-based questions, problem solving / numericals based questions, single line answers, etc., will contain internal options.
- 3. Refer **appendix I** for Paper pattern.

| Name of the<br>Course                                                                                               | Artificial Intelligence Practical                  |
|----------------------------------------------------------------------------------------------------|----------------------------------------------------|
| Course Code<br>(refer to student<br>handbook)                                                                       | USIT5P4                                            |
| Class                                                                                                    | T.Y.BSc.IT                                         |
| Semester                                                                                                    | V                                                  |
| No of Credits                                                                                                    | 2                                                  |
| Nature                                                                                                    | Practical                                          |
| Type<br>(applicable to NEP<br>only)                                                                                 | Discipline Specific Elective                       |
| Highlight revision<br>specific to<br>employability/<br>entrepreneurship/<br>skill development<br>(if any) 100 words | employability/ entrepreneurship/ skill development |

## Nomenclature: Artificial Intelligence Practical

#### **Course Outcomes:**

On the successful completion of this course, the learner will be able to

- Understand AI Fundamentals
- Have Problem Solving and Algorithm Design Skills
- Generate Machine Learning Techniques
- Develop AI Programming
- Solve Ethical and Social Implications
- Have AI System Development Skills
- Focus on Current Trends and Future Directions

| Sr. No. | Title       | Learning Points                                                                                                    | No of<br>Lectures |
|---------|-------------|----------------------------------------------------------------------------------------------------|-------------------|
| 1       | Practical 1 | a Write a program to implement depth first<br>search algorithm.<br>b Write a program to implement breadth first<br>search algorithm. | 3                 |
| 2       | Practical 2 | a .Write a program to simulate 4-Queen / N-<br>Queen problem.<br>b Write a program to solve tower of Hanoi<br>problem.               | 3                 |
| 3       | Practical 3 | a. Write a program to implement alpha beta<br>search.<br>b Write a program for Hill climbing problem.                                | 3                 |
| 4       | Practical 4 | a Write a program to implement A* algorithm.<br>b Write a program to implement AO* algorithm.                                        | 3                 |
| 5       | Practical 5 | a Write a program to solve water jug problem.<br>b Design the simulation of tic – tac – toe game<br>using<br>min-max algorithm.      | 3                 |
| 6       | Practical 6 | a Write a program to solve Missionaries and<br>Cannibals problem.<br>b Design an application to simulate number<br>puzzle problem.   | 3                 |

| 7  | Practical 7  | a Write a program to shuffle Deck of cards.<br>b Solve traveling salesman problem using<br>artificial intelligence technique.                                                                                                    | 3 |
|----|--------------|----------------------------------------------------------------------------------------------------|---|
| 8  | Practical 8  | a Solve the block of World problem.<br>b Solve constraint satisfaction problem                                                                                                    | 3 |
| 9  | Practical 9  | a Derive the expressions based on Associative<br>law<br>b Derive the expressions based on Distributive<br>law                                                                                                    | 3 |
| 10 | Practical 10 | <ul> <li>a Write a program to derive the predicate.</li> <li>(for e.g.: Sachin is batsman , batsman is cricketer) - &gt; Sachin is Cricketer.</li> <li>b Write a program which contains three predicates: male, female, parent. Make rules for following family relations: father, mother, grandfather, grandmother, brother, sister, uncle, aunt, nephew and niece, cousin.</li> <li>Question: <ol> <li>Draw Family Tree.</li> <li>Define: Clauses, Facts, Predicates and Rules with conjunction and disjunction</li> </ol> </li> </ul> | 3 |

This is sample Practical list. Course instructor may change the practical as per syllabus.

# Learning Resources recommended:

| Sr.<br>No. | Title                                           | Author/s                          | Publisher            | Edition | Year |
|------------|-------------------------------------------------|-----------------------------------|----------------------|---------|------|
| 1          | Artificial Intelligence:<br>A Modern Approach   | Stuart Russel and<br>Peter Norvig | Pearson              | 3rd     | 2015 |
| 2          | A First Course in<br>Artificial Intelligence    | Deepak Khemani                    | ТМН                  | First   | 2017 |
| 3          | Artificial Intelligence:<br>A Rational Approach | Rahul Deva                        | Shroff<br>publishers | 1st     | 2018 |

## **Evaluation Pattern**

## A. Continuous Internal Evaluation (20 Marks):

| Method                                            | Marks |
|---------------------------------------------------|-------|
| Certified Journal                                 | 10    |
| Attendance and active participation in Laboratory | 10    |

## B. Semester End Evaluation (Paper Pattern) (30 Marks – 2 hours):

| Question No | Unit      | Marks |
|-------------|-----------|-------|
| 1           | Program 1 | 10    |
| 2           | Program 2 | 15    |
| 3           | Viva      | 05    |

| Name of the<br>Course                                                                                               | Linux System Administration  |
|----------------------------------------------------------------------------------------------------|------------------------------|
| Course Code<br>(refer to student<br>handbook)                                                                       | USIT505                      |
| Class                                                                                                    | T.Y.BSc.IT                   |
| Semester                                                                                                    | V                            |
| No of Credits                                                                                                    | 2                            |
| Nature                                                                                                    | Theory                       |
| Type<br>(applicable to NEP<br>only)                                                                                 | Discipline Specific Elective |
| Highlight revision<br>specific to<br>employability/<br>entrepreneurship/<br>skill development<br>(if any) 100 words |                              |

## Nomenclature: Linux System Administration

#### **Course Outcomes:**

On the successful completion of this course, the learner will be able to

- 1. Understand Linux Operating System
- 2. Gain knowledge of Installation and Configuration
- 3. Do System Maintenance and Updates
- 4. Have User and Group Management
- 5. Do Networking and Security Tasks
- 6. Perform System Monitoring and Performance Tuning
- 7. Troubleshoot and Resolve Problems.

| Unit | Title                                           | Learning Points                                                                                                    | No of<br>Lectures |
|------|-------------------------------------------------|----------------------------------------------------------------------------------------------------|-------------------|
| 1    | Introduction to<br>Red Hat<br>Enterprise Linux: | Linux, Open Source and Red Hat, Origins of Linux,<br>Distributions, Duties of Linux System Administrator.                                                                                                    | 12                |
|      | Command Line:                                   | Working with the Bash Shell, Getting the Best of<br>Bash, Useful Bash Key Sequences, Working with<br>Bash History, Performing Basic File System<br>Management Tasks, Working with Directories, Piping<br>and Redirection, Finding Files                                                                                                    |                   |
|      | System<br>Administration<br>Tasks:              | Performing Job Management Tasks, System and<br>Process Monitoring and Management, Managing<br>Processes with ps, Sending Signals to Processes with<br>the kill Command, using top to Show Current System<br>Activity, Managing Process Niceness, Scheduling<br>Jobs, Mounting Devices, Working with Links, Creating<br>Backups, Managing Printers, Setting Up System |                   |
|      | Managing<br>Software:                           | Understanding RPM, Understanding Meta Package<br>Handlers, Creating Your Own Repositories, Managing<br>Repositories, Installing Software with Yum, Querying<br>Software, Extracting Files from RPM Packages                                                                                                    |                   |

|  | Configuring and<br>Managing<br>Storage:            | Understanding Partitions and Logical Volumes,<br>Creating Partitions, Creating File Systems, File<br>Systems Overview, Creating File Systems, Changing<br>File System Properties, Checking the File System<br>Integrity, Mounting File Systems Automatically<br>Through fstab, Working with Logical Volumes,<br>Creating Logical Volumes, Resizing Logical Volumes,<br>Working with Snapshots, Replacing Failing Storage<br>Devices, Creating Swap Space, Working with<br>Encrypted Volumes                                                                                                    | 12 |
|--|----------------------------------------------------|----------------------------------------------------------------------------------------------------|----|
|  | Connecting to the<br>Network:                      | Understanding NetworkManager, Working with<br>Services and Runlevels, Configuring the Network with<br>NetworkManager, Working with system-config-<br>network, NetworkManager Configuration Files,<br>Network Service Scripts, Networking from the<br>Command Line, Troubleshooting Networking,<br>Setting Up IPv6, Configuring SSH, Enabling the SSH<br>Server, Using the SSH Client, Using PuTTY on<br>Windows Machines, Configuring Key-Based SSH<br>Authentication, Using Graphical Applications with<br>SSH,Using SSH Port Forwarding, Configuring VNC<br>Server Access                          |    |
|  | Working with<br>Users, Groups,<br>and Permissions: | Permissions: Managing Users and Groups,<br>Commands for User Management, Managing<br>Passwords, Modifying and Deleting User Accounts,<br>Configuration Files, Creating Groups, Using Graphical<br>Tools for User, and Group Management, Using<br>External Authentication Sources, the Authentication<br>Process, sssd, nsswitch, Pluggable Authentication<br>Modules, Managing Permissions, the Role of<br>Ownership, Basic Permissions: Read, Write,<br>and Execute, Advanced Permissions, Working with<br>Access Control Lists, Setting Default Permissions with<br>umask, Working with Attributes |    |
|  | Securing Server<br>with iptables:                  | Understanding Firewalls, Setting Up a Firewall with<br>system-config-firewall, Allowing Services, Trusted<br>Interfaces, Masquerading, Configuration Files, Setting<br>Up a Firewall with iptables, Tables, Chains, and<br>Rules, Composition of Rule,Configuration Example,<br>Advanced iptables Configuration, Configuring<br>Logging, The Limit Module, Configuring NAT                                                                                                    | 12 |
|  | Setting Up<br>Cryptographic<br>Services:           | Introducing SSL, Proof of Authenticity: The Certificate<br>Authority, Managing Certificates with openssl,<br>Creating a Signing Request, Working with GNU<br>Privacy Guard, Creating GPG Keys, Key Transfer,<br>Managing GPG Keys,                                                                                                    |    |

|    | 1                                                        |                                                                                                    |    |
|----|----------------------------------------------------------|----------------------------------------------------------------------------------------------------|----|
|    |                                                          | Encrypting Files with GPG, GPG Signing, Signing RPM Files                                                                                                    |    |
|    | Configuring<br>Server for File<br>Sharing:               | What is NFS? Advantages and Disadvantages of<br>NFS, Configuring NFS4, Setting Up NFSv4,<br>Mounting an NFS Share, Making NFS Mounts<br>Persistent, Configuring Automount, Configuring<br>Samba, Setting Up a Samba File Server, Samba<br>Advanced Authentication Options, Accessing Samba<br>Shares, Offering FTP Services.                                                                                                    |    |
| IV | Configuring DNS<br>and DHCP:                             | Introduction to DNS, The DNS Hierarchy, DNS Server<br>Types, The DNS Lookup Process, DNS Zone<br>Types, Setting Up a DNS Server, Setting Up a Cache-<br>Only Name Server, Setting Up a Primary Name<br>Server, Setting Up a Secondary<br>Name Server, Understanding DHCP, Setting Up a<br>DHCP Server                                                                                                    | 12 |
|    | Setting Up a Mail<br>Server:                             | Using the Message Transfer Agent, the Mail Delivery<br>Agent, the Mail User Agent, Setting Up Postfix as an<br>SMTP Server, Working with Mutt, Basic<br>Configuration, Internet Configuration, Configuring<br>Dovecot for POP and IMAP                                                                                                    |    |
|    | Configuring<br>Apache on Red<br>Hat Enterprise<br>Linux: | Configuring the Apache Web Server, creating a Basic<br>Website, Understanding the Apache Configuration<br>Files, Apache Log Files, Working with Virtual<br>Hosts, Securing the Web Server with TLS<br>Certificates, Configuring Authentication, Setting Up<br>Authentication with .htpasswd, Configuring LDAP<br>Authentication, Setting Up MySQL                                                                                                    |    |
| V  | Introducing Bash<br>Shell Scripting:                     | Introduction, Elements of a Good Shell Script,<br>Executing the Script, Working with Variables and<br>Input, Understanding Variables, Variables, Subshells,<br>and Sourcing, Working with Script Arguments, Asking<br>for Input, Using Command Substitution, Substitution<br>Operators, Changing Variable Content with<br>Pattern Matching, Performing Calculations, Using<br>Control Structures, Using ifthenelse, Using case,<br>Using while, Using until, Using for, Configuring booting<br>with GRUB. | 12 |
|    | High-Availability<br>Clustering:                         | High-Availability Clustering, The Workings of High<br>Availability, High-Availability Requirements, Red Hat<br>High-Availability Add-on Software, Components,<br>Configuring Cluster-Based Services, Setting Up<br>Bonding, Setting Up Shared Storage, Installing the<br>Red Hat High Availability Add-On, Building the                                                                                                    |    |

|                                          | Initial State of the Cluster, Configuring Additional<br>Cluster Properties, Configuring a Quorum Disk,<br>Setting Up Fencing, Creating Resources and<br>Services, Troubleshooting a Nonoperational Cluster,<br>Configuring GFS2 File Systems                                                                                                    |  |
|------------------------------------------|----------------------------------------------------------------------------------------------------|--|
| Setting Up an<br>Installation<br>Server: | Configuring a Network Server as an Installation<br>Server, Setting Up a TFTP and DHCP Server for PXE<br>Boot, Installing the TFTP Server, Configuring DHCP<br>for PXE Boot, Creating the TFTP PXE Server<br>Content, creating a Kickstart File, Using a Kickstart<br>File to Perform an Automated, Installation, Modifying<br>the Kickstart File with, system-config-kickstart, Making<br>Manual Modifications to the Kickstart File |  |

| Sr.<br>No. | Title                                                       | Author/s                        | Publisher                 | Edition          | Year |
|------------|-------------------------------------------------------------|---------------------------------|---------------------------|------------------|------|
| 1          | Red Hat Enterprise<br>Linux 6<br>Administration             | Sander van Vugt                 | John<br>Wiley<br>and Sons |                  | 2013 |
| 2          | Red hat Linux<br>Networking and<br>System<br>Administration | Terry Collings and<br>Kurt Wall | Wiley                     | 3rd              |      |
| 3          | Linux Administration:<br>A Beginner's Guide                 | Wale Soyinka                    | ТМН                       | Fifth<br>Edition |      |

#### **Evaluation Pattern**

#### A. Continuous Internal Evaluation (40 Marks):

| Method                                                                                                    | Marks |
|----------------------------------------------------------------------------------------------------|-------|
| Unit Test (MCQ / Descriptive – Based on Theory and/or Problems<br>Online/Offline – 1 unit test of 20 marks | 20    |
| Assignments                                                                                                | 10    |
| Attendance and active participation in classroom                                                           | 10    |

#### B. Semester End Evaluation (Paper Pattern) (60 Marks – 2 hours):

| Question No | Unit | Marks |
|-------------|------|-------|
| 1           | I    | 12    |
| 2           | II   | 12    |
| 3           | Ш    | 12    |
| 4           | IV   | 12    |
| 5           | V    | 12    |

- 1. All questions will be compulsory.
- Descriptive type of questions, programming-based questions, problem solving / numericals based questions, single line answers, etc., will contain internal options.
- 3. Refer **appendix I** for Paper pattern.

| Name of the<br>Course                                                                                               | Linux Administration Practical                     |
|----------------------------------------------------------------------------------------------------|----------------------------------------------------|
| Course Code<br>(refer to student<br>handbook)                                                                       | USIT5P5                                            |
| Class                                                                                                    | T.Y.BSc.IT                                         |
| Semester                                                                                                    | V                                                  |
| No of Credits                                                                                                    | 2                                                  |
| Nature                                                                                                    | Practical                                          |
| Type<br>(applicable to NEP<br>only)                                                                                 | Discipline Specific Elective                       |
| Highlight revision<br>specific to<br>employability/<br>entrepreneurship/<br>skill development<br>(if any) 100 words | employability/ entrepreneurship/ skill development |

#### Nomenclature: Linux Administration Practical

#### **Course Outcomes:**

On the successful completion of this course, the learner will be able to

- 1. Understand Linux Operating System
- 2. Gain knowledge of Installation and Configuration
- 3. Do System Maintenance and Updates
- 4. Have User and Group Management
- 5. Do Networking and Security Tasks
- 6. Perform System Monitoring and Performance Tuning
- 7. Troubleshoot and Resolve Problems.

| Sr. No. | Title       | Learning Points                                                                                                    | No of<br>Lectures |
|---------|-------------|----------------------------------------------------------------------------------------------------|-------------------|
| 1       | Practical 0 | Installation of RHEL 6.X                                                                                                    | 3                 |
| 2       | Practical 1 | Graphical User Interface and Command Line<br>Interface and Processes<br>a Exploring the Graphical Desktop<br>b The Command Line Interface<br>c Managing Processes          | 3                 |
| 3       | Practical 2 | Storage Devices and Links, Backup and<br>Repository<br>b Working with Storage Devices and Links<br>a Making a Backup<br>b Creating a Repository                            | 3                 |
| 4       | Practical 3 | Working with RPMsm Storage and<br>Networking<br>a Using Query Options<br>b Extracting Files From RPMs<br>c Configuring and Managing Storage<br>d Connecting to the Network | 3                 |
| 5       | Practical 4 | Working with Users, Groups, and Permissions                                                                                                    | 3                 |
| 6       | Practical 5 | Firewall and Cryptographic services<br>a Securing Server with iptables<br>b Setting Up Cryptographic Services                                                              | 3                 |
| 7       | Practical 6 | Configuring Server for File Sharing<br>a Configuring NFS Server and Client<br>b Configuring Samba<br>c Configuring FTP                                                     | 3                 |

| 8  | Practical 7  | DNS, DHCP and Mail Server<br>a Configuring DNS<br>b Configuring DHCP<br>c Setting Up a Mail Server                                                                    | 3 |
|----|--------------|----------------------------------------------------------------------------------------------------|---|
| 9  | Practical 8  | Web Server<br>a Configuring Apache on Red Hat Enterprise<br>Linux<br>b Writing a Script to Monitor Activity on the<br>Apache Web Server<br>c Using the select Command | 3 |
| 10 | Practical 9  | Shell Scripts and High-Availability Clustering<br>a Writing Shell Scripts<br>b Configuring Booting with GRUB<br>c Configuring High Availability Clustering            | 3 |
| 11 | Practical 10 | Setting Up an Installation Server<br>a Configuring Network Server as an<br>Installation Server<br>b Setting Up a TFTP and DHCP Server for<br>PXE Boot                 |   |

This is sample Practical list. Course instructor may change the practical as per syllabus.

## Learning Resources recommended:

| Sr. | Title                                                       | Author/s                        | Publisher                 | Edition          | Year |
|-----|-------------------------------------------------------------|---------------------------------|---------------------------|------------------|------|
| No  |                                                             |                                 |                           |                  |      |
| 1   | Red Hat Enterprise<br>Linux 6 Administration                | Sander van Vugt                 | John<br>Wiley<br>and Sons |                  | 2013 |
| 2   | Red hat Linux<br>Networking and<br>System<br>Administration | Terry Collings and<br>Kurt Wall | Wiley                     | 3rd              |      |
| 3   | Linux Administration:<br>A Beginner's Guide                 | Wale Soyinka                    | ТМН                       | Fifth<br>Edition |      |

## **Evaluation Pattern**

#### A. Internal Evaluation

## A. Continuous Internal Evaluation (20 Marks):

| Method                                            | Marks |
|---------------------------------------------------|-------|
| Certified Journal                                 | 10    |
| Attendance and active participation in Laboratory | 10    |

## B. Semester End Evaluation (Paper Pattern) (30 Marks – 2 hours):

| Question No | Unit      | Marks |
|-------------|-----------|-------|
| 1           | Program 1 | 10    |
| 2           | Program 2 | 15    |
| 3           | Viva      | 05    |

| Name of the<br>Course                                                                                               | Enterprise Java              |
|----------------------------------------------------------------------------------------------------|------------------------------|
| Course Code<br>(refer to student<br>handbook)                                                                       | USIT506                      |
| Class                                                                                                    | T.Y.B.Sc.IT                  |
| Semester                                                                                                    | V                            |
| No of Credits                                                                                                    | 2                            |
| Nature                                                                                                    | Theory                       |
| Type<br>(applicable to NEP<br>only)                                                                                 | Discipline Specific Elective |
| Highlight revision<br>specific to<br>employability/<br>entrepreneurship/<br>skill development<br>(if any) 100 words |                              |

#### Nomenclature: Enterprise Java

#### **Course Outcomes:**

On the successful completion of this course, the learner will be able to

- 1. Understand Java Enterprise Edition (Java EE)
- 2. Develop enterprise-level applications
- 3. Master Java EE APIs
- 4. Implement database connectivity
- 5. Build user interfaces
- 6. Deploy and manage Java EE applications

| Unit | Title                                                                                      | Learning Points                                                                                                    | No of<br>Lectures |
|------|--------------------------------------------------------------------------------------------|----------------------------------------------------------------------------------------------------|-------------------|
| 1    | Understanding Java<br>EE                                                                   | What is an Enterprise Application? What is java<br>enterprise edition? Java EE Technologies, Java<br>EE evolution, Glassfish server | 12                |
|      | Java EE Architecture,<br>Server and<br>Containers                                          | Types of System Architecture, Java EE Server,<br>Java EE Containers.                                                                |                   |
|      | Introduction to Java<br>Servlets Technology, Why Servlets? What can Servlets<br>do?        |                                                                                                    |                   |
|      | Servlet API and<br>Lifecycle                                                               | Java Servlet API, The Servlet Skeleton, The Servlet Life Cycle, A Simple Welcome Servlet                                            |                   |
|      | Working with Servlets Getting Started, Using Annotations Instead of Deployment Descriptor. |                                                                                                    |                   |
|      | Working with<br>Databases                                                                  | What Is JDBC? JDBC Architecture,<br>Accessing Database, The Servlet GUI and<br>Database Example.                                    |                   |
|      |                                                                                            | Resquestdispatcher Interface, Methods of Requestdispatcher, Requestdispatcher Application.                                          | 12                |
|      | COOKIES                                                                                    | Kinds of Cookies, Where Cookies Are Used?<br>Creating Cookies Using Servlet, Dynamically<br>Changing the Colors of A Page           |                   |

| -   | 1                                                |                                                                                                    |    |
|-----|--------------------------------------------------|----------------------------------------------------------------------------------------------------|----|
|     | SESSION                                          | What Are Sessions? Lifecycle of Http Session,<br>Session Tracking With Servlet API, A Servlet<br>Session Example                                                                                                    |    |
|     | Working with Files                               | Uploading Files, Creating an Upload File<br>Application, Downloading Files, Creating a<br>Download File Application.                                                                                                    |    |
|     | Working with Non-<br>Blocking I/O                | Creating a Non-Blocking Read Application,<br>Creating The Web Application, Creating Java<br>Class, Creating Servlets, Retrieving The File,<br>Creating index.jsp                                                                                                    |    |
| 111 | Introduction To Java<br>Server Pages             | Why use Java Server Pages?<br>Disadvantages Of JSP, JSP v\s Servlets, Life<br>Cycle of a JSP Page, How does a JSP<br>function? How does JSP execute? About Java<br>Server Pages                                                                                                    |    |
|     | Getting Started With<br>Java Server Pages        | Comments, JSP Document,<br>JSP Elements, JSP GUI Example.                                                                                                    |    |
|     | Action Elements                                  | Including other Files, Forwarding JSP Page to<br>Another Page, Passing Parameters for other<br>Actions, Loading a Javabean.                                                                                                    |    |
|     | Implicit Objects,<br>Scope and El<br>Expressions | Implicit Objects, Character Quoting<br>Conventions, Unified Expression Language<br>[Unified EI], Expression Language.                                                                                                    |    |
|     | Java Server Pages<br>Standard Tag<br>Libraries   | What is wrong in using JSP Scriptlet Tags?<br>How JSTL Fixes JSP Scriptlet's Shortcomings?<br>Disadvantages Of JSTL, Tag Libraries.                                                                                                    |    |
| IV  | Introduction To<br>Enterprise<br>Javabeans       | Enterprise Bean Architecture, Benefits of<br>Enterprise Bean, Types of Enterprise Bean,<br>Accessing Enterprise Beans, Enterprise Bean<br>Application, Packaging Enterprise Beans                                                                                                    | 12 |
|     | Working with Session<br>Beans                    | When to use Session Beans? Types of<br>Session Beans, Remote and Local Interfaces,<br>Accessing Interfaces, Lifecycle of Enterprise<br>Beans, Packaging Enterprise Beans, Example<br>of Stateful Session Bean, Example of Stateless<br>Session Bean, Example of Singleton Session<br>Beans. |    |
|     | Working with<br>Message Driven<br>Beans          | Lifecycle of a Message Driven Bean, Uses of<br>Message Driven Beans, The Message Driven<br>Beans Example.                                                                                                    |    |

|   | Interceptors                                         | Request and Interceptor, Defining An<br>Interceptor, AroundInvoke Method, Applying<br>Interceptor, Adding An Interceptor To An<br>Enterprise Bean, Build and Run the Web<br>Application.                                                                                                    |    |
|---|------------------------------------------------------|----------------------------------------------------------------------------------------------------|----|
|   | Java Naming and<br>Directory Interface               | What is Naming Service? What is Directory<br>Service? What is Java Naming and Directory<br>interface? Basic Lookup, JNDI Namespace in<br>Java EE, Resources and JNDI, Datasource<br>Resource Definition in Java EE.                                                                                                    |    |
| V | Persistence,<br>Object/Relational<br>Mapping And JPA | What is Persistence? Persistence in Java,<br>Current Persistence Standards in Java, Why<br>another Persistence Standards?<br>Object/Relational Mapping                                                                                                    | 12 |
|   | Introduction to Java<br>Persistence API              | The Java Persistence API, JPA, ORM,<br>Database and the application, Architecture of<br>JPA, How JPA Works? JPA Specifications.                                                                                                    |    |
|   | Writing JPA<br>Application                           | Application Requirement Specifications,<br>Software Requirements, The Application<br>Development Approach, Creating Database and<br>Tables in Mysql, creating a Web Application,<br>Adding the Required Library Files, creating a<br>Javabean Class, Creating Persistence Unit<br>[Persistence.Xml], Creating JSPS, The JPA<br>Application Structure, Running the JPA<br>Application. |    |
|   | Introduction to<br>Hibernate                         | What is Hibernate? Why Hibernate?<br>Hibernate, Database and The Application,<br>Components of Hibernate, Architecture of<br>Hibernate, How Hibernate Works?                                                                                                    |    |
|   | Writing Hibernate<br>Application                     | Application Requirement Specifications,<br>Software Requirements, The Application<br>Development Approach, Creating Database and<br>Tables in Mysql, creating a Web Application,<br>Adding the Required Library Files, creating a<br>Javabean Class, Creating Hibernate<br>Configuration File, Adding a Mapping<br>Class,Creating JSPS, Running The Hibernate<br>Application.         |    |

| Sr.No. | Title                                                                                                    | Author/s                        | Publisher       | Edition | Year |
|--------|----------------------------------------------------------------------------------------------------|---------------------------------|-----------------|---------|------|
| 1      | Java EE 7 For Beginners                                                                                                    | Sharanam Shah,<br>Vaishali Shah | SPD             | First   | 2017 |
| 2      | Java EE 8 Cookbook:<br>Build reliable applications<br>with the most robust and<br>mature technology for<br>enterprise development | Elder Moraes                    | Packt           | First   | 2018 |
| 3      | Advanced Java<br>Programming                                                                                                    | Uttam Kumar<br>Roy              | Oxford<br>Press |         | 2015 |

#### **Evaluation Pattern**

#### A. Continuous Internal Evaluation (40 Marks):

| Method                                                                                                    | Marks |
|----------------------------------------------------------------------------------------------------|-------|
| Unit Test (MCQ / Descriptive – Based on Theory and/or Problems<br>Online/Offline – 1 unit test of 20 marks | 20    |
| Assignments                                                                                                | 10    |
| Attendance and active participation in classroom                                                           | 10    |

#### B. Semester End Evaluation (Paper Pattern) (60 Marks – 2 hours):

| Question No | Unit | Marks |
|-------------|------|-------|
| 1           | I    | 12    |
| 2           | II   | 12    |
| 3           | Ш    | 12    |
| 4           | IV   | 12    |
| 5           | V    | 12    |

- 1. All questions will be compulsory.
- 2. Descriptive type of questions, programming-based questions, problem solving / numericals based questions, single line answers, etc., will contain internal options.
- 3. Refer **appendix I** for Paper pattern.

| Name of the<br>Course                                                                                               | Enterprise Java Practical                          |
|----------------------------------------------------------------------------------------------------|----------------------------------------------------|
| Course Code<br>(refer to student<br>handbook)                                                                       | USIT5P6                                            |
| Class                                                                                                    | T.Y.B.Sc.IT                                        |
| Semester                                                                                                    | V                                                  |
| No of Credits                                                                                                    | 2                                                  |
| Nature                                                                                                    | Practical                                          |
| Type<br>(applicable to NEP<br>only)                                                                                 | Discipline Specific Elective                       |
| Highlight revision<br>specific to<br>employability/<br>entrepreneurship/<br>skill development<br>(if any) 100 words | employability/ entrepreneurship/ skill development |

#### Nomenclature: Enterprise Java Practical

#### **Course Outcomes:**

On the successful completion of this course, the learner will be able to

- Understand Java Enterprise Edition (Java EE)
- Develop enterprise-level applications
- Master Java EE APIs
- Implement database connectivity
- Build user interfaces
- Deploy and manage Java EE applications

| Unit | Title                                                                                                    | Learning Points                                                                                                    | No of<br>Lectures |
|------|----------------------------------------------------------------------------------------------------|----------------------------------------------------------------------------------------------------|-------------------|
| 1    | <b>Practical 1:</b><br>Implement the<br>following Simple<br>Servlet applications.                          | <ul> <li>a. Create a simple calculator application using servlet.</li> <li>b. Create a servlet for a login page. If the username and password are correct then it says message "Hello <username>" else a message "login failed"</username></li> <li>c. Create a registration servlet in Java using JDBC. Accept the details such as Username, Password, Email, and Country from the user using HTML Form and store the registration details in the database.</li> </ul>                                                                                                    | 3+3               |
| II   | <b>Practical 2:</b><br>Implement the<br>following Servlet<br>applications with<br>Cookies and<br>Sessions. | <ul> <li>a. Using Request Dispatcher Interface create a<br/>Servlet which will validate the password<br/>entered by the user, if the user has entered<br/>"Servlet" as password, then he will be<br/>forwarded to Welcome Servlet else the user will<br/>stay on the index.html page and an<br/>error message will be displayed.</li> <li>b. Create a servlet that uses Cookies to store the<br/>number of times a user has visited<br/>servlet.</li> <li>c. Create a servlet demonstrating the use of<br/>session creation and destruction. Also check<br/>whether the user has visited this page first time or<br/>has visited earlier also using sessions.</li> </ul> | 3+3               |

| II  | <b>Practical 3:</b><br>Implement the<br>Servlet IO and File<br>applications.                               | <ul> <li>a. Create a Servlet application to upload and download a file.</li> <li>b. Develop Simple Servlet Question Answer Application using Database.</li> <li>c. Create simple Servlet application to demonstrate Non-Blocking Read Operation.</li> </ul>                                                                                                    | 3+3   |
|-----|----------------------------------------------------------------------------------------------------|----------------------------------------------------------------------------------------------------|-------|
| 111 | <b>Practical 4:</b><br>Implement the<br>following JSP<br>applications.                                     | <ul> <li>a. Develop a simple JSP application to display values obtained from the use of intrinsic objects of various types.</li> <li>b. Develop a simple JSP application to pass values from one page to another with validations. (Name-txt, age-txt, hobbies-checkbox, email-txt, gender-radio button).</li> <li>c. Create a registration and login JSP application to register and authenticate the user based on username and password using JDBC.</li> </ul> | 3+3+3 |
| 111 | <b>Practical 5:</b><br>Implement the<br>following JSP JSTL<br>and EL Applications.                         | <ul> <li>a. Create an html page with fields, eno, name, age, desg, salary. Now on submit this data to a JSP page which will update the employee table of database with matching eno.</li> <li>b. Create a JSP page to demonstrate the use of Expression language.</li> <li>c. Create a JSP application to demonstrate the use of JSTL.</li> </ul>                                                                                                    | 3+3+3 |
| IV  | <b>Practical 6:</b><br>Implement the<br>following EJB<br>Applications.                                     | <ul> <li>a. Create a Currency Converter application using EJB.</li> <li>b. Develop a Simple Room Reservation System Application Using EJB.</li> <li>c. Develop simple shopping cart application using EJB [Stateful Session Bean].</li> </ul>                                                                                                    | 3+3   |
| IV  | <b>Practical 7:</b><br>Implement the<br>following EJB<br>applications with<br>different types of<br>Beans. | <ul> <li>a. Develop simple EJB application to demonstrate<br/>Servlet Hit count using Singleton<br/>Session Beans.</li> <li>b. Develop simple visitor Statistics application<br/>using Message Driven Bean [Stateless<br/>Session Bean].</li> <li>c. Develop simple Marks Entry Application to<br/>demonstrate accessing Database using<br/>EJB.</li> </ul>                                                                                                    | 3+3+3 |
| V   | <b>Practical 8:</b><br>Implement the<br>following JPA<br>applications.                                     | <ul> <li>a. Develop a simple Inventory Application Using JPA.</li> <li>b. Develop a Guestbook Application Using JPA.</li> <li>c. Create simple JPA application to store and retrieve Book details.</li> </ul>                                                                                                    | 3+3   |

| V | <b>Practical 9:</b><br>Implement the<br>following JPA<br>applications with<br>ORM and Hibernate. | <ul> <li>a. Develop a JPA Application to demonstrate use of ORM associations.</li> <li>b. Develop a Hibernate application to store Feedback of Website Visitor in MySQL Database.</li> <li>c. Develop a Hibernate application to store and retrieve employee details in MySQL Database.</li> </ul> | 3+3+3 |
|---|--------------------------------------------------------------------------------------------------|----------------------------------------------------------------------------------------------------|-------|
| V | <b>Practical 10:</b><br>Implement the<br>following Hibernate<br>applications.                    | Practical 10:a. Develop an application to demonstrateImplement the<br>following HibernateHibernate One- To -One Mapping Using<br>Annotation.                                                                                                    |       |

This is sample Practical list. Course instructor may change the practical as per syllabus.

## Learning Resources recommended:

| Sr.No. | Title                                                                                                    | Author/s                        | Publisher | Edition | Year |
|--------|----------------------------------------------------------------------------------------------------|---------------------------------|-----------|---------|------|
| 1      | Java EE 7 For Beginners                                                                                                    | Sharanam Shah,<br>Vaishali Shah | SPD       | First   | 2017 |
|        | Java EE 8 Cookbook:<br>Build reliable applications<br>with the most robust and<br>mature technology for<br>enterprise development | Elder Moraes                    | Packt     | First   | 2018 |

## **Evaluation Pattern**

#### A. Continuous Internal Evaluation (20 Marks):

| Method                                            | Marks |
|---------------------------------------------------|-------|
| Certified Journal                                 | 10    |
| Attendance and active participation in Laboratory | 10    |

## B. Semester End Evaluation (Paper Pattern) (30 Marks – 2 hours):

| Question No | Unit      | Marks |
|-------------|-----------|-------|
| 1           | Program 1 | 10    |
| 2           | Program 2 | 15    |
| 3           | Viva      | 05    |

| Name of the<br>Course                                                                                               | Next Generation Technologies                       |
|----------------------------------------------------------------------------------------------------|----------------------------------------------------|
| Course Code<br>(refer to student<br>handbook)                                                                       | USIT507                                            |
| Class                                                                                                    | T.Y.B.Sc.IT                                        |
| Semester                                                                                                    | V                                                  |
| No of Credits                                                                                                    | 2                                                  |
| Nature                                                                                                    | Theory                                             |
| Type<br>(applicable to NEP<br>only)                                                                                 |                                                    |
| Highlight revision<br>specific to<br>employability/<br>entrepreneurship/<br>skill development<br>(if any) 100 words | employability/ entrepreneurship/ skill development |

#### Nomenclature: Next Generation Technologies

#### **Course Outcomes:**

On the successful completion of this course, the learner will be able to

- 1. Understand emerging technologies
- 2. Analyze the impact of next-generation technologies
- 3. Explore applications of emerging technologies
- 4. Identify business opportunities
- 5. Stay updated on emerging trends

| Unit | Title                         | Learning Points                                                                                                    | No of<br>Lectures |
|------|-------------------------------|----------------------------------------------------------------------------------------------------|-------------------|
| 1    | Big Data:                     | Getting Started, Big Data, Facts About Big Data, Big Data<br>Sources, Three Vs of Big Data, Volume, Variety, Velocity,<br>Usage of Big Data, Visibility, Discover and Analyze<br>Information, Segmentation and Customizations, Aiding<br>Decision Making, Innovation, Big Data Challenges,<br>Policies and Procedures, Access to Data, Technology and<br>Techniques, Legacy Systems and Big Data, Structure of<br>Big Data, Data Storage, Data Processing, Big Data<br>Technologies | 12                |
|      | NoSQL:                        | SQL, NoSQL, Definition, A Brief History of NoSQL, ACID<br>vs. BASE, CAP Theorem (Brewer's Theorem), The BASE,<br>NoSQL Advantages and Disadvantages, Advantages of<br>NoSQL, Disadvantages of NoSQL, SQL vs. NoSQL<br>Databases, Categories of NoSQL Databases                                                                                                    |                   |
|      | Introducing<br>MongoDB:       | History, MongoDB Design Philosophy, Speed, Scalability,<br>and Agility, Non-Relational Approach, JSON-Based<br>Document Store, Performance vs. Features, Running the<br>Database Anywhere, SQL Comparison                                                                                                    |                   |
| 11   | The<br>MongoDB<br>Data Model: | The Data Model, JSON and BSON, The Identifier (_id),<br>Capped Collection, Polymorphic Schemas, Object-<br>Oriented Programming, Schema Evolution                                                                                                    | 12                |
|      | Using<br>MongoDB<br>Shell:    | Basic Querying, Create and Insert, Explicitly Creating<br>Collections, Inserting Documents Using Loop, Inserting by<br>Explicitly Specifying _id, Update, Delete, Read, Using<br>Indexes,Stepping Beyond the Basics, Using Conditional<br>Operators, Regular Expressions, MapReduce,<br>aggregate(), Designing an Application's Data Model,<br>Relational Data Modeling and Normalization, MongoDB<br>Document Data Model Approach                                                  |                   |

| IV  | The End of<br>Disk? SSD<br>and In-<br>Memory<br>Databases: | The End of Disk?, Solid State Disk, The Economics of<br>Disk, SSD-Enabled Databases, In-Memory Databases,<br>TimesTen, Redis, SAP HANA,VoltDB, Oracle 12c "in-<br>Memory Database, Berkeley Analytics Data Stack and<br>Spark, Spark Architecture                                                                                                    | 12 |
|-----|------------------------------------------------------------|----------------------------------------------------------------------------------------------------|----|
|     | MongoDB<br>Best<br>Practices:                              | Deployment, Hardware Suggestions from the MongoDB<br>Site, Few Points to be Noted, Coding, Application<br>Response Time Optimization, Data Safety, Administration,<br>Replication Lag, Sharding, Monitoring                                                                                                    |    |
|     | MongoDB<br>Limitations:                                    | MongoDB Space Is Too Large (Applicable<br>for MMAPv1), Memory Issues (Applicable for Storage<br>Engine MMAPv1), 32-bit vs. 64-bit, BSON Documents,<br>Namespaces Limits,Indexes Limit, Capped Collections<br>Limit - Maximum Number of Documents in a Capped<br>Collection, Sharding Limitations, Shard Early to Avoid Any<br>Issues, Shard Key Can't Be Updated, Shard Collection<br>Limit, Select the Correct Shard Key, Security Limitations,<br>No Authentication by Default, Traffi c to and from<br>MongoDB Isn't Encrypted, Write and Read Limitations,<br>Case-Sensitive Queries, Type-Sensitive Fields, No JOIN,<br>Transactions, MongoDB Not Applicable<br>Range |    |
|     | MongoDB<br>Use Cases:                                      | Use Case 1 -Performance Monitoring, Schema<br>Design, Operations, Sharding, Managing the Data, Use<br>Case 2 – Social Networking, Schema Design, Operations,<br>Sharding                                                                                                    |    |
| 111 | MongoDB<br>Storage<br>Engine:                              | Data Storage Engine, Data File (Relevant for MMAPv1),<br>Namespace (.ns File), Data File (Relevant for<br>WiredTiger), Reads and Writes, How Data Is Written<br>Using Journaling,GridFS – The MongoDB File System,<br>The Rationale of GridFS,GridFSunder the Hood, Using<br>GridFS, Indexing, Types of Indexes,Behaviors and<br>Limitations                                                                                                    | 12 |
|     | MongoDB<br>Architecture<br>:                               | Core Processes, mongod, mongo, mongos, MongoDB<br>Tools, Standalone Deployment, Replication, Master/Slave<br>Replication, Replica Set, Implementing Advanced<br>Clustering with Replica Sets, Sharding, Sharding<br>Components, Data Distribution Process, Data Balancing<br>Process, Operations, Implementing Sharding, Controlling<br>Collection Distribution (Tag-Based Sharding), Points to<br>Remember When Importing Data in a<br>ShardedEnvironment, Monitoring for Sharding, Monitoring<br>the Config Servers, Production Cluster Architecture,<br>Scenario 1, Scenario 2, Scenario 3, Scenario 4                                                                  |    |

|   | jQuery: | Introduction, Traversing the DOM, DOM Manipulation with jQuery, Events, Ajax with jQuery, jQuery Plug-ins, jQuery Image Slider                                                                                           |    |
|---|---------|----------------------------------------------------------------------------------------------------|----|
| V | JSON:   | Introduction, JSON Grammar, JSON Values, JSON<br>Tokens,Syntax, JSON vs XML, Data Types, Objects,<br>Arrays, Creating JSON,JSON Object, Parsing JSON,<br>Persisting JSON, Data Interchange,JSON PHP, JSON<br>HTML, JSONP | 12 |

| Sr.No. | Title                        | Author/s                                      | Publisher | Edition | Year |
|--------|------------------------------|-----------------------------------------------|-----------|---------|------|
| 1      | Practical<br>MongoDB         | Shakuntala Gupta<br>Edward Navin<br>Sabharwal | Apress    |         |      |
| 2      | Beginning jQuery             | Jack Franklin<br>Russ Ferguson                | Apress    | Second  |      |
| 3      | Next Generation<br>Databases | Guy Harrison                                  | Apress    |         |      |
| 4      | Beginning JSON               | Ben Smith                                     | Apress    |         |      |

## **Evaluation Pattern**

## A. Continuous Internal Evaluation (40 Marks):

| Method                                                                                                    | Marks |
|----------------------------------------------------------------------------------------------------|-------|
| Unit Test (MCQ / Descriptive – Based on Theory and/or<br>Problems<br>Online/Offline – 1 unit test of 20 marks | 20    |
| Assignments                                                                                                   | 10    |
| Attendance and active participation in classroom                                                              | 10    |

| Question No | Unit | Marks |
|-------------|------|-------|
| 1           | I    | 12    |
| 2           | II   | 12    |
| 3           | 111  | 12    |
| 4           | IV   | 12    |
| 5           | V    | 12    |

#### B. Semester End Evaluation (Paper Pattern) (60 Marks – 2 hours):

- 1. All questions will be compulsory.
- Descriptive type of questions, programming-based questions, problem solving / numericals based questions, single line answers, etc., will contain internal options.
- 3. Refer **appendix I** for Paper pattern.

| Name of the Course                                                                                                  | Next Generation Technologies Practical             |
|----------------------------------------------------------------------------------------------------|----------------------------------------------------|
| Course Code<br>(refer to student<br>handbook)                                                                       | USIT5P7                                            |
| Class                                                                                                    | T.Y.B.Sc.IT                                        |
| Semester                                                                                                    | V                                                  |
| No of Credits                                                                                                    | 2                                                  |
| Nature                                                                                                    | Practical                                          |
| Type<br>(applicable to<br>NEP only)                                                                                 | Elective                                           |
| Highlight revision<br>specific to<br>employability/<br>entrepreneurship/<br>skill development<br>(if any) 100 words | employability/ entrepreneurship/ skill development |

#### Nomenclature: Next Generation Technologies Practical

#### **Course Outcomes:**

On the successful completion of this course, the learner will be able to

- 1. Explore and experiment with emerging technologies and innovations.
- 2. Develop practical applications utilizing cutting-edge technologies.
- 3. Analyze the potential impact of next-gen technologies on various industries.
- 4. Collaborate on projects to address real-world challenges using these technologies.
- 5. Demonstrate adaptability and readiness for future advancements in technology.

| <b>•</b> • |      |
|------------|------|
| Curricu    | lum. |
| Guincu     | um.  |
|            |      |

| Sr. No. | Title                                                | Learning Points                                                                                                    | No of<br>Lectures |
|---------|------------------------------------------------------|----------------------------------------------------------------------------------------------------|-------------------|
| 1       | Practical 1<br>MongoDB<br>Basics                     | a Write a MongoDB query to create and drop<br>database.<br>b Write a MongoDB query to create, display and<br>drop collection<br>c Write a MongoDB query to insert, query,<br>update and delete a document.   | 3                 |
| 2       | Practical 2                                          | Simple Queries with MongoDB                                                                                                    | 3                 |
| 3       | Practical 3<br>Implementing<br>Aggregation           | a Write a MongoDB query to use sum, avg, min<br>and max expression.<br>b Write a MongoDB query to use push and<br>addToSet expression.<br>c Write a MongoDB query to use first and last<br>expression.       | 3+3               |
| 4       | Practical 4<br>Replication,<br>Backup and<br>Restore | a Write a MongoDB query to create Replica of<br>existing database.<br>b Write a MongoDB query to create a backup of<br>existing database.<br>c Write a MongoDB query to restore database<br>from the backup. | 3+3               |
| 5       | Practical 5<br>Java and<br>MongoDB                   | a Connecting Java with MongoDB and inserting,<br>retrieving, updating and<br>deleting.                                                                                                    | 3                 |
| 6       | Practical 6<br>PHP and<br>MongoDB                    | a Connecting PHP with MongoDB and inserting, retrieving, updating and deleting.                                                                                                    | 3                 |

| 7  | Practical 7<br>Python and<br>MongoDB                                 | a Connecting Python with MongoDB and inserting, retrieving, updating and deleting.                                                                                | 3 |
|----|----------------------------------------------------------------------|----------------------------------------------------------------------------------------------------|---|
| 8  | Practical 8<br>Programs on<br>Basic jQuery                           | a jQuery Basic, jQuery Events<br>b jQuery Selectors, jQuery Hide and Show<br>effects<br>c jQuery fading effects, jQuery Sliding effects                           | 3 |
| 9  | Practical 9<br>jQuery<br>Advanced                                    | a jQuery Animation effects, jQuery Chaining<br>b jQuery Callback, jQuery Get and Set Contents<br>c jQuery Insert Content, jQuery Remove<br>Elements and Attribute | 3 |
| 10 | Practical 10<br>JSON                                                 | a Creating JSON<br>b Parsing JSON<br>c Persisting JSON                                                                                                    | 3 |
| 11 | Practical 11<br>Create a<br>JSON file and<br>import it to<br>MongoDB | a Export MongoDB to JSON.<br>b Write a MongoDB query to delete JSON object<br>from MongoDB                                                                        | 3 |

This is sample Practical list. Course instructor may change the practical as per syllabus.

## Learning Resources recommended:

#### **Evaluation Pattern**

#### A. Continuous Internal Evaluation (20 Marks):

| Method                                            | Marks |
|---------------------------------------------------|-------|
| Certified Journal                                 | 10    |
| Attendance and active participation in Laboratory | 10    |

## B. Semester End Evaluation (Paper Pattern) (30 Marks – 2 hours):

| Question No | Unit      | Marks |
|-------------|-----------|-------|
| 1           | Program 1 | 10    |
| 2           | Program 2 | 15    |
| 3           | Viva      | 05    |

# **SEMESTER VI**

| Name of the<br>Course                                                                                               | Software Quality Assurance                         |
|----------------------------------------------------------------------------------------------------|----------------------------------------------------|
| Course Code<br>(refer to student<br>handbook)                                                                       | USIT601                                            |
| Class                                                                                                    | T.Y.BSc.IT                                         |
| Semester                                                                                                    | VI                                                 |
| No of Credits                                                                                                    | 2                                                  |
| Nature                                                                                                    | Theory                                             |
| Type<br>(applicable to<br>NEP only)                                                                                 | Skill Enhancement Course                           |
| Highlight revision<br>specific to<br>employability/<br>entrepreneurship/<br>skill development<br>(if any) 100 words | employability/ entrepreneurship/ skill development |

#### Nomenclature: Software Quality Assurance

#### **Course Outcomes:**

On the successful completion of this course, the learner will be able to

- 1. Understand of Software Quality Assurance (SQA) Principles
- 2. Gain Knowledge of SQA Processes and Methodologies
- 3. Achieve Proficiency in Test Planning and Test Design
- 4. Compete in Test Execution and Defect Management
- 5. Solve Problems and Analytical Skills.
- 6. Aware about Emerging Trends and Technologies

| Unit | Title                       | Learning Points                                                                                                    | No of<br>Lectures |
|------|-----------------------------|----------------------------------------------------------------------------------------------------|-------------------|
| I    | Introduction to<br>Quality: | Historical Perspective of Quality, What is<br>Quality? (Is it a fact or perception?), Definitions of<br>Quality, Core Components of Quality, Quality View,<br>Financial Aspect of Quality, Customers, Suppliers and<br>Processes, Total Quality Management (TQM), Quality<br>Principles of Total Quality Management, Quality<br>Management Through Statistical Process Control,<br>Quality Management Through Cultural Changes,<br>Continual (Continuous) Improvement<br>Cycle, Quality in Different Areas, Benchmarking and<br>Metrics, Problem Solving Techniques, Problem Solving<br>Software Tools. | 12                |
|      | Software<br>Quality:        | Introduction, Constraints of Software Product<br>Quality Assessment, Customer is a King, Quality and<br>Productivity Relationship, Requirements of a Product,<br>Organisation Culture, Characteristics of Software,<br>Software Development Process, Types of Products,<br>Schemes of Criticality Definitions, Problematic Areas of<br>Software Development Life Cycle, Software Quality<br>Management, Why Software Has Defects? Processes<br>Related to Software Quality, Quality Management<br>System Structure, Pillars of Quality Management<br>System, Important Aspects of Quality Management.   |                   |
| 11   | Fundamentals of testing:    | Introduction, Necessity of testing, What is testing?<br>Fundamental test process, The psychology of testing,<br>Historical Perspective of Testing, Definitions of Testing,<br>Approaches to Testing, Testing During Development<br>Life Cycle, Requirement Traceability Matrix, Essentials<br>of Software Testing, Workbench, Important Features of<br>Testing Process, Misconceptions About Testing,                                                                                                    | 12                |

|     |                                             | Principles of Software Testing, Salient Features of<br>Good Testing, Test Policy, Test Strategy or Test<br>Approach, Test Planning, Testing Process and Number<br>of Defects Found in Testing, Test Team Efficiency,<br>Mutation Testing, Challenges in Testing, Test Team<br>Approach, Process Problems Faced by Testing, Cost<br>Aspect of Testing, Establishing Testing Policy, Methods,<br>Structured Approach to Testing, Categories of Defect,<br>Defect, Error, or Mistake in Software, Developing Test<br>Strategy, Developing Testing Methodologies (Test<br>Plan), Testing Process, Attitude Towards Testing<br>(Common People Issues), Test<br>Methodologies/Approaches, People Challenges in<br>Software Testing, Raising Management Awareness for<br>Testing, Skills Required by Tester, Testing throughout<br>the software life cycle, Software development models,<br>Test levels, Test types, the targets of testing,<br>Maintenance testing |    |
|-----|---------------------------------------------|----------------------------------------------------------------------------------------------------|----|
| 111 | Unit Testing:<br>Boundary<br>Value Testing: | Normal Boundary Value Testing, Robust Boundary<br>Value Testing, Worst-Case Boundary Value Testing,<br>Special Value Testing, Examples, Random Testing,<br>Guidelines for Boundary Value Testing                                                                                                    | 12 |
|     | Equivalence<br>Class Testing:               | Testing: Equivalence Classes, Traditional Equivalence<br>Class Testing, Improved Equivalence Class Testing,<br>Edge Testing, Guidelines and Observations.                                                                                                    |    |
|     | Table–Based<br>Testing:                     | Decision Tables, Decision Table Techniques,<br>Cause-and-Effect Graphing, Guidelines and<br>Observations                                                                                                    |    |
|     | Path Testing:                               | Program Graphs, DD-Paths, Test Coverage Metrics,<br>Basis Path Testing, Guidelines and Observations                                                                                                    |    |
|     | Data Flow<br>Testing:                       | Define/Use Testing, Slice-Based Testing, Program Slicing Tools.                                                                                                    |    |
| IV  | Software<br>Verification and<br>Validation: | Introduction, Verification, Verification Workbench,<br>Methods of Verification, Types of reviews on the basis<br>od Stage Phase, Entities involved in verification,<br>Reviews in testing lifecycle, Coverage in Verification,<br>Concerns of Verification, Validation, Validation<br>Workbench, Levels of Validation, Coverage in<br>Validation, Acceptance Testing, Management of<br>Verification and Validation, Software development<br>verification and validation activities.                                                                                                    |    |
|     | V-test Model:                               | Introduction, V-model for software, testing during<br>Proposal stage, Testing during requirement stage,<br>Testing during test planning phase, Testing during                                                                                                    |    |

|   |                       | design phase, Testing during coding, VV Model, Critical                                                                                                    |    |  |
|---|-----------------------|----------------------------------------------------------------------------------------------------|----|--|
|   |                       | Roles and Responsibilities.                                                                                                    |    |  |
| V | Levels of<br>Testing: | Introduction, Proposal Testing, Requirement<br>Testing, Design Testing, Code Review, Unit Testing,<br>Module Testing, Integration Testing, Big-Bang Testing,<br>Sandwich Testing, Critical Path First, Sub System<br>Testing, System Testing, Testing Stages.                                                                                                    | 12 |  |
|   | Special Tests:        | Introduction, GUI testing, Compatibility Testing,<br>Security Testing, Performance Testing, Volume Testing,<br>Stress Testing, Recovery Testing, Installation Testing,<br>Requirement Testing, Regression Testing, Error<br>Handling Testing, Manual Support Testing, Intersystem<br>Testing, Control Testing, Smoke Testing, Adhoc<br>Testing, Parallel Testing, Execution Testing, Operations<br>Testing, Compliance Testing, Usability Testing,<br>Decision Table Testing, Documentation Testing,<br>Training testing, Rapid Testing, Control flow graph,<br>Generating tests on the basis of Combinatorial Designs,<br>State Graph, Risk Associated with New Technologies,<br>Process maturity level of Technology, Testing<br>Adequacy of Control in New technology usage, Object<br>Oriented Application Testing, Testing of Internal<br>Controls, COTS Testing, Client Server Testing, Web<br>Application Testing, Mobile Application Testing,<br>eBusiness eCommerce Testing, Agile Development<br>Testing, Data Warehousing Testing. |    |  |

| Sr.<br>No. | Title                                                     | Author/s                                                           | Publisher           | Edition | Year |
|------------|-----------------------------------------------------------|--------------------------------------------------------------------|---------------------|---------|------|
| 1.         | Software Testing and<br>Continuous Quality<br>Improvement | William E. Lewis                                                   | CRC<br>Press        | Third   | 2016 |
| 2.         | Software Testing:<br>Principles, Techniques<br>and Tools  | M. G. Limaye                                                       | ТМН                 |         | 2017 |
| 3.         | Foundations of Software<br>Testing                        | Dorothy Graham, Erik<br>van Veenendaal, Isabel<br>Evans, Rex Black | Cengage<br>Learning | 3rd     |      |
| 4.         | Software Testing: A<br>Craftsman's Approach               | Paul C. Jorgenson                                                  | CRC<br>Press        | 4th     | 2017 |

#### **Evaluation Pattern**

#### A. Continuous Internal Evaluation (40 Marks):

| Method                                                                                                    | Marks |
|----------------------------------------------------------------------------------------------------|-------|
| Unit Test (MCQ / Descriptive – Based on Theory and/or Problems<br>Online/Offline – 1 unit test of 20 marks | 20    |
| Assignments                                                                                                | 10    |
| Attendance and active participation in classroom                                                           | 10    |

#### B. Semester End Evaluation (Paper Pattern) (60 Marks – 2 hours):

| Question No | Unit | Marks |
|-------------|------|-------|
| 1           | I    | 12    |
| 2           | II   | 12    |
| 3           | III  | 12    |
| 4           | IV   | 12    |
| 5           | V    | 12    |

- 1. All questions will be compulsory.
- 2. Descriptive type of questions, programming-based questions, problem solving / numericals based questions, single line answers,etc., will contain internal options.
- 3. Refer Appendix I for Paper pattern.

| Name of the<br>Course                                                                                               | Project Implementation Practical                   |
|----------------------------------------------------------------------------------------------------|----------------------------------------------------|
| Course Code<br>(refer to student<br>handbook)                                                                       | USIT6P1                                            |
| Class                                                                                                    | T.Y.BSc.IT                                         |
| Semester                                                                                                    | VI                                                 |
| No of Credits                                                                                                    | 2                                                  |
| Nature                                                                                                    | Practical                                          |
| Type<br>(applicable to NEP<br>only)                                                                                 | Skill Enhancement Course                           |
| Highlight revision<br>specific to<br>employability/<br>entrepreneurship/<br>skill development<br>(if any) 100 words | employability/ entrepreneurship/ skill development |

#### Nomenclature: Project Implementation

#### **Course Outcomes:**

On the successful completion of this course, the learner will be able to

- 1. Understand the current state of the project management profession
- 2. Apply project management tools and techniques
- 3. Understand project management terminology.
- 4. Explore the appropriate methods to initiate, plan, execute, control and close projects

#### **Refer Appendix II**

#### **Evaluation Pattern**

#### A. Continuous Internal Evaluation (20 Marks):

| Method                                            | Marks |
|---------------------------------------------------|-------|
| Project Documentation                             | 10    |
| Attendance and active participation in Laboratory | 10    |

#### B. Semester End Evaluation (Paper Pattern) (30 Marks – 2 hours):

| Question No | Unit                                                                                    | Marks |
|-------------|-----------------------------------------------------------------------------------------|-------|
| 1           | Documentation & Content Presentation                                                    | 05    |
| 2           | Problem Definition, Solutions Provided,<br>Charts, Diagram, Planning and<br>Methodology | 05    |
| 3           | Presentation Skills                                                                     | 05    |
| 4           | Working and Functionality Testing                                                       | 05    |
| 5           | Successful Execution                                                                    | 05    |
| 6           | Viva                                                                                    | 05    |

| Name of the<br>Course                                                                                               | Security in Computing |
|----------------------------------------------------------------------------------------------------|-----------------------|
| Course Code<br>(refer to student<br>handbook)                                                                       | USIT602               |
| Class                                                                                                    | T.Y.BSc.IT            |
| Semester                                                                                                    | VI                    |
| No of Credits                                                                                                    | 2                     |
| Nature                                                                                                    | Theory                |
| Type<br>(applicable to NEP<br>only)                                                                                 |                       |
| Highlight revision<br>specific to<br>employability/<br>entrepreneurship/<br>skill development<br>(if any) 100 words |                       |

#### Nomenclature: Security in Computing

#### **Course Outcomes:**

On the successful completion of this course, the learner will be able to

- 1. Understand Computer Security Concepts
- 2. Gain Knowledge of Security Policies and Standards
- 3. Proficiency in Secure System Design
- 4. Understand the concepts of Cryptography
- 5. Have awareness of Malware and Intrusion Detection
- 6. Understand Incident Response and Disaster Recovery
- 7. Do Ethical and Legal Considerations

| Unit | Title                             | Learning Points                                                                                                    | No of<br>Lectures |
|------|-----------------------------------|----------------------------------------------------------------------------------------------------|-------------------|
| 1    | Information Security<br>Overview: | The Importance of Information<br>Protection, The Evolution of Information<br>Security, Justifying Security Investment,<br>Security Methodology, How to Build a Security<br>Program, The Impossible Job, The Weakest<br>Link, Strategy and Tactics, Business<br>Processes vs. Technical Controls. | 12                |
|      | Risk Analysis:                    | Threat Definition, Types of Attacks, Risk Analysis.                                                                                                    |                   |
|      | Secure Design<br>Principles:      | The CIA Triad and Other Models, Defense<br>Models, Zones of Trust, Best Practices for<br>Network Defense.                                                                                                    |                   |
| 11   | Authentication and Authorization: | Authentication, Authorization                                                                                                    | 12                |
|      | Encryption:                       | A Brief History of Encryption, Symmetric-Key<br>Cryptography, Public Key Cryptography,<br>Public Key Infrastructure.                                                                                                    |                   |
|      | Storage Security:                 | Storage Security Evolution, Modern Storage Security, Risk Remediation, Best Practices.                                                                                                    |                   |
|      | Database Security:                | General Database Security Concepts,<br>Understanding Database Security Layers,<br>Understanding Database-Level Security,<br>Using Application Security, Database Backup                                                                                                    |                   |

|    |                                                   | and Recovery, Keeping Your Servers Up to Date, Database Auditing and Monitoring                                                                                                    |    |
|----|---------------------------------------------------|----------------------------------------------------------------------------------------------------|----|
|    | Secure Network<br>Design:                         | Introduction to Secure Network Design,<br>Performance, Availability, Security                                                                                                    | 12 |
|    | Network Device<br>Security:                       | Switch and Router Basics, Network Hardening.                                                                                                    |    |
|    | Firewalls:                                        | Overview, The Evolution of Firewalls, Core<br>Firewall Functions, Additional Firewall<br>Capabilities, Firewall Design.                                                                                                    |    |
|    | Wireless Network<br>Security:                     | Radio Frequency Security Basics, Data-Link<br>Layer Wireless Security Features, Flaws, and<br>Threats, Wireless Vulnerabilities and<br>Mitigations, Wireless Network Hardening<br>Practices and Recommendations, Wireless<br>Intrusion Detection and Prevention,<br>Wireless Network Positioning and Secure<br>Gateways. |    |
| IV | Intrusion Detection<br>and Prevention<br>Systems: | IDS Concepts, IDS Types and Detection<br>Models, IDS Features, IDS Deployment<br>Considerations, Security Information and<br>Event Management (SIEM).                                                                                                    | 12 |
|    | Voice over IP (VoIP)<br>and PBX Security:         | Background, VoIP Components, VoIP<br>Vulnerabilities and Countermeasures, PBX,<br>TEM:<br>Telecom Expense Management.                                                                                                    |    |
|    | Operating System<br>Security Models:              | Operating System Models,<br>Classic Security Models, Reference Monitor,<br>Trustworthy Computing,<br>International Standards for Operating System<br>Security.                                                                                                    |    |
| V  | Virtual Machines and<br>Cloud Computing:          | Virtual Machines, Cloud Computing.                                                                                                    | 12 |
|    | Secure Application<br>Design:                     | Secure Development Lifecycle,<br>Application Security Practices, Web<br>Application Security, Client<br>Application Security, Remote Administration<br>Security.                                                                                                    |    |
|    | Physical Security:                                | Classification of Assets, Physical Vulnerability<br>Assessment, Choosing Site Location for<br>Security, Securing Assets:Locks and Entry<br>Controls, Physical Intrusion Detection.                                                                                                    |    |

| Sr.<br>No. | Title                                                               | Author/s                            | Publisher       | Edition | Year |
|------------|---------------------------------------------------------------------|-------------------------------------|-----------------|---------|------|
| 1.         | The Complete Reference:<br>Information Security                     | Mark Rhodes-<br>Ousley              | McGraw-<br>Hill | 2nd     | 2013 |
| 2.         | Essential Cybersecurity<br>Science                                  | Josiah Dykstra                      | O'Reilly        | Fifth   | 2017 |
| 3.         | Principles of Computer<br>Security: CompTIA<br>Security+ and Beyond | Wm.Arthur<br>Conklin, Greg<br>White | McGraw<br>Hill  | Second  | 2010 |

#### **Evaluation Pattern**

#### A. Continuous Internal Evaluation (40 Marks):

| Method                                                                                                    | Marks |
|----------------------------------------------------------------------------------------------------|-------|
| Unit Test (MCQ / Descriptive – Based on Theory and/or Problems<br>Online/Offline – 1 unit test of 20 marks | 20    |
| Assignments                                                                                                | 10    |
| Attendance and active participation in classroom                                                           | 10    |

#### B. Semester End Evaluation (Paper Pattern) (60 Marks – 2 hours):

| Question No | Unit | Marks |
|-------------|------|-------|
| 1           | I    | 12    |
| 2           | Ш    | 12    |
| 3           | Ш    | 12    |
| 4           | IV   | 12    |
| 5           | V    | 12    |

- 1. All questions will be compulsory.
- 2. Descriptive type of questions, programming-based questions, problem solving / numericals based questions, single line answers, etc., will contain internal options.
- 3. Refer **appendix I** for Paper pattern.

| Name of the<br>Course                                                                                               | Security in Computing Practical                    |
|----------------------------------------------------------------------------------------------------|----------------------------------------------------|
| Course Code<br>(refer to student<br>handbook)                                                                       | USIT6P2                                            |
| Class                                                                                                    | T.Y.BSc.IT                                         |
| Semester                                                                                                    | VI                                                 |
| No of Credits                                                                                                    | 2                                                  |
| Nature                                                                                                    | Practical                                          |
| Type<br>(applicable to NEP<br>only)                                                                                 |                                                    |
| Highlight revision<br>specific to<br>employability/<br>entrepreneurship/<br>skill development<br>(if any) 100 words | employability/ entrepreneurship/ skill development |

# Nomenclature: Security in Computing Practical

## **Course Outcomes:**

On the successful completion of this course, the learner will be able to

- 1. Understand Computer Security Concepts
- 2. Gain Knowledge of Security Policies and Standards
- 3. Proficiency in Secure System Design
- 4. Understand the concepts of Cryptography
- 5. Have awareness of Malware and Intrusion Detection
- 6. Understand Incident Response and Disaster Recovery
- 7. Do Ethical and Legal Considerations

| Sr. No. | Title       | Learning Points                                                                                                    | No of<br>Lectures |
|---------|-------------|----------------------------------------------------------------------------------------------------|-------------------|
| 1       | Practical 1 | Configure Routers<br>a OSPF MD5 authentication.<br>b NTP.<br>c to log messages to the syslog server.<br>d to support SSH connections.                                                                                                    | 3                 |
| 2       | Practical 2 | Configure AAA Authentication<br>a Configure a local user account on Router<br>and configure authenticate on the console<br>and vty lines using local AAA<br>b Verify local AAA authentication from the<br>Router console and the PC-A client                                                                      | 3+3               |
| 3       | Practical 3 | Configuring Extended ACLs<br>a Configure, Apply and Verify an Extended<br>Numbered ACL                                                                                                    | 3+3               |
| 4       | Practical 4 | Configure IP ACLs to Mitigate Attacks and<br>IPV6 ACLs<br>a Verify connectivity among devices before<br>firewall configuration.<br>b Use ACLs to ensure remote access to the<br>routers is available only from<br>management station PC-C.<br>c Configure ACLs on to mitigate attacks.<br>d Configuring IPv6 ACLs | 3+3               |
| 5       | Practical 5 | Configuring a Zone-Based Policy Firewall                                                                                                    | 3                 |

| 6  | Practical 6  | Configure IOS Intrusion Prevention System<br>(IPS) Using the CLI<br>a Enable IOS IPS.<br>b Modify an IPS signature.                                                                                                    | 3 |
|----|--------------|----------------------------------------------------------------------------------------------------|---|
| 7  | Practical 7  | Layer 2 Security<br>a Assign the Central switch as the root<br>bridge.<br>b Secure spanning-tree parameters to<br>prevent STP manipulation attacks.<br>c Enable port security to prevent CAM table<br>overflow attacks.                                                                            | 3 |
| 8  | Practical 8  | Layer 2 VLAN Security                                                                                                    | 3 |
| 9  | Practical 9  | Configure and Verify a Site-to-Site IPsec<br>VPN Using CLI                                                                                                    | 3 |
| 10 | Practical 10 | Configuring ASA Basic Settings and Firewall<br>Using CLI<br>a Configure basic ASA settings and interface<br>security levels using CLI<br>b Configure routing, address translation, and<br>inspection policy using CLI<br>c Configure DHCP, AAA, and SSH<br>d Configure a DMZ, Static NAT, and ACLs | 3 |

This is sample Practical list. Course instructor may change the practical as per syllabus.

| Sr.<br>No. | Title                                           | Author/s              | Publisher       | Edition | Year |
|------------|-------------------------------------------------|-----------------------|-----------------|---------|------|
| 1.         | The Complete Reference:<br>Information Security | Mark hodes-<br>Ousley | McGraw-<br>Hill | 2nd     | 2013 |
| 2.         | Essential Cybersecurity<br>Science              | Josiah<br>Dykstra     | O'Reilly        | Fifth   | 2017 |

# A. Continuous Internal Evaluation (20 Marks):

| Method                                            | Marks |
|---------------------------------------------------|-------|
| Certified Journal                                 | 10    |
| Attendance and active participation in Laboratory | 10    |

# B. Semester End Evaluation (Paper Pattern) (30 Marks – 2 hours):

| Question No | Unit      | Marks |
|-------------|-----------|-------|
| 1           | Program 1 | 10    |
| 2           | Program 2 | 15    |
| 3           | Viva      | 05    |

| Name of the<br>Course                                                                                               | Business Intelligence                              |
|----------------------------------------------------------------------------------------------------|----------------------------------------------------|
| Course Code<br>(refer to student<br>handbook)                                                                       | USIT603                                            |
| Class                                                                                                    | T.Y.BSc.IT                                         |
| Semester                                                                                                    | VI                                                 |
| No of Credits                                                                                                    | 2                                                  |
| Nature                                                                                                    | Theory                                             |
| Type<br>(applicable to NEP<br>only)                                                                                 | Skill Enhancement Course                           |
| Highlight revision<br>specific to<br>employability/<br>entrepreneurship/<br>skill development<br>(if any) 100 words | employability/ entrepreneurship/ skill development |

# Nomenclature: Business Intelligence

#### **Course Outcomes:**

On the successful completion of this course, the learner will be able to

- 1. Understand Business Intelligence Concepts
- 2. Have Knowledge of Data Warehousing
- 3. Be Proficient in Data Analysis
- 4. Understand Data Visualization:
- 5. Do Data-driven Decision Making
- 6. Make Critical Thinking and Problem-Solving

| Unit | Title                                                                                                    | Learning Points                                                                                                    | No of<br>Lectures |
|------|----------------------------------------------------------------------------------------------------|----------------------------------------------------------------------------------------------------|-------------------|
| I    | Business<br>intelligence:                                                                                     | Effective and timely decisions, Data, information<br>and knowledge, The role of mathematical<br>models, Business intelligence architectures,<br>Ethics and business intelligence                   | 12                |
|      | Decision support<br>systems:                                                                                  | Definition of system, Representation of the<br>decision-making process, Evolution of<br>information systems, Definition of decision<br>support system, Development of a decision<br>support system |                   |
| II   | Mathematical Structure of mathematical models, Development of a model, Classes of models for decision making: |                                                                                                    | 12                |
|      | Data mining:                                                                                                  | Definition of data mining, Representation of input data ,Data mining process, Analysis methodologies                                                                                               |                   |
|      | Data preparation:                                                                                             | Data validation, Data transformation, Data reduction                                                                                                    |                   |
| 111  | Classification:                                                                                               | Classification problems, Evaluation of<br>classification models, Bayesian methods,<br>Logistic regression, Neural networks, Support<br>vector machines                                             |                   |
|      | Clustering:                                                                                                   | Clustering methods, Partition methods,<br>Hierarchical methods, Evaluation of clustering<br>models                                                                                                 |                   |

| IV | Business<br>intelligence<br>applications:<br>Marketing models: | Relational marketing, Sales force management,                                                                                                    | 12 |
|----|----------------------------------------------------------------|----------------------------------------------------------------------------------------------------|----|
|    | Logistic and<br>production<br>models:                          | Supply chain optimization, Optimization models for logistics planning, Revenue management systems.                                                                                                    |    |
|    | Data envelopment<br>analysis:                                  | Efficiency measures, Efficient frontier, The CCR model, Identification of good operating practices                                                                                                    |    |
| V  | Knowledge<br>Management:                                       | Introduction to Knowledge Management,<br>Organizational Learning and Transformation,<br>Knowledge Management Activities, Approaches<br>to Knowledge Management, Information<br>Technology (IT) In Knowledge Management,<br>Knowledge Management<br>Systems Implementation, Roles of People in<br>Knowledge Management | 12 |
|    | Artificial<br>Intelligence and<br>Expert Systems:              | Concepts and Definitions of Artificial<br>Intelligence, Artificial Intelligence Versus<br>Natural Intelligence, Basic Concepts of Expert<br>Systems, Applications of Expert Systems,<br>Structure of Expert Systems, Knowledge<br>Engineering, Development of Expert Systems                                          |    |

| Sr.<br>No. | Title                                                                         | Author/s                                         | Publisher | Edition | Year |
|------------|-------------------------------------------------------------------------------|--------------------------------------------------|-----------|---------|------|
| 1.         | Business Intelligence: Data<br>Mining and Optimization<br>for Decision Making | Carlo Vercellis                                  | Wiley     | First   | 2009 |
| 2.         | Business Intelligence                                                         | Efraim Turban,<br>Ramesh Sharda,<br>Dursun Delen | Pearson   | Ninth   | 2011 |
| 3.         |                                                                               | Grossmann W,<br>Rinderle-Ma                      | Springer  | First   | 2015 |

## A. Continuous Internal Evaluation (40 Marks):

| Method                                                                                                    | Marks |
|----------------------------------------------------------------------------------------------------|-------|
| Unit Test (MCQ / Descriptive – Based on Theory and/or Problems<br>Online/Offline – 1 unit test of 20 marks | 20    |
| Assignments                                                                                                | 10    |
| Attendance and active participation in classroom                                                           | 10    |

# B. Semester End Evaluation (Paper Pattern) (60 Marks – 2 hours):

| Question No | Unit | Marks |
|-------------|------|-------|
| 1           | I    | 12    |
| 2           | 11   | 12    |
| 3           | III  | 12    |
| 4           | IV   | 12    |
| 5           | v    | 12    |

## Guidelines for paper pattern for Semester End Evaluation:

- 1. All questions will be compulsory.
- 2. Descriptive type of questions, programming-based questions, problem solving / numericals based questions, single line answers, etc., will contain internal options.
- 3. Refer **appendix I** for Paper pattern.

| Name of the<br>Course                                                                                               | Business Intelligence Practical                    |
|----------------------------------------------------------------------------------------------------|----------------------------------------------------|
| Course Code<br>(refer to student<br>handbook)                                                                       | USIT6P3                                            |
| Class                                                                                                    | T.Y.BSc.IT                                         |
| Semester                                                                                                    | VI                                                 |
| No of Credits                                                                                                    | 2                                                  |
| Nature                                                                                                    | Practical                                          |
| Type<br>(applicable to NEP<br>only)                                                                                 |                                                    |
| Highlight revision<br>specific to<br>employability/<br>entrepreneurship/<br>skill development<br>(if any) 100 words | employability/ entrepreneurship/ skill development |

# Nomenclature: Business Intelligence Practical

#### **Course Outcomes:**

On the successful completion of this course, the learner will be able to

- 1. Understanding Business Intelligence
- 2. Have Knowledge of Data Warehousing
- 3. Be Proficient in Data Analysis
- 4. Understand Data Visualization:
- 5. Do Data-driven Decision Making
- 6. Make Critical Thinking and Problem-Solving

| Sr. No. | Title       | Learning Points                                                                                                    | No of<br>Lectures |
|---------|-------------|----------------------------------------------------------------------------------------------------|-------------------|
| 1       | Practical 1 | Import the legacy data from different sources<br>such as (Excel, SqlServer, Oracle etc.)<br>and load in the target system. (You can<br>download sample database such as<br>Adventureworks, Northwind, foodmart etc.)                                        | 3                 |
| 2       | Practical 2 | Perform the Extraction Transformation and<br>Loading (ETL) process to construct the<br>database in the Sqlserver.                                                                                                    | 3+3               |
| 3       | Practical 3 | <ul> <li>a. Create the Data staging area for the selected database.</li> <li>b. Create the cube with suitable dimension and fact tables based on ROLAP, MOLAP and HOLAP model.</li> </ul>                                                                   | 3+3               |
| 4       | Practical 4 | <ul> <li>a. Create the ETL map and setup the schedule for execution.</li> <li>b. Execute the MDX queries to extract the data from the datawarehouse.</li> </ul>                                                                                             | 3+3               |
| 5       | Practical 5 | <ul> <li>a. Import the datawarehouse data in<br/>Microsoft Excel and create the Pivot table<br/>and<br/>Pivot Chart.</li> <li>b. Import the cube in Microsoft Excel and<br/>create the Pivot table and Pivot Chart to<br/>perform data analysis.</li> </ul> | 3                 |

| 6  | Practical 6  | Apply the what – if Analysis for data<br>visualization. Design and generate<br>necessary reports based on the data<br>warehouse data. | 3 |
|----|--------------|----------------------------------------------------------------------------------------------------|---|
| 7  | Practical 7  | Perform the data classification using classification algorithm.                                                                       | 3 |
| 8  | Practical 8  | Perform the data clustering using clustering algorithm.                                                                               | 3 |
| 9  | Practical 9  | Perform the Linear regression on the given data warehouse data.                                                                       | 3 |
| 10 | Practical 10 | Perform the logistic regression on the given data warehouse data.                                                                     | 3 |

This is sample Practical list. Course instructor may change the practical as per syllabus.

| Sr.<br>No. | Title                                                                         | Author/s                                         | Publisher | Edition | Year |
|------------|-------------------------------------------------------------------------------|--------------------------------------------------|-----------|---------|------|
| 1.         | Business Intelligence: Data<br>Mining and Optimization<br>for Decision Making | Carlo Vercellis                                  | Wiley     | First   | 2009 |
| 2.         | Business Intelligence                                                         | Efraim Turban,<br>Ramesh Sharda,<br>Dursun Delen | Pearson   | Ninth   | 2011 |
| 3.         |                                                                               | Grossmann W,<br>Rinderle-Ma                      | Springer  | First   | 2015 |

# A. Continuous Internal Evaluation (20 Marks):

| Method                                            | Marks |
|---------------------------------------------------|-------|
| Certified Journal                                 | 10    |
| Attendance and active participation in Laboratory | 10    |

# B. Semester End Evaluation (Paper Pattern) (30 Marks – 2 hours):

| Question No | Unit      | Marks |
|-------------|-----------|-------|
| 1           | Program 1 | 10    |
| 2           | Program 2 | 15    |
| 3           | Viva      | 05    |

| Name of the<br>Course                                                                                               | Principles of Geographic Information<br>Systems    |
|----------------------------------------------------------------------------------------------------|----------------------------------------------------|
| Course Code<br>(refer to student<br>handbook)                                                                       | USIT604                                            |
| Class                                                                                                    | T.Y.BSc.IT                                         |
| Semester                                                                                                    | VI                                                 |
| No of Credits                                                                                                    | 2                                                  |
| Nature                                                                                                    | Theory                                             |
| Type<br>(applicable to<br>NEP only)                                                                                 |                                                    |
| Highlight revision<br>specific to<br>employability/<br>entrepreneurship/<br>skill development<br>(if any) 100 words | employability/ entrepreneurship/ skill development |

# Nomenclature: Principles of Geographic Information Systems

## **Course Outcomes:**

On the successful completion of this course, the learner will be able to

- 1. Understand the fundamentals of Geographic Information Systems (GIS)
- 2. Proficiency in GIS software
- 3. Data acquisition and manipulation
- 4. Do Spatial analysis and modeling
- 5. Perform Cartographic visualization
- 6. Do Data querying and attribute management
- 7. Do Project design and implementation
- 8. Have Ethical and legal considerations

| Unit | Title                                                                                                    | Learning Points                                                                                                    | No of<br>Lectures |
|------|----------------------------------------------------------------------------------------------------|----------------------------------------------------------------------------------------------------|-------------------|
| 1    | A Gentle Introduction<br>to GIS: The nature of<br>GIS:                                                             | Some fundamental observations, Defining GIS,<br>GISystems, GIScience and GIApplications,<br>Spatial data and Geoinformation.                                                                                                    | 12                |
|      | The real world and representations of it:                                                                          | Models and modelling, Maps, Databases, Spatial databases and spatial analysis                                                                                                    |                   |
|      | Models and<br>Representations of the<br>real world<br>Geographic<br>Phenomena                                      | Defining geographic phenomena, types of<br>geographic phenomena, Geographic fields,<br>Geographic objects, Boundaries                                                                                                    |                   |
|      | Computer<br>Representations of<br>Geographic<br>Information:                                                       | Regular tessellations, irregular tessellations,<br>Vector representations, Topology and Spatial<br>relationships, Scale and Resolution,<br>Representation of Geographic fields,<br>Representation of Geographic objects,<br>Organizing and Managing Spatial Data<br>The Temporal Dimension |                   |
| II   | Data Management and<br>Processing Systems<br>Hardware and<br>Software Trends<br>Geographic<br>Information Systems: | GIS Software, GIS Architecture<br>and functionality, Spatial Data Infrastructure (SDI)                                                                                                    | 12                |

|     | Stages of Spatial Data handling:                                                                                              | Spatial data handling and<br>preparation, Spatial Data Storage and<br>maintenance, Spatial Query and<br>Analysis, Spatial Data Presentation. |    |
|-----|----------------------------------------------------------------------------------------------------|----------------------------------------------------------------------------------------------------|----|
|     | Database management<br>Systems:                                                                                               | Reasons for using a DBMS,<br>Alternatives for data management, The relational<br>data model, Querying the relational database.               |    |
|     | GIS and Spatial<br>Databases:                                                                                                 | Linking GIS and DBMS, Spatial database functionality.                                                                                        |    |
| 111 | Spatial Referencing<br>and Positioning<br>Spatial Referencing:                                                                | Reference surfaces for mapping, Coordinate<br>Systems, Map Projections, Coordinate<br>Transformations                                        | 12 |
|     | Data Entry and<br>Preparation<br>Spatial Data Input:                                                                          | Direct spatial data capture, Indirect spatial data capture, Obtaining spatial data elsewhere                                                 |    |
|     | Data Quality:                                                                                                    | Accuracy and Positioning, Positional accuracy,<br>Attribute accuracy, temporal accuracy, Lineage,<br>Completeness, Logical<br>consistency    |    |
|     | Data Preparation:                                                                                                    | Data checks and repairs, Combining data from multiple sources                                                                                |    |
|     | Point Data<br>Transformation:                                                                                                 | Interpolating discrete data, Interpolating continuous data                                                                                   |    |
| IV  | Spatial Data Analysis<br>Classification of<br>analytical GIS<br>Capabilities<br>Retrieval, classification<br>and measurement: | Measurement, Spatial selection queries,<br>Classification                                                                                    | 12 |
|     | Overlay functions:                                                                                                    | Vector overlay operators, Raster overlay operators                                                                                           |    |
|     | Neighbourhood<br>functions:                                                                                                   | Proximity computations, Computation of diffusion, Flow computation, Raster based surface analysis                                            |    |
|     | Analysis:                                                                                                    | Network analysis, interpolation, terrain modeling                                                                                            |    |
|     | GIS and Application models:                                                                                                   | GPS, Open GIS Standards, GIS<br>Applications and Advances                                                                                    |    |

|   | Error Propagation in spatial data processing:                                                                                                    | How Errors propagate,<br>Quantifying error propagation                                                                                                    |    |
|---|----------------------------------------------------------------------------------------------------|----------------------------------------------------------------------------------------------------|----|
| V | Data Visualization<br>GIS and Maps, The<br>Visualization Process<br>Visualization<br>Strategies: Present or<br>explore?<br>The cartographic<br>toolbox | What kind of data do I have? How can I map my data?                                                                                                    | 12 |
|   | How to map?                                                                                                    | How to map qualitative data, How to map<br>quantitative<br>data, How to map the terrain elevation, How to<br>map time series, Map Cosmetics, Map<br>Dissemination |    |

| Sr.<br>No. | Title                                                                           | Author/s                                | Publisher                                                                                         | Edition                         | Year                               |
|------------|---------------------------------------------------------------------------------|-----------------------------------------|---------------------------------------------------------------------------------------------------|---------------------------------|------------------------------------|
| 1.         | Principles of<br>Geographic<br>Information Systems An<br>Introductory Text Book | Editors: Otto<br>Huisman and Rolf<br>A. | The<br>International<br>Institute of<br>Geoinformati<br>on Science<br>and<br>Earth<br>Observation | Fourth                          | 2009                               |
| 2.         | Principles of<br>Geographic<br>Information Systems                              | P.A Burrough and<br>R.A.McDonnell       | Oxford<br>University<br>Press                                                                     | Third                           | 1999                               |
| 3.         | Fundamentals of<br>Spatial Information<br>Systems,                              | R.Laurini and D.<br>Thompson,           | Academic<br>Press                                                                                 |                                 | 1994                               |
| 4.         | Fundamentals of<br>Geographic<br>Information Systems                            | Michael N.Demers                        | Wiley<br>Publications                                                                             | Fourth                          | 2009                               |
| 5.         | Introduction to<br>Geographic<br>Information Systems                            | Chang Kang-tsung<br>(Karl),             | McGrawHill                                                                                        | Any<br>above<br>3 <sup>rd</sup> | 2013<br>7 <sup>th</sup><br>Edition |

|    |                                                                           |              |                             | Edition                    |  |
|----|---------------------------------------------------------------------------|--------------|-----------------------------|----------------------------|--|
| 6. | GIS Fundamentals: A<br>First Text on<br>Geographic<br>Information Systems | Paul Bolsatd | XanEdu<br>Publishing<br>Inc | 5 <sup>th</sup><br>Edition |  |

# A. Continuous Internal Evaluation (40 Marks):

| Method                                                                                                    | Marks |
|----------------------------------------------------------------------------------------------------|-------|
| Unit Test (MCQ / Descriptive – Based on Theory and/or<br>Problems<br>Online/Offline – 1 unit test of 20 marks | 20    |
| Assignments                                                                                                   | 10    |
| Attendance and active participation in classroom                                                              | 10    |

## B. Semester End Evaluation (Paper Pattern) (60 Marks – 2 hours):

| Question No | Unit | Marks |
|-------------|------|-------|
| 1           | Ι    | 12    |
| 2           | II   | 12    |
| 3           | Ш    | 12    |
| 4           | IV   | 12    |
| 5           | V    | 12    |

### Guidelines for paper pattern for Semester End Evaluation:

- 1. All questions will be compulsory.
- 2. Descriptive type of questions, programming-based questions, problem solving / numericals based questions, single line answers, etc., will contain internal options.
- 3. Refer **appendix I** for Paper pattern.

| Name of the<br>Course                                                                                               | Principles of Geographic Information<br>Systems Practical |
|----------------------------------------------------------------------------------------------------|-----------------------------------------------------------|
| Course Code<br>(refer to student<br>handbook)                                                                       | USIT6P4                                                   |
| Class                                                                                                    | T.Y.BSc.IT                                                |
| Semester                                                                                                    | VI                                                        |
| No of Credits                                                                                                    | 2                                                         |
| Nature                                                                                                    | Practical                                                 |
| Type<br>(applicable to NEP<br>only)                                                                                 |                                                           |
| Highlight revision<br>specific to<br>employability/<br>entrepreneurship/<br>skill development<br>(if any) 100 words | employability/ entrepreneurship/ skill development        |

# Nomenclature: Principles of Geographic Information Systems Practical

#### **Course Outcomes:**

On the successful completion of this course, the learner will be able to

- 1. Understand the fundamentals of Geographic Information Systems (GIS)
- 2. Proficiency in GIS software
- 3. Data acquisition and manipulation
- 4. Do Spatial analysis and modeling
- 5. Perform Cartographic visualization
- 6. Do Data querying and attribute management
- 7. Do Project design and implementation
- 8. Have Ethical and legal considerations

| Sr.<br>No. | Title       | Learning Points                                                                                                    | No of<br>Lectures |
|------------|-------------|----------------------------------------------------------------------------------------------------|-------------------|
| 1          | Practical 1 | Familiarizing Quantum GIS: Installation of QGIS,<br>datasets for both Vector<br>and Raster data, Maps.                                | 3                 |
| 2          | Practical 2 | Creating and Managing Vector Data: Adding vector<br>layers, setting properties,formatting, calculating line<br>lengths and statistics | 3                 |
| 3          | Practical 3 | Exploring and Managing Raster data: Adding raster layers, raster styling and analysis, raster mosaicking and clipping                 | 3                 |
| 4          | Practical 4 | Working with attributes, terrain Data                                                                                                 | 3                 |
| 5          | Practical 5 | Working with Projections and WMS Data                                                                                                 | 3                 |
| 6          | Practical 6 | Georeferencing Topo Sheets and Scanned Maps<br>Georeferencing Aerial Imagery<br>Digitizing Map Data                                   | 3                 |
| 7          | Practical 7 | Managing Data Tables and Saptial data Sets: Table<br>joins, spatial joins, points in polygon analysis,<br>performing spatial queries  | 3                 |
| 8          | Practical 8 | Advanced GIS Operations 1: Nearest Neighbor<br>Analysis, Sampling Raster Data using Points or<br>Polygons, Interpolating Point Data   | 3                 |

| 9  | Practical 9  | Advance GIS Operations 2: Batch Processing using<br>Processing Framework Automating Complex<br>Workflows using Processing Modeler Automating<br>Map Creation with Print Composer Atlas | 3 |
|----|--------------|----------------------------------------------------------------------------------------------------|---|
| 10 | Practical 10 | Validating Map data                                                                                                    | 3 |

This is sample Practical list. Course instructor may change the practical as per syllabus.

# Learning Resources recommended:

- 1. https://www.esri.com
- 2. https://www.gislounge.com

#### **Evaluation Pattern**

## A. Continuous Internal Evaluation (20 Marks):

| Method                                            | Marks |
|---------------------------------------------------|-------|
| Certified Journal                                 | 10    |
| Attendance and active participation in Laboratory | 10    |

### B. Semester End Evaluation (Paper Pattern) (30 Marks – 2 hours):

| Question No | Unit      | Marks |
|-------------|-----------|-------|
| 1           | Program 1 | 10    |
| 2           | Program 2 | 15    |
| 3           | Viva      | 05    |

| Name of the<br>Course                                                                                               | Enterprise Networking                              |
|----------------------------------------------------------------------------------------------------|----------------------------------------------------|
| Course Code<br>(refer to student<br>handbook)                                                                       | USIT605                                            |
| Class                                                                                                    | T.Y.BSc.IT                                         |
| Semester                                                                                                    | VI                                                 |
| No of Credits                                                                                                    | 2                                                  |
| Nature                                                                                                    | Theory                                             |
| Type<br>(applicable to NEP<br>only)                                                                                 |                                                    |
| Highlight revision<br>specific to<br>employability/<br>entrepreneurship/<br>skill development<br>(if any) 100 words | employability/ entrepreneurship/ skill development |

# Nomenclature: Enterprise Networking

#### **Course Outcomes:**

On the successful completion of this course, the learner will be able to

- 1. Understand Networking Fundamentals
- 2. Design and Configure Networks
- 3. Implement Network Services
- 4. Troubleshoot Network Issues
- 5. Implement Network Security

| Unit | Title                      | Learning Points                                                                                                    | No of<br>Lectures |
|------|----------------------------|----------------------------------------------------------------------------------------------------|-------------------|
| 1    | General Network<br>Design: | Network Design Methodology,<br>Architectures for the Enterprise, Borderless Networks<br>Architecture, Collaboration and Video Architecture, Data<br>Center and Virtualization Architecture, Design Lifecycle:<br>Plan, Build, Manage Plan Phase Build Phase Manage<br>Phase Prepare, Plan, Design, Implement, Operate, and<br>Optimize Phases Prepare Phase Plan Phase Design<br>Phase Implement Phase Operate Phase Optimize<br>Phase Summary of PPDIOO Phases Project<br>Deliverables Design Methodology Identifying Customer<br>Design Requirements Characterizing the Existing<br>Network Steps in Gathering Information Network Audit<br>Tools Network Checklist<br>Designing the Network Topology and Solutions Top-<br>Down Approach Pilot and Prototype Tests Design<br>Document | 12                |
|      | Network Design<br>Models:  | Hierarchical Network Models Benefits of<br>the Hierarchical Model, Hierarchical Network Design,<br>Core Layer, Distribution Layer, Access Layer,<br>Hierarchical Model Examples, Hub-and-Spoke, Design<br>Collapsed Core, Design Enterprise Architecture Model,<br>Enterprise Campus Module, Enterprise Edge Area, E-<br>Commerce Module, Internet Connectivity Module,<br>VPN/Remote Access, Enterprise WAN, Service Provider<br>Edge Module, Remote<br>Modules, Enterprise Branch Module, Enterprise Data<br>Center Module,Enterprise Teleworker Module, High<br>Availability Network Services,Workstation-to-Router                                                                                                    |                   |

|                           | Redundancy and LAN, High Availability Protocols, ARP<br>Explicit Configuration, RDP, RIP, HSRP, VRRP,<br>GLBP, Server Redundancy, Route Redundancy, Load<br>Balancing,Increasing Availability, Link Media<br>Redundancy                                                                                                    |    |
|---------------------------|----------------------------------------------------------------------------------------------------|----|
| Enterprise LAN<br>Design: | LAN Media, Ethernet Design Rules,100Mbps Fast<br>Ethernet Design Rules, Gigabit Ethernet Design<br>Rules,1000BASE-LX Long-Wavelength Gigabit<br>Ethernet, 1000BASE-SX Short-Wavelength Gigabit<br>Ethernet, 1000BASE-CX Gigabit Ethernet over Coaxial<br>Cable, 1000BASE-T Gigabit Ethernet over UTP 86, 10<br>Gigabit Ethernet Design Rules, 10GE Media Types,<br>EtherChannel,Comparison of Campus Media LAN<br>Hardware, Repeaters, Hubs,Bridges, Switches, Routers,<br>Layer 3 Switches, Campus LAN Design and Best<br>Practices Best Practices for Hierarchical Layers, Access<br>Layer Best Practices, Distribution Layer Best Practices,<br>Core Layer Best Practices, STP Design Considerations,<br>STP Toolkit, PortFast,UplinkFast, BackboneFast, Loop<br>Guard, Root Guard, BPDU Guard,BPDU Filter, VLAN<br>and Trunk Considerations, Unidirectional Link Detection<br>(UDLD) Protocol, Large-Building LANs, Enterprise<br>Campus LANs, Edge Distribution, Medium-Size LANs,<br>Small and Remote Site LANs, Server Farm Module,<br>Server Connectivity Options, Enterprise Data Center<br>Infrastructure, Campus LAN QoS Considerations,<br>Multicast Traffic Considerations, CGMP, IGMP<br>Snooping. | 12 |
| Data Center<br>Design:    | Enterprise DC Architecture, Data Center Foundation<br>Components, Data Center Topology Components, Data<br>Center Network Programmability, SDN, Controllers,<br>APIs, ACI,Challenges in the DC, Data Center Facility<br>Aspects, Data Center Space,Data Center Power, Data<br>Center Cooling, Data Center Heat, Data Center Cabling,<br>Enterprise DC Infrastructure, Data Center Storage,Data<br>Center Reference Architecture, Defining the DC Access<br>Layer, Defining the DC Aggregation Layer, Defining the<br>DC Core Layer, Security in the DC, Fabric Extenders,<br>Virtualization Overview, Challenges, Defining<br>Virtualization, Virtualization Technologies, VSS, VRF,<br>vPC, Device Contexts, Server Virtualization, Server<br>Scaling, Virtual Switching, Network Virtualization Design<br>Considerations, Access Control, Path Isolation, Services<br>Edge, Data Center Interconnect, DCI Use Cases, DCI<br>Transport Options, DCI L2 Considerations, Load<br>Balancing in the DC, Application Load Balancing,<br>Network Load Balancing.                                                                                                    |    |

| - | 1                                                  | -                                                                                                    |    |
|---|----------------------------------------------------|----------------------------------------------------------------------------------------------------|----|
|   | Wireless LAN<br>Design:                            | Wireless LAN Technologies, WLAN Standards, ISM and<br>UNII Frequencies, Summary of WLAN Standards,<br>Service Set Identifier, WLAN Layer 2 Access Method,<br>WLAN Security, Unauthorized Access, WLAN Security<br>Design Approach, IEEE 802.1X-2001 Port-Based<br>Authentication, Dynamic WEP Keys and LEAP,<br>Controlling WLAN Access to Servers, WLAN<br>Authentication, Authentication Options, WLAN Controller<br>Components, WLC Interface Types, AP Controller<br>Equipment Scaling, Roaming and Mobility Groups,<br>Intracontroller Roaming, Layer 2 Intercontroller<br>Roaming, Layer 3 Intercontroller Redundancy Design:<br>Deterministic vs. Dynamic, N+1 WLC Redundancy, N+N<br>WLC Redundancy,N+N+1 WLC Redundancy, Radio<br>Management and Radio Groups, RF Groups, RF Site<br>Survey, Using EoIP Tunnels for Guest Services,<br>Wireless Mesh for Outdoor Wireless, Mesh Design<br>Recommendations,Campus Design Considerations,<br>Power over Ethernet (PoE), Wireless and Quality of<br>Service (QoS), Branch Design Considerations, Local<br>MAC, REAP, Hybrid REAP, Branch Office Controller<br>Options. | 12 |
|   | WAN<br>Technologies<br>and the<br>Enterprise Edge: | WAN and Enterprise Edge Overview, Definition of WAN,<br>WAN Edge Module, Enterprise Edge Modules, WAN<br>Transport Technologies, ISDN, ISDN BRI Service, ISDN<br>PRI Service, Digital Subscriber Line, Cable, Wireless,<br>Frame Relay, Time-Division Multiplexing, Metro<br>Ethernet, SONET/SDH, Multiprotocol Label Switching<br>(MPLS), Dark Fiber, Dense Wavelength-Division<br>Multiplexing, Ordering WAN Technology and Contracts,<br>WAN and Edge Design Methodologies, Response Time,<br>Throughput, Reliability, Bandwidth Considerations, WAN<br>Link Categories, Optimizing Bandwidth Using QoS,<br>Queuing, Traffic Shaping and Policing, Classification,<br>Congestion Management, Priority Queuing, Custom<br>Queuing, Weighted Fair Queuing, Class-Based<br>Weighted Fair Queuing, Low-Latency Queuing, Traffic<br>Shaping and Policing, Link Efficiency, Window Size,<br>DMZ Connectivity, Segmenting DMZs, DMZ Services,<br>Internet Connectivity, Centralized Internet (Branch) vs.<br>Direct Internet (Branch), High Availability for the Internet<br>Edge, VPN Network Design.                           |    |
|   | WAN Design                                         | Traditional WAN Technologies Hub-and-Spoke<br>Topology Full-Mesh Topology Partial-Mesh Topology<br>Point-to-Point Topology Remote Site Connectivity<br>Enterprise VPN vs. Service Provider VPN Enterprise<br>Managed VPN:IPsec IPsec Direct Encapsulation                                                                                                    |    |

|    |                      | Generic Routing Encapsulation IPsec DMVPN IPsec<br>Virtual Tunnel Interface Design GETVPN Service<br>Provider–Managed Offerings ,Metro Ethernet Service<br>Provider VPNs:L2 vs. L3 ,Virtual Private Wire Services<br>VPWS L2 VPN Considerations ,Virtual Private LAN<br>Services VPLS L2 VPN Considerations ,MPLS, MPLS<br>Layer 3 Design Overview MPLS L3 VPN Considerations<br>,VPN Benefits WAN Backup Design WAN Backup over<br>the Internet Enterprise WAN Architecture Cisco<br>Enterprise MAN/WAN Enterprise WAN/MAN<br>Architecture Comparison ,Enterprise WAN Components<br>Comparing Hardware and Software Enterprise Branch<br>Architecture Branch Design Branch Connectivity<br>Redundancy for Branches Single WAN Carrier vs. Dual<br>WAN Carriers Single MPLS Carrier Site ,Dual MPLS<br>Carriers Hybrid WAN: L3 VPN with IPsec VPN ,Internet<br>for Branches Flat Layer 2 vs. Collapsed Core<br>,Enterprise Branch Profiles Small Branch Design<br>Medium Branch Design Large Branch Design Enterprise<br>Teleworker Design ,ISRs for Teleworkers                                                                                                    |    |
|----|----------------------|----------------------------------------------------------------------------------------------------|----|
| IV | IPv4,IPv6,<br>ICMPv6 | Internet Protocol Version 4 Design,IPv4 Header ToS<br>IPv4 Fragmentation IPv4 Addressing ,IPv4 Address<br>Classes Class A Addresses Class B Addresses ,Class<br>C Addresses Class D Addresses Class E Addresses<br>,IPv4 Address Types IPv4 Private Addresses NAT ,IPv4<br>Address Subnets Mask Nomenclature IP Address<br>Subnet Design Example Determining the Network<br>Portion of an IP Address Variable-Length Subnet<br>Masks, Loopback Addresses IP Telephony Networks<br>,IPv4 Addressing Design Goal of IPv4 Address Design ,<br>Plan for Future Use of IPv4 Addresses , Performing<br>Route Summarization , Plan for a Hierarchical IP<br>Address Network , Private and Public IP Address and<br>NAT Guidelines , Steps for Creating an IPv4 Address<br>Plan Case Study: IP Address Subnet Allocation ,<br>Address Assignment and Name Resolution ,<br>Recommended Practices of IP Address Representation<br>IPv4-Compatible IPv6 Addresses<br>IPv6 Prefix Representation IPv6 Address Scope Types<br>and Address Allocations IPv6 Address Scope Types<br>and Address Global Unicast Addresses Link-Local<br>Addresses , Unique Local IPv6 Address Global<br>Aggregatable IPv6 Addresses , IPv4-Compatible IPv6<br>Address IPv6 Anycast Addresses , IPv6 Multicast<br>Address IPv6 Mechanisms, IPv6 Neighbor Discovery<br>Protocol IPv6 Name Resolution ,Path MTU Discovery<br>IPv6 ddress-Assignment Strategies , Manual | 12 |

| V | Managing             | Configuration SLAAC of Link-Local Address , SLAAC of<br>Globally Unique IPv6 Address DHCPv6 , DHCPv6 Lite<br>IPv6 Security IPv6 Routing Protocols RIPng OSPFv3 ,<br>BGP4 Multiprotocol Extensions (MP-BGP) for IPv6 ,<br>IPv6 Addressing Design , Planning for Addressing with<br>IPv6 , Route Summarization with IPv6 IPv6 Private<br>Addressing IPv6 for the Enterprise IPv6 Address<br>Allocation , Partly Linked IPv4 Address into IPv6, Whole<br>IPv4 Address Linked into IPv6<br>IPv4 Address Linked into IPv6<br>IPv6 Addresses Allocated Per Location and/or Type ,<br>IPv4-to-IPv6 Transition Mechanisms and Deployment<br>Models , Dual-Stack Mechanism IPv6 over IPv4 Tunnels<br>, Protocol Translation Mechanisms IPv6 Deployment<br>Models , Dual-Stack Model Hybrid Model Service Block<br>Model ,IPv6 Deployment Model Comparison IPv6<br>Comparison with IPv4 ,OSPF, BGP, Route<br>Manipulation, and IP Multicast,OSPFv2 OSPFv2 Metric<br>OSPFv2 Adjacencies and Hello Timers , OSPFv2 Areas<br>OSPF DRs LSA Types Autonomous System External<br>Path Types OSPF Stub Area Types Stub Areas Totally<br>Stubby Areas , NSSAs Virtual Links OSPFv2 Router<br>Authentication , OSPFv2 Summary OSPFv3 OSPFv3<br>Changes from OSPFv2, OSPFv3 Areas and Router<br>Types OSPFv3 LSAs OSPFv3 Summary BGP BGP<br>Neighbors eBGP iBGP Route Reflectors Confederations<br>BGP Administrative Distance, BGP Attributes, Weight,<br>and the BGP Decision Process BGP Path Attributes<br>Next-Hop Attribute Local Preference Attribute Origin<br>Attribute Autonomous System Path Attribute MED<br>Attribute Community Attribute Atomic Aggregate and<br>Aggregator Attributes Weight BGP Decision Process,<br>BGP Summary, Route Manipulation PBR Route<br>Summarization Route Filtering Transit Traffic<br>Routing Protocols on the Hierarchical Network<br>Infrastructure IP Multicast Review, Multicast Addresses<br>Layer 3 to Layer 2 Mapping IGMP, IGMPv1 IGMPv2<br>IGMPv3 CGMP IGMP Snooping, Sparse Versus Dense<br>Multicast Multicast Source and Shared Trees PIM PIM-<br>SM PIM DR Auto-RP PIMv2 Bootstrap Router, DVMRP<br>IPv6 Multicast Addresses | 12 |
|---|----------------------|----------------------------------------------------------------------------------------------------|----|
| V | Managing<br>Security | Network Security Overview Security Legislation Security<br>Threats Reconnaissance and Port Scanning<br>Vulnerability Scanners Unauthorized Access Security<br>Risks Targets Loss of Availability Integrity Violations and<br>Confidentiality Breaches, Security Policy and Process<br>Security Policy Defined, Basic Approach of a Security<br>Policy Purpose of Security Policies, Security Policy                                                                                                    | 12 |

| Components Risk Assessment , Risk Index Continuous<br>Security Integrating Security Mechanisms into Network<br>Design Trust and Identity Management ,Trust Domains<br>of Trust Identity Passwords Tokens Certificates<br>,Network Access Control Secure Services Encryption<br>Fundamentals Encryption Keys VPN Protocols ,<br>Transmission Confidentiality Data Integrity Threat<br>Defense , Physical Security Infrastructure Protection<br>Security Management Solutions Security Solution<br>Network Security Platforms , Trust and Identity<br>Technologies Firewall Fundamentals ,Types of Firewalls<br>Next-Gen Firewall Rundamentals ,Types of Firewalls<br>Next-Gen Firewall ACLs , Identity and Access Control<br>Deployments Detecting and Mitigating Threats IPS/IDS<br>Fundamentals IPS/IDS Guidelines , Threat Detection<br>and Mitigation Technologies, Threat-Detection and<br>Threat-Mitigation Solutions, FirePOWER IPS Security<br>Management Applications, Security Platform Solutions<br>Security Management Network Integrating Security into<br>Network Devices IOS Security, ISR G2 Security<br>Hardware Options Securing the Enterprise,<br>Implementing Security in the Campus Implementing<br>Security in the Data Center Implementing Security in the<br>Enterprise Edge Network Management Protocol SNMP<br>Components, MIB SNMP Message Versions SNMPv1<br>SNMPv2 SNMPv3, Other Network Management |
|----------------------------------------------------------------------------------------------------|
| Technologies RMON, RMON2 NetFlow Compared to<br>RMON and SNMP, CDP LLDP Syslog                                                                                                    |

| Sr.<br>No. | Title                                 | Author/s                                                           | Publisher      | Edition | Year |
|------------|---------------------------------------|--------------------------------------------------------------------|----------------|---------|------|
| 1.         | CCDA200-310<br>Official Cert<br>Guide | ANTHONY BRUNO,<br>CCIE No. 2738<br>STEVE JORDAN,<br>CCIE No. 11293 | Cisco<br>Press |         |      |
| 2.         | Network Warrior                       | Gary A<br>Donabue                                                  | O Reilly       | 2nd     | 2011 |

### A. Continuous Internal Evaluation (40 Marks):

| Method                                                                                                    | Marks |
|----------------------------------------------------------------------------------------------------|-------|
| Unit Test (MCQ / Descriptive – Based on Theory and/or Problems<br>Online/Offline – 1 unit test of 20 marks | 20    |
| Assignments                                                                                                | 10    |
| Attendance and active participation in classroom                                                           | 10    |

# B. Semester End Evaluation (Paper Pattern) (60 Marks – 2 hours):

| Question No | Unit | Marks |
|-------------|------|-------|
| 1           | I    | 12    |
| 2           | II   | 12    |
| 3           |      | 12    |
| 4           | IV   | 12    |
| 5           | v    | 12    |

# Guidelines for paper pattern for Semester End Evaluation:

- 1. All questions will be compulsory.
- Descriptive type of questions, programming-based questions, problem solving / numericals based questions, single line answers, etc., will contain internal options.
- 3. Refer **appendix I** for Paper pattern.

| Name of the<br>Course                                                                                               | Enterprise Networking Practical                      |
|----------------------------------------------------------------------------------------------------|------------------------------------------------------|
| Course Code<br>(refer to student<br>handbook)                                                                       | USIT6P5                                              |
| Class                                                                                                    | T.Y.B.Sc.IT                                          |
| Semester                                                                                                    | VI                                                   |
| No of Credits                                                                                                    | 2                                                    |
| Nature                                                                                                    | Practical                                            |
|                                                                                                    | Discipline Specific Elective<br>Practical (Any One)* |
| Highlight revision<br>specific to<br>employability/<br>entrepreneurship/<br>skill development<br>(if any) 100 words | employability/ entrepreneurship/ skill development   |

# Nomenclature: Enterprise Networking Practical

#### **Course Outcomes:**

On the successful completion of this course, the learner will be able to

- 1. Understand Networking Fundamentals
- 2. Design and Configure Networks
- 3. Implement Network Services
- 4. Troubleshoot Network Issues
- 5. Implement Network Security

| Sr.<br>No. | Title       | Learning Points                                                                                                    | No of<br>Lectures |
|------------|-------------|----------------------------------------------------------------------------------------------------|-------------------|
| 1          | Practical 1 | Configuring OSPF – I<br>a Single-Area OSPF Link Costs and Interface Priorities<br>b Multi-Area OSPF with Stub Areas and Authentication | 3                 |
| 2          | Practical 2 | Configuring OSPF – II<br>a OSPF Virtual Links and Area Summarization<br>b OSPF over Frame Relay                                        | 3+3               |
| 3          | Practical 3 | Redistribution and Administrative Distances<br>a Redistribution Between RIP and OSPF<br>b Manipulating Administrative Distances        | 3+3               |
| 4          | Practical 4 | BGP<br>a Configuring BGP with Default Routing<br>b Using the AS_PATH Attribute<br>c BGP Route Reflectors and Route Filters             | 3+3               |
| 5          | Practical 5 | IPv6<br>a Configuring OSPF for IPv6<br>b Configuring 6to4 Tunnels                                                                      | 3                 |
| 6          | Practical 6 | VLANs and EtherChannel<br>a Static VLANS, VLAN Trunking, and VTP Domains and<br>Modes<br>b Configuring EtherChannel                    | 3                 |
| 7          | Practical 7 | Spanning Tree Protocol<br>a Spanning Tree Protocol (STP) Default Behavior<br>b Modifying Default Spanning Tree Behavior                | 3                 |
| 8          | Practical 8 | VLAN and Spanning Tree<br>a Per-VLAN Spanning Tree Behavior<br>b Multiple Spanning Tree                                                | 3                 |

| 9  | Practical 9     | Internal VLAN Routing<br>a Inter-VLAN Routing with an External Router<br>b Inter-VLAN Routing with an Internal Route Processor | 3 |
|----|-----------------|----------------------------------------------------------------------------------------------------|---|
| 10 | Practical<br>10 | Configure NAT Services                                                                                                    | 3 |

This is sample Practical list. Course instructor may change the practical as per syllabus.

## Learning Resources recommended:

| Sr.No. | Title                                 | Author/s                                                           | Publisher      | Edition | Year |
|--------|---------------------------------------|--------------------------------------------------------------------|----------------|---------|------|
| 1.     | CCDA200-310<br>Official Cert<br>Guide | ANTHONY BRUNO,<br>CCIE No. 2738<br>STEVE JORDAN,<br>CCIE No. 11293 | Cisco<br>Press |         |      |
| 2.     | Network<br>Warrior                    | Gary A<br>Donabue                                                  | O Reilly       | 2nd     | 2011 |

### **Evaluation Pattern**

## A. Continuous Internal Evaluation (20 Marks):

| Method                                            | Marks |
|---------------------------------------------------|-------|
| Certified Journal                                 | 10    |
| Attendance and active participation in Laboratory | 10    |

# B. Semester End Evaluation (Paper Pattern) (30 Marks – 2 hours):

| Question No | Unit      | Marks |
|-------------|-----------|-------|
| 1           | Program 1 | 10    |
| 2           | Program 2 | 15    |
| 3           | Viva      | 05    |

| Name of the<br>Course                                                                                               | IT Service Management                              |
|----------------------------------------------------------------------------------------------------|----------------------------------------------------|
| Course Code<br>(refer to student<br>handbook)                                                                       | USIT606                                            |
| Class                                                                                                    | T.Y.BSc.IT                                         |
| Semester                                                                                                    | VI                                                 |
| No of Credits                                                                                                    | 2                                                  |
| Nature                                                                                                    | Theory                                             |
| Type<br>(applicable to NEP<br>only)                                                                                 |                                                    |
| Highlight revision<br>specific to<br>employability/<br>entrepreneurship/<br>skill development<br>(if any) 100 words | employability/ entrepreneurship/ skill development |

# Nomenclature: IT Service Management

#### **Course Outcomes:**

On the successful completion of this course, the learner will be able to

- 1. Understand IT Service Management principles
- 2. Have knowledge of ITSM processes
- 3. Be proficient in ITSM tools and technologies
- 4. Understand Service strategy and design
- 5. Know ITSM governance and continuous improvement
- 6. Be familiar with ITSM implementation and project management
- 7. Do Incident and problem management

| Unit | Title                                                 | Learning Points                                                                                                    | No of<br>Lectures |
|------|-------------------------------------------------------|----------------------------------------------------------------------------------------------------|-------------------|
| I    | IT Service<br>Management                              | Introduction, What is service management?<br>What are services? Business Process,<br>Principles of Service management:<br>Specialisation and Coordination, The agency<br>principle, Encapsulation, Principles of<br>systems, The service Life Cycle, Functions<br>and processes across the life cycle. | 12                |
|      | Service Strategy<br>Principles:                       | Value creation, Service Assets, Service<br>Provider Service Structures, Service Strategy<br>Principles.<br>Service Strategy: Define the market, Develop<br>the offerings, Develop<br>Strategic Assets, Prepare for execution.                                                                          |                   |
|      | Service Strategy:                                     | Define the market, Develop the offerings,<br>Develop Strategic Assets, Prepare for<br>execution.                                                                                                    |                   |
|      | Challenges, Critical<br>Success factors and<br>risks: | Complexity, Coordination and Control,<br>Preserving value, Effectiveness in<br>measurement, Risks.                                                                                                    |                   |
| 11   | Service Design:                                       | Fundamentals                                                                                                    | 12                |

|     | Service Design<br>Principles:                         | Goals, Balanced Design, Identifying Service<br>requirements, identifying and documenting<br>business requirements and drivers, Design<br>activities, Design aspects, Subsequent<br>design activities, Design constraints, Service<br>oriented architecture, Business Service<br>Management, Service Design Models |    |  |
|-----|-------------------------------------------------------|----------------------------------------------------------------------------------------------------|----|--|
|     | Service Design<br>Processes:                          | Service Catalogue Management, Service<br>Level Management, Capacity Management,<br>Availability Management, IT Service<br>Continuity Management, Information Security<br>Management, Supplier Management                                                                                                    |    |  |
|     | Challenges, Critical<br>Success factors and<br>risks: | Challenges, Critical Success factors, Risks,<br>Service Transition under difficult Conditions.                                                                                                    |    |  |
| 111 | Service Transition:                                   | Fundamentals                                                                                                    | 12 |  |
|     | Service Transition<br>Principles:                     | Principles Supporting Service Transition,<br>Policies for Service Transition                                                                                                    |    |  |
|     | Service Transition<br>Processes:                      | Transition planning and support,<br>Change Management, Service Asses<br>Configuration Management, Service and<br>Deployment Management, Service Validation<br>and Testing, Evaluation, Knowledge<br>Management.                                                                                                   |    |  |
|     | Challenges, Critical<br>Success factors and<br>risks: | Challenges, Critical Success factors, Risks,<br>Service Transition under difficult Conditions.                                                                                                    |    |  |
| IV  | Service Operation:                                    | Fundamentals                                                                                                    | 12 |  |
|     | Service Operation<br>Principles:                      | Functions, groups, teams, departments and<br>divisions, achieving balance in service<br>operations, Providing service, Operation staff<br>involvement in service design and service<br>transition, Operational Health,<br>Communication, Documentation                                                            |    |  |
|     | Service Operation<br>Processes:                       | Event Management, Incident Management,<br>Request fulfilment, Problem Management,<br>Access Management, Operational activities<br>of processes covered in other lifecycle<br>phases.                                                                                                    |    |  |
|     | Challenges, Critical<br>Success factors and<br>risks: | Challenges, Critical Success factors, Risks                                                                                                    |    |  |

| V | Continual Service<br>Improvement(CSI)<br>Principles: | CSI Approach, CSI and organizational<br>change, Ownership, CSI register, External<br>and Internal drivers, Service level<br>management, Knowledge management, The<br>Deming cycle, Service Measurement, IT<br>governance, Frameworks, models, standards<br>and quality Systems, CSI inputs and outputs. | 12 |
|---|------------------------------------------------------|----------------------------------------------------------------------------------------------------|----|
|   | CSI Process:                                         | The seven-step improvement process.                                                                                                    |    |
|   | CSI Methods nad<br>Techniques:                       | Methods and techniques, Assessments,<br>benchmarking, Service Measurement,<br>Metrics, Return on Investment, Service<br>reporting, CSI and other service<br>management processes,                                                                                                    |    |
|   | Organising<br>for CSI:                               | Organisational development, Functions,<br>roles, Customer Engagement, Responsibility<br>model - RACI, Competence and training.                                                                                                    |    |
|   | Technology considerations:                           | Tools to support CSI activities.                                                                                                    |    |
|   | Implementing CSI:                                    | Critical Considerations for implementing CSI,<br>The start, Governance, CSI and<br>organisational change, Communication<br>Strategy and Plan                                                                                                    |    |

| Sr.No. | Title                                            | Author/s | Publisher | Edition | Year |
|--------|--------------------------------------------------|----------|-----------|---------|------|
| 1.     | ITIL v3 Foundation<br>Complete Certification Kit |          |           |         | 2009 |
| 2.     | ITIL v3 Service Strategy                         |          | OGC/TSO   |         |      |
| 3.     | ITIL v3 Service<br>Transition                    |          | OGC/TSO   |         |      |
| 4.     | ITIL v3 Service<br>Operation                     |          | OGC/TSO   |         |      |
| 5.     | ITIL Continual Service<br>Improvement            |          | TSO       | 2011    | 2011 |

| Method                                                                                                    | Marks |
|----------------------------------------------------------------------------------------------------|-------|
| Unit Test (MCQ / Descriptive – Based on Theory and/or Problems<br>Online/Offline – 1 unit test of 20 marks | 20    |
| Assignments                                                                                                | 10    |
| Attendance and active participation in classroom                                                           | 10    |

# B. Semester End Evaluation (Paper Pattern) (60 Marks – 2 hours):

| Question No | Unit | Marks |
|-------------|------|-------|
| 1           | I    | 12    |
| 2           | II   | 12    |
| 3           | 111  | 12    |
| 4           | IV   | 12    |
| 5           | V    | 12    |

# Guidelines for paper pattern for Semester End Evaluation:

- 1. All questions will be compulsory.
- 2. Descriptive type of questions, programming-based questions, problem solving / numericals based questions, single line answers, etc., will contain internal options.
- 3. Refer **appendix I** for Paper pattern.

| Name of the<br>Course                                                                                               | Cyber Laws                                         |
|----------------------------------------------------------------------------------------------------|----------------------------------------------------|
| Course Code<br>(refer to student<br>handbook)                                                                       | USIT607                                            |
| Class                                                                                                    | T.Y.BSc.IT                                         |
| Semester                                                                                                    | VI                                                 |
| No of Credits                                                                                                    | 2                                                  |
| Nature                                                                                                    | Theory                                             |
| Type<br>(applicable to NEP<br>only)                                                                                 |                                                    |
| Highlight revision<br>specific to<br>employability/<br>entrepreneurship/<br>skill development<br>(if any) 100 words | employability/ entrepreneurship/ skill development |

#### Nomenclature: Cyber Laws

#### **Course Outcomes:**

On the successful completion of this course, the learner will be able to

- 1. Understand Cyber Law concepts
- 2. Get awareness of legal issues in cyberspace
- 3. Understand digital rights and freedoms
- 4. Be familiar with cybercrime legislation
- 5. Have knowledge of Legal considerations for cybersecurity
- 6. Perform Ethical and policy implications of cyber law

#### Curriculum:

| Unit | Title                                                                                                    | Learning Points                                                                                                    | No of<br>Lectures |
|------|----------------------------------------------------------------------------------------------------|----------------------------------------------------------------------------------------------------|-------------------|
| 1    | Power of Arrest<br>Without Warrant<br>Under the IT Act,<br>2000:                                             | A Critique, Crimes of this Millennium, Section<br>80 of the IT Act, 2000 – A Weapon or a Farce?<br>Forgetting the Line Between Cognizable and<br>Non-Cognizable Offences, Necessity of Arrest<br>without Warrant from Any Place, Public or<br>Otherwise, Check and Balances Against<br>Arbitrary Arrests, Arrest for "About to Commit"<br>an Offence Under the IT Act: A Tribute to<br>Draco, Arrest, But NO Punishment!                                                                                                | 12                |
|      | Cyber Crime and<br>Criminal Justice:<br>Penalties,<br>Adjudication and<br>Appeals Under the IT<br>Act, 2000: | Concept of "Cyber Crime " and the<br>IT Act, 2000, Hacking, Teenage Web Vandals,<br>Cyber Fraud and Cyber Cheating, Virus on the<br>Internet, Defamation, Harassment and E-mail<br>Abuse, Cyber Pornography, Other IT Act<br>Offences, Monetary Penalties, Adjudication<br>and Appeals Under IT Act, 2000, Network<br>Service Providers, Jurisdiction and Cyber<br>Crime, Nature of Cyber Criminality, Strategies<br>to Tackle Cyber Crime and Trends, Criminal<br>Justice in India and Implications on Cyber<br>Crime. |                   |
| II   | Contracts in the<br>Infotech World:                                                                          | Contracts in the Infotech World, Click-Wrap<br>and Shrink-Wrap Contract: Status under the<br>Indian Contract Act, 1872, Contract Formation<br>Under the Indian Contract Act,1872, Contract<br>Formation on the Internet, Terms and<br>Conditions of Contracts.                                                                                                    | 12                |

|    | Jurisdiction in the<br>Cyber World:                                            | Questioning the Jurisdiction and Validity of the<br>Present Law of Jurisdiction, Civil Law of<br>Jurisdiction in India, Cause of Action,<br>Jurisdiction and the Information Technology<br>Act,2000, Foreign Judgements in India, Place<br>of Cause of Action in Contractual and IPR<br>Disputes, Exclusion Clauses in Contracts,<br>Abuse of Exclusion Clauses, Objection of Lack<br>of Jurisdiction, Misuse of the Law of<br>Jurisdiction, Legal Principles on Jurisdiction in<br>the United State of America, Jurisdiction<br>Disputes w.r.t. the Internet in the United State<br>of America.                                                                                                    |    |
|----|--------------------------------------------------------------------------------|----------------------------------------------------------------------------------------------------|----|
|    | Battling Cyber<br>Squatters and<br>Copyright Protection<br>in the Cyber World: | Concept of Domain Name and Reply to Cyber<br>Squatters, Meta-Tagging, Legislative and<br>Other Innovative Moves Against Cyber<br>Squatting, The Battle Between Freedom and<br>Control on the Internet, Works in Which<br>Copyright Subsists and meaning of Copyright,<br>Copyright Ownership and Assignment, License<br>of Copyright, Copyright Terms and Respect for<br>Foreign Works, Copyright Infringement,<br>Remedies and Offences, Copyright Protection<br>of Content on the Internet; Copyright Notice,<br>Disclaimer and Acknowledgement,<br>Downloading for Viewing Content on the<br>Internet, Hyper-Linking and Framing, Liability<br>of ISPs for Copyright Violation in the Cyber<br>World: Legal Developments in the US, Napster<br>and its Cousins: A Revolution on the Internet<br>but a Crisis for Copyright Owners, Computer<br>Software Piracy. | 12 |
| IV | E-Commerce<br>Taxation: Real<br>Problems in the<br>Virtual World:              | A Tug of War on the Concept of 'Permanent<br>Establishment', Finding the PE in Cross Border<br>E-Commerce, The United Nations Model Tax<br>Treaty, The Law of Double Taxation Avoidance<br>Agreements and Taxable Jurisdiction Over<br>Non-Residents, Under the Income Tax Act,<br>1961, Tax Agents of Non-Residents under the<br>Income Tax Act, 1961 and the Relevance to E-<br>Commerce, Source versus Residence and<br>Classification between Business Income and<br>Royalty, The Impact of the Internet on<br>Customer Duties, Taxation Policies in India: At<br>a Glance.                                                                                                    | 12 |

|   | Digital Signature,<br>Certifying Authorities<br>and E-Governance:            | Digital Signatures, Digital Signature Certificate,<br>Certifying Authorities and Liability in the Event<br>of Digital Signature Compromise, E-<br>Governance in India: A Warning to Babudom!                                                                                                    |    |
|---|------------------------------------------------------------------------------|----------------------------------------------------------------------------------------------------|----|
| V | The Indian Evidence<br>Act of 1872 v.<br>Information<br>Technology Act,2000: | Status of Electronic Records as Evidence,<br>Proof and Management of Electronic Records;<br>Relevancy, Admissibility and Probative Value<br>of E-Evidence, Proving Digital Signatures,<br>Proof of Electronic Agreements, Proving<br>Electronic Messages, Other Amendments in<br>the Indian Evidence Act by the IT Act,<br>Amendments to the Bankers Books Evidence<br>Act, 1891 and Reserve Bank of India Act,<br>1934.                                                                                                    | 12 |
|   | Protection of Cyber<br>Consumers in India:                                   | Are Cyber Consumers Covered Under the<br>Consumer Protection Act? Goods and<br>Services, Consumer Complaint, Defect in<br>Goods and Deficiency in Services, Restrictive<br>and Unfair Trade Practices, Instances of Unfair<br>Trade Practices, Reliefs Under CPA, Beware<br>Consumers, Consumer Foras, Jurisdiction and<br>Implications on cyber Consumers in India,<br>Applicability of CPA to Manufacturers,<br>Distributors, Retailers and Service Providers<br>Based in Foreign Lands Whose Goods are<br>Sold or Services Provided to a Consumer in<br>India. Amendments in Indian IT Act 2000 |    |

### Learning Resources recommended:

| Sr.<br>No. | Title                | Author/s     | Publisher     | Edition | Year |
|------------|----------------------|--------------|---------------|---------|------|
| 1.         | Cyber Law Simplified | Vivek Sood   | TMH Education |         | 2001 |
| 2.         | Cybersecurity Law    | Jeff Kosseff | Wiley         |         | 2017 |

#### **Evaluation Pattern**

#### A. Continuous Internal Evaluation (40 Marks):

| Method                                                                                                    | Marks |
|----------------------------------------------------------------------------------------------------|-------|
| Unit Test (MCQ / Descriptive – Based on Theory and/or Problems<br>Online/Offline – 1 unit test of 20 marks | 20    |
| Assignments                                                                                                | 10    |
| Attendance and active participation in classroom                                                           | 10    |

#### B. Semester End Evaluation (Paper Pattern) (60 Marks – 2 hours):

| Question No | Unit | Marks |
|-------------|------|-------|
| 1           | I    | 12    |
| 2           | II   | 12    |
| 3           | 111  | 12    |
| 4           | IV   | 12    |
| 5           | V    | 12    |

#### Guidelines for paper pattern for Semester End Evaluation:

- 1. All questions will be compulsory.
- 2. Descriptive type of questions, programming-based questions, problem solving / numericals based questions, single line answers, etc., will contain internal options.
- 3. Refer **appendix I** for Paper pattern.

| Name of the<br>Course                                                                                               | Advanced Mobile Programming Practical              |
|----------------------------------------------------------------------------------------------------|----------------------------------------------------|
| Course Code<br>(refer to student<br>handbook)                                                                       | USIT6P6                                            |
| Class                                                                                                    | T.Y.BSc.IT                                         |
| Semester                                                                                                    | IV                                                 |
| No of Credits                                                                                                    | 2                                                  |
| Nature                                                                                                    | Practical                                          |
| Type<br>(applicable to<br>NEP only)                                                                                 |                                                    |
| Highlight revision<br>specific to<br>employability/<br>entrepreneurship/<br>skill development<br>(if any) 100 words | employability/ entrepreneurship/ skill development |

#### Nomenclature: Advanced Mobile Programming Practical

#### **Course Outcomes:**

On the successful completion of this course, the learner will be able to

- 1. Build enterprise level mobile applications with Kotlin on Android.
- 2. Understand both the basic and advanced concepts of Kotlin.
- 3. Understand why use Kotlin over Java.
- 4. Install and configure Android Studio.
- 5. Explain and use key Android programming concepts.

#### Curriculum:

| Sr.<br>No. | Title                                                                                                    | Learning Points                                                                                                    | No of<br>Lectures |
|------------|----------------------------------------------------------------------------------------------------|----------------------------------------------------------------------------------------------------|-------------------|
| 1          | Practical 1:<br>Introduction to<br>Android,<br>Introduction to<br>Android Studio<br>IDE, Application<br>Fundamentals: | Creating a Project, Android Components, Activities,<br>Services, Content Providers, Broadcast Receivers,<br>Interface overview, Creating Android<br>Virtual device, USB debugging mode, Android<br>Application Overview. Simple<br>"Hello World" program. | 3                 |
| 2          | Practical 2:<br>Programming<br>Resources                                                                              | Android Resources: (Color, Theme, String, Drawable, Dimension, Image)                                                                                                    | 3+3               |
| 3          | Practical 3:<br>Programming<br>Activities and<br>fragments                                                            | Activity Life Cycle, Activity methods, Multiple<br>Activities, Life Cycle of fragments and multiple<br>fragments.                                                                                                    | 3+3               |
| 4          | Practical 4:<br>Programs related<br>to different<br>Layouts                                                           | Coordinate, Linear, Relative, Table, Absolute,<br>Frame, List View, Grid View.                                                                                                    | 3+3               |
| 5          | Practical 5:<br>Programming UI<br>elements                                                                            | AppBar, Fragments, UI Components                                                                                                    | 3                 |
| 6          | Practical 6:                                                                                                    | Programming menus, dialog, dialog fragments                                                                                                    | 3                 |

| 7  | Practical 7:<br>Programs on<br>Intents, Events,<br>Listeners and<br>Adapters | The Android Intent Class, Using Events and Event<br>Listeners | 3 |
|----|------------------------------------------------------------------------------|---------------------------------------------------------------|---|
| 8  | Practical 8                                                                  | Programs on Services, notification and broadcast receivers    | 3 |
| 9  | Practical 9                                                                  | Database Programming with SQLite                              | 3 |
| 10 | Practical 10                                                                 | Programming threads, handles and asynchronized programs       | 3 |
| 11 | Practical 11                                                                 | Programming Media API and Telephone API                       | 3 |
| 12 | Practical 12                                                                 | Programming Security and permissions                          | 3 |
| 13 | Practical 13                                                                 | Programming Network Communications and Services (JSON)        | 3 |

This is sample Practical list. Course instructor may change the practical as per syllabus.

#### Learning Resources recommended:

| Sr.<br>No. | Title                                                          | Author/s        | Publisher            | Edition | Year |
|------------|----------------------------------------------------------------|-----------------|----------------------|---------|------|
| 1.         | Android Programming<br>with Kotlin for<br>Beginners            | John Horton     | packt publisher      | -       | 2019 |
| 2.         | Head First Android<br>Development: A Brain-<br>Friendly Guide. | David Griffiths | O'Reilly Media, Inc. | -       | 2015 |
| 3          | Android App<br>Development for<br>Dummies.                     | Michael Burton  | Wiley                | -       | 2015 |

#### **Evaluation Pattern**

#### A. Continuous Internal Evaluation (20 Marks):

| Method                                            | Marks |
|---------------------------------------------------|-------|
| Certified Journal                                 | 10    |
| Attendance and active participation in Laboratory | 10    |

#### B. Semester End Evaluation (Paper Pattern) (30 Marks – 2 hours):

| Question No | Unit      | Marks |
|-------------|-----------|-------|
| 1           | Program 1 | 10    |
| 2           | Program 2 | 15    |
| 3           | Viva      | 05    |

Chairperson

BoS, Information Technology

# **APPENDIX I**

## **PAPER PATTERN**

#### 1. Internal Evaluation

## Test: 1 Class test of 20 marks. (Can be taken online/offline)

| Q  | Attempt any four of the following: | 20 |
|----|------------------------------------|----|
| a. |                                    |    |
| b. |                                    |    |
| c. |                                    |    |
| d. |                                    |    |
| e. |                                    |    |
| f. |                                    |    |

## 2. External Examination: (60 marks) (Currently for SY and TY)

|    | All questions are compulsory                                 |    |
|----|--------------------------------------------------------------|----|
| Q1 | (Based on Unit 1) Attempt any three of the following:        | 12 |
| a. |                                                              |    |
| b. |                                                              |    |
| c. |                                                              |    |
| d. |                                                              |    |
| e. |                                                              |    |
| f. |                                                              |    |
|    |                                                              |    |
| Q2 | (Based on Unit 2) Attempt any three of the following:        | 12 |
| Q3 | (Based on Unit 3) Attempt any three of the following:        | 12 |
| Q4 | (Based on Unit 4) Attempt any three of the following:        | 12 |
| Q5 | (Based on Unit 5) Attempt <i>any three</i> of the following: | 12 |

|    | All questions are compulsory                                        |    |
|----|---------------------------------------------------------------------|----|
| Q1 | (Based on Unit 1) Attempt <i>any three</i> of the following:        | 15 |
| a. |                                                                     |    |
| b. |                                                                     |    |
| c. |                                                                     |    |
| d. |                                                                     |    |
| e. |                                                                     |    |
| f. |                                                                     |    |
|    |                                                                     |    |
| Q2 | (Based on Unit 2) Attempt any three of the following:               | 15 |
| Q3 | (Based on Unit 3) Attempt any three of the following:               | 15 |
| Q4 | (Based on Units 1,2 & 3) Attempt <i>any three</i> of the following: | 15 |
|    | (Set 2 Sub questions on each unit)                                  |    |

## 3. External Examination: (60 marks) (For FY)

# APPENDIX – II

# Project Dissertation Semester V and Project Implementation Semester VI

Chapter 1 to 4 should be submitted in Semester V in spiral binding. These chapter have also to be included in the Semester VI report. Semester VI report has to be hard bound with golden embossing. Students will be evaluated based on the dissertation in semester V and dissertation and viva voce in Semester VI.

#### I. OBJECTIVES

- Describe the Systems Development Life Cycle (SDLC).
- Evaluate systems requirements.
- Complete a problem definition.
- Evaluate a problem definition.
- Determine how to collect information to determine requirements.
- Perform and evaluate feasibility studies like cost-benefit analysis, technical feasibility, time feasibility and Operational feasibility for the project.
- Work on data collection methods for fact finding.
- Construct and evaluate data flow diagrams.
- Construct and evaluate data dictionaries.
- Evaluate methods of process description to include structured English, decision tables and decision trees.
- Evaluate alternative tools for the analysis process.
- Create and evaluate such alternative graphical tools as systems flow charts and state transition diagrams.
- Decide the S/W requirement specifications and H/W requirement specifications.
- Plan the systems design phase of the SDLC.
- Distinguish between logical and physical design requirements.
- Design and evaluate system outputs.

- Design and evaluate systems inputs.
- Design and evaluate validity checks for input data.
- Design and evaluate user interfaces for input.
- Design and evaluate file structures to include the use of indexes.
- Estimate storage requirements.

• Explain the various file update processes based on the standard file organizations.

• Decide various data structures.

• Construct and evaluate entity-relationship (ER) diagrams for RDBMS related projects.

• Perform normalization for the unnormalized tables for RDBMS related projects

• Decide the various processing systems to include distributed, client/server, online and others.

- Perform project cost estimates using various techniques.
- Schedule projects using both GANTT and PERT charts.
- Perform coding for the project.
- Documentation requirements and prepare and evaluate systems documentation.

• Perform various systems testing techniques/strategies to include the phases of testing.

- Systems implementation and its key problems.
- Generate various reports.
- Be able to prepare and evaluate a final report.
- Brief the maintenance procedures and the role of configuration management in operations.
- To decide the future scope and further enhancement of the system.
- Plan for several appendices to be placed in support with the project report documentation.

• Decide the various processing systems to include distributed, client/server, online and others.

- Perform project cost estimates using various techniques.
- Schedule projects using both GANTT and PERT charts.
- Perform coding for the project.

• Documentation requirements and prepare and evaluate systems documentation.

• Perform various systems testing techniques/strategies to include the

phases of testing.

- Systems implementation and its key problems.
- Generate various reports.
- Be able to prepare and evaluate a final report.
- Brief the maintenance procedures and the role of configuration management in operations.
- To decide the future scope and further enhancement of the system.
- Plan for several appendices to be placed in support with the project report documentation.
- Work effectively as an individual or as a team member to produce correct, efficient, well organized and documented programs in a reasonable time.
- Recognize problems that are amenable to computer solutions, and knowledge of the tool necessary for solving such problems.
- Develop of the ability to assess the implications of work performed.
- Get good exposure and command in one or more application areas and on the software
- Develop quality software using the software engineering principles
- Develop of the ability to communicate effectively.

#### II. Type of the Project

The majority of the students are expected to work on a real-life project preferably in some industry/ Research and Development Laboratories/Educational Institution/Software Company. Students are encouraged to work in the areas listedwelew . However, it is *not mandatory* for a student to work on a real-life project. The student can formulate a project problem with the help of her/his Guide and submit the project proposal of the same. **Approval of the project proposal is mandatory**. If approved, the student can commence working on it, and complete it. Use the latest versions of the software packages for the development of the project.

#### **III. SOFTWARE AND BROAD AREAS OF APPLICATION**

| SOFTWARE AND BROAD AREAS OF APPLICATION       |                                                                                                    |  |
|-----------------------------------------------|----------------------------------------------------------------------------------------------------|--|
| FRONT END / GUI Tools                         | .Net Technologies, Java                                                                                                    |  |
| DBMS/BACK END                                 | Oracle, SQL Plus, MY SQL, SQL Server,                                                                                                    |  |
| LANGUAGES                                     | C, C++, Java, VC++, C#, R,Python                                                                                                    |  |
| SCRIPTING LANGUAGES                           | PHP,JSP, SHELL Scripts (Unix), TcL/TK,                                                                                                    |  |
| .NET Platform                                 | F#,C#. Net, Visual C#. Net, ASP.Net                                                                                                    |  |
| MIDDLE WARE (COMPONENT)<br>TECHNOLOGIES       | COM/DCOM, Active-X, EJB                                                                                                    |  |
| UNIX INTERNALS                                | Device Drivers, RPC, Threads, Socket ming                                                                                                    |  |
| NETWORK/WIRELESS<br>TECHNOLOGIES              | -                                                                                                    |  |
| REALTIME OPERATING<br>SYSTEM/ EMBEDDED SKILLS | LINUX, Raspberry Pi, Arduino, 8051                                                                                                    |  |
| APPLICATION AREAS                             | Financial / Insurance / Manufacturing /<br>Multimedia / Computer Graphics / Instructional<br>Design/ Database Management System/<br>Internet / Intranet / Computer Networking-<br>Communication Software development/ E<br>Commerce/ ERP/ MRP/ TCP-IP programming /<br>Routing protocols programming/ Socket<br>programming. |  |

#### **IV.Introduction**

The project report should be documented with scientific approach to the solution of the problem that the students have sought to address. The project report should be prepared in order to solve the problem in a methodical and professional manner, making due references to appropriate techniques, technologies and professional standards. The student should start the documentation process from the first phase of software development so that one can easily identify the issues to be focused upon in the ultimate project report. The student should also include the details from the project diary, in which they will record the progress of their project throughout the course. The project report should contain enough details to enable examiners to evaluate the work. The important points should be highlighted in the body of the report, with details often referred to appendixes.

#### **1.1 PROJECT REPORT:**

Title Page

Original Copy of the Approved Proforma of the Project Proposal

Certificate of Authenticated work

Role and Responsibility Form

Abstract

Acknowledgement

Table of Contents

Table of Figures

**CHAPTER 1: INTRODUCTION** 

- 1.1 Background
- 1.2 Objectives
- 1.3 Purpose, Scope, and Applicability
- 1.3.1 Purpose
- 1.3.2 Scope
- 1.3.3 Applicability
- 1.4 Achievements
- 1.5 Organization of Report

CHAPTER 2: SURVEY OF TECHNOLOGIES

CHAPTER 3: REQUIREMENTS AND ANALYSIS

- 3.1 Problem Definition
- 3.2 Requirements Specification
- 3.3 Planning and Scheduling
- 3.4 Software and Hardware Requirements
- 3.5 Preliminary Product Description
- 3.6 Conceptual Models

CHAPTER 4: SYSTEM DESIGN

- 4.1 Basic Modules
- 4.2 Data Design

- 4.2.1 Schema Design
- 4.2.2 Data Integrity and Constraints
- 4.3 Procedural Design
- 4.3.1 Logic Diagrams
- 4.3.2 Data Structures
- 4.3.3 Algorithms Design
- 4.4 User interface design
- 4.5 Security Issues
- 4.6 Test Cases Design

The documentation should use tools like star UML, Visuo for windows, Rational Rose for design as part of Software Project Management Practical Course. The documentation should be spiral bound for semester V and the entire documentation should be hard bound during semester VI.

#### CHAPTER 5: IMPLEMENTATION AND TESTING

- 5.1 Implementation Approaches
- 5.2 Coding Details and Code Efficiency
- 5.2.1 Code Efficiency
- 5.3 Testing Approach
- 5.3.1 Unit Testing
- 5.3.2 Integrated Testing
- 5.3.3 Beta Testing
- 5.4 Modifications and Improvements
- 5.5 Test Cases

#### CHAPTER 6: RESULTS AND DISCUSSION

- 6.1 Test Reports
- 6.2 User Documentation

#### **CHAPTER 7: CONCLUSIONS**

7.1 Conclusion

7.1.1 Significance of the System 7.2 Limitations of the System

7.3 Future Scope of the Project

#### REFERENCES

#### GLOSSARY

APPENDIX A

APPENDIX B

#### **V. EXPLANATION OF CONTENTS**

#### **Title Page**

Sample format of Title page is given in Appendix 1 of this block. Students should follow the given format.

#### Original Copy of the Approved Proforma of the Project Proposal

Sample Proforma of Project Proposal is given in Appendix 2 of this block. Students should follow the given format.

#### **Certificate of Authenticated work**

Sample format of Certificate of Authenticated work is given in Appendix 3 of this block. Students should follow the given format.

#### **Role and Responsibility Form**

Sample format for Role and Responsibility Form is given in Appendix 4 of this block. Students should follow the given format.

#### Abstract

This should be one/two short paragraphs (100-150 words total), summarizing the project work. It is important that this is not just a re-statement of the original project outline. A suggested flow is background, project aims and main achievements. From the abstract, a reader should be able to ascertain if the project is of interest to them and, it should present results of which they may wish to know more details.

#### Acknowledgements

This should express student's gratitude to those who have helped in the preparation of project.

#### Table of Contents:

The table of contents gives the readers a view of the detailed structure of the report. The students would need to provide section and subsection headings with associated pages. The formatting details of these sections and subsections are given below.

#### Table of Figures:

List of all Figures, Tables, Graphs, and Charts etc. along with their page numbers in a table of figures.

#### **Chapter 1: Introduction**

The introduction has several parts as given below:

Background: A description of the background and context of the project and its relation to work already done in the area. Summarize existing work in the area concerned with the project work.

Objectives: Concise statement of the aims and objectives of the project. Define exactly what is going to be done in the project; the objectives should be about 30 /40 words. Purpose, Scope and Applicability: The description of Purpose, Scope, and Applicability are given below:

• Purpose: Description of the topic of the project that answers questions on why this project is being done. How the project could improve the system its significance and theoretical framework.

• Scope: A brief overview of the methodology, assumptions and limitations. The students should answer the question: What are the main issues being covered in the project? What are the main functions of the project?

• Applicability: The student should explain the direct and indirect applications of their work. Briefly discuss how this project will serve the computer world and people. Achievements: Explain what knowledge the student achieved after the completion of the work. What contributions has the project made to the chosen area? Goals achieved - describes the degree to which the findings support the original objectives laid out by the project. The goals may be partially or fully achieved, or exceeded.

Organization of Report: Summarizing the remaining chapters of the project report, in effect, giving the reader an overview of what is to come in the project report.

#### **Chapter 2: Survey of Technologies**

In this chapter Survey of Technologies should demonstrate the student's awareness and understanding of Available Technologies related to the topic of the project. The student should give the detail of all the related technologies that are necessary to complete the project. They should describe the technologies available in the chosen area and present a comparative study of all those Available Technologies. Explain why the student selected the one technology for the completion of the objectives of the project.

#### **Chapter 3: Requirements and Analysis**

Problem Definition: Define the problem on which the students are working in the project. Provide details of the overall problem and then divide the problem in to sub-problems. Define each sub-problem clearly.

Requirements Specification: In this phase the student should define the requirements of the system, independent of how these requirements will be accomplished. The Requirements Specification describes the things in the system and the actions that can be done on these things. Identify the operation and problems of the existing system.

Planning and Scheduling: Planning and scheduling is a complicated part of software development. Planning, for our purposes, can be thought of as determining all the small tasks that must be carried out in order to accomplish the goal. Planning also takes into account, rules known as constraints, which, control when certain tasks can or cannot happen. Scheduling can be thought of as determining whether adequate resources are available to carry out the plan. The student should show the Gantt chart and Program Evaluation Review Technique (PERT).

Software and Hardware Requirements: Define the details of all the software and hardware needed for the development and implementation of the project.

• Hardware Requirement: In this section, the equipment, graphics card, numeric co-processor, mouse, disk capacity, RAM capacity etc. necessary to run the

software must be noted. • Software Requirements: In this section, the operating system, the compiler, testing tools, linker, and the libraries etc. necessary to compile, link and install the software must be listed. Preliminary Product Description: Identify the requirements and objectives of the new system. Define the functions and operation of the application/system the students are developing as project.

Conceptual Models: The student should understand the problem domain and produce a model of the system, which describes operations that can be performed on the system, and the allowable sequences of those operations. Conceptual Models could consist of complete Data Flow Diagrams, ER diagrams, Objectoriented diagrams, System Flowcharts etc.

#### Chapter 4: System Design

Describes desired features and operations in detail, including screen layouts, business rules, process diagrams, pseudo code and other documentation. Basic Modules: The students should follow the divide and conquer theory, so divide the overall problem into more manageable parts and develop each part or module separately. When all modules are ready, the student should integrate all the modules into one system. In this phase, the student should briefly describe all the modules and the functionality of these modules.

Data Design: Data design will consist of how data is organized, managed and manipulated.

• Schema Design: Define the structure and explanation of schemas used in the project.

• Data Integrity and Constraints: Define and explain all the validity checks and constraints provided to maintain data integrity.

Procedural Design: Procedural design is a systematic way for developing algorithms or procedurals.

• Logic Diagrams: Define the systematic flow of procedure that improves its comprehension and helps the programmer during implementation. e.g., Control Flow Chart, Process Diagrams etc.

Data Structures: Create and define the data structure used in procedures.
 Algorithms Design: With proper explanations of input data, output data, logic of processes, design and explain the working of algorithms.

User Interface Design: Define user, task, environment analysis and how to map those requirements in order to develop a "User Interface". Describe the external and internal components and the architecture of user interface. Show some rough pictorial views of the user interface and its components.

Security Issues: Discuss Real-time considerations and Security issues related to the project and explain how the student intends avoiding those security problems. What are the security policy plans and architecture?

Test Cases Design: Define test cases, which will provide easy detection of errors and mistakes within a minimum period of time and with the least effort. Explain the different conditions in which the students wish to ensure the correct working of the project.

#### **Chapter 5: Implementation and Testing**

Implementation Approaches: Define the plan of implementation, and the standards the students have used in the implementation.

Coding Details and Code Efficiency: Students not need include full source code, instead, include only the important codes (algorithms, applets code, forms code etc). The program code should contain comments needed for explaining the work a piece of code does. Comments may be needed to explain why it does it, or, why it does a particular way.

The student can explain the function of the code with a shot of the output screen of that program code.

• Code Efficiency: The student should explain how the code is efficient and how the students have handled code optimization.

Testing Approach: Testing should be according to the scheme presented in the system design chapter and should follow some suitable model – e.g., category partition, state machine-based. Both functional testing and user-acceptance testing are appropriate. Explain the approach of testing.

• Unit Testing: Unit testing deals with testing a unit or module as a whole. This

would test the interaction of many functions but, do confine the test within one module.

Integrated Testing: Brings all the modules together into a special testing environment, then checks for errors, bugs and interoperability. It deals with tests for the entire application. Application limits and features are tested here.
Modifications and Improvements: Once the students finish the testing they are bound to be faced with bugs, errors and they will need to modify your source code to improve the system. Define what modification are implemented in the system and how it improved the system.

#### **Chapter 6: Results and Discussion**

Test Reports: Explain the test results and reports based on the test cases, which should show that the project is capable of facing any problematic situation and that it works fine in different conditions. Take the different sample inputs and show the outputs.

User Documentation: Define the working of the software; explain its different functions, components with screen shots. The user document should provide all the details of the product in such a way that any user reading the manual, is able to understand the working and functionality of the document.

#### **Chapter 7: Conclusions**

Conclusion: The conclusions can be summarized in a fairly short chapter (2 or 3 pages). This chapter brings together many of the points that would have made in the other chapters. Limitations of the System: Explain the limitations encountered during the testing of the project that the students were not able to modify. List the criticisms accepted during the demonstrations of the project.

Future Scope of the Project describes two things: firstly, new areas of investigation prompted by developments in this project, and secondly, parts of the current work that was not completed due to time constraints and/or problems encountered.

#### REFERENCES

It is very important that the students acknowledge the work of others that they have used or adapted in their own work, or that provides the essential background or context to the project. The use of references is the standard way to do this. Please follow the given standard for the references for books, journals, and online material. The citation is mandatory in both the reports.

E.g:

Linhares, A., & Brum, P. (2007). Understanding our understanding of strategic scenarios: What role do chunks play? *Cognitive Science*, *31*(6), 989-1007. https://doi.org/doi:10.1080/03640210701703725

Lipson, Charles (2011). Cite right: A quick guide to citation styles; MLA, APA, Chicago, the sciences, professions, and more (2nd ed.). Chicago [u.a.]: University of Chicago Press. p. 187. ISBN 9780226484648.

Elaine Ritchie, J Knite. (2001). Artificial Intelligence, Chapter 2 ,p.p 23 - 44. Tata McGrawHill.

#### GLOSSARY

If you the students any acronyms, abbreviations, symbols, or uncommon terms in the project report then their meaning should be explained where they first occur. If they go on to use any of them extensively then it is helpful to list them in this section and define the meaning.

#### APPENDICES

These may be provided to include further details of results, mathematical derivations, certain illustrative parts of the program code (e.g., class interfaces), user documentation etc.

In particular, if there are technical details of the work done that might be useful to others who wish to build on this work, but that are not sufficiently important to the project as a whole to justify being discussed in the main body of the project, then they should be included as appendices.

#### VI. SUMMARY

Project development usually involves an engineering approach to the design and development of a software system that fulfils a practical need. Projects also often form an important focus for discussion at interviews with future employers as they provide a detailed example of what the students are capable of achieving. In this course the students can choose your project topic from the lists given in Unit 4: Category-wise Problem Definition.

#### VII. FURTHER READINGS

1. Modern Systems Analysis and Design; Jeffrey A. Hoffer, Joey F. George, Joseph,S. Valacich; Pearson Education; Third Edition; 2002.

2. ISO/IEC 12207: Software Life Cycle Process

(http://www.software.org/quagmire/descriptions/iso-iec12207.asp).

3. IEEE 1063: Software User Documentation (http://ieeexplore.ieee.org).

4. ISO/IEC: 18019: Guidelines for the Design and Preparation of User

Documentation for Application Software.

5. http://www.sce.carleton.ca/squall.

6.<u>http://en.tldp.org/HOWTO/Software-Release-Practice-</u> HOWTO/documentation.html.

\_\_\_\_\_

7. http://www.sei.cmu.edu/cmm/

#### PROFORMA FOR THE APPROVAL PROJECT PROPOSAL

#### (Note:All entries of the proforma of approval should be filled up with appropriate and complete information. Incomplete proforma of approval in any respect will be summarily rejected.)

PNR no.: ..... Roll no: \_\_\_\_\_

1. Name of the Student

2. Title of the Project

3. Name of the Guide

4. Teaching experience of the Guide

5. Is this your first submission? Yes No

Signature of the Student

Date: .....

Signature of the Guide

Date: .....

Signature of the Co-ordinator

Date: .....

## (All the text in the report should be in times new roman) **TITLE OF THE PROJECT** (NOT EXCEEDING 2 LINES, 24 BOLD, ALL CAPS)

#### A Project Report (12 Bold)

Submitted in partial fulfillment of the Requirements for the award of the Degree of (size-12)

#### BACHELOR OF SCIENCE (INFORMATION TECHNOLOGY)(14 BOLD, CAPS)

#### By(12 Bold)

Name of The Student (size-15, title case) Seat Number (size-15)

Under the esteemed guidance of (13 bold) Mr./Mrs. Name of The Guide (15 bold, title case) Designation (14 Bold, title case)

COLLEGE LOGO

DEPARTMENT OF INFORMATION TECHNOLOGY(12 BOLD, CAPS) COLLEGE NAME (14 BOLD, CAPS) CITY, PIN CODE(12 bold, CAPS) MAHARASHTRA (12 bold, CAPS) YEAR (12 bold)

#### COLLEGE NAME (14 BOLD, CAPS) CITY-MAHARASHTRA-PINCODE(13 bold, CAPS)

#### **DEPARTMENT OF INFORMATION TECHNOLOGY (14 BOLD, CAPS)**

College Logo

#### CERTIFICATE (14 BOLD, CAPS, underlined, centered)

This is to certify that the project entitled, **"Title of The Project "**, is bonafide work of **NAME OF THE STUDENT** bearing Seat.No: (**NUMBER**) submitted in partial fulfillment of the requirements for the award of degree of BACHELOR OF SCIENCE in INFORMATION TECHNOLOGY (12, times new roman, justified)

Internal Guide (12 bold) Coordinator (Don<sup>\*</sup>t write names of lecturers or HOD)

**External Examiner** 

Date: College Seal

COMPANY CERTIFICATE (if applicable)(on next page)